ally hear the words. A second way would be for each word to flash on the screen for a long enough time to be read, and then be erased before the child begins typing it in. A third possibility would be for the program to generate sentences with the target word omitted.

Some of the word lists on the diskette contain words that children misspell because they choose the wrong homonym. Words like "there" and "their" are in the lists, as are "to", "two", and "too". Avoiding these misspellings would be helped only with practice using them in sentences. Unscrambling their letters is of no value whatsoever.

A relatively minor problem with the program is the length of the game. Each game could take up to 40 minutes. This is longer than the amount of time children typically have on a computer at school. If a child needs

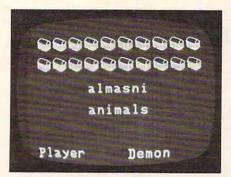

*Unscrambling spelling words in Magic* Spells.

to stop playing before the game is over, the ESC key will allow an escape from the game. However, when this option is exercised, no score summary is presented, and no reward is given.

The documentation for this diskette gives information about the game in an interesting, clear fashion. Screen photographs add a lot to its understandability. It gets a little confusing when it gives instructions for making backup copies of lists of words,

however. The major confusion is whether the manual is referring to the *Magic Spells* backup diskette or another backup diskette. A teacher or parent new to the computer would probably need some help understanding to which disk the instructions are referring.

This program has potential, but I feel it should be revised. Although the kids love the game, the teacher utility works well, and the flow of the program is appealing and makes logical sense, it should be reworked to include an educationally sound way of giving practice in spelling words.

The program, written by Leslie Grimm, comes with a master and a backup and runs on an Apple II Plus with 48K.

0

Magic Spells Apple Computer, Inc. 20525 Mariani Avenue Cupertino, CA 95014 \$45

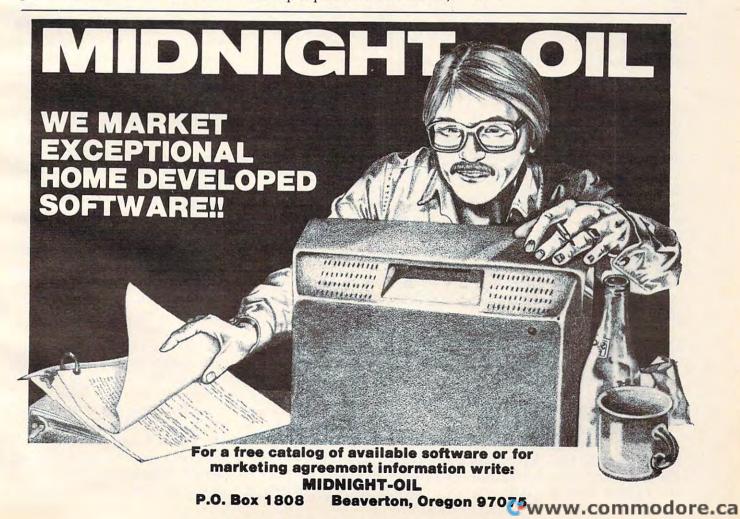

# **Frogger For Atari**

Larry Isaacs

number of arcade games have been converted for home computers. *Frogger* has now joined these ranks. We Atari 400/800 owners are fortunate to receive another excellent conversion. This game is sold by Sierra On-Line, Inc., under license from Sega, the same folks who made the original arcade version. The Atari version is credited to John Harris. *Frogger* is available on disk (requires 32K) or cassette.

For those who do not frequent the arcade game rooms, a detailed description of the game follows. But first, there are a couple of options that may be set. Once the game has finished loading, you may choose between two speeds, FAST and SLOW, and whether you want the accompanying music on or off. The OPTION switch toggles the game speed between FAST and SLOW, with FAST being the initial setting. So far, the SLOW speed has been plenty hard enough for me.

The music option is controlled by the SELECT switch. By the way, this music is some of the best I've heard on any game so far. The music option is available only on the disk version. I also appreciate the fact that you are not required to listen to 10 to 20 seconds of music before you can start the game. You start or restart the game by pressing START. Even after the game has begun, you may still change speeds or toggle the music using the appropriate key.

Once the game gets underway, you face the challenge of *Frogger*. The primary task is to hop frogs, one at a time, across a highway and a river into one of the five "homes" on the far side. On the display, this journey starts at the bottom of the screen and ends at the top. You control the movement of each frog with the joystick. Each frog is able to

hop forward, backward, left, and right, but not at any of the 45-degree angles. To make it hop, you push the joystick in the desired direction. To make it hop again, you must return the stick to the neutral position and push it again in the desired direction.

# **Rest On The River Bank**

The first obstacle is the highway. This involves crossing four lanes of traffic. To make this phase less than simple, the direction of traffic alternates with each lane, and the speed of each lane is different. Once you have made it past the highway, you can rest on the river bank before tackling the river. The river contains five "lanes." The first and fourth lanes contain turtles swimming upstream (i.e., to the left as you face the screen). The second, third, and fifth lanes contain logs which are floating downstream (i.e., to the right).

Naturally, these lanes move at different speeds. You cross the river by hopping on top of the turtles and logs to go from lane to lane. On the far side of the river, there is a wall with five little arches which represent the frogs' homes. You must hop directly from the last lane of logs into the arch to reach home.

The object of the game is to accumulate as many points as possible until you lose five frogs. The frogs may be lost in a number of different ways. The two most common ways: they are struck by a vehicle on the highway, or they fall into the river (swept away by the current, I assume). One feature that makes the river slightly more difficult to cross is that some of the turtles will submerge, taking your frog into the water with them. You also lose the frog if it misses the arch and hits the wall instead.

Finally, there is a time limit

within which the frog must reach home. Each frog gets 120 counts which amounts to about 32 seconds. The "clock" appears as an orange bar at the bottom of the screen, and it shortens as the time runs out. When a frog is lost, a skull and crossbones appears briefly at the frog's last position. In addition to the "bleep" when the frog hops, there are appropriate sound effects when a frog is lost.

Points are accumulated in a number of ways. First, you receive 10 points for each forward jump your frog makes and 50 points for each frog that arrives home. Second, when a frog reaches home, you get 5 points for each count remaining on the time clock. In addition, there are a couple of ways to earn bonus points. From time to time an insect will appear in one of the unoccupied homes. If your frog can pounce on this insect, you receive 200 bonus points.

# Alligators, Snakes, And Otters

A typical game consists of a sequence of rounds, once you can get past the first. A round is completed by maneuvering a frog into each of the five homes. There is a 1000-point bonus for completing a round, and you get to move on to the next round. Naturally, the level of difficulty increases for each successive round.

First of all, the traffic pattern on the highway changes: the amount of traffic increases, and the pattern requires more maneuvering to get across. The pattern of turtles and logs in the river also changes. Fewer logs appear in the third lane, and some of the logs in the last lane are replaced by alligators. You may hop on the backs of the alligators, but if you come too close to an alligator's mouth, the frog is eaten. Occasionally, an alligator will appear in one of the unoccupied homes for a brief period. You can wait for the alligator to leave or choose a dif-

# 400+400=600?

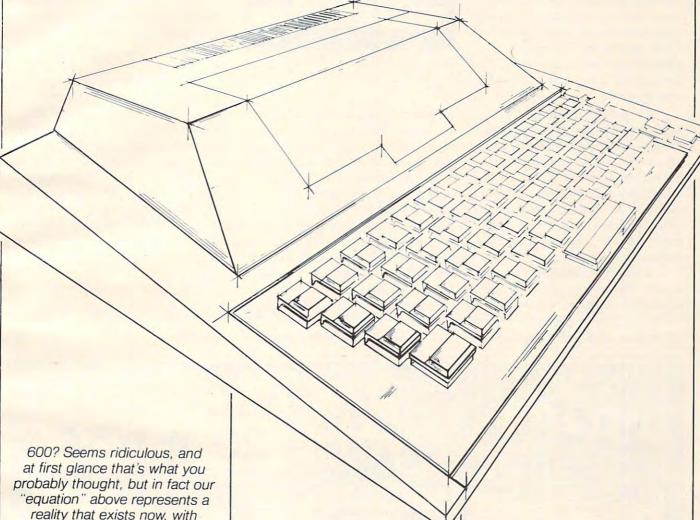

reality that exists now, with the Tara 400 keyboard for the Atari 400. Designed to provide the Atari 400 user with the hardware of tomorrow, today. Designed with an understanding of the essential superiority of a keyboard as a man-machine interface. Designed with the user in mind. For example, our keyboard does not attach to the 400 with a ribbon cable, but fits neatly into the original housing in 5 minutes. directly replacing the old membrane panel, and is styled to complement the lines of the computer itself. Sure, other keyboards have been sold, but who wants one that hangs off the computer, or whose keys fall off

when you type on it? Our keys are actually gold-contact switches, offering increased reliability and performance, second to none. Coupled with the Tara 48K RAM expansion board, you can easily see how 400 + 400 = 600.\* providing the user today with the hardware of tomorrow.

Why wait? This and many of the quality Tara products are waiting for you at your favorite dealer. Or call us for the Tara dealer nearest you. He'll be happy to show you how rudimentary it can all be with Tara.

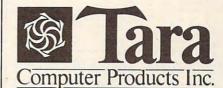

Statler Building, 107 Delaware Ave. Suite 1610, Buffalo, N.Y. 14202 (716) 855-0133

2 Robert Speck Parkway, Suite 1540, Mississauga, Ontario L42 1H8 (416) 273-6820

TARA PRODUCT LINE:

• Atari 400 Keyboard

- Atari 48K RAM
- Atari 32K RAM Apple 16K RAM
- Apple 64K/128K RAM
- IBM 256K RAM
- Atari 64K RAM

600 - The Atari redesigned full keyboard version of the Atari 400.

Atari and Atari 400 are registered trademarks of Warner Commmunications.

www.commodore.ca

ferent home.

When you reach the third round, the difficulty is increased further by two additional predators: snakes and otters. The snakes will appear on the logs in the third lane of the river, and on the river bank between the river and the highway. If a snake appears, it will slither back and forth on the log. It is relatively safe to hop onto a log patrolled by a snake, since the snake will not chase the frog.

However, if you let the snake slither into the frog, the frog is eaten. On the river bank, the snake will make only one pass along the bank, but another may appear from either direction a short time later. An important point is that you can hop away from a snake, but you cannot hop over one.

The otters also are dangerously hungry, and can appear anywhere in the river, swimming between logs or between groups of turtles. The otters appear only

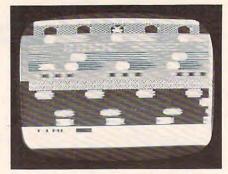

Speeding cars, turtles, and logs whiz by in the official Atari version of Frogger.

on the disk version of the game.

After playing Frogger for quite a few hours, I would have to rate it as among the best games available for the Atari. It has very good graphics with lots of motion. In spite of all the motion, there is no noticeable jitter. Joystick response is very quick and quite sensitive. At first I found the joystick too sensitive. It was very easy to hop once too often or hop in the wrong direction. However, as your skill increases, this sensitivity becomes more

and more valuable.

One of the best features of the game is the rate at which the level of difficulty increases with each round. The increased difficulty noticeably adds to the challenge, but is not so great as to cause undue frustration while trying to reach the higher levels. With the music thrown in for good measure, the game is a sure winner.

The Atari version of Frogger is very close to the real arcade game. There are only a few differences. First, there is twice the number of counts in the time limit to get the frog home. Along with this change, you receive only five bonus points for each count remaining on the clock. The only other significant difference is that the Atari version allows only one player.

Frogger Sierra On-Line Inc. 36575 Mudge Ranch Road Coarsegold, CA 93614 \$34.95

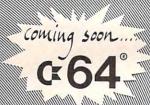

# CODENAME:COBALT

This is the one you've been waiting for — not a text game! Experience the ultimate adventure in this 3-D, full-color, high resolution future world. Can you outwit the guardians of this behemoth Labrinthion: a hurtling, living COBALT BOMB? Find and arm the self-destruct before the Earth is vaporized. — but can you escape with your life?! You will be equipped with a visual directional indicator, visual radar indicator and an array of weapon-devices known to be undetectable by the Alien system.

Available for: ATARI 48K disk or cassette.

# LASER ARENA

Race a Laser Chariot, be a Gladiator with the Bolt of Death, and battle in a fight to the death. Laser Chariot and Bolt of Death, two separate complete games, are controlled by either keyboard or joystick. When challenging the computer opponent, the difficulty level can be selected, offering an infinitely skillful opponent!

Available for: VIC-20 16K cassette ATARI 24K disk, 16K cassette . . . \$14.95

# MIND LEXICA

Three complete games each of 16K, forming a compendium of familiar and futuristic challenges for everyone to enjoy.

PRESSURE is a game of reaction and concentration. Dif-ferent difficulty and skill levels make PRESSURE a test of anyone's endurance.

MEGA QUIZ probes deeper and deeper into your reserves of knowledge. Could anyone, anywhere know all the solutions? Categories to suit all tastes.

BET-A-LETTA is a new slant on an old favorite; but don't ponder too long or your S.Q. will plummet! Categories to suit all tastes.

Available for:

VIC-20 16K cassette ATARI 24K disk, 16K cassette

# **ARTHUR IS HERE!**

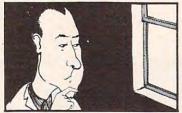

ARTHUR DAVIS IS HERE! Now you can relive his most famous cases. Can you, as the famous Welsh detective, aid a baffled Scotland Yard in unravelling these tangled webs of intrigue. The many characters in each encounter may be lying, conspiring, falsifying or even telling the truth! Ask the right questions and draw the correct conclusions from the events you witness to trap the guilty and see that justice finds

MURDER IN THE MANOR

Lord Colin lies murdered and everyone seems to have

#4 DEATH FOR DESSERT

Friends, relatives, benefactors . . . why would anyone want to murder Mr. Pym?

#5 TRANSATLANTIC TREACHERY

The innocents in London and the guilty in New York:
Oceans must be traversed to solve this one.

#6 TERMINAL EXPRESS TO VICTORIA
Perfect alibis for everyone? Or com

Available for: VIC-20 16K Cassette ATARI 48K Cassette or disk

TWO FOR ONE SPECIAL:

Two for \$17.95 Two for \$19.95 VIC-20

# MIRIN alpha-series

Action games controlled by joystick or keyboard, specially available for the unexpanded VIC-20 and Atari computers,

# bottomiess abuss

# pyromania

You control the fire department in a desperate attempt to save the inhabitants of the high-rise block who must jump before the flames engulf them! \$8.95

# parking lot fever

Move the cars in and out to keep the customers happy, but keep the jot full to keep the boss happy! The pressure never ceases in this fast action simulation. \$8.95

# wet cement

Alpha-ser es special:

Any 2 for Any 3 for All 4 for \$15.95

SHIPPING-\$29, 2 OR MORE SHIPPED FREE CALIF. ADD 6% TAX .send check or money order to

# MERLIN ENTERPRISES

<del>www.commodore</del>.ca

# VIC Rabbit: A High-Speed Cassette Interface

Roger N. Trendowski

With a very unassuming name, the VIC Rabbit may be one of the most useful peripherals you can add to your VIC-20 cassette system. What is a VIC Rabbit? It's a Read Only Memory (ROM) cartridge, manufactured by Eastern House Software, that plugs into the VIC expansion port.

VIC Rabbit adds 12 new commands to VIC BASIC. Of these, the new SAVE, LOAD, and VERIFY commands are the most impressive. (More about these commands later.) The Rabbit consists of two ROM sockets mounted on a circuit board; a ROM is mounted in one socket and the other is empty. Eastern House has plans to develop additional ROMs; possibly other utility programs or a word processor.

Also mounted on the circuit board are some capacitors, a controller chip, and at the rear, a female 44-pin connector. This expansion connector allows you to add additional memory, another utility cartridge, or even an expander motherboard with multiple slots. In other words, the Rabbit won't take over your expansion port.

# SAVE, LOAD, And VERIFY

To activate the Rabbit, type the following command: SYS 7\*4096. The manufacturer's name will be displayed, followed by READY.

Two SAVE commands, a LOAD command, and a VERIFY command are the main capabilities of the Rabbit. One of the SAVE commands, \*S, is for saving programs with a six-second tape leader. The other

SAVE command, \*SS, provides only a three-second leader. The general format of the SAVE commands:

\*SS"name",1,xxxx,yyyy
\*SS"name"

\*S

The name and device number are optional arguments, as they are with the normal SAVE command. The optional xxxx and yyyy fields are hexadecimal addresses which allow you to designate where in Random Access Memory (RAM) you want the program when reloading it.

Loading is done with a similar format:

\*L"name",1,xxxx

\*L"name"

\*1

Normally, a program is loaded into memory at the same location from where it was previously saved. If you load a program with \*L"name",1,f00, for example, the program will be loaded at the starting address of \$0f00 (3840 decimal). After the program is loaded, the program name, program length (hex), starting address, and ending address are displayed in reverse video.

The format for verifying a program is:

\*V"name"

This VERIFY command is a different technique than is normal for the VIC-20. To guarantee a good recording, the standard VIC VERIFY command reads a program from tape and compares it (byte-for-byte) with the program stored in RAM. With the VIC Rabbit, a checksum value is calculated as the program is read from the tape. (The checksum is the cumulative total of the value of each byte in the program.) Next, the computed checksum is compared with a checksum which was saved on tape at the end of the program. Because Rabbit never compares the tape version with a copy in RAM, you don't actually need the program in RAM to verify it.

# **Saves Five Times Faster**

The Rabbit performs a short SAVE five times quicker than the normal VIC SAVE. For example, for a 3K byte program, the SAVE command process takes one minute and nine seconds; the Rabbit, 15 seconds. For a 16K program, SAVE takes five minutes; the Rabbit takes only one minute.

The \*S commands takes three seconds longer than \*SS, since a longer leader is put on the tape. The \*S command can be used to move past the plastic leader found at the beginning of most cassette tapes. Both the LOAD and VERIFY Rabbit commands take the same length of time as the SAVE command.

I did not actually test for error-rates on the Rabbit; however, I did record the number of bytes and the number of SAVEs I performed over a four-hour period of testing. I experienced no loading errors with 75 SAVEs and LOADs (involving about 200K).

There are three limitations to the Rabbit. First, it obviously cannot load a program which was saved in regular VIC tape format. Second, multiple commands cannot be used, e.g., \*S:\* S. Third, the Rabbit does not transfer data files to cassette tape. The PRINT# command, which VIC Rabbit does not affect, normally does this in the VIC-20.

# **Other Features**

\*E,"name" – This command loads a program and then automatically runs it.

\*T,v,xxxx,yyyy – This command performs RAM tests in the memory range xxxx to yyyy (hex). If v = 1 for Test 1, the Rabbit tests RAM chips for storage retention. If v = 2 for Test 2, the chips are tested for proper selection operation. If an error is found, the bad memory address is printed out, along with the test pattern and error pattern

numbers.

\*Hxxxx and \*Dxxxx – These commands convert a hex number to decimal and decimal to hex. They are especially useful when working with the hex starting address and number of program bytes which are printed out with the load and verify commands.

\*Gxxxx – Go to machine language program at hex address xxxx.

\* – This is one way to get back to the normal VIC screen. Pressing the RUN/STOP and RESTORE keys also works.

\*Z – This command switches the VIC to the graphics character set, or back to the alphanumeric character set. This command may be useful on other Commodore computers; however, on the VIC you need only to press the COMMODORE and SHIFT keys to accomplish the same thing.

\*K – Use this command to kill the Rabbit (disable the link). To reactivate the Rabbit link, you must type SYS 7\*4096.

# Configurations

VIC Rabbit can be used in a variety of configurations, with memory expansions, utility and graphics cartridges, and expansion motherboards. Rabbit uses address space in the third 8K RAM expansion block (from decimal 28672 to 32767). This leaves room for 27K of memory expansion. The Rabbit should be configured in series with an expansion motherboard if you intend to use one.

If you load the motherboard with both 8K + 16K, the Rabbit will isolate that portion of memory that overlaps into the address space that it uses. A block three memory expander should not be plugged in parallel with the Rabbit since that places two circuit controllers on the same VIC input lead. VIC will not know which device to take orders from.

According to Eastern House Software, block three RAM ad-

dress space was used for the VIC Rabbit program so that the ROM area (decimal 32768 - 36869) could be reserved for other utility programs.

# **Documentation**

An eight-page booklet is supplied with the VIC Rabbit. Except for the first page, it is easy to read. Page 1 is somewhat confusing because of its discussion of Rabbit interfaces with Commodore 64, PET Model 2001 and 4001, and CBM 8032. A separate VIC-20 instruction book will be available soon, according to the manufacturer.

The VIC Rabbit is an impressive product which should be extremely useful for BASIC and machine language programmers. It is built with expansion in mind and is both innovative and inexpensive.

www.commodore.ca

VIC Rabbit Eastern House Software 3239 Linda Drive Winston-Salem, NC 27106 \$39.95

0

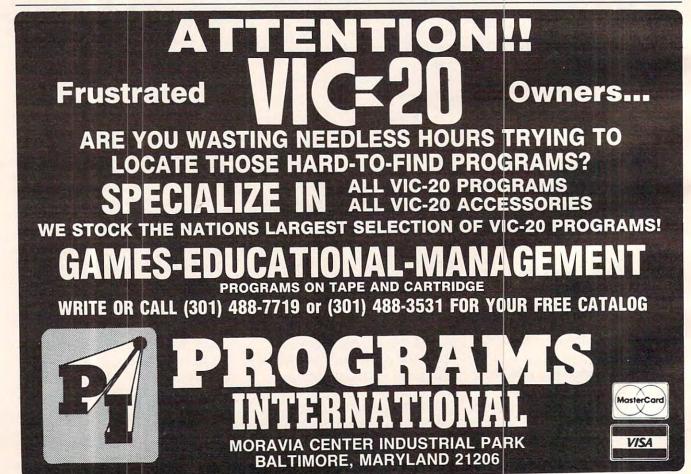

# VIC20 PERSONAL COMPUTER

# TOP 10 SALE!! ARCADE GAMES

(VIC-20 TAPE PROGRAMS)

| Rank | Name                                       | List    | Sale    |
|------|--------------------------------------------|---------|---------|
| 1.   | Super Paratrooper<br>(Fantastic)           | \$24.95 | \$19.95 |
| 2.   | Exterminator-Plus (Better than Centipede)  | \$24.95 | \$19.95 |
| 3.   | Cricket<br>(Better than Frogger)           | \$24.95 | \$19.95 |
| 4.   | 3-D Hackman<br>(3-Dimensional)             | \$24.95 | \$19.95 |
| 5.   | Snackman<br>(Better than Packman)          | \$19.95 | \$15.95 |
| 6.   | Bug Blast<br>(Creepy)                      | \$19.95 | \$16.95 |
| 7.   | Anti Matter Splatter<br>(Nuclear Disaster) | \$24.95 | \$19.95 |
| 8.   | Bombs Away<br>(Great)                      | \$18.95 | \$15.95 |
| 9.   | 3-D Maze-Escape                            | \$16.95 | \$14.95 |
| 10.  | Krazy Kong                                 | \$16.95 | \$14.95 |

**BUY ANY FOUR — DEDUCT 10% MORE** 

# VIC-20 ACCESSORY SALE!!

- 1. TRACTION-FRICTION LINE PRINTER This new COM-STAR deluxe printer, prints 81/2" x 11" full size letter quality single, roll or fan fold paper, labels and etc. Impact dot matrix bidirectional 40, 66, 80, 132 columns. Includes interface cable that plugs direct into the VIC-20 computer, no other costly interface is needed. List \$599.00 - Sale \$399.00.
- 2. UP TO 60K EXPANSION MODULE Aero Space designed-6 slot-add up to 6 cartridgesswitch select any program. Start and stop any program with reset button—not necessary to remove cartridges or turn off computer, saves time, television and computer (one year warranty) List \$149.00 - Sale \$79.00.
- 10 DAY FREE TRIAL
- WE HAVE THE LOWEST PRICES
- ONE DAY DELIVERY EXPRESS MAIL
- **FREE CATALOGS**
- WE LOVE OUR CUSTOMERS!

# ENTERPRIZES (FACTORY-DIRECT)

**BOX 550, BARRINGTON, ILLINOIS 60010** Phone 312/382-5244 to order

YOUARE GOING TO SMILE!

--When you see over 2000 books, programs, and accessories we carry for All Major Brands in our Computer's SOURCE BOOK?. From introductory level to professional ways and accessories we carry for All Major Brands in our Computer's SOURCE BOOK?. From introductory level to professional ways accessed with all the control of the control of the co ductory level to professional, we cover it all. Listed Below is just a sample of what we carry. DEALER INQUIRIES WELCOME

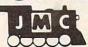

# NEW Vic 20™ GAMES

Direct from England, JMC is proud to to announce that we have been appointed exclusive U.S. importer for the following VIC-20® games. . .

MINEFIELD, A game for the 5K Vic 20. For Ages 6 and over Your task is to drive an ambulance around a battle ground and pick up injured soldiers-racing the clock and avoiding touching off the buried mines. You can adjust the complexity of the game by choosing to play against 25 to 100 mines.

MAZE OF DEATH.For 5K Vic-20.

For ages 8 and over. You have to travel across the screen thru a maze of walls blocking your path. Unseen hobgobblens and monsters may capture you before you reach your safe havenon the other hand you may find buried treasure to add to your fortune. Full details scroll on the screen when you start game. 7 skill levels and 10 sensitivity levels to choose from.

4002-000002 \$15.98

4002-000002

SPLOTTER\* For 5K Vic-20
For ages 8 and over. You control a worm type animal that moves over the screen to gobble up the ugle spots-a race against time. If you bump into a wall, or turn back on yourself to quickly-you LOSE. You choose skill level from #1 (hardest) to #20 (easiest). If you really want to drive someone crazy, buy him this game!

GUZZLER' For 5K Vic-20
For ages 8 and over. You must pilot you space shuttle thru a maze of asterioids to your mothership. But if you are not careful you will awaken the Guzzler's space bouys. You have to reach your mothership before running out of fuel, GOOD LUCK. 4002-000004

DELUX 6-PAK\* For 5K Vic-20.

Here is your chance to buy 6 games on one cassette for the price of one game! You get all six of the following games for ONE low price!

War. You are defending against waves of enemy tanks. 3 levels of play...we bet you can't win at level 3!

Smashout. This version of bricks game tests skill,not reaction time.plan ahead!

Blackjack Popular card game '21', if you practice long enough maybe you can plan a system.

Blackjack Popular card game 21, if you practice long enough maybe you can plan a system to beat Las Vegas!
Logic: You have 12 tries to break the code of 5 balls in random color sequence.
Pickupgame. You have to remove logs from the pile without disturbing any other logs.
Alarm Clock: Use the Computer as a REAL

24 hour alarm clock, bet you can't ignore its call when the alarm goes off! 4003-000001

ANT RAIDERS<sup>4</sup> For 5K Vic-20
Ages 8 and up. An army of ants is marching its way across the land leading to your home. The land is littlered with rocks which make the ants change direction often. You must shoot the ants change direction often. You must shoot the ants before one gets to your door. If you shoot a rock it will divide into more rocks. If you trap all the ants, then more will come until you trap all the group, then more will come until...well you get the idea...have FUN!

MORE GAMES COMING! We are working on more Vic-20" games which we will be importing in the near future...watch our ads for details!

#### VIC-20" BOOKS

UNDERSTANDING YOUR VIC, VOL. 1 Beginners guide to programming on the VIC-20. 4840-000003 148 Pages \$11.95 4840-000004 Cassette Suppl. \$7.95

COMPUTE!'s FIRST BOOK OF VIC Collection of the best articles from Compute! Magazine. 4105-000007 \$12.95

STARTING WITH 'BASIC' ON THE VIC-20\* Helps novices learn all the capabilities of the versatile VIC-20. 4725-007070 128 Pages \$12.95

KIDS AND THE VIC Super beginner's book from publisher of Kids & Apple Series. Makes computer experts out of kids (and their unsuspecting parents!).

4560-000056 \$19.95

VIC-20 PROGRAMMER'S REFERENCE GUIDE Complete BASIC vocab guide, machine language programming, tips, and more! 4100-000110 \$16.95

JMC Computer "SOURCE BOOK" Over 2,000 books, programs and accessories for virtually every brand of micro computer made! 0001-198207 72 Page Catalog \$ 2.00 Ppd

COMMODORE 64" BOOKS

THE ELEMENTARY COMMODORE 64\* The easy way to understanding the NEW C-64 from the author of The Elementary Apple. Good for new computer enthusiasts as well as for the new owner of the 64.

4560-000034
\$14.95

The CBM-64\* PROGRAMMER'S REFER-ENCE GUIDE NEW Everything you need to know to get started programming your C-64! 4760-022056 \$19.95

ATARI 400/800" BOOKS

YOUR ATARI\* COMPUTER: A GUIDE TO ATARI 400/800\* PERSONAL COMPUTERS Invaluable reference. Complete "How To" guide. Covers peripherals to programming. 4665-00065 \$16.95

KIDS AND THE ATARI' Super begginer's text in the famous "KIDS AND..." series. 4560-000055 NEW \$19.95

CONFUSED? No one book may offer all the confused? No one book may offer all the answers. We suggest buying more than one book on a subject to get as many different views and opinions as possible. Books are in-expensive if you consider the time and fru-strations they can avert!

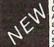

THE BASIC BOOK: A Cross Referenced Guide to the BASIC Language.
Convenient guide to different implementations of BASIC language by Apple\*.
Atar\*, Texas instruments\*, Commodore\*, IBM\*, and Radio Shack\*. Command and syntax for each version are covered with examples of the more difficult concepts. Commands, statements and functions listed alphabetically. A special section devoted to graphics statements included. A definite must for your library.
4525-027959

|               | QTY                       | NUMBER                 | DESCRIPTION OF ITEM                                             | COST     | TOTAL |
|---------------|---------------------------|------------------------|-----------------------------------------------------------------|----------|-------|
| 16            |                           |                        |                                                                 |          |       |
| IVE           |                           |                        |                                                                 |          |       |
| DRI           |                           |                        |                                                                 |          |       |
| RIA!          | (Orders Under<br>Please A | \$25 Please Add \$2 50 | Pust & Handling Illinois Residents<br>ATALOGS SHIPPED POST PAID | TOTAL    |       |
| USTE<br>LE. I | PAYMENT                   | ENCLOSED D             | CASH CHECK MONEY                                                |          |       |
| 25 IND        | PLEASEC                   | HARGE TO MY            | MASTERCARD VISA (Min                                            | Chg. \$2 | 5 1   |
| O25           | CARD NU                   | MBER                   |                                                                 |          |       |
| BEN           | EXPIRES                   |                        | INTRBNK #                                                       | -        | -     |
|               | SHIP TO:                  |                        |                                                                 |          |       |
| <b>E</b>      | STREET                    | ADDR:                  |                                                                 |          |       |
| 38            | CITY                      |                        | STATE                                                           | ZIP      |       |

www.commodore.ca

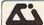

# Alspa Computer, Inc.

The price-performance leader, Includes Z80A, 1 or 2 full 8" drives (double density, double sided), 3 serial and 1 parallel port, and winchester port. Prices start at less than \$2000. DEALER and OEM inquiries invited.

## SPECIALS ON INTREGATED CIRCUITS

| 6502                | 7.45    | 10/6.95     | 50/ 6.55 | 100/6.15 |
|---------------------|---------|-------------|----------|----------|
| 6502A/6512A         | 8.40    | 10/7.95     | 50/ 7.35 | 100/6.90 |
| 6520 PIA            | 5.15    | 10/4.90     | 50/ 4.45 | 100/4.15 |
| 6522 VIA            | 6.45    | 10/6.10     | 50/ 5.75 | 100/5.45 |
| 6532                | 7.90    | 10/7.40     | 50/7.00  | 100/6.60 |
| 2114-L200           |         | 2.45        | 25/ 2.30 | 100/2.15 |
| 2716 EPROM          |         | 4.90        | 5/4.50   | 10/4.00  |
| 2532 EPROM          |         | 7.90        | 5/7.45   | 10/6.90  |
| 6116 2KX8 CMOS      | RAM     | 7.90        | 5/7.45   | 10/6.90  |
| 4116 RAM            |         |             |          | 8 for 14 |
| Zero Insertion Forc | e 24 pi | n Socket (S | canbe)   | 2.00     |

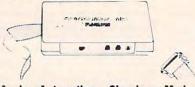

#### **Anchor Automation** Signalman Modems FREE SOURCE MEMBERSHIP WITH SIGNALMAN

All Signalman Modems are Direct Connect, and include cables to connect to your computer and to the telephone. Signalman Modems provide the best price-performance values, and start at less than \$100. Dealer and OEM inquiries invited

Mark I BS232 Mark II for Atari 850 Mark IV for CBM/PET with software Mark V for Osborne (software available) Mark VI for IBM Personal Computer Mark VII Auto Dial/Auto Answer Mark VIII Bell 212 Auto Dial/Answer

| DC HAYES Smartmodem             | 229 |
|---------------------------------|-----|
| RS232 MODEM — Accoustic         | 119 |
| RS232 MODEM — CCITT frequencies | 175 |

We carry Apple II+ from Bell & Howell

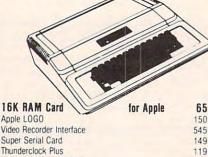

| VIUCO HECOIUCI IIICHIACE        | 34     | 9 |
|---------------------------------|--------|---|
| Super Serial Card               | 14     | 9 |
| Thunderclock Plus               | 11     | 9 |
| Z80 Softcard and CP/M           | 29     | 5 |
| Parallel Printer Interface/Cabl | e 8    | 0 |
| Grappler Interface              | 13     |   |
| TG Products Joystick for        |        |   |
| TG Paddles                      | 3      | 2 |
| DC Hayes Micromodem II          | 29     | 9 |
| Videx 80 Column Card            | 259    | 9 |
| fullFORTH+ for Apple (fig-Fo    | rth) 8 | 5 |
| Silentype Printer and Card      | 310    | 0 |
| Graphics Tablet and Card        | 64     | 5 |
| Apple PASCAL Language           | 19     |   |
| Apple FORTRAN                   | 160    | ) |
| We stock EDUWARE Softwar        |        |   |
| GENIS I Courseware Develop      |        | 5 |
| Unicom Grade Reporting or S     |        |   |
| Executive Briefing System wi    |        |   |
| Apple Dumpling (Microtek)       |        |   |
| Apple Dumpling with 16K         |        |   |
|                                 |        |   |
| PIE Writer Word Process         | or 120 | j |

# **Commodore**

See us for Personal, Business, and Educational requirements. Educational Discounts available.

PETSCAN \$245 base price

Allows you to connect up to 35 CBM/PET Computers to shared disk drives and printers. Completely transparent to the user. Perfect for schools or multiple word processing configurations. Base configuration supports 2 computers. Additional computer hookups \$100 each.

# Commodore COMMUNICATES!

# COMPACK

Intelligent Terminal Package includes: ACIA hardware based interface; DB25 Cable and STCP Software with remote telemetry, transfer to/from disk, printer output, XON-XOFF control, user program control, and status

# VE-2 IEEE to Parallel Interface

Includes case, power supply, full 8-bit transmission, and switch selectable character conversion to ASCII.

| VIC 20                | 189    | VIC Sargon II Chess   | 32 |
|-----------------------|--------|-----------------------|----|
| VIC Printer           | 335    | VIC GORF              | 32 |
| VIC 3K RAM            | 32     | Meteor Run (UMI)      | 39 |
| VIC 8K RAM            | 53     | VIC Radar Ratrace     | 24 |
| VIC 16K RAM           | 99     | Amok (UMI)            | 20 |
| VIC Disk Drive        | 395    | Snakman               | 15 |
| VIC Pinball           | 32     | Rubik's Cube          | 13 |
| VIC Omega Race        | 32     | Programmers Reference | 15 |
| Spiders of Mars (UMI) | 39     | Renaissance (UMI)     | 39 |
| VIC Draw Poker        | 24     | VIC Superslot         | 23 |
| VICTO                 | RY Sof | tware for VIC         |    |
| Street Sweepers       | 12     | Maze in 3-D           | 12 |
| Night Rider           | 11     | Cosmic Debris         | 12 |
| Treasures of Bat Cave | 12     | Grave Robbers Advent  | 11 |

| Treasures of Bat Cave | 12        | Grave Robbers Advent. | 11  |
|-----------------------|-----------|-----------------------|-----|
| Games Pack I          | 12        | Games Pack II         | 12  |
| Victory Casino        | 8         | Adventure Park I      | 12  |
| Adventure Pack II     | 12        | Trek                  | 11  |
| TNW 488/103 with DA   | AA        |                       | 450 |
| Computel's First Book | of PET    | /CBM                  | 11  |
| POWER ROM Utilities   | for PE    | T/CBM                 | 78  |
| WordPro 3+ - 32K CE   | M. disl   | k, printer            | 195 |
| WordPro 4+ - 8032, d  | lisk, pri | nter                  | 300 |
| SPELLMASTER spelli    | ng che    | ker for WordPro       | 170 |
| COPY-WRITER Profes    | sional \  | Word Processor        | 159 |
| VISICALC for PET, ATA | ARI, or   | Apple                 | 190 |
|                       |           |                       |     |

| PETRAX PET to Epson Graphics Software<br>SM-KIT enhanced PET/CBM ROM Utilities |
|--------------------------------------------------------------------------------|
|                                                                                |
| Programmers Toolkit - PET ROM Utilities                                        |
| PET Spacemaker II ROM Switch                                                   |
| 2 Meter PET to IEEE or IEEE to IEEE Cable                                      |
| Dust Cover for PET, CBM, 4040, or 8050                                         |
| VIC or C64 Parallel Printer Interface                                          |
| CmC IEEE-RS232 Printer Interface — PET                                         |
| SADI Intelligent IEEE-RS232 or parallel                                        |
| Library of PET Subroutines                                                     |

| Compute! First Book of VIC                                    |
|---------------------------------------------------------------|
| Whole PET Catalog (Midnight Gazette)                          |
| Color Chart Video Board for PET<br>PET Fun and Games (Cursor) |
| REVERSAL (Spracklen) Apple or Atari                           |

| SANGUN II — Apple of THS-80                 |
|---------------------------------------------|
| Apple II User's Guide (Osborne)             |
| Introduction to Pascal (Sybex)              |
| Pascal Handbook (Sybex)                     |
| Musical Applications of Micros (Chamberlin) |
| Starting FORTH                              |
| Discover FORTH                              |
| User Guide to the Unix System               |
| 6502 Assembly Language Subroutines          |
| PET Fun and Games                           |
|                                             |

KAMIKAZE (Hoyden Software-Apple)

# DISK SPECIALS

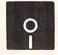

SCOTCH (3M) 5" 10/2.30 50/2.10 SCOTCH (3M) 8" 10/ 2.45 50/ 2.20 100/ 2.15

# We stock VERBATIM DISKS Write for Dealer and OEM prices.

| BASF 5" or 8" | 10/ 2.00 | 20/ 1.95 | 100/ 1.85 |
|---------------|----------|----------|-----------|
| Wabash 5"     | 10/ 1.80 | 50/ 1.75 | 100/ 1.70 |
| Wabash 8"     | 10/ 2.00 | 50/ 1.95 | 100/ 1.90 |

# We stock MAXELL DISKS

Write for dealer and OEM prices.

Disk Storage Pages 10 for \$5 Hub Rings 50 for \$6 Disk Library Cases 8"-3.00 5"-2.25 Head Cleaning Kits 11

# CASSETTES-AGFA PE-611 PREMIUM

Timex/Sinclair Computer

| High output, low r | noise, 5 screw hous | sings. |         |
|--------------------|---------------------|--------|---------|
| C-10               | 10/.61              | 50/.58 | 100/.50 |
| C-30               | 10/.85              | 50/.82 | 100/ 70 |

# **SPECIALS**

| Zenith ZVM-121 Green Phosphor Monitor VOICE BOX Speech Synthesizer (Apple or Atari) | 109  |
|-------------------------------------------------------------------------------------|------|
| BMC Green and Color Monitors                                                        |      |
| Many printers available (Star, Brother, OKI, etc.)                                  |      |
| We Stock AMDEK Monitors                                                             |      |
| Watanabe Intelligent Plotter 1095 6-pen                                             | 1395 |
| Staticide anti-static spray                                                         | 6    |
| dBASE II                                                                            | 390  |
| Panasonic TR-120M1P 12" Monitor (20 MHz)                                            | 149  |
| Panasonic CT-160 Dual Mode Color Monitor                                            | 285  |
| Franklin Computers - special system price                                           |      |
| Hawlett Backard Calculators                                                         |      |

#### USI Video Monitors—Green or AMBER 20 MHz hi-res. Dealer and OEM inquiries invited

A P Products

35 40 35

36

40

R 85

120 235

12

20

13

11

9

28

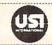

15% OFF

79

# ALL BOOK and SOFTWARE PRICES DISCOUNTED

| Synertek SYM-1 Microcomputer         | <b>SALE 189</b> |
|--------------------------------------|-----------------|
| KTM-2/80 Synertek Video and Keyboard | 349             |

# KTM-3/80 Synertek Tubeless Terminal data systems

| Z90-80 64K                               | 1995 |
|------------------------------------------|------|
| Z90-82 64K, 1 double dens. drive         | 2245 |
| Z37 1.3 Megabyte Dual Drive              | 1355 |
| Z19 Video Terminal (VT-52 compatible)    | 695  |
| 7T-1 Intelligent Communications Terminal | 470  |

# Z100 16-hit/8-bit System

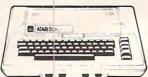

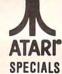

CALL

|                      |      | - SPEUI              | ALO  |   |
|----------------------|------|----------------------|------|---|
| 800 Computer         | 669  | Microsoft BASIC      | 72   |   |
| 400—16K              | 269  | MISSILE COMMAND      | 29   |   |
| 810 Disk Drive       | 440  | ASTEROIDS            | 29   |   |
| 825 Printer          | 625  | STAR RAIDERS         | 34   |   |
| 850 Interface        | 170  | Space Invaders       | 29   |   |
| Inside Atari DOS     | 18   | Music Composer       | 35   |   |
| Joysticks or Paddles | 19   | Caverns of Mars      | 33   |   |
| 16K RAM (Microtek)   | 69   | PAC-MAN              | 36   |   |
| 32K RAM (Microtek)   | 99   | CENTIPEDE            | 36   |   |
| Pilot                | 65   | First Book of Atari  | 11   |   |
| Super Breakout       | 29   | Anchor Modem-Atari   | 85   |   |
| APX Software         | Call | Other Atari products | Call |   |
| Super Breakout       | 29   | Anchor Modem—Atari   | 8    | 5 |

WRITE FOR CATALOG
Add \$1.25 per order for shipping. We pay balance of UPS surface charges on all prepaid orders. Prices listed are on cash discount basis. Regular prices slightly higher. Prices subject to change.

252 Bethlehem Pike Colmar, PA 18915

215-822-7727

**A B Computers** 

# KMMM Pascal for PET/CBM

\$85

A subset of standard Pascal with extensions.

- Machine language Pascal Source Editor with cursor oriented window mode
- Machine Language P-Code Compiler
- P-Code to machine language translator for optimized object code
- Run-time package
- Floating point capability
- User manual and sample programs

Requires 32K Please specify configuration.

#### EARL for PET (disk file based) \$65 Editor, Assembler, Relocater, Linker

Generates relocatable object code using MOS Technology mnemonics. Disk file input (can edit files larger than memory). Links ,multiple object programs as one memory load. Listing output to screen or printer. Enhanced editor operates in both command mode and cursor oriented "window" mode.

# RAM/ROM for PET/CBM

4K or 8K bytes of soft ROM with optional battery backup.

RAM/ROM is compatible with any large keyboard machine. Plugs into one of the ROM sockets above screen memory to give you switch selected write protectable RAM

Use RAM/ROM as a software development tool to store data or machine code beyond the normal BASIC range. Use RAM/ROM TO LOAD A ROM image where you have possible conflicts with more than one ROM requiring the same socket. Possible applications include machine language sort (such as SUPERSORT), universal wedge, Extramon, etc.

| RAM/ROM – 4K          | \$75 |
|-----------------------|------|
| RAM/ROM – 8K          | 90   |
| Battery Backup Option | 20   |

#### SUBSORT by James Strasma \$35

Subsort is an excellent general purpose machine language sort routine for PET/CBM computers. Sorts both one and two dimensioned arrays at lightning speed in either ascending or descending order. Other fields can be subsorted when a match is found, and fields need not be in any special order. Sort arrays may be specified by name, and fields are random length. Allows sorting by bit to provide 8 categories per byte. The routine works with all PET BASICs, adjusts to any memory size, and can co-exist with other programs in high memory.

# SuperGraphics 2.0 **NEW Version with TURTLE GRAPHICS**

SuperGraphics, by John Fluharty, provides a 4k machine language extension which adds 35 full featured commands to Commodore BASIC to allow fast and easy plotting and manipulation of graphics on the PET/CBM video display, as well as SOUND Commands. Animations which previously were too slow or impossible without machine language subroutines now can be programmed directly in BASIC. Move blocks (or rocketships, etc.), or entire areas of the screen with a single, easy to use BASIC command. Scroll any portion of the screen up, down, left, or right. Turn on or off any of the 4000 (8000 on 8032) screen pixels with a single BASIC command. In high resolution mode, draw vertical, horizontal, and diagonal lines. Draw a box, fill a box, and move it around on the screen with easy to use BASIC commands. Plot curves using either rectangular or polar co-ordinates (great for Algebra, Geometry and Trig classes.)

The SOUND commands allow you to initiate a note or series of notes (or even several songs) from BASIC, and then play them in the background mode without interfering with your BASIC program. This allows your program to run at full speed

with simultaneous graphics and music.

Seven new TURTLE commands open up a whole new dimension in graphics. Place the TURTLE anywhere on the screen, set his DIRECTION, turn him LEFT or RIGHT, move him FORWARD, raise or lower his plotting pen, even flip the pen over to erase. Turtle commands use angles measured in degrees, not radians, so even elementary school children can create fantastic graphic displays.

Specify machine model (and size), ROM type (BASIC 3 or 4)

SuperGraphics in ROM

Volume discounts available on ROM version for schools.

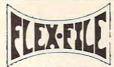

# **VERSION II**

FLEX-FILE is a set of flexible, friendly programs to allow you to set up and maintain a data base. Includes versatile Report Writer and Mail Label routines, and documentation for proprammers to use Data Base routines as part of other proorams

#### RANDOM ACCESS DATA BASE

Record size limit is 256 characters. The number of records per disk is limited only by record size and free space on the disk. File maintenance lets you step forward or backward through a file, add, delete, or change a record, go to a numbered record, or find a record by specified field (or partial field). Field lengths may vary to allow maximum information packing. Both subtotals and sorting may be nested up to 5 fields deep. Any field may be specified as a key. Sequential file input and output, as well as file output in WordPro and PaperMate format is supported. Record size, fields per record, and order of fields may be changed easily.

## MAILING LABELS

Typical mail records may be packed 3000 per disk on 8050 (1400 on 4040). Labels may be printed any number wide, and may begin in any column position. There is no limit on the number or order of fields on a label, and complete record selection via type code or field condition is supported.

# REPORT WRITER

Flexible printing format, including field placement, decimal justification and rounding. Define any column as a series of math or trig functions performed on other columns, and pass results such as running total from row to row. Totals, nested subtotals, and averages supported. Complete record selection, including field within range, pattern match, and logical functions can be specified.

#### FLEX-FILE II by Michael Riley \$110

Please specify equipment configuration when ordering.

#### DISK I.C.U. \$40 Intensive Care Unit by L.C. Cargile COMPLETE DISK RECOVERY SYSTEM FOR CBM DRIVES

- edit disk blocks with ease
- duplicate disks, skipping over bad blocks
- complete diagnostic facilities
- un-scratch scratched files
- check and correct scrambled files
- recover improperly closed files
- extensive treatment of relative files
- optional output to IEEE488 printer
- comprehensive user manual (an excellent tutorial on disk operation and theory).

Furnished on copy-protected disk with manual. Backup disk available, \$10 additional.

#### PROGRAM YOUR OWN EPROMS \$75

Branding Iron EPROM Programmer for PET/CBM software for all ROM versions. Includes all hardware and software to program or copy 2716 and 2532 EPROMs.

# PORTMAKER DUAL RS232 SERIAL PORT

\$63 Two ports with full bipolar RS232 buffering. Baud rates from 300 to 4800. For PET/CBM, AIM, SYM.

# Hunter-Killer - Commodore 64

Authentic naval warfare game (complete with sonar)

# **CBM** Software

Assembler Development

| Petspeed BASIC Compiler        | 225 |
|--------------------------------|-----|
| Integer BASIC Compiler         | 110 |
| CMAR Record Handler            | 110 |
| UCSD Pascal (without board)    | 135 |
| Wordcraft 80 or 8096           | 265 |
| BPI Accounting Modules         | 280 |
| Professional Tax Prep System   | 575 |
| Intelligent Terminal Emulator  | 25  |
| ASERT Data Base                | 375 |
| Dow Jones Portfolio Management | 110 |

# FORTH for PET

BY L. C. Cargile and Michael Riley

Features include

full FIG FORTH model all FORTH 79 STANDARD extensions.

structured 6502 Assembler with nested decision making

full screen editing (same as when programming in BASIC).

auto repeat key.

sample programs.

standard size screens (16 lines by 64 characters). 150 screens per diskette on 4040, 480 screens on 8050. ability to read and write BASIC sequential files. introductory manual.

reference manual.

Runs on any 16K or 32K PET/CBM (including 8032) with ROM 3 or 4, and CBM disk drive. Please specify configuration when ordering

# Metacompiler for FORTH

\$50

simple metacompiler for creating compacted object code which can be executed independently (without the FORTH

# **PaperMate** 60 COMMAND WORD **PROCESSOR**

by Michael Riley

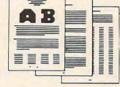

Paper-Mate is a full-featured word processor for CBM/PET. by Michael Riley. Paper-Mate incorporates 60 commands to give you full screen editing with graphics for all 16K or 32K machines (including 8032), all printers, and disk or tape drives. Many additional features are available (including most capabilities of Professional Software's WordPro 3).

For writing text, Paper-Mate has a definable keyboard so you can use with either Business or Graphics machines. Shift lock on letters only, or use keyboard shift lock. All keys repeat.

Paper-Mate text editing includes floating cursor, scroll up or down, page forward or back, and repeating insert and delete keys. Text block handling includes transfer, delete, append, save load and insert.

All formatting commands are imbedded in text for complete control. Commands include margin control and release, column adjust, 9 tab settings, variable line spacing, justify text, center text, and auto print form letter (variable block). Files can be linked so that one command prints an entire manuscript. Auto page, page headers, page numbers, pause at end of page, and hyphenation pauses are included.

Unlike most word processors, CBM graphics as well as text can be used. Paper-Mate can send any ASCII code over any secondary address to any printer.

Paper-Mate functions with all CBM/PET machines with at least 16K, with any type of printer, and with either cassette

To order Paper-Mate, please specify machine and ROM type. Paper-Mate (disk or tape) for PET, CBM, VIC, C64 \$40

# SM-KIT for PET/CBM

\$40

Enhanced ROM based utilities for BASIC 4. Includes both programming aids and disk handling commands.

#### BASIC INTERPRETER for CBM 8096 \$200

A full interpreter implementation to automatically take advantage of the extra memory available with 8096.

# PEDISK II Systems from cgrs Microtech available. FILEX IBM 3741/2 Data Exchange Software available.

# JINSAM Data Base Management System for CBM.

Comprehensive version available for most configurations.

\$159 COPY-WRITER Word Processor for PET/CBM. Works like expensive word processors, plus has added features like double column printing and shorthand generator.

# CASH MANAGEMENT SYSTEM

Easy to use disk system. Keeps track of cash disbursements. cash receipts, cash transfers, expenses for up to 50 cate-

# WRITE FOR CATALOG

Add \$1.25 per order for shipping. We pay balance of UPS surface charges on all prepaid orders. Prices listed are on cash discount basis. Regular prices slightly higher Prices subject to change.

252 Bethlehem Pike Colmar, PA 18915

215-822-7727 A B Computers

# Mathematics Action Games For TI

C. Regena

arents and teachers – can you imagine a situation where you do not have to nag your students to practice their math? In our high tech society what could be more motivating than computer games? Scott, Foresman and Company has developed three command modules for the Texas Instruments TI-99/4A computer that combine color, graphics, animation, and music with educational concepts for some fun Mathematics Action Games.

Each module consists of two major games, and each game has three levels of difficulty, so the modules are versatile enough for a wide range of students. You may choose a one-player or a two-player game. The series supplements any major basal mathematics program. Each module is packaged in a durable vinyl album with a *Teacher's Guide*. The *Teacher's Guide* includes reproducible worksheets and record sheets.

# Hard, Harder, Hardest

The modules are an intriguing way to practice fundamental math skills. A student interacts with the game after a correct response. If the student answers incorrectly, the correct response is supplied. There is a time element, so the more quickly the student answers, the higher the score will be (or more jumps or more bowling pins, etc.). Scott, Foresman produces the Mathematics Courseware Series to teach and to give tutorial and remedial help. The Mathematics Action Games provide the practice.

Module A is for kindergarten through third grade and has difficulty levels of Hard, Harder, and Hardest. Frog Jump at the Hard level is a game involving identifying one greater than or one less than a given number. The Harder level employs the concept of the next number in a series counting by twos, fives, and tens. The Hardest level involves order multiples of 10, 100, and 1000. A sample problem is "Give 100 more than 8396." Depending on your answer, your frog jumps a certain number of lilly pads.

The second game in Module A is *Picture Parts*, which gives practice in the basic mathematical operations. For the Hard section, you give answers to basic addition and subtraction questions such as 9+3=?. In the Harder level, you give the missing number in basic addition and subtraction equations, such as 12-?=5. The Hardest level requires answers to basic multiplication questions.

Module B is designed for grades three through six and provides practice with multiplication and division. *Pyramid Puzzler* is the game for multiplication. The Standard level involves giving missing multiplication factors. The Advanced level involves multiplying by multiples of 10 and 100. A sample problem is to multiply 7 x 400.

Ready to practice division? Try the game of *Star Maze*. All the problems are written in standard division form (long division). The Standard level requests answers to basic division problems. The problems for the Advanced level involve dividing by a one-digit divisor to get a one-digit quotient with a remainder. The Master level problems ask you to divide a three-digit dividend by a one-digit divisor.

# From Amateur To Champion

Module C of the *Math Action Games*, one of my favorite modules, is for 6th, 7th, and 8th
grades. The graphics for *Number* 

Bowling are really good. To get a strike, you must give the correct response almost immediately. The longer it takes to answer, the fewer pins you'll hit – and an incorrect answer is a gutter ball. Number Bowling has problems involving decimals and fractions. The Amateur level has two types of problems. One type asks you to compare and order decimals (Which is greater? 3.0254 3.3025). The second type of problem asks you to write decimals, such as "Give as a decimal: fifty-one tenthousandths." The Pro level requires you to write a fraction given a mixed number or to write a mixed number given an improper fraction. The Champion level involves writing a decimal equivalent of a given fraction.

Space Journey gives practice with decimals and percents and at the same time satisfies anyone's urge for a space game. Using the arrow keys, you can land on asteroids or planets, answer a certain number of questions, and try to get to your destination as soon as possible. The Amateur level asks you to give decimal equivalents for percents greater than one and less than 100. The Pro level involves writing decimal equivalents for percents greater than 100 or less than one (Example: Give as a decimal .7%). The Champion level requires you to write percent equivalents for decimals, fractions, or whole numbers.

The Math Action Games are highly motivational, and, in the competitive formats, encourage quick thinking. Students will enjoy playing the games over and over to try to improve scores. It's practice at basic math concepts disguised as fun.

I highly recommend these modules for all classrooms up to 8th grade and for families with children under the age of 14.

Mathematics Action Games Scott, Foresman and Company 1900 East Lake Avenue Glenview, IL 60025 \$75.95 per module

# **Facemaker And Story Machine** For Apple, Atari And CBM

Sheila Cory

pinnaker Software Corp. has developed two terrific ideas into programs for young children. Facemaker, designed for children aged four to eight, is a program that allows you to create and animate funny faces. Story Machine, for children aged five to nine, allows you to write a story at the keyboard and see it animated. One of these terrific ideas was developed into a terrific program, while the other one falls a bit short.

# Facemaker

Have you ever had a secret desire to design and animate your own cartoon? Have you been looking for software that can be used to introduce computer programming to children as young as four? Do you like a good chuckle

now and then? If you answered "ves" to at least one of these questions, Facemaker deserves vour attention. Although designed for four- to eight-yearolds, Facemaker appeals to older children and adults as well.

Facemaker has three major options available. First, it allows you to design a face and, second, you can determine how the face should be animated. The third option is an entertaining and memory-building game.

To design a face, you choose from a series of menus of mouths, eyes, ears, noses, and types of hair. There are eight possible choices for each of these features; this permits a large number of possible different faces. As each feature is chosen, it is added to the face, so the

face takes form right before your eves. The choice of features is varied and creative, and the method of selecting them from the various menus is simple enough for even young children to learn.

When you want to make another face, you replace the features, one by one, on the old face. It's almost like a metamorphosis taking place before your eyes. Some of the children who looked at this program felt they would like to be able to build all of their faces from scratch. This can't be done once the first face is created, unless you turn the computer off, take the diskette out, and begin all over again.

Once a face is designed, you can animate it. In animating the faces, you are essentially writing a program, a list of instructions for the face to follow. Choices here include wink, cry, smile, frown, tongue out, and ear wiggle. To make it easier for young children to use this pro-

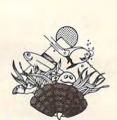

# ADVENTURES OF THE **BABY SEA TURTLE**

A fast action arcade game with exceptional designs, colors and sounds. Meet Clyde, a newborn sea turtle who must seek a safe haven in the underwater caves. Along the trail, he will meet his predators, who are out to eat him. If he reaches the magical level, he will seek to mate with Claudine.

Requires Atari 400/800 32K disk drive with Joystick. 1

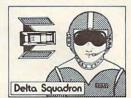

# **DELTA SQUADRON**

is a strategic war game that really puts you in the pilot's seat. With this game you will experience the thrill and excitement of a real space pilot. DELTA SQUADRON is a "must" for all strategic game enthusiasts, and a change of pace for those who want

Requires 64K Apple II with DOS 3.3 and paddle

\$40.00

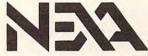

# **NEXA CORPORATION**

P.O. Box 26468, San Francisco, CA 94126-6468 (415) 387-5800

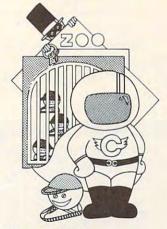

# CAPTAIN COSMO

For those who want a unique fast action arcade game with a new refreshing style, designs, colors and sounds - meet CAPTAIN COSMO, Devious Dan, Spacey Stacey and the Grumpy Munchies. Easy to learn and a challenge to play. Has 99 skill levels. 1 to 4 players. Try it and you can't let go!

Requires Atari 400/800 with 32K Disk Drive & Joysticks. \$35.00

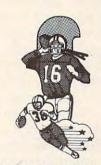

# SUPERBOWL FOOTBALL

is a realistic football game. You can design your own plays. Penalties, fumbles, as well as interceptions are part of the game. This is the ultimate in computer football games.

Requires Atari 400/800 with 48K, a Disk Drive and Joysticks. Two players. \$40.00

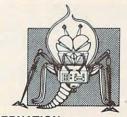

# CYBERNATION

A strategic war game that lets you travel to year 3922 and to be in combat with the powerful enemies, the Entotions which are Cyborgs, half biological and half mechnical creatures. For an exciting and a challeng-ing strategic war game, CYBERNATION is the game

Requires 64K Apple II with DOS 3.3 and paddle

\$40.00

Ask for us at your local stores or contact your distributor. DEALERS WELCOME.

gram, each of these options can be specified with just its first letter.

A typical program might be WTWFCW-EEW. This would cause your face to wink, stick its tongue out, wink again, frown, cry, wink a third time, delay a moment, ear wiggle twice, and end with a wink. All of this can be accompanied by appropriate sounds. I've yet to see anyone, adult or child, animate a face and not giggle when the program is run.

The third option, or memory game, is also based on a face you've designed. If you choose to play the game without having designed a face first, you'll get very strange results, so be sure to play the game after you've built your face. In this game, the face you've designed will animate, and the object is for you to specify exactly what steps were involved in the animation. If you get it right, one more step is added to the animation the next time.

For example, the first time the face may wink and frown. If you respond with the correct sequence, you're rewarded with a smile and a wink, and a third action is added to the animation. This continues until a mistake is made. One criticism I have of this program is the way it handles a mistake – the tongue is stuck out, and unfriendly sounds announce your error. I would be sure to alert children to this before letting them use the program.

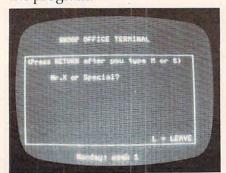

A typical screen common to both Snooper Troops #1 and Snooper Troops #2.

The screen layouts for this program are very pleasing, and not too complicated or crowded for use by young children. Documentation for *Facemaker* is minimal, but that's all that's needed since the program is very user-friendly and clearly explained.

Facemaker might be the ideal program to accomplish several different objectives. Introducing young children to programming by writing programs for the created characters would be an excellent way of exposing them to an important programming concept. This program would also be an ideal invitation to try a computer – for people of any age that have some anxiety about sitting down at the keyboard. I suspect that few people would turn down an opportunity to design their own animated cartoon. Facemaker also lends itself well to presentation to a group of people. Various people can contribute suggestions to the building of the face, and the animation can be a group effort.

# **Story Machine**

Children love to make up stories. They also love to watch cartoons judging by the number of Saturday morning cartoons on television. A recognition of these things that are enjoyable to children is behind the development of *Story Machine*.

Using the words allowed in the program, you can write stories at the keyboard. As the story is typed in, *Story Machine* uses the top portion of the screen

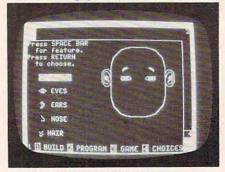

Building a face with Facemaker.

to illustrate the story. When a sentence involves action (such as "The dog goes to the store."), the program will actually animate the sentence.

Story Machine provides a dictionary of 45 words, divided into seven categories: (1) articles, such as the, a, and an; (2) adjectives, such as this, that, and those; (3) pronouns, such as he, she, and it; (4) nouns, such as apple(s), and girl(s); (5) possessive pronouns, such as his, her, and its; (6) verbs, such as are, eat(s) and run(s); and (7) prepositions, such as at, by, and to.

The documentation lists the following rules for generating sentences that are acceptable in the program:

- 1. Begin each sentence with an article, pronoun, or adjective.
- **2.** Use present tense verbs (*run*, not *ran*).
- 3. A period or prepositional phrase must follow a verb (run to a house).
- 4. Pronouns can be used only for the last noun used as the subject of a sentence.
- **5.** End each sentence with a period.
- **6.** Only four actors (nouns) may appear on the screen at any one time.

Carefully following these rules, I designed a few simple stories to type in and animate. My first story was:

A BOY RUNS BY A BOX. AN APPLE IS IN THE BOX. THE BOY EATS THE APPLE. THE BOY GOES IN THE BOX.

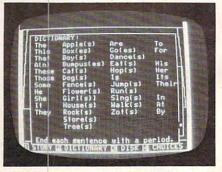

Words are chosen from the dictionary to spin a yarn with Story Machine.

Eagerly anticipating seeing my story animated, I began to type in the first sentence. Here is a running commentary of my

experience.

I typed "A BOY" (picture of a boy appeared on screen), then "RUNS BY" (BY got a slash through it and was then erased). I guessed I couldn't do that, so I typed in "TO A BOX" (picture of a box appeared on screen, and the boy ran to it!). Now, on to the second sentence. I typed "AN APPLE" (apple appeared on screen) "IS IN THE BOX" (message IT'S FULL appeared on screen, BOX got a slash through it, and my whole sentence was automatically erased).

Oh well. I decided I'd try a slight modification and continued typing. "AN APPLE" (apple appeared on screen) "IS BY THE BOX" (message NO SPACE appeared on the screen and, again, my whole sentence was erased, but the apple stayed on the screen although there was now no sentence mention-

ing it).

I decided to stop trying to relate the apple to the box, and went on to the next sentence. I typed "THE BOY EATS THE APPLE" (message MUST BE CLOSER appeared on screen, and again my sentence was erased). Assuming the boy needed to be closer to the apple in order to eat it, I typed in "THE BOY GOES TO THE APPLE" (boy on screen moved toward the apple).

Next I typed in "THE BOY EATS THE APPLE" (the apple slowly disappeared, and the boy moved to the spot where the apple had been - the boy did not appear to actually eat the apple). And finally I was at my last sentence, so I typed in "THE BOY GOES IN" (IN got a slash through it, then erased), so I gave up and typed "TO THE BOX". My finished story looked

A BOY RUNS TO A BOX. THE BOY GOES TO THE APPLE.

like this:

# We know software for personal computers because software is our ONLY business.

Thousands of programs. In stock. At discounted prices.

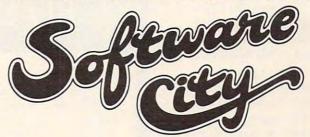

# The Program Discount Centers

MT. KISCO, NY, 187 Main St. (914) 666-6036 FOREST HILLS, NY, 113-01 Queens Blvd. (212) 261-1141 PINE BROOK, NJ 101 Route 46 East (201) 575-4574 TEANECK, NJ, 161 Cedar La. (201) 692-8298 SUMMIT, NJ, 5 Beechwood Rd., (201) 273-7904 MONTVALE, NJ, 147 Kinderkamack Rd. (201) 391-0931 GREEN BROOK, NJ, 60 Route 22 West (201) 968-7780 FAIRVIEW, NJ, 251 Broad Avenue (201) 943-9444 PRINCETON, NJ, 33 Witherspoon St. (609) 683-1644 MIDLAND PARK, NJ, 85 Godwin Ave. (201) 447-9794

FRANCHISES AVAILABLE BOX 313, CLOSTER, NJ 07624 OFFERING BY PROSPECTUS ONLY

# [ in Mass. (617) 961-2400 ]

Call P.R.I.C.E. for big savings on home computers, video cassette recorders, carstereo, home stereo, portable radios and tape recorders, telephone answering machines, video games, tapes, and movies.

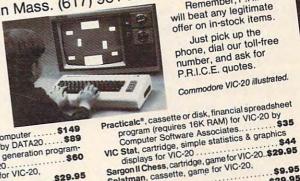

Remember, P.R.I.C.E. will beat any legitimate offer on in-stock items.

Just pick up the phone, dial our toll-free number, and ask for P.R.I.C.E. quotes.

Commodore VIC-20 illustrated.

\$9.95

....\$29.95

..\$89 RAM Forth, cartridge, fourth generation programming language for VIC-20.

Turtle Graphics, cartridge, for VIC-20, by Language for VIC-20, by Language for VIC-20, and the language for VIC-20, by Language for VIC-20, and the language for VIC-20, by Language for VIC-20, and the language for VIC-20, and the l

.\$29.95

Habbit base, cassette, data the manager (requires 16K RAM) for VIC-20 by Rabbit Software..\$19.95

Composer, cassette, music composer program for VIC-20 by Computer Software Assoc...\$9.95

Hitachi Panasonic Sony JVC Jensen Technics

Akai Audio-Technica

VISA

Gorf, cartridge, game for VIC-20. Prices subject to change after 3/31/83. AND JUST SOME OF THE BRANDS WE SELL Mattel Shure Stanton Dual 67 Teed Drive, COM383, Randolph, MA 02368.

Splatman, cassette, game for VIC-20,

by Taysoft ...

Hours: 9 to 9 Mon.-Fri. 10 to 5 Sat.

www.commodore.ca

# THE BOY EATS THE APPLE. THE BOY GOES TO THE BOX.

I felt quite frustrated. That's not at all what I had wanted my story to say.

Typing in my other two stories proved equally frustrating. The sentences that were acceptable to the program were very limited, with more being rejected than accepted.

Story Machine allows stories, once written, to be saved on a diskette. This option would allow children to go back and enjoy their old stories over and over. In a classroom situation, it would also allow them to be shared with others.

The idea for creating a program like Story Machine is excellent and educationally valid. Unfortunately, in its present form it could well be more frustrating than educational for children at the appropriate age to use it. To be useful, it would need to accept a much broader array of sentences - ideally any sentence that is correctly formed with the words available in the limited dictionary. Because the program is such a terrific idea, I hope the Spinnaker people put out another version that will accept any syntactically correct sentences.

# Other Spinnaker Software

I also took a quick look at Snooper Troops, Case #1 and Case #2. These two adventure games, designed for people aged ten to adult, are based on two different who-done-it type mysteries. The adolescents in my neighborhood loved them, comparing them favorably to other adventure games they've spent time on. They can develop logical thinking skills to narrow in on the culprit.

Facemaker (\$34.95) Story Machine (\$34.95) Snooper Troops #1 and #2 (\$44.95 each) Spinnaker Software Corp. 215 First Street Cambridge, MA 02142

# IT'S THE TRUTH! OUR ROCK BOTTOM PRICES REALLY FEEL GOOD!

|                                                                                                    |                                                                                                    | DIS               |
|----------------------------------------------------------------------------------------------------|----------------------------------------------------------------------------------------------------|-------------------|
| ACTION QUEST                                                                                                    | 21.95                                                                                                    | DIS               |
| ADVANCED MUSIC SYSTEM                                                                                                    | 21.95<br>21.95<br>24.49                                                                                   | DIS               |
| AE                                                                                                    | 24.49                                                                                                    | DIS               |
| ALIEN AMBUSH<br>ALIEN GARDEN-ROM                                                                                                    | 27.95                                                                                                    | DNI               |
| ALIEN AMBUSH                                                                                                    | 21.95                                                                                                    | DOD               |
| ALIEN GARDEN-ROM                                                                                                    | 27.95                                                                                                    | DOG               |
| ANDROMEDA CONQUEST                                                                                                    | 21.95                                                                                                    | DOM:              |
| ANDROMEDA CONQUEST                                                                                                    |                                                                                                    | DOW               |
| ANTI-SUB PATROL                                                                                                    | 21.95                                                                                                    | DOM               |
| APOCALYPSE                                                                                                    | 24.49                                                                                                    | DOM:              |
| APPLE PANIC<br>ARMOR ASSAULT                                                                                                    | 16.00<br>21.95<br>24.49<br>21.95<br>27.95<br>26.49<br>16.95<br>42.95<br>9.95                              | DRE               |
| ARMOR ASSAULT                                                                                                    | 27.95                                                                                                    | EAS               |
|                                                                                                    | 26.49                                                                                                    | EDI               |
| ASTRO QUOTES                                                                                                    | 16.95                                                                                                    | EX3.              |
| ATARI ASSEMBLER EDITOR                                                                                                    | 42.95                                                                                                    | EMP               |
| ATARI ASSEMBLER-BOOK                                                                                                    | 9.95                                                                                                    | ESC               |
| ATARI BASIC                                                                                                    | 42.95                                                                                                    | ET                |
| ATARI BASIC REF MANUAL                                                                                                    | 7.95                                                                                                    | EVE               |
| ATARI BASIC-BOOK                                                                                                    | 8.95                                                                                                    | FAC               |
| ATARI BOOKKEEPER                                                                                                    | 106.95                                                                                                    | FAM<br>FAS        |
| ATARI BOOKKEEPER KIT                                                                                                    | 169.95                                                                                                    | FAN               |
| ATARI GAMES & RECBOOK                                                                                                    | 11.95                                                                                                    | FAS               |
| ATARI HOME FILING MANAGER                                                                                                    | 16.95                                                                                                    | FAT:              |
| ATARI MACRO ASSEM/TEXT ED                                                                                                    | 64.49                                                                                                    | FIL               |
| ATARI MICROSOFT BASIC                                                                                                    | 64.49                                                                                                    | FIL               |
| ATARI MUSIC COMPOSER-ROM                                                                                                    | 29.95                                                                                                    | FLA               |
| ATARI PILOT HOME PEG-ROM                                                                                                    | 54.95                                                                                                    | FLA               |
| ATARI PILOT EDUCATION-ROM                                                                                                    | 92.95                                                                                                    | FLI               |
| ATARI PILOT FOR BEGIN-BE                                                                                                    | 11.95                                                                                                    | FIR               |
| ATARI SOUND & GRAPHICS-BK                                                                                                    | 8.95                                                                                                    | FOR               |
| ATARI SPEED READING                                                                                                    | 54.95                                                                                                    | FOR               |
| ASTROLOG-HOM ASTRO (DAYTELER EDITOR ASTRO (DAYTELER EDITOR ATARI ASSIGNATION ATARI ASSIGNATION ATARI ASSIGNATION ATARI ASSIGNATION ATARI ASSIGNATION ATARI ASSIGNATION ATARI ENGINEERE HIT ATARI MODERNERE HIT ATARI MODERNERE HIT ATARI MODERNERE HIT ATARI MODERNERE HIT ATARI MODERNERE HIT ATARI MICHOROMORAMANI ATARI MICHO COMPORE-MOD ATARI MICHO COMPORE-MOD ATARI MICHO COMPORE-MOD ATARI MICHO COMPORE-MOD ATARI TOOL USER MOTES ATARI TOOL USER MOTES ATARI TOOL USER MOTES ATARI TOOL USER MOTES ATARI TOOL USER MOTES ATARI TOOL USER MOTES ATARI TOOL USER MOTES ATARI TOOL MER PROCESSOR                                                                                                    | 21.95                                                                                                    | FRO               |
| ATARI TELELINK-ROM                                                                                                    | 21.95                                                                                                    | GAL               |
| ATARI TOUCH TYPING<br>ATARI WORD PROCESSOR                                                                                                    | 17.95                                                                                                    | GAL               |
| ATARI WORD PROCESSOR                                                                                                    | 106.95                                                                                                    | GAL               |
| ATARI WORLD                                                                                                    | 42.95                                                                                                    |                   |
| ATARI WRITER                                                                                                    | 54.95                                                                                                    | GEN               |
| ATTACK AT EP-CYG-4                                                                                                    | 22.95                                                                                                    | GHO               |
| ATARI WORLD PROCESSOR ATARI WRITER ATTACK AT EP-CYG-4 AVALANCHE                                                                                                    | 21.95<br>17.95<br>106.95<br>42.95<br>34.95<br>22.95<br>16.95<br>10.95<br>24.95<br>24.95<br>24.95          | GNO               |
| B-1 NUCLEAR BOMBER                                                                                                    | 10.95                                                                                                    | GOL               |
| BANDITS                                                                                                    | 24.95                                                                                                    | COL               |
| BASEBALL (IN HOME)                                                                                                    | 24.95                                                                                                    | GOL               |
| BASKETBALL                                                                                                    | 24.49<br>68.95                                                                                            | GOR               |
| BASIC COMPILER                                                                                                    | 68.95                                                                                                    | GOR               |
| BATTLE OF SHILOH                                                                                                    | 27.95                                                                                                    | GRA               |
| BEANIE BOPPER-ROM                                                                                                    | 26.49                                                                                                    | GRA               |
| BASKITANLE BASTIC OF SHILDS BASTIC COMPILER BASTIC STADE BOOK OF ATABLE SOFTWARE'83 BOG ATTACK BOGG OFF BUILDOG PINBALL CAMPINS OF MASS CAMPINS OF MASS                                                                                                    | 21.95                                                                                                    | GRA               |
| BOOK OF ATARI SOFTWARE'83                                                                                                    | 13.95                                                                                                    | GRA               |
| BUG ATTACK                                                                                                    | 21.95                                                                                                    | CSF               |
| BUGG OFF                                                                                                    | 21.95                                                                                                    | HEL               |
| BULLDOG PINBALL                                                                                                    | 24.49                                                                                                    | HOM               |
| CASTLE WOLFENSTEIN                                                                                                    | 21.95                                                                                                    | HOM               |
| CANYON CLIMBER                                                                                                    | 21.95                                                                                                    | HUN               |
| CAVERNS OF MARS                                                                                                    | 28.95                                                                                                    |                   |
| CENTIPEDE-ROR<br>CHARACTER GENERATOR                                                                                                    | 31,95                                                                                                    | INV               |
| CHARACTER GENERATOR                                                                                                    | 17.95                                                                                                    | INV               |
| CHICKEN                                                                                                    | 24.49                                                                                                    |                   |
|                                                                                                    | 24.95                                                                                                    | IT                |
| CLAIM JUMPER                                                                                                    | 24.49                                                                                                    | JAK               |
| CLAME TO FAME                                                                                                    | 24.49<br>24.49<br>14.95                                                                                   | JER               |
| CHOPLIFTER CLAME JUMPER CLAME TO FAME CLAME TO FAME COMMON CANTO COMMON CANTO COMMON CANTO COMPUTER STOCKS & BONDS COMPUTER STOCKS & BONDS COMPUTER ST | 21.95                                                                                                    |                   |
| COLOR PRINT                                                                                                    | 27.95                                                                                                    | JUG               |
| COMMUNICATOR KIT                                                                                                    | 199.95                                                                                                    | 1194              |
| COMPU-READ                                                                                                    | 21.95                                                                                                    | K-D               |
| COMPUTER STOCKS & BONDS                                                                                                    | 17.50                                                                                                    | KID               |
| COMPU-MATH/FRACTION<br>COMPU-MATH/DECIMALS                                                                                                    | 27.95                                                                                                    | KID               |
| COMPU-MATH/DECIMALS                                                                                                    | 27.95                                                                                                    | wite              |
| CONTROLLER                                                                                                    | 21.95                                                                                                    | K-8               |
| CONVERSATIONAL PRENCH                                                                                                    | 42.95                                                                                                    | X-2               |
| CONVERSATIONAL FRENCH<br>CONVERSATIONAL GERMAN<br>CONVERSATIONAL ITALIAN<br>CONVERSATIONAL SPANISH                                                                                                    | 42.95                                                                                                    | K-R<br>K-R<br>K-S |
| CONVERSATIONAL ITALIAN                                                                                                    | 42.95                                                                                                    | K-R               |
| CONVERSATIONAL SPANISH                                                                                                    | 42.95                                                                                                    | KAT               |
| COSMIC BALANCE                                                                                                    | 27.95                                                                                                    | KEY               |
| COSMIC BALANCE<br>CROSSFIRE                                                                                                    | 21.95                                                                                                    | KIC               |
| CROSSFIRE-ROM                                                                                                    | 29.95                                                                                                    | KIN               |
| CROSSWORD MAGIC                                                                                                    | 14.49                                                                                                    | KNO               |
| CRUSH CRUMBLE CHOMP                                                                                                    | /21.95                                                                                                    | LAB               |
| CROSSFIRE - ROM CROSSFIRE - ROM CROSSWORD MAGIC CRUSH CRUMBLE CHOMP CURSE OF THE RA                                                                                                    | 21.95<br>42.95<br>42.95<br>42.95<br>42.95<br>27.95<br>21.95<br>21.95<br>24.49<br>(21.95<br>13.95<br>31.95 | LAN               |
| CACTOD THE WA                                                                                                    | 21.95                                                                                                    | LEG               |
| CYTRON MASTERS<br>DANGER IN DRINDISTI                                                                                                    | 27.95                                                                                                    | LEG               |
|                                                                                                    | 13.95                                                                                                    | LET               |
|                                                                                                    | 21.95                                                                                                    | LET               |
| DATA MANAGEMENT SYSTEM                                                                                                    | 16.95                                                                                                    | LIS               |
| DATA PERFECT                                                                                                    | 74.95                                                                                                    | MAD               |
| DATA-LINE                                                                                                    | 27.95                                                                                                    | MAI               |
| DATA MANAGEMENT SYSTEM<br>DATA PERFECT<br>DATA-LINE<br>DATASM 65 2.1                                                                                                    | 49.45                                                                                                    | M.A               |
| DATESTONES OF RYN<br>DAVID'S MIDNIGHT MAGIC                                                                                                    | 13.95                                                                                                    | M.A<br>MAS        |
| DAVID'S MIDNIGHT MAGIC                                                                                                    |                                                                                                    | MAT               |
|                                                                                                    | 14.49                                                                                                    | MEG               |
| DEADLY DUCK-ROM                                                                                                    | 26.49                                                                                                    | MIC               |
|                                                                                                    | 11.95                                                                                                    | MID               |
| DELUXE INVALERS<br>SELUXE INVALER-ROM                                                                                                    | 24.49                                                                                                    | MIN               |
| DELUXE INVADER-ROM                                                                                                    | 14.49<br>17.95<br>17.95                                                                                   |                   |
| DEMIN ATTACK                                                                                                    | 17.45                                                                                                    | MIS               |
| DIG DUG                                                                                                    | 11,95                                                                                                    | MON               |
| DISK DETECTIVE                                                                                                    | 21.95                                                                                                    | MON               |
| DISK DETECTIVE.<br>DISK MANAGER                                                                                                    | 21.95                                                                                                    | MOO               |
|                                                                                                    | 2000                                                                                                    |                   |
|                                                                                                    |                                                                                                    |                   |
|                                                                                                    |                                                                                                    |                   |
|                                                                                                    |                                                                                                    |                   |
|                                                                                                    | TERME.                                                                                                    | 47.00             |

| 95<br>95<br>95<br>49<br>49<br>95                                                | ESCAPE FROM VULCANS ISLE<br>ET HOME PHONE<br>EVEREST EXPLORER<br>FACEMAKER                                                                                                    | 21.95                                                                                                    | PAGE 6                                                                                                    |                                                                                                    |
|---------------------------------------------------------------------------------|----------------------------------------------------------------------------------------------------|----------------------------------------------------------------------------------------------------|----------------------------------------------------------------------------------------------------|----------------------------------------------------------------------------------------------------|
| 95<br>95<br>95<br>49<br>49<br>95                                                | ET HOME PHONE<br>EVEREST EXPLORER                                                                                                    |                                                                                                    | PATHFINDER                                                                                                    |                                                                                                    |
| 95<br>95<br>95<br>49<br>49<br>95                                                | EVEREST EXPLORER                                                                                                    | 36.95                                                                                                    | PICKNICK PARANCIA                                                                                                    |                                                                                                    |
| 95<br>95<br>95<br>49<br>49<br>95                                                |                                                                                                    | 13.95                                                                                                    | PIG PEN                                                                                                    |                                                                                                    |
| 95<br>95<br>95<br>49<br>49<br>95                                                | FACEMAKER                                                                                                    | 26.49                                                                                                    | PINBALL (SUBLOGIC)                                                                                                    |                                                                                                    |
| 95<br>49<br>49<br>95                                                            |                                                                                                    | 16.95                                                                                                    | PLATTER MANIA-ROM<br>POGGMAN<br>POOL                                                                                                    |                                                                                                    |
| 95<br>49<br>49<br>95                                                            | FANTASTIC VOYAGE<br>FAST EDDY-ROM                                                                                                    | 26.49                                                                                                    | POGOMAN                                                                                                    |                                                                                                    |
| 49                                                                              | FAST EDDY-ROM                                                                                                    | 26.49                                                                                                    | POOL 1.5 POOL 400-ROM PERPARATION FOR THE SAT PREPPIE PRESCHOOL 10 BUILDER PRESCHOOL 10 BUILDER PRESCHOOL 10 BUILDER PRESCHOOL 10 BUILDER PRESCHOOL 10 BUILDER PRESCHOOL 10 BUILDER PRESCHOOL 10 BUILDER PRESCHOOL 10 BUILDER                                                                                                    |                                                                                                    |
| 95                                                                              | FATHOMS FORTY                                                                                                    | 24.49                                                                                                    | POOL 1.5                                                                                                    |                                                                                                    |
| 95                                                                              | FILE MANAGER 800+                                                                                                    | 58.95                                                                                                    | POOL 400-ROM                                                                                                    |                                                                                                    |
| 95                                                                              | FILE-IT '2' SYSTEM                                                                                                    | 14.49                                                                                                    | PREPARATION FOR THE SAT                                                                                                    |                                                                                                    |
| 3.5                                                                             | FLAME LORDS                                                                                                    | 24.95                                                                                                    | PREPPIE                                                                                                    |                                                                                                    |
|                                                                                 | FLASH GORDON                                                                                                    | 26.95                                                                                                    | PRESCHOOL IQ BUILDER                                                                                                    |                                                                                                    |
| 95                                                                              | FLIP OUT                                                                                                    | 21,95                                                                                                    | PRESCHOOL 10 BUILDER 2                                                                                                    |                                                                                                    |
| 95                                                                              |                                                                                                    | 27.95                                                                                                    | PRISM<br>PROBE I                                                                                                    |                                                                                                    |
| 95                                                                              | FORMULA 1 RACING                                                                                                    | 21.95                                                                                                    | PROBE I                                                                                                    |                                                                                                    |
|                                                                                 | FORT APOCALYPSE                                                                                                    | 24.49                                                                                                    | PROGRAMMERS WORKSHOP PROTECTOR II QIX RAPTILIAN                                                                                                    |                                                                                                    |
| 95                                                                              | FROGGER                                                                                                    | 24.49                                                                                                    | PROTECTOR II                                                                                                    |                                                                                                    |
| 95                                                                              | GALACTIC GLADIATOR                                                                                                    | 27.95                                                                                                    | DIX                                                                                                    |                                                                                                    |
| 95                                                                              | GALACTIC GLADIATOR<br>GALAHAD & THE HOLY GRAIL<br>GALAXIAN<br>GALAXY                                                                                                    | 21.95                                                                                                    | RAPTILIAN                                                                                                    |                                                                                                    |
|                                                                                 | GALAXY                                                                                                    | 31.95                                                                                                    | RASTER BLASTER                                                                                                    |                                                                                                    |
|                                                                                 | GENETIC DRIFT                                                                                                    | 21.97                                                                                                    | RESCUE AT RIGEL                                                                                                    |                                                                                                    |
| 95                                                                              | GROST ENCOUNTERS                                                                                                    | 21.00                                                                                                    | RESIDE A RIDGLES ROBSIE THE ROBOT S C R A H SAGA HI-RES ADVENTURES SALADON RIN SAMRY THE SEA SERPENT SCRAM SEA DERGON                                                                                                    |                                                                                                    |
| 95                                                                              | GHOST HUNTER                                                                                                    | 21.93                                                                                                    | ROBBIE THE MUNOT                                                                                                    |                                                                                                    |
| 95                                                                              | GOLD MINE-ROM                                                                                                    | 24.49                                                                                                    | S C P A R                                                                                                    |                                                                                                    |
| 7.5                                                                             | GOLD MINE-HOM                                                                                                    | 27.93                                                                                                    | SAGA HI-RES ADVENTURES                                                                                                    |                                                                                                    |
| 95<br>95<br>49<br>95                                                            | GOLD RUSH<br>GOLF CHALLENGE                                                                                                    | 24.49                                                                                                    | SALMON NUN                                                                                                    |                                                                                                    |
| 95                                                                              | GORF CHALLENGE                                                                                                    | 17.49                                                                                                    | SAMMY THE SEA SERPENT                                                                                                    |                                                                                                    |
| 4.9                                                                             | GORF                                                                                                    | 27.95                                                                                                    | SCRAM                                                                                                    |                                                                                                    |
| 95                                                                              | GORF GORF-ROM GRAPHIC GENERATOR GRAPHICS MASTER GRAPHICS COMPOSER GRAPHICS WORKSHOP GSF SORCERESS                                                                                                    | 28.49                                                                                                    | SEA DRAGON                                                                                                    |                                                                                                    |
| 95                                                                              | GRAPHIC GENERATOR                                                                                                    | 17.49                                                                                                    | SEA POX                                                                                                    |                                                                                                    |
| 49                                                                              | GRAPHICS MASTER                                                                                                    | 21.95                                                                                                    | SENTINEL 1                                                                                                    |                                                                                                    |
| 25                                                                              | GRAPHICS COMPOSEN                                                                                                    | 27.95                                                                                                    | SERPENTINE<br>SEVEN CARD STUD<br>747 LANDING SIMULATOR                                                                                                    |                                                                                                    |
| 95                                                                              | GRAPHICS MORKSHOP                                                                                                    | 21.95                                                                                                    | SEVEN CARD STUD                                                                                                    |                                                                                                    |
| 95                                                                              | GSF SORCERESS                                                                                                    | 25.00                                                                                                    | 747 LANDING SIMULATOR                                                                                                    |                                                                                                    |
| 95<br>49<br>95                                                                  | HELLFIRE WARRIOR HOME ACCOUNTANT HOME FINANCE MANAGER                                                                                                    | 27,95                                                                                                    | SHADOW WORLD                                                                                                    |                                                                                                    |
| 4.9                                                                             | HOME ACCOUNTANT HOME FINANCE MANAGER HUMPTF DUMPTF/JACK & JILI INVASION ORION INVITATION TO PROGRAM 1 INVITATION TO PROGRAM 2 INVITATION TO PROGRAM 2                                                                                                    | 34.93                                                                                                    | SHAMUS                                                                                                    |                                                                                                    |
| 95                                                                              | HUME PINANCE MANAGER                                                                                                    | 33.49                                                                                                    | SHATTERED ALLIANCE                                                                                                    |                                                                                                    |
| 95                                                                              | NUMPTY DUMPTY/JACK & JILI                                                                                                    | 17.05                                                                                                    | SHOOTING ARCADE                                                                                                    |                                                                                                    |
| 95                                                                              | THURSTON ORIGINAL I                                                                                                    | 12.00                                                                                                    | SKY RESCUE                                                                                                    |                                                                                                    |
| 95                                                                              | INVITATION TO PROCESS I                                                                                                    | 21.04                                                                                                    | SLIME                                                                                                    |                                                                                                    |
| 49                                                                              | INVITATION TO PROCESS 2                                                                                                    | 21.92                                                                                                    | SNAKE BYTE                                                                                                    |                                                                                                    |
| 96                                                                              | IT IS BALLOON                                                                                                    | 21.45                                                                                                    | SNAPPER                                                                                                    |                                                                                                    |
| 49                                                                              | INVITATION TO PROGRAM 2<br>INVITATION TO PROGRAM 3<br>IT IS BALLOON<br>JAMBREAKER                                                                                                    | 24.45                                                                                                    | INEAKERS                                                                                                    |                                                                                                    |
| 95                                                                              | JAMBREAKER<br>JERRY WHITE MUSIC LESSON                                                                                                    | 21195                                                                                                    | SNOOKER AND BILLIARDS                                                                                                    |                                                                                                    |
| 22                                                                              | TOURSEN BO THE DELICES                                                                                                    | 21.95                                                                                                    | SNOOPER TROOPS #2                                                                                                    |                                                                                                    |
| 96                                                                              | THOUSE TO THE PERMETS                                                                                                    | 21.95                                                                                                    | SOCCER                                                                                                    |                                                                                                    |
| 95                                                                              | NAME OF BUILDING                                                                                                    | 27.40                                                                                                    | SUPPLIES.                                                                                                    |                                                                                                    |
| 95                                                                              | N-DOE                                                                                                    | 64.40                                                                                                    | SOFTWARE AUTO-HOUTH (SAM)                                                                                                    |                                                                                                    |
| 5.0                                                                             | K-DOS                                                                                                    | 31.05                                                                                                    | SPACE ELAS                                                                                                    |                                                                                                    |
| 95                                                                              | VIDE AND THE ATABLE BOOK                                                                                                    | 11.95                                                                                                    | SPACE INVADERS-ROM                                                                                                    |                                                                                                    |
| 95                                                                              | KINDER COMP                                                                                                    | 31.95                                                                                                    | SPACE DRUTTLE                                                                                                    |                                                                                                    |
| 94                                                                              | K-BAZY EMOCROTE-BOM                                                                                                    | 24.40                                                                                                    | SPEED READ PLUS                                                                                                    |                                                                                                    |
| 2.5                                                                             | K-RACT SHOOTOOT-ROM                                                                                                    | 34.49                                                                                                    | SPEEDWAY BLAST                                                                                                    |                                                                                                    |
| 35                                                                              | V-CTAR RATEGY-ROW                                                                                                    | 34 49                                                                                                    | STAR BLAZER                                                                                                    |                                                                                                    |
|                                                                                 | V-DATE AND THE BOM                                                                                                    | 34.49                                                                                                    | STANUNUSS<br>STANUNUSS                                                                                                    |                                                                                                    |
| 95                                                                              | NAMES WHITE-HOW                                                                                                    | 34.49                                                                                                    | STANFELIGHT                                                                                                    |                                                                                                    |
| 95                                                                              | Market on Additional                                                                                                    | 22.00                                                                                                    | STAR MAIDERS-RUM                                                                                                    |                                                                                                    |
| 95<br>95                                                                        |                                                                                                    |                                                                                                    |                                                                                                    |                                                                                                    |
| 95<br>95<br>95<br>95                                                            | KICKBACK                                                                                                    | 17-49                                                                                                    | STAR MARKIUS                                                                                                    |                                                                                                    |
| 95<br>95<br>95<br>95<br>95                                                      | KICKBACK                                                                                                    | 37.49                                                                                                    | STELLAR SHUTTLE                                                                                                    |                                                                                                    |
| 95<br>95<br>95<br>95<br>95                                                      | KICKBACK<br>KING ARTHUR'S HEIR                                                                                                    | 37.49                                                                                                    | STELLAR SHUTTLE<br>STORY MACHINE                                                                                                    |                                                                                                    |
| 95<br>95<br>95<br>95<br>95<br>95                                                | KICKBACK<br>KING ARTHUR'S HEIR<br>KNOCKOUT                                                                                                    | 37.49<br>21.95<br>13.95                                                                                                    | SNOORE THOOPS +2 SOCCER SOFTEM SOFTEM (SAM) SPACE EDGS SPACE INVADERS-ROM SPACE SHOTTLE SPACE INVADERS-ROM SPACE SHOTTLE STAN EASTEN STANCHOSS STANCHOSS STANCHOSS STANCHOSS STANCHOSS STANCHOSS STANCHOSS STANCHOSS STANCHOSS STANCHOSS STANCHOSS STANCHOSS STANCHOSS STANCHOSS STANCHOSS STANCHOSS STANCHOSS STANCHOSS STANCHOSS STANCHOSS STANCHOSS STANCHOSS STANCHOSS STANCHOSS STANCHOS STANCHOSS STANCHOS STANCHOS STANCHOS STANCHOS STANCHOS STANCHOS STANCHOS STANCHOS                                                                                                    |                                                                                                    |
| 95                                                                              | LABYRINTH                                                                                                    | 21.95                                                                                                    | SUBMARINE COMMANDER                                                                                                    |                                                                                                    |
| 95                                                                              | LABYRINTH                                                                                                    | 21.95                                                                                                    | SUBMARINE COMMANDER                                                                                                    |                                                                                                    |
| 95<br>95<br>95                                                                  | LABYRINTH<br>LANGUAGE TEACHER<br>LEGIONNAIRE                                                                                                    | 21.95<br>21.95<br>25.00                                                                                                    | SUBMARINE COMMANDER<br>SURVIVAL ADVENTURE<br>SURVIVOR                                                                                                    |                                                                                                    |
| 95<br>95<br>95<br>95                                                            | LABYRINTH<br>LANGUAGE TEACHER<br>LEGIONNAIRE                                                                                                    | 21.95<br>21.95<br>25.00                                                                                                    | SUBMARINE COMMANDER<br>SURVIVAL ADVENTURE<br>SURVIVOR                                                                                                    |                                                                                                    |
| 95<br>95<br>95<br>95<br>95                                                      | LABYRINTH<br>LANGUAGE TEACHER<br>LEGIONNAIRE                                                                                                    | 21.95<br>21.95<br>25.00                                                                                                    | SUBMARINE COMMANDER<br>SURVIVAL ADVENTURE<br>SURVIVOR                                                                                                    |                                                                                                    |
| 95<br>95<br>95<br>95<br>95                                                      | LABYRINTH<br>LANGUAGE TEACHER<br>LEGIONNAIRE                                                                                                    | 21.95<br>21.95<br>25.00                                                                                                    | SUBMARINE COMMANDER<br>SURVIVAL ADVENTURE<br>SURVIVOR                                                                                                    |                                                                                                    |
| 95<br>95<br>95<br>95<br>95<br>95<br>95                                          | LABYRINTH<br>LANGUAGE TEACHER<br>LEGICONAIRE<br>LETTERMAN<br>LETTER PERFECT<br>LETTER PERFECT-ROM<br>LISP INTERPETER                                                                                                    | 21.95<br>21.95<br>25.00<br>16.95<br>109.95<br>144.95<br>#9.95                                                                                                    | SUBMARINE COMMANDER<br>SUBVIVAL ADVENTURE<br>SUBVIVOR<br>SWIFTY TACH MASTER<br>BYN ASSMALER<br>TANKTICS<br>TAX ADVANTAGE                                                                                                    |                                                                                                    |
| 95<br>95<br>95<br>95<br>95<br>95<br>95<br>95                                    | LASTRINTH LANGUAGE TEACHER LEGIONATRE LETTERMAN LETTER PERFECT LETTER PERFECT-ROM LISP INTERPETER MAD-NETTER                                                                                                    | 21.95<br>21.95<br>25.00<br>16.95<br>109.95<br>144.95<br>#9.95<br>24.49                                                                                                    | SUBMARINE COMMANDER<br>SUBMIVOR<br>SUBMIVOR<br>SWIFTY TACH MASTER<br>SYN ASSEMBLER<br>TANKTICS<br>TAK ADVANTAGE<br>TALECOM                                                                                                    |                                                                                                    |
| 95<br>95<br>95<br>95<br>95<br>95<br>95<br>95<br>95                              | LASTRINTH LANGUAGE TEACHER LEGIONNAIRE LETTER PERFECT LETTER PERFECT-ROM LISP INTERPETER MAD-NETTER MAIL MERGE/UTILITY                                                                                                    | 21.95<br>21.95<br>25.00<br>16.95<br>109.95<br>144.95<br>89.95<br>24.49<br>21.95                                                                                                    | SUBMARINE COMMANDER<br>SURVIVAL ADVENTURE<br>SURVIVAL ADVENTURE<br>SWIFTY TACH MASTER<br>SYN ASSEMBLES<br>TANKTICS<br>TAX ADVANTAGE<br>TELEFOLIA                                                                                                    |                                                                                                    |
| 95<br>95<br>95<br>95<br>95<br>95<br>95<br>95<br>95<br>95                        | LASTRINTH LANGUAGE TEACHER LEGIONNAIRE LETTER PERFECT LETTER PERFECT-ROM LISP INTERPETER MAD-NETTER MAIL MERGE/UTILITY                                                                                                    | 21.95<br>21.95<br>25.00<br>16.95<br>109.95<br>144.95<br>89.95<br>24.49<br>21.95                                                                                                    | SUBMARINE COMMANDER<br>SURVIVAL ADVENTURE<br>SURVIVAL ADVENTURE<br>SWIFTY TACH MASTER<br>SYN ASSEMBLES<br>TANKTICS<br>TAX ADVANTAGE<br>TELEFOLIA                                                                                                    |                                                                                                    |
| 95<br>95<br>95<br>95<br>95<br>95<br>95<br>95<br>95<br>95<br>95                  | LASTRINTH LANGUAGE TEACHER LEGIONNAIRE LETTER PERFECT LETTER PERFECT-ROM LISP INTERPETER MAD-NETTER MAIL MERGE/UTILITY                                                                                                    | 21.95<br>21.95<br>25.00<br>16.95<br>109.95<br>144.95<br>89.95<br>24.49<br>21.95                                                                                                    | SUBMARINE COMMANDER<br>SURVIVAL ADVENTURE<br>SURVIVAL ADVENTURE<br>SWIFTY TACH MASTER<br>SYN ASSEMBLES<br>TANKTICS<br>TAX ADVANTAGE<br>TELEFOLIA                                                                                                    |                                                                                                    |
| 95<br>95<br>95<br>95<br>95<br>95<br>95<br>95<br>95<br>95<br>95<br>95            | LASYRIVEH LASCHAGE TEACHER LESTONNAINE LESTERMAN LESTER PERFECT-ROM LISP INTERPETER MAIN-HERER MAIN-HERER MAIN-HERER MAIN-HERER MAIN-HERER MAIN-HERER MAIN-HERER MAIN-HERER MAIN-HERER                                                                                                    | 21.95<br>21.95<br>25.00<br>16.95<br>109.95<br>144.95<br>89.95<br>24.49<br>21.95<br>27.95<br>27.95<br>21.95                                                                         | SUBMARINE COMMANDER SURVIVAL ADVENTURE SURVIVOR SHIETY TACH MASTER EYN ASSMELER TANNICS TAX ADVANTAGE TELECOM TELECALS TERGLE OF APPHAI THE ALVENTURES OF ORMALD THE ALVENTURES OF ORMALD                                                                                                    | Section to the second section of the second section section se |
| 95<br>95<br>95<br>95<br>95<br>95<br>95<br>95<br>95<br>95<br>95<br>95<br>95      | LABYKHYH LANGUAGE TACMEB LEZIONAIBE LEZIONAIBE LETTER PERFECT LETTER PERFECT—COM LIST INTERPETER MAIL MERGEVUTILITY M.A.S.B. MAGTER TYPE MATCH ACCES MEDIALCES                                                                                                    | 21.95<br>21.95<br>25.00<br>16.95<br>109.95<br>144.95<br>89.95<br>24.49<br>21.95<br>27.95<br>27.95<br>21.95<br>24.49                                                                | SUBMARTHE COMMANDER SUMPTIVAL POWERTURE SUMPTIVA POWERTURE SUMPTIVE THAN MASTER STANFACE THANTICS THANTICS THANTICS THANTICS THANTICS THANTICS THANTICS THANTICS THANTICS THANTICS THANTICS THANTICS THANTICS THE ADMINISTR                                                                                                    | Control of the Control of the Contro |
| 95<br>95<br>95<br>95<br>95<br>95<br>95<br>95<br>95<br>95<br>95<br>95<br>95      | LABYKHYH LANGUAGE TACMEB LEZIONAIBE LEZIONAIBE LETTER PERFECT LETTER PERFECT—COM LIST INTERPETER MAIL MERGEVUTILITY M.A.S.B. MAGTER TYPE MATCH ACCES MEDIALCES                                                                                                    | 21.95<br>21.95<br>25.00<br>16.95<br>109.95<br>144.95<br>89.95<br>24.49<br>21.95<br>27.95<br>27.95<br>21.95<br>24.49                                                                | SUBMARTHE COMMANDER SUMPTIVAL POWERTURE SUMPTIVA POWERTURE SUMPTIVE THAN MASTER STANFACE THANTICS THANTICS THANTICS THANTICS THANTICS THANTICS THANTICS THANTICS THANTICS THANTICS THANTICS THANTICS THANTICS THE ADMINISTR                                                                                                    | Section in the second section in the second section in the second section in the second section is not a second section in the second section in the second section is not a second section in the second section in the second section is not a second section in the second section in the second section is not a second section in the second section in the second section is not a second section in the second section in the second section is not a section in the second section in the second section is not a section in the second section in the second section is not a section in the second section in the second section is not a section in the second section in the second section is not a section in the second section in the second section is not a section in the section in the second section is not a section in the second section in the second section is not a section in the section in the section is not a section in the section in the section is not a section in the section in the section is not a section in the section in the section is not a section in the section in the section is not a section in the section in the section in the section is not a section in the section in the section in the section is not a section in the section in the section in t |
| 95<br>95<br>95<br>95<br>95<br>95<br>95<br>95<br>95<br>95<br>95<br>95<br>95      | LABYKHYH LANGUAGE TACMEB LEZIONAIBE LEZIONAIBE LETTER PERFECT LETTER PERFECT—COM LIST INTERPETER MAIL MERGEVUTILITY M.A.S.B. MAGTER TYPE MATCH ACCES MEDIALCES                                                                                                    | 21.95<br>21.95<br>25.00<br>16.95<br>109.95<br>144.95<br>89.95<br>24.49<br>21.95<br>27.95<br>27.95<br>21.95<br>24.49                                                                | SUBMARTHE COMMANDER SUMPTIVAL POWERTURE SUMPTIVA POWERTURE SUMPTIVE THAN MASTER STANFACE THANTICS THANTICS THANTICS THANTICS THANTICS THANTICS THANTICS THANTICS THANTICS THANTICS THANTICS THANTICS THANTICS THE ADMINISTR                                                                                                    | State of the second second sec |
| 95<br>95<br>95<br>95<br>95<br>95<br>95<br>95<br>95<br>95<br>95<br>95<br>95      | LABYKHYH LANGUAGE TACMEB LEZIONAIBE LEZIONAIBE LETTER PERFECT LETTER PERFECT—COM LIST INTERPETER MAIL MERGEVUTILITY M.A.S.B. MAGTER TYPE MATCH ACCES MEDIALCES                                                                                                    | 21.95<br>21.95<br>25.00<br>16.95<br>109.95<br>144.95<br>89.95<br>24.49<br>21.95<br>27.95<br>27.95<br>21.95<br>24.49                                                                | SUBMARTHE COMMANDER SUMPTIVAL POWERTURE SUMPTIVA POWERTURE SUMPTIVE THAN MASTER STANFACE THANTICS THANTICS THANTICS THANTICS THANTICS THANTICS THANTICS THANTICS THANTICS THANTICS THANTICS THANTICS THANTICS THE ADMINISTR                                                                                                    |                                                                                                    |
| 95<br>95<br>95<br>95<br>95<br>95<br>95<br>95<br>95<br>95<br>95<br>95<br>95      | LABYKHYH LANGUAGE TACMEB LEZIONAIBE LEZIONAIBE LETTER PERFECT LETTER PERFECT—COM LIST INTERPETER MAIL MERGEVUTILITY M.A.S.B. MAGTER TYPE MATCH ACCES MEDIALCES                                                                                                    | 21.95<br>21.95<br>25.00<br>16.95<br>109.95<br>144.95<br>89.95<br>24.49<br>21.95<br>27.95<br>27.95<br>21.95<br>24.49                                                                | SUBMARTHE COMMANDER SUMPTIVAL POWERTURE SUMPTIVA POWERTURE SUMPTIVE THAN MASTER STANFACE THANTICS THANTICS THANTICS THANTICS THANTICS THANTICS THANTICS THANTICS THANTICS THANTICS THANTICS THANTICS THANTICS THE ADMINISTR                                                                                                    |                                                                                                    |
| 95<br>95<br>95<br>95<br>95<br>95<br>95<br>95<br>95<br>95<br>95<br>95<br>95      | LABYKINTH LANGUAGE FLACKEE LECTOSATARE LECTOSATARE LECTOSATARE LECTOSATARE LECTOSATARE LECTOSATARE MACHINER MACHINER MACHINER MACHINER MACHINER MACHINER MEGALOGI MICHORANICA MICHORANICA | 21.95<br>21.95<br>25.00<br>16.95<br>109.95<br>144.95<br>89.95<br>24.49<br>21.95<br>27.95<br>24.49<br>10.95<br>24.49<br>10.95<br>14.49<br>10.95<br>14.49<br>10.95<br>14.49<br>10.95 | SUBMARTHE COMMANDER SUBVIVAL ADMENTER SUBVIVAL ADMENTER SUBVIVA COMMANDER EAST TOLES TAM SUBVENTER TEMPLE OF APPHAR TEMPLE OF APPHAR THE ADMENTIMES AT THE GUARAINES AT THE GUARAINES AT THE GUARAINES AT THE GUARAINES AT THE GUARAINES AT THE MART STEP ADMENTER ADMENTATION THE RETS OF ACHERON THE RETS OF ACHERON THE MART STEP ADD SUPPRESENTER THE MART STEP ADD SUPPRESENTER THE MART STEP ADD SUPPRESENTER THE MART STEP ADD SUPPRESENTER THE MART STEP ADD SUPPRESENTER THE MART STEP ADD SUPPRESENTER THE MART STEP THE MART STEP THE MART |                                                                                                    |
| 95<br>95<br>95<br>95<br>95<br>95<br>95<br>95<br>95<br>95<br>95<br>95<br>95      | LABYKINTH LANGUAGE FLACKEE LECTOSATARE LECTOSATARE LECTOSATARE LECTOSATARE LECTOSATARE LECTOSATARE MACHINER MACHINER MACHINER MACHINER MACHINER MACHINER MEGALOGI MICHORANICA MICHORANICA | 21.95<br>21.95<br>25.00<br>16.95<br>109.95<br>144.95<br>89.95<br>24.49<br>21.95<br>27.95<br>24.49<br>10.95<br>24.49<br>10.95<br>14.49<br>10.95<br>14.49<br>10.95<br>14.49<br>10.95 | SUBMARTHE COMMANDER SUBVIVAL ADMENTER SUBVIVAL ADMENTER SUBVIVA COMMANDER EAST TOLES TAM SUBVENTER TEMPLE OF APPHAR TEMPLE OF APPHAR THE ADMENTIMES AT THE GUARAINES AT THE GUARAINES AT THE GUARAINES AT THE GUARAINES AT THE GUARAINES AT THE MART STEP ADMENTER ADMENTATION THE RETS OF ACHERON THE RETS OF ACHERON THE MART STEP ADD SUPPRESENTER THE MART STEP ADD SUPPRESENTER THE MART STEP ADD SUPPRESENTER THE MART STEP ADD SUPPRESENTER THE MART STEP ADD SUPPRESENTER THE MART STEP ADD SUPPRESENTER THE MART STEP THE MART STEP THE MART |                                                                                                    |
| 95<br>95<br>95<br>95<br>95<br>95<br>95<br>95<br>95<br>95<br>95<br>95<br>95<br>9 | LABYKINTH LANGUAGE FLACKEE LECTOSATARE LECTOSATARE LECTOSATARE LECTOSATARE LECTOSATARE LECTOSATARE MACHINER MACHINER MACHINER MACHINER MACHINER MACHINER MEGALOGI MICHORANICA MICHORANICA | 21.95<br>21.95<br>25.00<br>16.95<br>109.95<br>144.95<br>89.95<br>24.49<br>21.95<br>27.95<br>24.49<br>10.95<br>24.49<br>10.95<br>14.49<br>10.95<br>14.49<br>10.95<br>14.49<br>10.95 | SUBMARINE COMMANDER SUMMIVAL ADMENTINE SUMMIVAL ADMENTER SUMMIVAN SUMMIVAN SUMMIVAN SUMMIVAN TEMPLE OF APPHAR TEMPLE OF APPHAR THE ADMENTANCE THE ADMENTANCE THE ADMENTANCE THE ADMENTANCE THE ADMENTANCE THE ADMENTANCE THE ADMENTANCE THE ADMENTANCE THE ADMENTANCE THE ADMENTANCE THE THE ADMENTANCE THE THE THE THE THE THE THE THE THE THE                                                                                                    |                                                                                                    |
| 95<br>95<br>95<br>95<br>95<br>95<br>95<br>95<br>95<br>95<br>95<br>95<br>95<br>9 | LABYKINTH LANGUAGE FLACKEE LECTOSATARE LECTOSATARE LECTOSATARE LECTOSATARE LECTOSATARE LECTOSATARE MACHINER MACHINER MACHINER MACHINER MACHINER MACHINER MEGALOGI MICHORANICA MICHORANICA | 21.95<br>21.95<br>25.00<br>16.95<br>109.95<br>144.95<br>89.95<br>24.49<br>21.95<br>27.95<br>24.49<br>10.95<br>24.49<br>10.95<br>14.49<br>10.95<br>14.49<br>10.95<br>14.49<br>10.95 | SUBMARTHE COMMANDER SUMPTIVAL POWERTURE SUMPTIVA POWERTURE SUMPTIVE THAN MASTER STANFACE THANTICS THANTICS THANTICS THANTICS THANTICS THANTICS THANTICS THANTICS THANTICS THANTICS THANTICS THANTICS THANTICS THE ADMINISTR                                                                                                    |                                                                                                    |
| 95<br>95<br>95<br>95<br>95<br>95<br>95<br>95<br>95<br>95<br>95<br>95<br>95<br>9 | LABYKINTH LANGUAGE FLACKEE LECTOSATARE LECTOSATARE LECTOSATARE LECTOSATARE LECTOSATARE LECTOSATARE MACHINER MACHINER MACHINER MACHINER MACHINER MACHINER MEGALOGI MICHORANICA MICHORANICA | 21.95<br>21.95<br>25.00<br>16.95<br>109.95<br>144.95<br>89.95<br>24.49<br>21.95<br>27.95<br>24.49<br>10.95<br>24.49<br>10.95<br>14.49<br>10.95<br>14.49<br>10.95<br>14.49<br>10.95 | SUBMARINE COMMANDER SUMMIVAL ADMENTINE SUMMIVAL ADMENTER SUMMIVAN SUMMIVAN SUMMIVAN SUMMIVAN TEMPLE OF APPHAR TEMPLE OF APPHAR THE ADMENTANCE THE ADMENTANCE THE ADMENTANCE THE ADMENTANCE THE ADMENTANCE THE ADMENTANCE THE ADMENTANCE THE ADMENTANCE THE ADMENTANCE THE ADMENTANCE THE THE ADMENTANCE THE THE THE THE THE THE THE THE THE THE                                                                                                    |                                                                                                    |

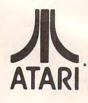

| 9  | TRIVIA TREK                                                                                          | 21.95   |
|----|----------------------------------------------------------------------------------------------------|---------|
| 5  | TUMBLE BUGS                                                                                          | 21.95   |
| 9  | TURMULO                                                                                              | 26.95   |
|    | TUTTI FRUTTI                                                                                         | 17.95   |
| 5  | TWERPS                                                                                               | 24.49   |
|    | ULTIMA I                                                                                             | 27.95   |
|    | ULTIMA 1                                                                                             |         |
|    | ULTIMA II                                                                                            | 41.49   |
| 5  | ULYSESS & GOLDEN PLEECE                                                                              | 24.49   |
| 5  | UPPER REACHES OF APSHAI                                                                              | 13.95   |
|    | VC                                                                                                   | 17.49   |
|    | VIDEO MATH FLASH CARDS                                                                               | 11.95   |
|    | VISICALC                                                                                             | 183.95  |
|    |                                                                                                    |         |
| 9  | VOYAGER                                                                                              | 17.49   |
| 5  | WAR                                                                                                  | 17.49   |
|    | WARLOCK'S REVENGE                                                                                    | 24.49   |
| 5  | WAY OUT                                                                                              | 27.95   |
| 5  | WIZARD & PRINCESS                                                                                    | 22.95   |
| 5  | WIZARD OF WOR                                                                                        | 27.95   |
|    | WIZARD OF WOR-ROM                                                                                    | 28.49   |
|    |                                                                                                    |         |
|    | WORDRACE                                                                                             | 17:49   |
| 5  | WORM WAR I-ROM                                                                                       | 26.49   |
| 5: | YOUR ATARI COMPUTER-BOOK                                                                             | 12.95   |
|    | ZAXXON                                                                                               | 27.95   |
| 9  | ZORK I                                                                                               | 27.95   |
| 5  | ZORK II                                                                                              | 27.95   |
| 5  | ZORK III                                                                                             | 27.95   |
|    | ZORK III                                                                                             | 27.93   |
| 5  |                                                                                                    |         |
| 5  |                                                                                                    |         |
| 5  | AMDEK COLOR I 13" HON.                                                                               | 139.95  |
| 9  | ATARI HOME COMPUTER                                                                                  | SCALL   |
|    | ATARI NUMERIC KEYPAD                                                                                 | 94.95   |
|    | 410 RECORDER                                                                                         | 72.95   |
| 7  |                                                                                                    |         |
| 9  | 810 DISK DRIVE                                                                                       | 424.95  |
| 9  | 850 INTERFACE MODULE<br>C. ITOM PROWRITER I                                                          | 169.95  |
| 5  | C. ITOH PROWRITER I                                                                                  | 449.95  |
| 9  | C. ITOH PROWRITER II                                                                                 | 649.95  |
| 5  | ELEPHANT SS/SD DISK 1                                                                                | /18.95  |
| 5  | IN HOME 400 KEYBOARD                                                                                 | 94.95   |
|    | INTEC 32K RAM                                                                                        | 69.95   |
|    | INTEC 48K RAM                                                                                        |         |
| 3  | INTEL 4HK KAM                                                                                        | 119.95  |
| 5  | MOSAIC 64K RAM SELECT                                                                                | 149.95  |
|    |                                                                                                    | 464.95  |
| 5  | HAYES SMARTMODEM 300 BD                                                                              | 194.95  |
| 9  | HAVES SHARTHODEM 1200 BD                                                                             | 499.95  |
| 9  | K-BYTE STICK STAND                                                                                   | 5.95    |
| 9  | LE STICK                                                                                             | 29.95   |
|    | NEC 8023 PRINTER                                                                                     | 459.95  |
| 9  | MEC BOLD PRINTER                                                                                     | 439193  |
| 3  | NEC 12" HIRES GREEN SCRN                                                                             |         |
| 5  | NEC 12" ECONO GREEN SCRN                                                                             | 109.95  |
| 9  | NOVATION J-CAT MODEM                                                                                 | 109.95  |
| 6  | NOVATION SMART-CAT 103                                                                               | 179.95  |
| 5  | NOVATION SHART-CAT 103<br>NOVATION SHART-CAT 312                                                     | 429.95  |
| 9  | PERCOM SS/SD/1DR (88K)                                                                               | 424.95  |
| 5  | PERCOM SS/DD/1DF (176K)                                                                              | 540.03  |
| 5  | PERCON SS/00/20RS (352K)                                                                             | 243132  |
| 3  | PERCOM 55/00/2085 (352K)                                                                             | 404.42  |
| 5  | PERCOM DS/DD/1DR (352K)                                                                              | 699195  |
| 5  |                                                                                                    |         |
| 9  | FERCOM DS/DD/2DRS (704K)<br>SIGNALMAN MX II MODEM<br>USI 12" AMBER MONITOR<br>VERBATIM SS/DD DISK 10 | 79.95   |
| 5  | USI 12" AMBER MONITOR                                                                                | 159.95  |
| 4  | VERBATIM SS/DD DISK 10                                                                               | 1/25.00 |
| 5  | VERSAWRITER GRAPH TABLET                                                                             | 239.95  |
| 5  |                                                                                                    | 21.95   |
|    | when appearing towns.                                                                                | 24.95   |
| 5  | TICO ARCBALL JOYSTICK                                                                                |         |
| 5  | WICO RECEALL JOYSTICK<br>WICO DELUXE JOYSTICK                                                        | 29.95   |
| 5  | WICO TRACKBALL                                                                                       | 49,95   |
| 5  | WICO 12 FT EXTENSION COM                                                                             | 6.95    |
|    |                                                                                                    |         |

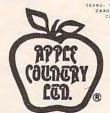

0

O EXTA CHARGE FOR VISA/MASTERCADO PILMAGE INCLUDE NAME, ADDRESS, PROSE NUMBER, A SEPIRATION DATE, PERSONAL CHECK, GLUO 2 WEEKS TO CLEAR) OR CASSIENT ECK. UNLESS OTHERWISE REQUESTED, WE SKIP U.P.S. SURFACE (STREET ADDRES ERCOURED) AND 5% (58 MIN) FOR SKIPPING IS MONDING. U.P.S. SURFACE (STREET ADDRES ADDRESS) AND 5% (58 MIN) FOR SKIPPING IS MONDING. U.P.S. SURFACE (SECRET ADDRESS ADDRESS) AND STREET ADDRESS AND STREET ADDRESS AND STREET AND STREET AND STRE

(619) 765-0239

P.O. Box 1099, 2225 Main Street, Julian, Calif. 92036

# Graphics And Programming Utilities For Sinclair/Timex

Arthur B. Hunkins

oftsync, publishers of highquality software for Sinclair/ Timex, has recently released two useful utility packs for the 16K Sinclair line – *Programmers Toolkit* and *Graphics Kit*. The two "kits" are compatible; i.e., they are designed to be used together (though they need not be).

Both are in machine language, hidden away – protected – in high memory. *Programmers Toolkit* occupies the top 1K; *Graphics Kit* requires an additional 1K-plus. The packages are not user-relocatable, no doubt in part because allowing this option would have compromised security; these programs are *well* protected.

Graphics is a collection of 23 graphics routines; Toolkit includes eight utilities. The nature of the packages is evident from their titles. The individual routines are quite useful, provided one doesn't expect too much from them. They operate by calling USR, often after POKEing specific information into key memory locations. This procedure is somewhat unwieldy, requiring you to remember - or constantly refer to - many different memory locations (i.e., fivedigit numbers). Graphics Kit has no ready reference guide to these locations; the documentation for Toolkit is better in this regard.

# The Most Important Routine

The software is well-written throughout. Aside from its cumbersomeness, I find only one thing to criticize about *Toolkit*: it omits a repeat key routine. Perhaps a repeat function was not considered appropriate for the package, but it surely would have been useful. I can't think of any utility that would do more to facilitate programming on the Sinclair/Timex.

The most important routine

in *Toolkit* is *Renumber*. This routine renumbers an entire program, with any starting line number and any increment (default values are 10). It handles GOSUB and GOTO; the only difficulty – and something of a nuisance – is that GOTOs and GOSUBs must be four-digit numbers. If they are not, the routine ignores them.

Perhaps next most useful are Search And List and Search And Replace. The former lists line numbers (not entire statements) where a designated character is found; the latter replaces all occurrences of one designated character with another. Equally handy is Free, which prints the number of bytes free at any given point.

Reverse and Fill affect a specified number of lines on the screen, starting with the topmost line. Reverse inverts the field of the area; Fill fills it with any specified character. There is no provision for reversing or filling partial lines, or implementing any other kind of screen partition.

Probably the most fascinating routine is *Hyper-Graphics Mode*, which changes the start address of the character table. A demo program illustrates the "exploded" characters that result; clearly *Hyper-Graphics* is an entry into the intriguing world of user-created character graphics. Unfortunately, no further software is offered; let us hope that Softsync soon releases additional tools.

Finally, Wait does a program "hold" until it senses input from the cassette player, whereupon the BASIC program is continued. Toolkit's documentation includes a set of short programs that nicely demonstrates the various utilities.

# A Wealth Of Useful Aids

It is difficult to select highlights from *Graphics Kit*. There are a wealth of useful routines here; most are well illustrated in the demo program included on tape. The demo is impressive, and would serve well as a repeating window display. Perhaps the best way to become familiar with Graphics is to study and work with this program. It is entirely in BASIC. Note at the outset that *Graphics Kit* has no highresolution capability, nor does it permit you to create your own character set.

It does, however, allow you to define your own multi-character shapes, and to *Draw* or *Undraw* (erase) them anywhere on the screen, using PRINT AT. *Draw*, probably the classiest utility of the package, lets shapes be defined in REM statements, using the usual graphics characters and a system of "cursor controls" (directional arrows).

One useful feature that appears in the demo, but is not referred to elsewhere, is the quote character ("), which serves as a cursor blank (in place of the space). There is a difference; "background" shows through the cursor blank, while it does not for the space. The demo shows a worm marching ("crawling" would be stretching a point) along the screen, behind a cactus and in front of a background. Not spectacular, but not bad either.

A number of other routines also "do" and "undo" various features: Foreground On, Foreground Off; Border, Unborder; Onscreen, Offscreen; Background On, Background Off. Foreground On is especially interesting, as it "protects" everything currently displayed, causing graphics added later to "pass behind" the protected display. Background On works on a related principle; it creates a background of a specified character upon which everything else is projected including Foreground and other

©www.commodore.ca

characters.

Thus a simple three-dimensionality is created. Background can include one or both edit lines. if desired. In general, Graphics routines can use or exclude these lines at the user's option. Most routines optionally permit working with fewer than 20 lines.

Border places your choice of character around the outside of the screen. Offscreen blanks the screen to its normal background color (not black), while saving its contents. The documentation stresses that Fast is not used in this operation.

A multi-directional scroll capability is also most attractive. Upscroll, Downscroll, Rightscroll, and Leftscroll move the entire screen display (with wraparound) one position in the appropriate direction for each call. Edit lines are included in the scrolling. The documentation is correct when it states "characters ... will wraparound ... except when Border is on."

When a border is present, it normally does not scroll; in reprinting itself, it erases any scrolled material it encounters. What the documentation fails to mention - the demo illustrates it admirably - is that there is a location to POKE that permits any border to scroll appropriately along with everything else. The required statement is: POKE 31743,0. *Now* watch it go!

Editprint changes the current print position to the first of the two edit lines. This change is for a single PRINT only; the following PRINT reverts to the normal placement unless Editprint is called again. Square is a handy utility that draws squares and rectangles according to two sets of coordinates – one specified by PLOT, the other by a pair of POKEs. The width of the line is one-half character.

Other miscellany regarding Graphics: Graphics routines use Slow mode only; and substantial error code recovery is implemented. These codes are nicely summarized, in tabular form, in the documentation. Error recovery is not available in Toolkit, where it is not nearly as important.

I discovered no program bugs, and - with minor exceptions - found the documentation quite satisfactory. When instructions for LOADing are precisely followed, all goes well. I particularly recommend Graphics Kit and its well-done demo program as helpful tools for exploring the Sinclair/Timex graphics capabilities.

Programmers Toolkit Graphics Kit Softsync, Inc. P.O. Box 480, Murray Hill Station New York, NY 10156 \$14.95/each \$25/both

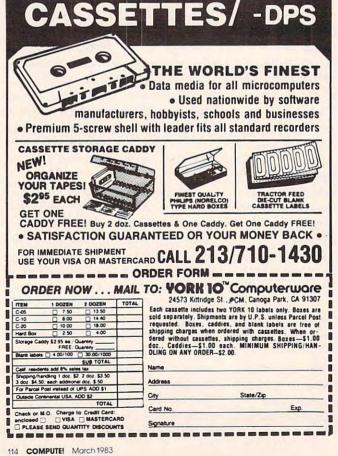

COMPUTER /BASE

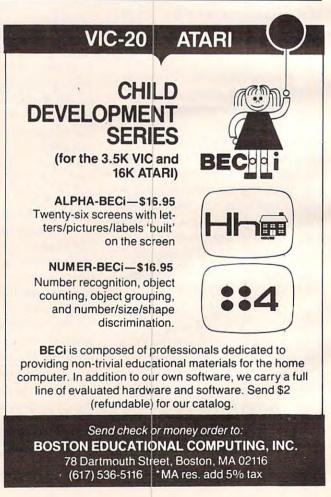

# THE WORLD INSIDE THE COMPUTER

# The Computer Friend: Getting To Know You

Fred D'Ignazio, Associate Editor

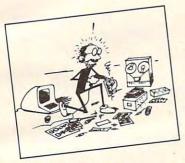

In my recent **COMPUTE!** columns (August through November 1982), I introduced the "computer friend." The friend is a little animated face that appears on the computer picture screen. A bell rings,

and the friend "wakes up" and talks to the child. It asks the child's name. Then it asks the child to play some games. The friend program automatically calls up games (like the story-telling game in the November column). Each time the child is finished playing a game, the friend pops back on the screen.

Lots of computer *programs* are friendly. But few computer operating systems are friendly. The computer friend is my effort to make computers friendlier, warmer, and more human-like for little kids.

Children are going to be spending many, many hours in front of these machines. Often the child's interaction with the machine will replace his interaction with other people. If the child's interaction with the machine is cold and impersonal, the child will be losing valuable opportunities to develop social skills. The child's character may eventually begin to mirror the machine's.

Already many people are complaining about the effect of computers and video games on older kids. Computer "hackers" are stereotypically

Fred D'Ignazio is a computer enthusiast and author of several books on computers for young people. He is presently working on two major projects: he is writing a series of books on how to create graphics-and-sound adventure games. He is also working on a computer mystery-and-adventure series for young people.

As the father of two young children, Fred has become concerned with introducing the computer to children as a wonderful tool rather than as a forbidding electronic device. His column appears monthly in **COMPUTE!**.

pictured as being antisocial loners who speak BASIC better than they speak English.

So what happens when little kids spend the same number of hours on their computers? Their values are still being formed. Their reservoir of social and emotional experiences is still relatively limited. Computers are certain to have a big effect on them. And it may be negative as well as positive. It is likely that the kids will become computer literate and enhance their mathematical, logical, and creative skills. But they may not experience enough of the interaction with adults and peers which is vital to their development.

Let's face it. Computers are great as mind expanders and sharpeners. But when it comes to charm and personality, computers are cold fish.

That's where the computer friend comes in. The friend is kin to the first computer languages developed in the 1950s. It is a very crude attempt to make computers friendlier and easier to use.

Before the early "high-level" languages appeared, people interacted with the computer on its own terms – in machine language. They spent hours, days, weeks translating complicated problems into endless strings of ones and zeros.

People got fed up dealing with the computer on its terms. After all, the machine was supposed to be the servant of human beings, not the other way around. People sought ways to get the computer to do its own translation. They developed the early compilers and interpreters that took English-like commands and translated them into the computer's binary language, and vice versa.

As a result, the computer became more human-like. It became easier to use and a lot more useful. As a machine that could almost speak English, it became a valuable sidekick for people who needed to solve problems.

A computer friend is a lot like the early computer languages. I think computer friends will be the next step in the computer's evolution. Lots of people will find a computer friend much more attractive than the "friendly" computers they're stuck with today. A human-like machine that

*focuses* on a person and his or her problems will be a confidant, a colleague, and a comrade – not just a tool.

# The Interested Friend

Here is the latest version of my computer friend program. This friend doesn't play games. It does only one thing: it learns about your child.

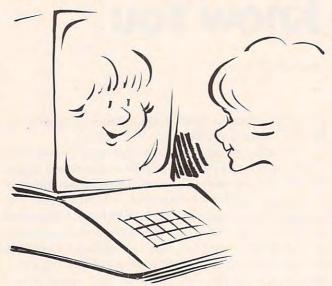

The older versions of the friend used Atari Graphics 2 Mode to enlarge the friend's face and the computer letters. However, that left less room on the screen for the friend's messages and questions, and the child's answers. In this version, we use the Graphics 0 Mode. This gives us plenty of space – up to 20 characters per line, and up to nine lines of text.

In the old program, on line 550, the friend jumped to a subroutine that asked if the child wanted to play games. In this program, the "game" GOSUB on line 550 has been replaced by a GOSUB to a subroutine that asks the child questions.

What sorts of questions? All sorts! For

example:

Basic questions about the child's name, address, phone number, age, school, teachers, brothers, sisters, and pets.

Important questions like what the child likes to wear, what the child likes to eat, what makes

the child happy or sad.

Whimsical questions like the child's favorite superhero, the scariest monster, and the names

of any imaginary friends.

The only limitations are that the child cannot have more than three brothers, three sisters, three pets, and three imaginary playmates. If your child has more, then you need to modify the subroutines on lines 5780 through 5971, and add new DATA statements to those found on lines 13421 through 13456.

The computer takes all of the child's answers

and stores them in a long string (C\$). Percent symbols (%) are used as delimiters between the answers.

When the child is finished answering the friend's questions, the friend thanks him or her and tells the child how impressive he or she is. "You are a neat person!" the friend exclaims.

If you have old versions of the friend on your computer, look first at the lines preceded by asterisks. These are the lines I added or modified to create the new version of the friend program.

This version of the friend is geared to a disk system. At the end of the program (line 5974), the friend saves the child's answers (C\$) on a disk file called "CHILD."

With only a couple of changes, you can make the program store the file on a tape cassette. First, you should erase the old line 5975, then add a new 5975 and a 5978:

5975 GOSUB 2010:REM \* FRIEND TELLS AB OUT TAPE 5978 OPEN #1,8,0,"C:"

Next, add four DATA statements on lines 10050 through 10053:

10500 DATA 3
10051 DATA GET, THE, TAPE, READY., -1
10052 DATA (PRESS, PLAY, AND, RECORD, BUT TONS.), -1
10053 DATA AFTER, THE, BEEP, PRESS, RETUR N. -1

Now the friend will prompt the child when it is ready to save the child's file. The friend will tell the child to press the right buttons on the program recorder and press the RETURN button on the computer.

# **Next Month**

Next month I hope to print some of the interesting letters I have been receiving in response to my December 1982 column on "Sexism and Children's software."

In an upcoming column we'll teach the friend how to converse with the child using some of the information stored in the CHILD "data base." We'll see how we can automatically create files for several children.

I welcome your letters. And I will make every attempt to write back. From now on, you can write to me directly:

Fred D'Ignazio 2117 Carter Road, SW Roanoke, VA 24015

100 REM \*\*\* DIMENSION VARIABLES
110 DIM M\$(20):REM \* MESSAGE
115 DIM C\$(1500):REM \* CHILD INFO
117 FOR I=0 TO 1450 STEP 50:C\$(I+1,I+
50)="{50 SPACES}":NEXT I
118 C\$=""

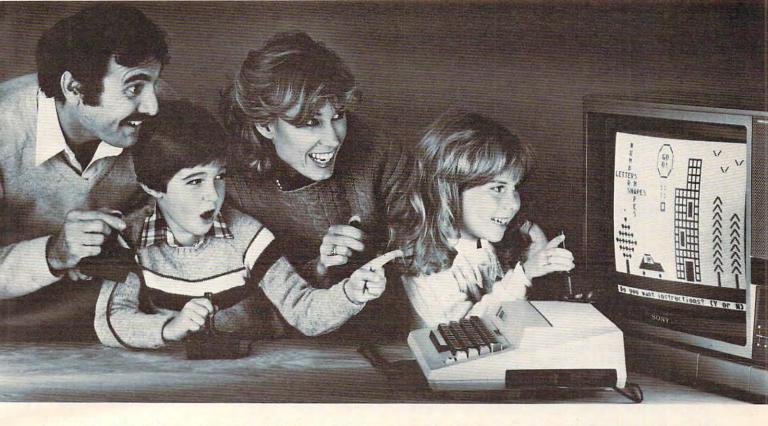

# NEW MULTI-USER SOFTWARE LETS THE WHOLE FAMILY SHARE IN THE JOY OF LEARNING.

Is the personal computer doing all it can to help our children learn?

To some degree, no, although it's not fair to blame it entirely on the computer. After all, computers are only as good as their software.

How can we improve this situation? A solution already exists. But first, some back-

ground. Where personal computers fail.

For years, studies have shown that children learn more efficiently in group situations. Peer groups, for example, motivate slower learners to persevere. Groups of older and younger children encourage divergent thinking. Even the simple "group" of a parent and child promotes faster acceptance of new ideas by combining education with trust and confidence.

But personal computers and their programs are designed to be personal. One computer, one child. It's hard for anyone else to be part of the learning experience, even you.

At least not until today.

A simple solution.

When two educational researchers, Dr. Matilda But-ler and Dr. William Paisley, observed this problem they proposed an interesting, yet simple, solution. Instead of writing programs that shut out brothers, sisters, friends, and parents, why not give everyone the opportunity to share learning simultaneously. This one idea sparked an entire line of unique educational programs and gave birth to a new company, Edupro.

Software that shares.

With Edupro's Microgroup™ computer programs, up to eight players work at solving math, language, social studies, or science problems which are presented as contests, races, and puzzles. The players work together, either competitively or cooperatively,

as they race against time, each other, or both.

The Math-Race program, for example, converts
your computer into an electronic race track where children compete to answer math problems and advance toward the finish line. Picture-Play encourages everyone to create pictures together, teaching both spatial relationships and the value of cooperation. And Team-Work combines both cooperation and competition by pitting two teams (of up to four players) against each other in a race to solve word and number puzzles.

For the first time, your personal computer can bring all the benefits of group learning into your home. With a little assist from Edupro.

Designed for the simplest computers.

Designed for the simplest computers.

These unique programs run on the Atari 400 or 800, two of the world's most popular home computers. Remember, these aren't game cartridges, they're full computer programs, designed by educators. All are available on floppy disk or cassette, and each one requires the minimum amount of computer memory (16K for cassette, 24K for disk). That means the simplest Atari computer can let your children. the simplest Atari computer can let your children share the learning experience with up to seven additional friends. Joysticks required for Word-Draw. Math-Hunt, and Picture-Play; paddles required for Word-Race, Math-Race, and Team-Work.

Trust your own experience.
At the fall 1982 Computer-Using Educators Conference hundreds of educators witnessed hands-on demonstrations of our programs. Many of them said that this was a most effective way to judge their potential. But we want to offer you an even better construint. One those educators missed opportunity. One those educators missed

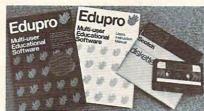

We want you and your children to experience this new way to learn. So choose one or more programs on either disk or cassette. Try them yourself. Watch your children get more excited about learning. Enjoy the thrill of sharing the experience with them. We know of no other software that can turn a personal computer into a tool for sharing the joy of learning.

Fill out the order form and see the results for vourself

I want to share the joy of learning with my children. Please send me the programs I've indicated below. I understand that each program is available on either disk or cassette (my choice) and complete set of instructions and catalog listing over 50 programs. Plus a coupon good for a 10% discount on my next

| Quantity   | Program Description                                    |                 | # of<br>Disk | # of<br>Cassette |
|------------|--------------------------------------------------------|-----------------|--------------|------------------|
| STORYBO    | OOK FRIENDS: Ages 5-9                                  |                 |              |                  |
| _          | WORD-DRAW:<br>Storybook People and Pla                 | ces             |              |                  |
|            | MATH-HUNT: Number Rel                                  | 7.9             |              |                  |
| AMERICA    | N THEMES: Ages 8-13<br>TEAM-WORK: Social Stud          | ies _           |              |                  |
| _          | MATH-HUNT: American You<br>Multiplication and Division |                 |              |                  |
| THE WOR    | RLD AROUND US: Ages 12<br>WORD-DRAW: Science           |                 |              |                  |
|            | MATH-RACE: Powers and                                  | Roots _         |              |                  |
|            | R FUN: All Ages<br>PICTURE-PLAY                        |                 |              |                  |
| Total #    |                                                        |                 | Total        | Amount S         |
|            | programs on disk @ \$24.9                              | 5 each          |              |                  |
|            | orograms on cassette @ \$                              |                 |              |                  |
| F          | Picture-Play, disk @ \$19.95                           |                 |              |                  |
| F          | Picture-Play, cassette @ \$1                           | 4.95            |              |                  |
|            | CA residents a                                         | dd sales tax    |              |                  |
|            |                                                        | Total _         |              |                  |
| My         | check or money order is                                | enclosed for \$ |              |                  |
| Please bil | MasterCard                                             | Visa            |              |                  |
| (card no.) |                                                        |                 | -            | (exp. date)      |
| Name       |                                                        |                 |              |                  |
| Address _  |                                                        |                 |              |                  |
| City       | State                                                  | Zip             |              |                  |
| Signature  |                                                        |                 |              |                  |
|            | eeks for delivery.                                     | Satisfac        | tion a       | uarantood        |

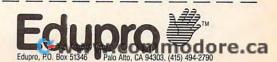

120 N=1:REM \* MESSAGE POINTER 3220 GET #1, A 125 DATNUM=10000: REM \* WHERE TO READ 3222 IF A=126 AND I=1 THEN 3220 3225 IF A=126 THEN GOSUB 3310 3230 IF A=155 THEN 3265 DATA STATEMENTS 130 DIM NAME\$(20):REM \* CHILD'S NAME 3240 PRINT #6; CHR\$ (A); 500 REM \*\*\* FRIEND MASTER 510 IF PEEK(1791)=1 THEN GOSUB 7010:G 3250 M\$(LEN(M\$)+1)=CHR\$(A) OTO 550 3260 NEXT I 3265 FOR P=1 TO 75: NEXT P 515 GOSUB 1010: REM \* FRIEND WAKE-UP 3267 GOSUB 5510: REM # CLEAR MESSAGE W 520 GOSUB 2010: REM \* FRIEND INTRODUCE S HIMSELF/HERSELF INDOM 530 ANSWER=2:GOSUB 3210:REM # FRIEND 3270 CLOSE #1 LEARNS CHILD'S NAME 3280 GOSUB 3410: REM \* EVALUATE ANSWER 540 GOSUB 2010: REM \* FRIEND HAPPY TO 3290 RETURN SEE CHILD 3310 POSITION I+18,6:PRINT #6;" "; 550 GOSUB 5610: REM # ASK INTRO QUESTI 3312 POSITION I+18,6 3315 M\$ (LEN(M\$))=" ONS 600 PRINT "(CLEAR)": POKE 752, 0: END 3317 I=I-1 1000 REM \*\*\* FRIEND WAKE-UP 3320 GET #1, A 3330 IF A<>126 THEN 3390 1010 GOSUB 5010: REM \* DRAW FACE 1020 GOSUB 5410: REM # DRAW SLEEP EYES 3350 IF I<2 THEN 3320 1030 GOSUB 5210: REM # DRAW CLOSED MOU 3360 GOTO 3310 3390 RETURN TH 1035 FOR P=1 TO 800: NEXT P 3400 REM \*\*\* EVALUATE ANSWER 1040 GDSUB 4010: REM \* WAKE-UP BELL 3410 ON ANSWER GOSUB 3510,3610 1050 GOSUB 5460: REM \* DRAW OPEN EYES 3420 RETURN 3500 REM \*\*\* NO NEED TO STORE ANSWER 1060 FOR P=1 TO 600: NEXT P 3510 RETURN 1070 GOSUB 5320: REM # WINK EYE 1080 FOR P=1 TO 50: NEXT P 3600 REM \*\*\* ANSWER=CHILD'S NAME 1085 GOSUB 5460: REM # DRAW OPEN EYES 3610 NAME\$=M\$ 3620 RETURN 1090 M=0:GOSUB 4820:REM \* WINK NOISE 1100 FOR P=1 TO 800: NEXT P 4000 REM \*\*\* WAKE-UP BELL 4010 BEL=105: TIM=7.5: GOSUB 4040 1120 RETURN 2000 REM \*\*\* FRIEND TALK 4020 BEL=132:TIM=8.5:GOSUB 4040 2010 RESTORE DATNUM+N\*10: REM \* SELECT 4030 SOUND 0,0,0,0:RETURN MESSAGE 4040 VLM=15: INC=0.79+TIM/50 2011 N=N+1:REM \* SET POINTER TO NEXT 4050 SOUND O, BEL, 10, VLM SET OF FRIEND MESSAGES 4060 VLM=VLM\*INC 2012 READ SNUM: REM \* SNUM = NUMBER OF 4070 IF VLM>1 THEN 4050 SCREENS IN CURRENT SET OF FRIEN 4080 RETURN D MESSAGES 4800 REM \*\*\* FRIEND VOICE 2015 FOR K=1 TO SNUM 4810 M=INT(RND(1) \*51)+15 2020 GOSUB 3010: REM # FRIEND TALK--1 4820 FOR A=M+25 TO M STEP -8 SCREEN 4830 SOUND 0, A, 10, 10 2033 FOR P=1 TO 200: NEXT P 4840 FOR T=1 TO 10 2035 GOSUB 5510: REM \* CLEAR MESSAGE W 4850 NEXT T INDOW 4860 NEXT A 2040 NEXT K 4875 SOUND 0,0,0,0 2050 RETURN 4880 RETURN 3000 REM \*\*\* FRIEND TALKING--1 SCREEN 5000 REM \*\*\* FRIEND'S FACE 5010 GRAPHICS 0 3010 PY=6:REM \* MESSAGE VERTICAL (Y) 5015 POKE 752,1 START LOCATION 5020 PRINT "{CLEAR}" 3030 PX=30:REM \* HORIZONTAL (X) CENTE R OF MESSAGE ON SCREEN 5040 POSITION 9,7:PRINT #6;" (3 SPACES) \*" 3040 READ M\$ 3050 IF M\$="-1" THEN FOR P=1 TO 200:N 5050 POSITION 9,8: PRINT #6;" 5060 POSITION 9,9: PRINT #6; " =====" EXT P: GOSUB 5510: RETURN 5070 POSITION 9,10:PRINT #6;"/ 3051 IF M\$="#" THEN M\$=NAME\$ 3055 GOSUB 5260: REM \* OPEN MOUTH (5 SPACES) \" 5090 POSITION 8,11:PRINT #6;"<: 3060 POSITION INT(PX-(LEN(M\$)/2)+0.5) , PY: REM \* CENTER LINE 5100 POSITION 9,14:PRINT #6;"\\_\_\_\_/" 3070 PRINT #6;M\$ 3075 GOSUB 4810: REM \* FRIEND SOUND 5110 RETURN 3080 FOR P=1 TO 10:NEXT P:REM \* KEEP 5200 REM \*\*\* CLOSE MOUTH 5210 POSITION 9,12:PRINT #6;": MOUTH OPEN (5 SPACES):" 3090 GOSUB 5210: REM \* CLOSE MOUTH 3095 FOR P=1 TO 50: NEXT P: REM \* KEEP 5220 POSITION 9,13:PRINT #6;": ---:" MOUTH CLOSED 5230 RETURN 5250 REM \*\*\* OPEN MOUTH 3100 PY=PY+2 5270 POSITION 9,13:PRINT #6;": \\_/ :"
5280 RETURN 3110 GDTD 3040 3200 REM \*\*\* FRIEND ASKS CHILD A QUES TION 5300 REM \*\*\* LEFT EYE WINK 3210 DPEN #1,4,0,"K:" 5320 POSITION 9,10:PRINT #6;": 0 - :" 3212 M\$="" 5330 FOR P=1 TO 150: NEXT P 3215 POSITION 20,6 3217 FOR I=1 TO 20 5340 RETURN

```
5400 REM *** EYES ASLEEP
                                         5840 REM *** SISTERS?
5410 POSITION 9,10:PRINT #6;": - - :"
                                         5845 RESTORE 13430
5440 RETURN
                                         5849 GOSUB 3010: REM # ASK QUESTION
5450 REM *** EYES AWAKE
                                         5851 GOSUB 3210: REM # GET ANSWER
5460 POSITION 9,10:PRINT #6;": 0 0 :"
                                         5853 GOSUB 5755: REM # ADD ANSWER TO S
5470 RETURN
                                               TRING
5500 REM *** CLEAR MESSAGE WINDOW
                                         5855 IF M$="0" OR M$="NONE" THEN RETU
5510 FOR Y=6 TO 22 STEP 2
                                              RN
5520 POSITION 20, Y
                                         5857 FOR I=1 TO VAL (M$)
5530 PRINT #6; "{19 SPACES}"
                                         5859 GOSUB 3010: REM * ASK QUESTION
5540 NEXT Y
                                         5862 GOSUB 3210: REM * GET ANSWER
5550 RETURN
                                         5864 GOSUB 5755: REM * ADD ANSWER TO S
5600 REM *** ASK INTRO QUESTIONS
                                              TRING
5610 ANSWER=1:REM * EVALUATE ANSWER A
                                         5866 GOSUB 3010: REM * ASK QUESTION
     S PART OF THIS SUBROUTINE
                                         5868 GOSUB 3210: REM * GET ANSWER
5615 GOSUB 2010: REM * CAN FRIEND ASK
                                         5870 GOSUB 5755: REM * ADD ANSWER TO S
     CHILD QUESTIONS?
                                              TRING
5620 GOSUB 3210: REM * GET CHILD'S ANS
                                         5872 NEXT I
     WER
                                         5875 RETURN
5630 IF M$(1,1)<>"N" THEN 5640
                                         5890 REM *** PETS?
5632 RESTORE 12526: SNUM=1: GOSUB 2015:
                                         5895 RESTORE 13440
     REM * FRIEND SAYS GOOD-BYE!
                                         5900 GOSUB 3010: REM # ASK QUESTION
5635 GOTO 5745
                                         5902 GDSUB 3210: REM * GET ANSWER
5640 IF M$(1,1)<>"Y" THEN N=N-1:GOTO
                                         5904 GOSUB 5755: REM * ADD ANSWER TO S
     5610
                                              TRING
5650 RESTORE 13010
                                         5906 IF M$="0" OR M$="NONE" THEN RETU
5660 READ SNUM: REM * READ # OF QUESTI
                                              RN
     ONS
                                         5908 FOR I=1 TO VAL (M$)
5670 FOR I=1 TO SNUM
                                         5910 GDSUB 3010: REM # ASK QUESTION
5680 GOSUB 3010: REM # FRIEND ASKS ONE
                                         5912 GOSUB 3210: REM # GET ANSWER
      QUESTION
                                         5914 GOSUB 5755: REM * ADD ANSWER TO S
5685 FOR P=1 TO 200: NEXT P
                                              TRING
5688 GOSUB 5510: REM * CLEAR MESSAGE W
                                         5916 GOSUB 3010: REM * ASK QUESTION
     INDOW
                                         5918 GOSUB 3210: REM * GET ANSWER
5690 GOSUB 3210: REM * GET CHILD'S ANS
                                         5920 GOSUB 5755: REM # ADD ANSWER TO S
                                              TRING
5700 GOSUB 5755: REM * ADD ANSWER TO S
                                         5922 NEXT I
     TRING
                                         5924 RETURN
5710 NEXT I
                                         5940 REM *** IMAGINARY FRIENDS?
5715 GOSUB 5785: REM # BROTHERS?
                                         5945 RESTORE 13450
5720 GOSUB 5845: REM * SISTERS?
                                         5947 GOSUB 3010: REM # ASK QUESTION
5725 GOSUB 5895: REM # PETS?
                                         5949 GOSUB 3210: REM * GET ANSWER
5730 GOSUB 5945: REM * IMAGINARY FRIEN
                                         5951 GOSUB 5755: REM # ADD ANSWER TO S
     DS?
                                              TRING
5740 N=4: GOSUB 2010: REM # NICE GETTIN
                                         5953 IF M$="0" OR M$="NONE" THEN RETU
     G TO KNOW YOU!
                                              RN
5741 GOSUB 5975: REM * SAVE ANSWER
                                         5955 FOR I=1 TO VAL (M$)
5742 RESTORE 12526: SNUM=1: GOSUB 2015:
                                         5957 GOSUB 3010: REM # ASK QUESTION
     REM * FRIEND SAYS GOOD-BYE!
                                         5959 GOSUB 3210:REM # GET ANSWER
5745 RETURN
                                         5961 GOSUB 5755: REM * ADD ANSWER TO S
5750 REM *** ADD CHILD'S ANSWER TO ST
                                              TRING
     RING
                                         5963 GOSUB 3010: REM # ASK QUESTION
5755 IF LEN(C$)<>0 THEN C$(LEN(C$)+1)
                                         5965 GOSUB 3210:REM * GET ANSWER
     = " " "
                                         5967 GOSUB 5755: REM # ADD ANSWER TO S
5760 C$ (LEN(C$)+1)=M$
                                              TRING
5770 RETURN
                                         5969 NEXT I
5780 REM *** BROTHERS?
                                         5971 RETURN
5785 RESTORE 13420
                                         5974 REM *** SAVE ANSWER
5790 GDSUB 3010: REM # ASK QUESTION
                                         5975 OPEN #1,8,0,"D:CHILD"
5795 GOSUB 3210: REM # GET ANSWER
                                         5980 PRINT #1;C$
5800 GOSUB 5755: REM * ADD ANSWER TO S
                                         5990 CLOSE #1
     TRING
                                         5995 RETURN
5805 IF M$="0" OR M$="NONE" THEN RETU
                                         6000 REM *** FRIEND'S GAMES
                                         6010 GOSUB 2010: REM * FRIEND ASKS CHI
5810 FOR I=1 TO VAL (M$)
                                              LD: PLAY A GAME?
5815 GOSUB 3010: REM # ASK QUESTION
                                         6020 ANSWER=1:GDSUB 3210:REM * GET CH
5820 GOSUB 3210: REM # GET ANSWER
                                              ILD'S ANSWER
                                         6030 IF M$(1,1)="N" THEN 6090
6040 IF M$(1,1)<>"Y" THEN N=N-1:GOTO
5825 GOSUB 5755: REM # ADD ANSWER TO S
     TRING
5827 GOSUB 3010: REM * ASK QUESTION
                                              6010
5829 GOSUB 3210: REM # GET ANSWER
                                         6050 GOSUB 6110: REM * SELECT GAME
5830 GOSUB 5755: REM * ADD ANSWER TO S
                                         6090 RESTORE 12526: SNUM=1: GOSUB 2015:
     TRING
                                              REM * FRIEND SAYS GOOD-BYE!
5835 NEXT I
                                         6095 RETURN
5837 RETURN
                                         6100 REM *** SELECT GAME
```

11012 DATA I, HOPE, YOU, -1 6110 DATNUM=12000:N1=N:N=1:REM \* RESE 11013 DATA HAD, FUN!!, -1 T DATA POINTERS 6120 GOSUB 2010: REM \* GENIE BEGINS GA 11014 DATA I, WONDER, WHAT, -1 11015 DATA WE, SHOULD, DO, NOW., -1 ME-SELECTION QUESTION 12000 REM \*\*\* GAMES 6130 READ GAMENUM 12001 REM 6140 N=N+1 12002 REM \*\*\* LIST GAMES ON 6150 FOR Z=1 TO GAMENUM 12003 REM \*\*\* EVERY 10TH LINE--6160 GOSUB 2010: REM \* DISPLAY GAME NA 12004 REM \*\*\* LINES 12030-12490 12005 REM \*\*\* FOR A MAXIMUM OF 6170 GOSUB 3210: REM \* GET CHILD'S ANS 12006 REM \*\*\* 50 GAMES. WER 12007 REM 6180 IF M\$(1,1)="Y" THEN GOSUB 6310:G 12010 DATA 2 DTD 6410 12011 DATA DO, YOU, WANT, -1 6190 IF M\$(1,1)<>"N" THEN N=N-1:GOTO 12012 DATA TO, PLAY, -1 6160 12020 DATA 1 6200 NEXT Z 12030 DATA 1 6210 N=52:GOSUB 2010:REM \* NO GAMES S 12031 DATA THE, STORY, GAME?, -1 ELECTED -- FRIEND'S SORRY MESSAGE 12520 DATA 6 6220 RETURN 12521 DATA \*, I, AM, SORRY, -1 6300 REM \*\*\* PREPARE FRIEND'S MEMORY 12522 DATA NONE, OF , THE, GAMES, -1 FOR EXIT FROM FRIEND PROGRAM 12523 DATA LOOKED, FUN., -1 6301 REM \*\*\* STORE CHILD'S NAME 12524 DATA MAYBE, WE, CAN, -1 6302 REM \*\*\* IN LOCATIONS 12525 DATA PLAY, LATER., -1 6303 REM \*\*\* 1781-1789 12526 DATA BYE!, BYE!, BYE!, -1 6304 REM \*\*\* (LENGTH OF NAME IN 1790) 13000 REM \*\*\* QUESTIONS 6305 REM \*\*\* AND SET LOCATION 1791 13010 DATA 40 6306 REM \*\*\* AS FLAG THAT 13015 DATA WHAT, IS, YOUR, FIRST, NAME?, -1 6307 REM \*\*\* FRIEND HAS ALREADY 13020 DATA WHAT, IS, YOUR, MIDDLE, NAME?, 6308 REM \*\*\* BEEN CALLED SINCE 6309 REM \*\*\* TURNING ON COMPUTER 13030 DATA WHAT, IS, YOUR, LAST, NAME?, -1 6310 REM 13040 DATA WHAT, IS, YOUR, NICKNAME?, -1 6315 FOR I=1 TO LEN(NAME\$) 13050 DATA WHAT, IS, YOUR, STREET, NAME?, 6320 POKE 1780+I, ASC(NAME\$(I, I)) -1 6330 NEXT I 13060 DATA WHAT, IS, YOUR, STREET, NUMBER 6335 POKE 1790, LEN (NAME\$) 6340 POKE 1791, 1 13070 DATA WHAT, IS, YOUR, APARTMENT, NUM 6350 RETURN BER?, -1 6400 REM \*\*\* DESE VERSION OF FRIEND 13080 DATA WHAT, IS, YOUR, APARTMENT, NAM 6405 REM \*\*\* E?,-1 6408 REM \*\*\* SELECT GAME PROGRAM/EXIT 13090 DATA WHAT, IS, THE, NAME, OF, YOUR, C FRIEND ITY?, -1 6410 GOTO 6410+Z\*10 13100 DATA WHAT, IS, THE, NAME, OF, YOUR, S 6420 RUN "D: TELLTALE" TATE?, -1 7000 REM \*\*\* FRIEND CALLED ON BEFORE 13110 DATA WHAT, IS, YOUR, ZIP, CODE?, -1 7010 FOR I=1 TO PEEK(1790) 13120 DATA WHAT, IS, YOUR, PHONE, NUMBER? 7020 NAME\$(LEN(NAME\$)+1)=CHR\$(PEEK(17 B0+I)) 13130 DATA WHEN, IS, YOUR, BIRTHDAY?, -1 7030 NEXT I 13140 DATA WHAT, YEAR, WERE, YOU, BORN?, -1 7040 GOSUB 5010: GOSUB 5210: GOSUB 5460 13150 DATA HOW, OLD, ARE, YOU?, -1 :REM \* DRAW FRIEND 13160 DATA WHAT, IS, YOUR, FAVORITE, COLO 7050 DATNUM=11000: GDSUB 2010: REM \* NE R?, -1 W FRIEND MESSAGES 13170 DATA WHAT, IS, YOUR, FAVORITE, TV, S 7060 DATNUM=10000: N=3 HOW?, -1 7070 RETURN 13180 DATA WHAT, IS, YOUR, FAVORITE, MOVI 10000 REM \*\*\* WAKE-UP FRIEND E?,-1 10005 REM \*\*\* MESSAGES 13190 DATA WHAT, IS, YOUR, FAVORITE, BOOK 10010 DATA 3 ?,-1 10011 DATA HI, I'M, GED,-1 13200 DATA WHAT, IS, YOUR, FAVORITE, VIDE 10012 DATA YOU, TURNED, ME, ON, -1 OGAME?, -1 10013 DATA WHO'S, OUT, THERE?, -1 13210 DATA WHAT, IS, YOUR, FAVORITE, SPOR 10020 DATA 2 10021 DATA I'M, SD, HAPPY, -1 T?,-1 13220 DATA WHAT, IS, YOUR, FAVORITE, THIN 10022 DATA TO, SEE, YOU, \*, -1 G, TO, DO?, -1 10030 DATA 2 13230 DATA WHAT, IS, THE, YUCKIEST, THING 10031 DATA CAN, I, ASK, YOU, -1 TO, DO?, -1 10032 DATA SOME, QUESTIONS?, -1 13240 DATA WHAT, IS, YOUR, FAVORITE, THIN 10040 DATA 3 G, TO, WEAR?, -1 10041 DATA THANKS, \*, -1 13250 DATA WHAT, IS, YOUR, FAVORITE, HOLI 10042 DATA I'M GLAD, I LEARNED, ABOUT, Y DAY?, -1 ou.,-13260 DATA WHAT, IS, THE, THING, YOU, LIKE 10043 DATA YOU, ARE, A, NEAT, PERSON!, -1 , MOST, ABOUT, YOURSELF?, -1 11000 REM \*\*\* FRIEND ALREADY AWAKE ME 13270 DATA WHAT, TRICK, OR, SKILL, ARE, YO SSAGES U, MOST, PROUD, OF?, -1 11010 DATA 5 13280 DATA WHAT, IS, THE, SCARIEST, MONST 11011 DATA HI, \*, -1

ER, YOU, KNOW, OF?, -1 13290 DATA WHAT, IS, THE, NAME, OF, YOUR, B EST, FRIEND?, -1 13300 DATA WHO, IS, YOUR, FAVORITE, HERO? 13310 DATA WHO, IS, YOUR, FAVORITE, SUPER HERO?, -1 13320 DATA WHAT, MAKES, YOU, THE, HAPPIES T?,-1 13330 DATA WHAT, MAKES, YOU, THE, SADDEST ?.-1 13340 DATA WHAT DO, YOU WANT, TO BE, WHE N YOU, GROW UP?, -1 13350 DATA WHAT, IS, THE, NAME, OF, YOUR, S CHOOL?,-1 13360 DATA WHAT, IS, YOUR, TEACHER'S, NAM E?,-1 13370 DATA WHAT, GRADE OR CLASS, ARE, YO U. IN? . -1 13380 DATA WHAT, IS, THE NAME, OF, YOUR, F AVORITE, DOLL OR TOY?, -1 13390 DATA WHAT TYPE, OF, WORK, DOES, YOU R MOM, DO?, -1 13400 DATA WHAT TYPE, DF, WORK, DOES, YOU R DAD, DO?, -1 13420 DATA HOW, MANY, BROTHERS, DO YOU, H AVE?, -1 13421 DATA WHAT IS, BROTHER #1'S, NAME? 13422 DATA WHAT IS, BROTHER #1'S, AGE?, 13423 DATA WHAT IS, BROTHER #2'S, NAME? 13424 DATA WHAT IS, BROTHER #2'S, AGE?, 13425 DATA WHAT IS, BROTHER #3'S, NAME? 13426 DATA WHAT IS, BROTHER #3'S, AGE?, 13430 DATA HOW, MANY, SISTERS, DO YOU, HA VE?, -1 13431 DATA WHAT IS, SISTER #1'S, NAME?, 13432 DATA WHAT IS, SISTER #1'S, AGE?, -1 13433 DATA WHAT IS, SISTER #2'S, NAME?, 13434 DATA WHAT IS, SISTER #2'S, AGE?, -1 13435 DATA WHAT IS, SISTER #3'S, NAME?, 13436 DATA WHAT IS, SISTER #3'S, AGE?, -1 13440 DATA HOW, MANY, PETS, DO YOU, HAVE? 13441 DATA WHAT, KIND OF, ANIMAL, IS, PET #17,-1 13442 DATA WHAT IS, PET #1'S, NAME?, -1 13443 DATA WHAT, KIND OF, ANIMAL, IS, PET #2?,-1 13444 DATA WHAT IS, PET #2'S, NAME?, -1 13445 DATA WHAT, KIND OF, ANIMAL, IS, PET #3?,-1 13446 DATA WHAT IS, PET #3'S, NAME?, -1 13450 DATA HOW MANY, IMAGINARY FRIENDS ,DO YOU, HAVE?,-1 13451 DATA WHAT, KIND OF, CREATURE, IS, F RIEND #17,-1 13452 DATA WHAT IS, FRIEND #1'S, NAME?, 13453 DATA WHAT, KIND OF, CREATURE, IS, F RIEND #27,-1 13454 DATA WHAT IS, FRIEND #2'S, NAME?, 13455 DATA WHAT, KIND OF, CREATURE, IS, F RIEND #3?,-1 13456 DATA WHAT IS, FRIEND #3'S, NAME?

# An Intriguing New Release from **COMPUTE! Books:**

# Every Kid's First Book Of Robots And Computers

By David Thornburg

First Book of Robots and Every Kids

Computers

From the author's preface:

"This book allows children to develop skills in computer programming and geometry through the use of a commonly available toy - the Big Trak™ robot vehicle. Programming is introduced as the communication tool through which the child conveys instructions to the machine. Once the machine's language limitations are understood, it can be made to follow any procedure which has been entered by

"Our use of turtle commands as the programming language mirrors the process-based descriptions commonly used by

children. For example, a child is likely to describe a nearby location, such as a friend's house, by a procedure (Go two blocks, turn right, go another block, turn left,...). Because turtle geometry has been incorporated as the graphics environment in several computer languages available for the popular desk-top computers, these programming ideas can continue to be used as the child learns to operate other computers."

In Every Kid's First Book Of Robots And Computers, author David Thornburg conveys a uniquely exciting learning experience for children, parents, and teachers. The book uses Big Trak, PILOT/LOGO type languages, and Turtle Tiles™ to explore the concepts and techniques of robot/ computer programming. Turtle Tiles, included with every book, are designed to provide hands-on programming experience to children without access to a Big Trak or a personal computer. Additionally, the Tiles can be used in conjunction with either of these items to share and reinforce the exercises in the book.

Ask for Every Kid's First Book Of Robots And Computers at your computer retailer, local bookstore, or order directly from:

**COMPUTE!** Books P.O. Box 5406 Greensboro, NC 27403

For Fastest Service, Call Toll Free 800-334-0868 In NC 919-275-9809

\$4.95 plus \$1.00 shipping and handling. ISBN 0-942386-05-1. Perfect bound, 96 pages plus Turtle Tiles™. Fully illustrated.

Dealer and educator quantity discounts are available. Big Trak is a trademark of the Milton Bradley Company. Turtle Tiles are a trademark of David D. Thornburg and Innovision, Inc.

# LETTER AND NUMBER PLAY

This has given my two year old, Jesse, and me a good deal of fun together. It really isn't a game. It offers an opportunity to play with large letters and numbers on the screen.

When the program starts, it's in the Alphabet mode. A large letter "A" appears in the middle of the screen, and a small reverse video "A" appears near the bottom. Each time Jesse presses the space bar, the next letter in the alphabet replaces the previous one in the middle of the screen, and the new letter is added to a growing alphabetic sequence at the bottom.

I had originally planned to use a speech synthesizer with the program. But, while play testing it with Jesse, I discovered that I made an even better speech synthesizer. Although Jesse already can say his ABCD's, he is just now learning that the ABC song he has learned is really made up of things called letters.

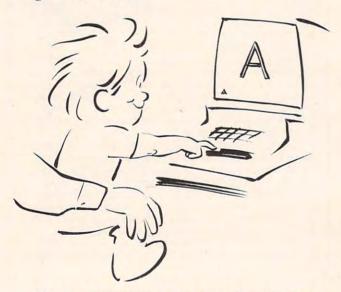

He sits on my lap and presses the space bar to see the letters. I say the names of the letters, and he repeats after me (sometimes). Or I may ask him questions like "What is the first letter of the alphabet?" or "Can you find the A?" It's all quite relaxed, but he is being exposed to the names, shapes, and alphabetical order of the

If he says the wrong name for a letter, I don't say, "That's not B." I simply say the correct name of the letter. He sometimes just sits and listens as I say the names, while he presses the space bar to advance the letters.

One day he asked to see the Q when we were only up to D. Later, I added code which lets him put any letter at the top of the screen by pressing its key on the keyboard. After pressing individual letter keys, he can continue the alphabet at the bottom of the screen from where we left off by pressing the space bar again.

At any time I can press the shift and space bar to start over with the letter A. If we ever get to the end of the alphabet, the string of letters at the bottom of the screen flashes ten times, and I make

a big deal of it.

But there are lots of other things to do, too. He can guess the name of the next letter or try to find a letter on the keyboard. Sometimes he just wants to see some favorite letters and touch them on the screen.

Finally, I added the Numbers Game. To play with the numbers, press the SHIFT and the number one. Pressing the space bar displays the next higher number in large print in the middle of the screen. Numbers greater than 9999 will not fit on the screen. Pressing any of the digits, zero to nine, displays that digit in large print at the top of the screen. To start counting over with one again, press SHIFT and space. To get back to the alphabet, press SHIFT and A.

These sessions are not very long – three to five minutes, at most. Jesse is usually a little impatient as the program loads from tape. Just about the time it's ready, he's decided he wants to play another favorite game (another excuse for getting a disk drive).

Jesse has been playing at my computer since he was about 18 months old. By now he knows that you "press" the keys, not pound them, though exuberance can lead to banging. He has learned that the keyboard has letters, numbers, and symbols like "star" (\*) and "arrow" (↑).

(I can provide a copy of the PET Version of the program to those sending a cassette with \$3 and a SASE mailer to: Garold R. Stone, P.O. Box 153, Annapolis Junction, MD 20701.)

# Program 1: PET/CBM Version

Some characters are inaccessible from the PET/CBM business style keyboard and adjustments will need to be made in order to run Letter and Number Play on this machine.

- 100 POKE59468,12: REM GRAPHICS MODE
- 110 PRINT CHR\$(142) 120 PRINT"{CLEAR}";
- 130 PRINT" (03 DOWN) FOR THE SUPERVISING ADU
- 140 PRINT: PRINT" PRESS [SHIFT] AND [A] FOR ~
- 150 PRINT:PRINT" PRESS LETTER KEYS OR [SP ACE] TO PLAY."

  160 PRINT" [SHIFT] & [A] RESETS ALPHABET ~ TO 'A'."

# The Light Pen at the Right Price:

Shown actual size Less is more. This maxim has never been more true than now with the introduction of our new Edumate Light Pen. This affordable and reliable tool was originally designed and developed for use with our Learning Center educational software—however, it is the perfect accessory for your Atari 400/800, SPECIAL VIC-20 or Commodore 64, regardless INTRODUCTORY of application. Response has been so overwhelming that we now announce a new price schedule for quantity orders: 1-4-\$2995 each 5-24-\$2097 each 25-99-\$1948 each

Order now! See your local dealer or order direct.

New catalog \$2.00. Visa and MasterCard accepted—
please add \$2.00 for postage and handling.

Call toll free!

# 1-800-334-SOFT

DEALER INQUIRIES INVITED

# programmer'sinstitute

a division of **FUTURE HOUSE** — dept. c p.o. box 3470, chapel hill, north carolina 27514, 919967,086.commodore.ca

```
170 PRINT:PRINT:PRINT"PRESS [SHIFT] AND [1 820 DATA" %
                 ] FOR THE NUMBERS:"
                                                                                                                                                                           830 DATA" %
                                                                                                                                                                     840 DATA 8
850 DATA 8
  180 PRINT: PRINT" PRESS NUMBER KEYS OR [SP
                 ACE] TO PLAY."
  ACE] TO PLAY."

190 PRINT" [SHIFT] & [1] RESETS NUMBERS T

860 DATA $\frac{5}{3}\frac{5}{3}\frac{5}{3}\frac{1}{3}\frac{1}
                                                                                                                                                                    870 DATA" \(\frac{3}{8}\) '\\
880 DATA" \(\frac{8}{8}\) '\\
                 0 '1'."
  200 PRINT: PRINT: PRINT "PRESS [SPACE] TO CON
                                                                                                                                                                    890 DATA" M$$N
900 DATA" 8
910 DATA" 8
                TINUE, '/' TO STOP"
  210 REM STORE LETTERS IN AS()
  220 DIM A$(26):DIM N$(9)
230 NL$="{DOWN}{08 LEFT}":REM 1 DOWN 8 BAC 920 DATA" L$$$:
                                                                                                                                                                       920 DATA 8
                                                                                                                                                                         940 DATA" $ T
  24Ø FOR I=1 TO 26
  250 REM SET UP A LETTER
                                                                                                                                                                         960 DATA" #P##
970 DATA"
  260 FOR J=1 TO 6
  270 \text{ READ } A\$:A\$(I) = A\$(I) + A\$
                                                                                                                                                                        980 DATA" -
990 DATA" -
  280 NEXT J
  290 NEXT I
                                                                                                                                                                   1000 DATA" -
  300 GOSUB2220: REM SET UP NUMBERS
320 GOSUB 3170 1010 DATA" 5:$$
320 GOSUB 3170 1020 DATA" 4P##
330 REM LETTERS 1030 DATA" 7
340 L$ = "":L=1:GOSUB 2040:GOSUB2070:GOSUB 1040 DATA" 7
2120 1050 DATA" 7
350 GETA$:IF A$ = "" THEN 350 1050 DATA" 7
**
                                                                                                                                                                       1180 DATA" %
 440 L=T
                                                                                                                                                                     1190 DATA" L$$$$
                                                                                                                                                                                                                                         11
 45Ø GOTO35Ø
                                                                                                                                                                       1200 DATA" M N%"
 460 PRINT" {CLEAR}"; : END
                                                                                                                                                                      1210 DATA M N 8"
1220 DATA MN 8"
 470 REM LETTERS
                                                                                                                                                                       480 DATA" N####M "
490 DATA" "
490 DATA"T T "
 51Ø DATA"T##### "
                                                                                                                                                                     540 DATA O###M "
550 DATA 8 " "
560 DATA 8 N "
57Ø DATA" 0#### "
58Ø DATA" % "
                                                                                                                                                                     1320 DATA N M"
1340 DATA" 8 T"
590 DATA" L$$$$N "
600 DATA" N###M
610 DATA" %
620 DATA" %
                                                                                                                                                                        63Ø DATA" $
640 DATA" %
650 DATA" M$$$N "
                                                                                                                                                                        1400 DATA" $$$$$N "
660 DATA" O##M
670 DATA" 8 M
                                                                                                                                                                       1420 DATA"
1430 DATA"
                                                                                                                                                                         1440 DATA" N###M "
                                                                                                                                                                      1440 DATA" N###M"

1450 DATA" N M"

1460 DATA" $\overline{\chi}\text{"}$

1470 DATA" $\overline{\chi}\text{"}$

1480 DATA" M\overline{\chi}\text{M}\dots \dots \do
710 DATA" L$$N
720 DATA" 0###
73Ø DATA" %
740 DATA" <u>L</u>$$
750 DATA" <u>%</u>
                                                                                                                                                                        1500 DATA" #####M"
1510 DATA" "
760 DATA" %
770 DATA" L$$$$ "
                                                                                                                                                                        1520 DATA"T$$$$$\" "
1530 DATA" M "
78Ø DATA" O####
790 DATA" %
                                                                                                                                                                         1540 DATA" M "
800 DATA" L$$
                                                                                                                                                                        1550 DATA"
810 DATA" %
```

# ...and so there were keys for the Atari 400.

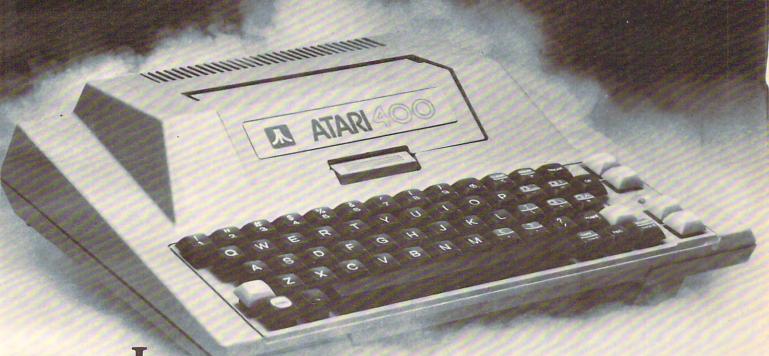

In the beginning there was the membrane keyboard.

So it was to be done that Inhome Software would create a full-stroke keyboard for the Atari 400 Home Computer and it would be called the B Key 400, and would sell for \$119.95 U.S. funds.

The new B Key 400 was made so easy to install that the owner could do it himself in a miraculous two minutes.

With the B Key 400 keyboard from Inhome Software, you will follow into the land of professional home computers that are powerful, easy to program and have a great capacity that can be made even greater with Inhome Software 48K and 32K memory boards. It was done and it was good.

ADVANCING THE PROGRESS

```
228Ø N$(I)=N$(I)+N$
                                                                                                                    229Ø NEXT J
                                                                                                                    2300 NEXT I:RETURN
                                                                                                                   2310 REM DIGITS
                                                                                                                  232Ø DATA"N#M"
                                                                                                                   2330 DATA 8 1"
 1610 DATA" M$$$$\overline{N}$ " 1620 DATA" ##P### " 1630 DATA" "
                                                                                                                    2340 DATA"$
                                                                                                                   2350 DATA" 8 T"
 1640 DATA" T
                                                                                                                   2360 DATA" T"
                                  T
 1660 DATA" T
                                                                                                                 237Ø DATA"M$N"
1650 DATA"

1660 DATA"

1670 DATA"

1680 DATA"

1690 DATA"

1700 DATA"

1710 DATA"

1720 DATA"
                                                                                                                    238Ø DATA" N%"
                                                                                                                                                  8"
                                                                                                                   2390 DATA"
                                                                                                                   2400 DATA"
                                                                                                                                                  8"
                                                                                                                    2430 DATA" $L"
                                                                                                                  2440 DATA"N#M"
 1730 DATA" M$$$$N "
                                                                                                                    2450 DATA"
                                                                                                                    2460 DATA" $N"
  1750 DATA"
                                                                                                                   2470 DATA"N "
2480 DATA"% "
  1760 DATA"
 1760 DATA" "
1770 DATA" M N "
1780 DATA" MN N "
1790 DATA" MN "
1810 DATA" "
1810 DATA" $"
1820 DATA" $"
1830 DATA" NM $"
1840 DATA" NM $"
1850 DATA" NM $"
1850 DATA" NM $"
                                                                                                                  2490 DATA"L$$"
                                                                                                                  2500 DATA"N#M"
                                                                                                                    2510 DATA"
                                                                                                                   2520 DATA" $\overline{N}" 2530 DATA" M"
                                                                                                                   2540 DATA" T"
                                                                                                                    255Ø DATA"M$N"
                                                                                                                  2560 DATA"% % %"
 1840 DATA" N M %"
1850 DATA" N M %"
1860 DATA" M N "
1870 DATA" M N "
1880 DATA" MN "
1890 DATA" NM "
                                                                                                                   2590 DATA"##0"
2600 DATA" %"
                                                                                                                                               8"
                                                                                                                  2610 DATA" $"
 1900 DATA" N M "
                                                                                                                  262Ø DATA"O##"
1900 DATA N M "
1910 DATA" N M "
1920 DATA" M N "
1930 DATA" M N "
1940 DATA" M N "
1950 DATA" T "
1960 DATA" T "
1970 DATA" T "
                                                                                                                  2630 DATA"L$ "
                                                                                                              2650 DATA" M"
                                                                                                                    2660 DATA" T"
                                                                                                                   267Ø DATA"M$N"
                                                                                                                 268Ø DATA"N#M"
                                                                                                                  2690 DATA"%
 1980 DATA" $\frac{\sqrt{s}}{\sqrt{s}}\ \text{"} \\
1990 DATA" \( \text{N} \) \( \text{N} \) \( \text{2000 DATA"} \( \text{N} \) \( \text{N} \) \( \text{2010 DATA"} \( \text{N} \) \( \text{N} \) \( \text{2020 DATA"} \( \text{N} \) \( \text{N} \) \
                                                                                                                  2700 DATA"L$ "
                                                                                                                   271Ø DATA"\(\frac{8}{8}\) M"
272Ø DATA"\(\frac{8}{8}\) ""
                                                                                                                  272Ø DATA
                                                                                                                  273Ø DATA"M$N"
                                                                                                                  2740 DATA"O#P"
 2030 DATA" #### "
                                                                                                                 2750 DATA" N"
                                                                                                                  2760 DATA" N
 2040 REM PRINT LETTER

      2050 PRINT"{CLEAR}";
      2770 DATA" $\frac{3}{8}$ "

      2060 FOR I = 1 TO 9:PRINT:NEXT:RETURN
      2780 DATA" $\frac{3}{8}$ "

      2070 PRINT"{15 RIGHT}";
      2790 DATA" $\frac{3}{8}$ "

                                                                                                                 2800 DATA"N#M"
 2080 FOR I=0 TO 5
 2080 FOR 1=0 10 3
2090 PRINT MID$(A$(L), I*8+1,8); NL$;
                                                                                                                 2810 DATA"% "
                                                                                                                  2820 DATA"M$N"
 2100 NEXT: RETURN
                                                                                                                  283Ø DATA"N M"
  2110 REM PRINT ALPHABET
 2120 L$ = L$ + CHR$(L+64) 2840 DATA"\frac{1}{8}T" 2130 B$="{HOME}{21 DOWN} {REV}":PRINT 2850 DATA"\frac{M$N}{M}"
                                                                                                                    2860 DATA"N#M"
              B$; L$
                                                                                                                  287Ø DATA"% ""
 2140 FOR I=1 TO 250:NEXT
                                                                                                        288Ø DATA"M$:"
 2150 IF L=26 THEN GOSUB2180
                                                                                                          2890 DATA"
  2160 FOR I=1 TO 10:GETA$:NEXT:RETURN
                                                                                                                  2900 DATA" T"
  2170 REM FLASH ALPHABET
                                                                                                                    2910 DATA"M$N"
  2180 FOR I=1 TO 10
 2180 FOR I=1 TO 10
2190 C$="{HOME}{21 DOWN} ":PRINTC$;L$ 2920 N=1:GOSUB3160
2930 GETA$:IFA$=""THEN2930
  FOR J=1 TO 100:NEXT 2930 GETA$:IFA$= 2200 PRINT B$;L$:FOR J=1 TO 100:NEXT 2940 GOSUB 3170
                                                                                 2950 IFA$=" "THEN N=N+1:GOSUB3160:GOTO2930
 2210 NEXTI:RETURN
 2230 BLŞ="{DOWN}{Ø3 LEFT}"

2970 IFN>=ØANDN<1ØTHENGOSUB3Ø2Ø

2240 FOR I=Ø TO 9

2980 N=T

2990 IFAŞ=CHRŞ(177)OR AŞ=CHRŞ(33)THEN N=1:G

2260 FOR J=Ø TO 5

OSUB3160
                                                                                                                  2960 T=N:N=ASC(A$)-48
                                                                        3000 IFA$=CHR$(193)THEN RETURN
 227Ø READ N$
```

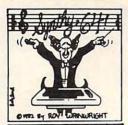

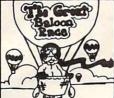

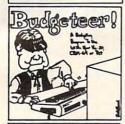

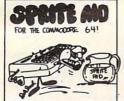

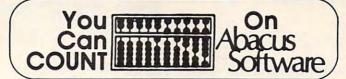

# VIC \* COMMODORE 64 \* PET

| *SPRITE-AID sprite editor with joystick option\$14.95                     |
|---------------------------------------------------------------------------|
| *SYNTHY-64 music & Sound Synthesizer.Fantastici                           |
| *SCREEN-GRAPHICS-64 add graphics commands to BASIC Incl. sprites\$24.95   |
| *SKIER-64 exciting gameware\$19.95                                        |
| Tiny Basic Compiler for Vic. CBM-64 or Pet\$19.95                         |
| *BUDGETEER Visual planner for Vic, C8M-64 or Pet\$19.95                   |
| *VIC QUICK CHART presentation chartmaker\$14.95                           |
| *VIC GREAT BALLOON RACE another exciting game\$14.95                      |
| VIC I-CHING oriental fortune teller(16Kexp)\$24.95                        |
| VIC SUPER EXPANDER SCREEN DUMP prints your graphics \$14.95               |
| VIC JOYSTICK PAINTER\$14.95                                               |
| VIC OR PET VIGIL games language with 9 games\$29.95                       |
| VIC OR PET PIPER the music machinel                                       |
| VIC HIRES / MULTICOLOR GRAPHICS UTILITIES (no extra memory). \$19.95      |
| VIC GRAPHVICS super full-screen graphics (req. 3K or 8K mem.exp.) \$24.95 |
| VIC TINY PILOT educational language\$17.95                                |
| *VIC CRIBBAGE (req. 16 K exp.)                                            |
| VIC MACHINE LANGUAGE GUIDE (\$6.95 foreign) \$ 5.95                       |
| PET MACHINE LANGAGE GUIDE (\$7.95 foreign) \$ 6.95                        |
| PET TINY PASCAL PLUS + (reg. 32 K)\$39.95                                 |
| BASIC REFERENCE CARD (\$2.00 foreign) \$ 1.50                             |
| *NEW                                                                      |
| Write for FREE Catalog or for fast service, call our Order Line.          |

P.O. Box 7211, Grand Rapids, MI 49510 616/241-5510

All software packages come with complete instructions or manuals. Manuals ordered separately creditable towards purchase of software \$5.00 each, \$7.00 foreign. Add \$3.00 per disk package. FREE POSTAGE in US and Canada. Foreign add \$3.00 per item. Payment acceptable in US Dollars by check or international money order or via VISA, MC, ACCESS, Barclaycard.

# GRAPHY ICS GRAPHY ICS

CRAPHY ICS

THE RES AND OF SPECIMEN SALES

# TINY PILOT

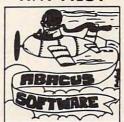

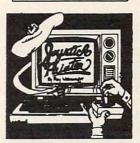

# Announcing ... THE WHOLE PET CATALOG

A two year compendium of the **Midnite Software Gazette** and other resources for users of Commodore, CBM, PET, and VIC computers.

# The Whole PET Catalog contains:

- Over 500 independent reviews of commercial products.
- Over 700 education programs reviewed & organized by course.
- Over 200 reviews of free games.
- Information on over 1,800 free programs.
- Information about dozens of PET and VIC user groups.
- Many pages of hints and helps for all Commodore users.
- "Commodore's Family Tree", by Jim Butterfield.
- Completely reorganized and greatly expanded edition.
- Typeset and printed full-size on bond paper.
- In all, 320 pages of useful information.

If you've seen **Midnite** before, directly or reprinted in the **TorPET** newsletter, here it is, complete in one volume, completely reorganized for easy reference, and greatly expanded with new information from members of the Toronto PET Users' Group.

"I still use my copy of **The Best of the PET Gazette** regularly. It was a treasure trove of information, and a great bargain for \$10 three years ago. I hope you'll feel the same way about my **Whole PET Catalog** someday. Considering that it's three times as long, completely organized by topic, printed on bond paper instead of newsprint, typeset instead of dot matrix printed, bound instead of stapled, and still only \$10, in spite of inflation, I'm sure you will."

—Jim Strasma, Contributing Editor, **Micro** 

Whole PET Catalog \$8

WRITE FOR CATALOG

252 Bethlehem Pike Colmar, PA 18915 215-822-7727 A B Computers

Add \$1 25 per order for shipping. We pay balance of UPS surface charges on all prepaid orders. Prices listed are on cash discount basis. Regular prices slightly higher. Prices subject to change.

3Ø1Ø GOTO293Ø 3Ø2Ø REM 3030 P=1:F\$=STR\$(N) 3040 IF LEN(F\$)>5 THEN 460 3050 X=VAL(MID\$(F\$,P+1,1)) 3060 IFVAL(A\$)=NTHENPRINT"{HOME}";:GOSUB311 Ø:GOTO3Ø8Ø 3070 GOSUB3100 3080 P=P+1:IFP <=LEN(F\$)-1THEN3050 3090 FORQ=1TO 250:NEXT:FORQ=1TO9:GETA\$:NEXT : RETURN 3100 PRINT" {HOME} {10 DOWN}"; 3110 PRINT" {20 RIGHT}";:FORQ=1TOLEN(F\$):PRI NT" {Ø5 LEFT}";:NEXT 3120 FORQ=1TO P:PRINT" {05 RIGHT}";:NEXT 3130 FOR I=0 TO 5 3140 PRINT MID\$(N\$(X), I\*3+1,3); BL\$; 3150 NEXT: RETURN 3160 PRINT" {CLEAR}"; :GOSUB3020: RETURN 3170 IF A\$="/" THEN 460 318Ø RETURN

# Program 2: VIC Version

100 PRINT" {CLEAR} {09 DOWN} {RIGHT} {REV}LETT ERS AND NUMBERS" 110 PRINT" [09 RIGHT] [REV] PLAY" 120 FOR I=1 TO2000 13Ø NEXT 140 PRINT" {CLEAR}"; 150 PRINT:PRINT"PRESS [SHIFT] AND [A] FOR ~ THE ALPHABET:" 160 PRINT: PRINT" \*PRESS LETTER KEYS OR [SP ACE] TO PLAY." 170 PRINT" [SHIFT] & [A] RESETS ALPHABET ~ TO 'A'." 180 PRINT:PRINT:PRINT"PRESS [SHIFT] AND [1 ] FOR THE NUMBERS:" 190 PRINT: PRINT" \*PRESS NUMBER KEYS OR [SP ACE] TO PLAY." 200 PRINT" [SHIFT] & [1] RESETS NUMBERS T 0 '1'." 210 PRINT" [02 DOWN] PRESS [SPACE] TO" 220 PRINT"CONTINUE, '/'TO STOP" 230 GETA\$: IFA\$=""THEN230 24Ø GOSUB 89Ø 250 REM LETTERS 260 L\$ = "":L=1:GOSUB 390:GOSUB420:GOSUB 5 30 270 GETA\$: IF A\$ = "" THEN 270 28Ø GOSUB 89Ø 29Ø IFA\$=CHR\$(33)THENGOSUB64Ø:GOTO26Ø:REM ~ NUMBERS 300 IFA\$ = CHR\$(193) THEN 260 310 IFA\$=" "THEN L=L+1:IFL>26THEN260 320 IFA\$=" "THEN IF L>26 THEN 260 33Ø IFA\$=" "THEN GOSUB 39Ø:GOSUB42Ø:GOSUB ~ 530:GOTO270 340 A = ASC(A\$):T = L:REM REMEMBER L 350 IF A >= 65 AND A <= 90 THEN L=A-64:PRI NT" {HOME}";:GOSUB 420 36Ø L=T 37Ø GOTO27Ø 380 PRINT" {CLEAR}"; : END 390 REM PRINT LETTER 400 PRINT" {CLEAR}"; 410 FOR I = 1TO 9:PRINT:NEXT:RETURN

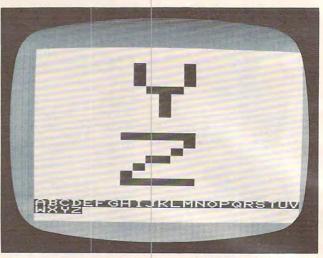

A wrong letter match in "Letter And Number Play," VIC-20 version.

480 PRINT TAB(T8); CHR\$(Y); CHR\$(32); 490 NEXT K 500 PRINTTAB(T8); CHR\$(146) 510 NEXT J:RETURN 520 REM PRINT ALPHABET 530 L\$ = L\$ + CHR\$(L+64) 540 B\$="{HOME}{20 DOWN}{REV}":PRINT B\$;L\$ 550 FOR I=1 TO 250:NEXT 560 IF L=26 THEN GOSUB590 570 FOR I=1 TO 10:GETA\$:NEXT:RETURN 580 REM FLASH ALPHABET 590 FOR I=1 TO 10 600 C\$="{HOME}{20 DOWN}":PRINTC\$; L\$:FOR J= 1 TO 100:NEXT 610 PRINT B\$; L\$: FOR J=1 TO 100: NEXT 620 NEXTI: RETURN 630 REM DIGITS 640 N=1:GOSUB880 650 GETA\$:IFA\$=""THEN650 66Ø GOSUB 89Ø 670 IFA\$=" "THEN N=N+1:GOSUB880: GOTO650 680 T=N:N=ASC(A\$)-48 690 IFN>=0ANDN<10THENGOSUB740 700 N=T 710 IFA\$=CHR\$(33) THEN N=1:GOSUB880 720 IFA\$=CHR\$(193)THEN RETURN 73Ø GOT065Ø 74Ø REM 750 P=1:F\$=STR\$(N) 760 X=VAL(MID\$(F\$,P+1,1)) 770 IFVAL(A\$)=NTHENPRINT"{HOME}";:L=X:GOSU B820:GOTO790 78Ø L=X:GOSUB81Ø 790 P=P+1:IFP <=LEN(F\$)-1THEN760 800 FORQ=1TO 250:NEXT:FORQ=1TO9:GETA\$: NEXT: RETURN 810 PRINT" {HOME} {10 DOWN}"; 820 T8=17:FORQ=1TOLEN(F\$):T8=T8-7:NEXT 830 FORQ=1TOP:T8=T8+7:NEXT 840 IF T8<0THEN 380 85Ø L=L+48 86Ø GOSUB 43Ø 87Ø RETURN 880 PRINT" {CLEAR}"; :GOSUB740: RETURN 890 IF A\$="/" THEN 380 900 RETURN

# **Program 3: Apple Version**

10 LOMEM: 16384 20 DIM L\$ (26)

43Ø M=32768+8\*L 440 PRINT" [02 DOWN] ";

45Ø FOR J=M TO M+7

460 D=PEEK(J): FOR K=1 TO 8

47Ø Y=146:D=D\*2:IF D>255 THEN D=D-256:Y=18

42Ø T8=6

# **AMERICAN PERIPHERALS**

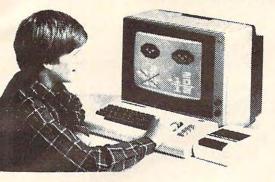

**FOUR ACROSS** 

BREAKOUT

glass. \$7.95

SHOOT

REVERSE

\$7.95

BRICK

Vertical game for two players;

Like the Arcade game SURROUND.

similar to tic-tac-toe. \$9.95

One or two players. \$9.95

Ping-Pong against the wall. All

The computer has a brick float

Adaption of the classic

time favorite. \$9.95

V 6

V 10

V 12

V 78

V 79

V 80

# 122 BANGOR ST. LINDENHURST, N.Y. 11757 516-226-5849

V 87 The VIC challenges your memory to the ultimate degree. Just like the old T.V. show Concentration. \$9.95 V 88 MATCH

Hand and eye coordination are a must in this game. Beat the clock and get the maximum number of points. \$7.95 MONKS

VIC=20

The friendly computer

V192

V194

V197

V 89 A devilish game of logic. It will have you glued to the VIC V190 for days. \$7.95 V191

V 428 INTRUDER-SCRAMBLE Just as fine as the arcade game. Machine language. A must! \$19.95

MOSAICS A variation of Rubics cube for the VIC. This game has never been seen before for any computer. We wrote the program but could not solve the puzzle.

\$9.95 SENKU If you like thinking logically, this one will challenge you all the way! Based on the popular game of Mastermind.

V107

V108

V151

V153

MAGIC PAD A mini-version of Visi-Calc for the VIC. Allows storage and retrieval of data from cassette; invaluable for personal and business use. Turns VIC into the perfect record keeper, \$20.00 BINARY NUMBERS

This program is designed to introduce you to the binary number system and the conversion to binary from base 10 numbers and back. \$9.95 BOMBER You must decide who you want to

target and your experience level. \$9.95 BIZZ-BUZZ Math game that tests the student on division by 2&3. Good for elementary school students. With color and sound.

fly for. You then get to pick a

V152 MISSILE COMMAND You have three bases and you must destroy as many space ships as you can before you run out of missiles. \$9.95

TANK VS. UFO The tank is moving back and forth along the base and you must shoot the UFO before it shoots you. \$9.95

BIORHYTHM Just like the biorhythm charts you find in books. \$9.95 BLACKJACK Just like Blackjack in the casinos. \$14.95 BEST STRAIGHT LINE This program finds the equation for the best straight line

through the desired points on a graph. \$9.95 SNAKMAN Pacman for the VIC. \$24.95

ASTROBASE-2001 Destroy the alien invaders from space as they attack your planet. Requires 3K memory expander. \$9.95 SUBROUTINES

The use of this standard programming technique allows you to save much room and effort. Typical uses are stressed. \$14.95

A CATHAS NINE LIVES You're an alley cat who is trying desparately to defend himself from unidentified deadly objects. Fast paced game. \$7.95 PSYCHIC MISSILES

The object of the game is to guess where the target will be, then fire the missile! This program will exercise your psychic ability. Requires \$9.95

By Richard Leiman **BEECHA GOTCHA** Play "Beecha Gotcha." If the harpoon hits the monster fish, I "beecha." If the monster eats the boat, I "gotcha." Requires 3K expander. \$9.95 By Richard Leiman AIR ATTACK

You must shoot down enemy aircrafts with your limited supply of missiles. \$7.95

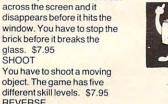

different skill levels. \$7.95 This game is played with two sets of pegs. The board starts with a set of pegs at each end and you must reverse them.

V 81 CAPTURE You have to capture the two beasts by containing them in the brick cage that you build. It has nine skill levels. \$9.95

WORLD CAPITALS V 82 An entertaining and educational variation of STATE CAPITALS.

JACKPOT You must see this one armed bandit in action to believe it. Full color graphics and sound.

V 84 STATE CAPITALS The computer displays a state or capital; the student types in the corresponding capital or state. Even corrects spelling mistakes. \$9.95

V 85 HANGMAN Unbelievable graphics and sound with a twist of humor. Kids of all ages will love this one. \$9.95

V 86 TAC-TAC-TOE The perennial favorite, a fast-paced colorful game. Try if you can to beat the VIC.

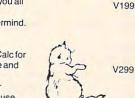

V300

V301

V302

# commodore

WRITE FOR FREE SOFTWARE CATALOG

| Please send me the    | A |
|-----------------------|---|
| VIC 1982 CATALOG      |   |
| AMERICAN PERIPHERALS  |   |
| 122 Bangor Street     |   |
| Lindenhurst, NY 11757 |   |
|                       |   |

NAME ADDRESS STATE

COMPANY

30 HOME 670 DATA 0,30,-1,-1,-1,-1,-1,-1,-1,-1 40 VTAB 3: PRINT "FOR THE SUPERVISING ADULT 680 REM . " 690 DATA 0,0,0,40,0,20,25,0,0,20 50 PRINT : PRINT "PRESS (SHIFT) AND (A) FOR 700 DATA 25, 40, -1, -1, -1, -1, -1, -1, -1, -1 THE ALPHABET: " 710 REM 60 PRINT : PRINT " PRESS LETTER KEYS OR <S 720 DATA 0,0,0,40,0,40,25,40,-1,-1 PACE > TO PLAY." 730 DATA -1,-1,-1,-1,-1,-1,-1,-1,-1 PRINT " 70 <SHIFT> & <A> RESETS ALPHABET T 740 REM 0 'A'." 750 DATA 0,0,0,40,0,0,13,20,13,20 PRINT : PRINT : PRINT "PRESS <SHIFT> AND 80 760 DATA 26,0,26,0,26,40,-1,-1,-1,-1 <1> FOR THE NUMBERS: " 770 REM --N-PRINT : PRINT " PRESS NUMBER KEYS OR <S 780 DATA 0,40,0,0,0,0,25,40,25,40 PACE > TO PLAY." 790 DATA 25,0,-1,-1,-1,-1,-1,-1,-1,-1 PRINT " 800 REM 100 <SHIFT> & <1> RESETS NUMBERS T 0 '1'." 810 DATA 0,0,25,0,25,0,25,40,25,40 110 REM STORE LETTER COORDINATES IN A 820 DATA 0,40,0,40,0,0,-1,-1,-1,-1 120 DIM A(26,20): DIM N(10,20) 830 REM REM SET UP LETTERS 130 840 DATA 0,40,0,0,0,0,25,0,25,0 140 FOR I = 1 TO 26 850 DATA 25, 20, 25, 20, 0, 20, -1, -1, -1, -1 150 FOR J = 1 TO 20 860 REM 160 READ A(I,J) 870 DATA 0,0,25,0,25,0,25,40,25,40 NEXT J: NEXT I 170 880 DATA 0,40,0,40,0,0,20,35,30,45 180 GOSUB 1370: REM SET UP NUMBERS **B90** REM 190 PRINT : PRINT : PRINT "PRESS (SPACE) TO 900 DATA 0,40,0,0,0,0,25,0,25,0 CONTINUE, '/' TO STOP" 910 DATA 25, 20, 25, 20, 0, 20, 10, 20, 25, 40 200 GET A\$ 920 REM GOSUB 2050 210 930 DATA 25,0,0,0,0,0,0,20,0,20 220 REM LETTERS 940 DATA 25, 20, 25, 20, 25, 40, 25, 40, 0, 40 230 L\$ = "":L = 1: GOSUB 1170: GOSUB 1270 950 REM 960 DATA 0,0,25,0,13,0,13,40,-1,-1 240 GET AS 250 GOSUB 2050 970 DATA -1,-1,-1,-1,-1,-1,-1,-1,-1,-1 260 IF A\$ = CHR\$ (33) THEN GOSUB 1750: 980 REM GOTO 230: REM NUMBERS 990 DATA 0,0,0,40,0,40,25,40,25,40 IF A\$ = CHR\$ (65) THEN 230 270 1000 DATA 25,0,-1,-1,-1,-1,-1,-1,-1 IF A\$ = " " THEN L = L + 1:B = 0: IF L > 280 1010 REM 26 THEN 230 1020 DATA 0,0,13,40,13,40,25,0,-1,-1 IF A\$ = " " THEN 290 IF L > 26 THEN 230 1030 DATA -1,-1,-1,-1,-1,-1,-1,-1,-1 IF A\$ = " " THEN GOSUB 1170: GOSUB 127 300 1040 REM O: GOTO 240 1050 DATA 0,0,5,40,5,40,13,0,13,0 IF B < > 0 THEN T = L:L = B - 64: HCOL 1060 DATA 21,40,21,40,26,0,-1,-1,-1,-1 OR=0:Y7 = 30: GOSUB 1190:L = T: HCOLOR= 3 1070 REM 1080 DATA 0,0,25,40,0,40,25,0,-1,-1 320 A = ASC (A\$):T = L: REM REMEMBER L 1090 DATA -1,-1,-1,-1,-1,-1,-1,-1,-1 IF A > = 65 AND A < = 90 THEN L = A -1100 REM 64:B = A:Y7 = 30: GOSUB 1190 1110 DATA 0,0,13,20,13,20,26,0,13,20 340 L = T 1120 DATA 13,40,-1,-1,-1,-1,-1,-1,-1 GOTO 240 350 1130 REM TEXT : HOME : END 360 1140 DATA 0,0,25,0,25,0,0,40,0,40 370 REM LETTERS 1150 25, 40, -1, -1, -1, -1, -1, -1, -1, -1 DATA 380 REM REM PRINT LETTER 1160 390 DATA 0,40,13,0,13,0,26,40,6,21 1170 HOME : Y7 = 9020,21,-1,-1,-1,-1,-1,-1,-1,-1 400 DATA 1180 HGR : HCOLOR= 3 410 REM ---B--1190 X7 = 130 420 0,0,0,40,0,1,25,1,25,1 DATA FOR J = 1 TO 20 STEP 4 1200 430 DATA 25, 39, 0, 39, 25, 39, 0, 20, 25, 20  $1210 X1 = A(L,J) \cdot Y1 = A(L,J + 1) \cdot X2 = A(L,J +$ 440 REM --C--2):Y2 = A(L,J + 3)450 DATA 25,0,0,0,0,0,0,40,0,40 1220 IF X1 < 0 THEN 1240 25,40,-1,-1,-1,-1,-1,-1,-1 460 DATA HPLOT X1 + X7, Y1 + Y7 TO X2 + X7, Y2 + 1230 470 REM --D-480 DATA 0,0,0,40,0,1,25,1,25,1 1240 NEXT J 25, 39, 25, 39, 0, 39, -1, -1, -1, -1 490 DATA 1250 RETURN 500 REM 1260 REM PRINT ALPHABET 25,40,0,40,0,40,0,0,0,0 510 DATA 1270 L\$ = L\$ + CHR\$ (L + 64) 25,0,0,20,13,20,-1,-1,-1,-1 520 DATA VTAB 22: HTAB 6: INVERSE : PRINT L\$: 1280 530 REM ---F--NORMAL 540 DATA 0,40,0,0,0,0,25,0,0,20 FOR I = 1 TO 250: NEXT 1290 550 DATA 13,20,-1,-1,-1,-1,-1,-1,-1 IF L = 26 THEN GOBUB 1330 1300 REM 560 1310 RETURN 570 DATA 25,0,0,0,0,0,0,40,0,40 REM FLASH ALPHABET 25, 40, 25, 40, 25, 20, 25, 20, 15, 20 1320 DATA 580 1330 VTAB 22: HTAB 6: FLASH : PRINT L\$ 590 REM FOR I = 1 TO 3000: NEXT 0,0,0,40,25,0,25,40,0,20 1340 DATA 600 1350 VTAB 22: HTAB 6: NORMAL : PRINT L\$ 25, 20, -1, -1, -1, -1, -1, -1, -1, -1 610 DATA 1360 RETURN --I--620 REM 1370 REM STORE DIGIT COORDINATES IN N 0,0,24,0,0,40,24,40,12,0 630 DATA 1380 FOR I = 0 TO 9 12,40,-1,-1,-1,-1,-1,-1,-1 640 DATA 1390 REM SET UP A DIGIT 650 REM 1400 FOR J = 0 TO 19 25,0,25,40,25,40,0,40,0,40

660

```
1410 READ N(I,J)
1420
      NEXT J
1430
      NEXT I: RETURN
1440
      REM DIGITS
1450
      REM
            --0--
1460
      DATA 0,0,20,0,20,0,20,40,20,40
1470
      DATA 0,40,0,40,0,0,-1,-1,-1,-1
1480
      REM
      DATA 5,10,13,0,13,0,13,40,0,40
1500
            26,40,-1,-1,-1,-1,-1,-1,-1
      DATA
1510
      REM
1520
      DATA
            0, 10, 12, 0, 12, 0, 24, 10, 24, 10
1530
      DATA
            0,40,0,40,25,40,-1,-1,-1,-1
1540
      REM
1550
      DATA
            0,0,20,0,20,0,20,40,20,40
1560
      DATA
           0,40,0,20,20,20,-1,-1,-1,-1
1570
      REM
1580
      DATA
            20,0,0,35,0,35,25,35,20,0
1590
      DATA
            20, 40, -1, -1, -1, -1, -1, -1, -1, -1
1600
      REM
1610
      DATA
           19,0,5,0,5,0,0,19,0,19
1620
      DATA
           20, 19, 20, 19, 20, 40, 20, 40, 0, 40
1630
      REM
1640
      DATA
            2,0,0,20,0,20,22,20,22,20
      DATA 22,40,22,40,0,40,0,40,0,20
1650
1660
     REM
1670
           0,0,25,0,25,0,0,40,-1,-1
      DATA
1680
     DATA -1,-1,-1,-1,-1,-1,-1,-1,-1
1690
     REM ---8--
1700
     DATA 0,0,0,40,0,40,20,40,20,40
     DATA 20,0,0,20,20,20,20,0,0
1710
1720
     REM ---9--
1730
     DATA 0,0,22,0,22,0,22,20,22,20
1740 DATA 0,20,0,20,0,0,22,20,20,40
1750 N1 = 1: GOSUB 2040
     GET AS: GOSUB 2050
1760
     IF A$ = " " THEN N1 = N1 + 1:C2 = 0:
1770
      GOSUB 2040: GOTO 1760
1780 IF C2 = 1 THEN X = N2: HCOLOR= 0:Y7 =
     30:X7 = 135: GOSUB 1980: HCOLOR= 3
1790 T = N1:N1 = ASC (A$) - 48:N2 = N1:C2 =
     1: IF N1 < 0 OR N1 > 9 THEN N2 = 1
     IF N1 > = 0 AND N1 < 10 THEN C5 = 1:
     GOSUB 1850
1810 N1 = T
     IF A$ = CHR$ (33) THEN N1 = 1: GOSUB
1820
     2040
1830
     IF A$ = CHR$ (65) THEN RETURN
     GOTO 1760
1840
1850
     REM
1860 P = 1:F$ = STR$ (N1)
1870 X = VAL (MID$ (F$,P,1))
1880 IF VAL (A$) = N1 THEN Y7 = 30: GOSUB
    1930: GOTO 1900
1890 GOSUB 1920
1900 P = P + 1: IF P < = LEN (F$) THEN 187
1910
     RETURN
1920 Y7 = 90
1930 X7 = 135: FOR Q = 1 TO LEN (F$): X7 = X
     7 - 33: NEXT
1940
     FOR Q = 1 TO P: X7 = X7 + 33: NEXT
1950
     IF P > 1 OR C5 = 1 THEN 1980
1970
     HGR : HCOLOR= 3
1980 FOR J = 0 TO 19 STEP 4
1990 X1 = N(X,J):Y1 = N(X,J + 1):X2 = N(X,J +
    2):Y2 = N(X,J + 3)
2000 IF X1 < 0 THEN 2030
2010 HPLOT X1 + X7, Y1 + Y7 TO X2 + X7, Y2 +
    Y7
2020 NEXT
2030 C5 = 0: RETURN
2040 HOME : GOSUB 1850: RETURN
     IF A$ = "/" THEN 360
2050
2060 RETURN
```

# **Program 4: Atari Version**

```
50 DPEN #1,4,0,"K:"
60 DIM A$(1),L$(26),F$(4)
180 GRAPHICS 0: POKE 752,1
190 PRINT : PRINT : PRINT "FOR THE SUPE
    RVISING ADULT: "
200 PRINT :PRINT "PRESS [SHIFT] & [A]
     FOR THE ALPHABET: "
210 PRINT :PRINT "*PRESS LETTER KEYS
    OR [SPACE] TO PLAY."
211 PRINT " >[SHIFT]&[A] RESETS ALPHA
    BET TO 'A'."
220 PRINT : PRINT : PRINT "PRESS [SHIFT
    ] & [1] FOR THE NUMBERS: "
221 PRINT :PRINT "*PRESS NUMBER KEYS
    OR [SPACE] TO PLAY."
222 PRINT " >[SHIFT]&[1] RESETS NUMBE
    RS TO '1'."
250 PRINT : PRINT "(3 SPACES) PART FOR
    ARRAYS TO BE READ"
280 REM STORE LETTER COORDINATES IN A
290 DIM A(26,20):DIM N(10,20)
305 REM SET UP LETTERS
310 FOR L=1 TO 26
320 FOR L1=1 TO 20
330 READ A: A(L,L1) = A
340 NEXT L1
350 NEXT L
370 GOSUB 2270: REM SET UP NUMBERS
375 PRINT : PRINT : PRINT "PRESS [SPACE
    J TO CONTINUE, '/' TO STOP"
380 GET #1, A
385 A$=CHR$(A):GOSUB 3500
390 REM LETTERS
400 L$="":L=1:GOSUB 2100:GOSUB 2170
410 GET #1, A: A$=CHR$(A): GOSUB 3500
420 IF A$=CHR$(33) THEN GOSUB 2970:GO
    TO 400: REM NUMBERS
430 IF A$=CHR$(65) THEN 400
440 IF A$=" " THEN L=L+1:B=0:IF L>26
    THEN 400
450 IF A$=" " THEN IF L>26 THEN 400
460 IF A$=" " THEN GOSUB 2100:GOSUB 2
    170: GOTO 410
465 IF B<>O THEN T=L:L=B-64:COLOR 0:Y
    7=3:GOSUB 2120:L=T:COLOR 1
470 A=ASC(A$): T=L: REM REMEMBER L
480 IF A>=65 AND A<=90 THEN L=A-64:B=
    A: Y7=3: GOSUB 2120
490 L=T
500 GOTO 410
510 GRAPHICS O: END
520 REM LETTERS
```

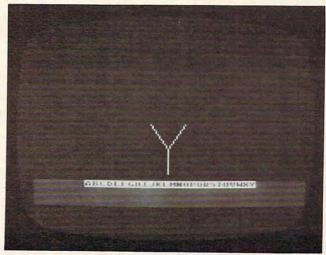

The computer awaits a match in "Letter And Number Play," Atari version.

1230 DATA 0,0,20,30,0,30,20,0,-1,-1 530 REM ---A---540 DATA 0,30,10,0,10,0,20,30,5,15 1240 DATA -1,-1,-1,-1,-1,-1,-1,-1, 550 DATA 15, 15, -1, -1, -1, -1, -1, -1, -1 1250 REM ---Y---560 REM ---B--1260 DATA 0,0,10,15,10,15,20,0,10,15 570 DATA 0,0,0,30,0,1,20,1,20,1 580 DATA 20,29,0,29,20,29,0,15,20,15 1270 DATA 10,30,-1,-1,-1,-1,-1,-1, 590 REM ---C-1280 REM --- Z---600 DATA 17,0,0,0,0,0,0,30,0,30 1290 DATA 0,0,20,0,20,0,0,30,0,30 610 DATA 17,30,-1,-1,-1,-1,-1,-1,-1,-1 1300 DATA 20,30,-1,-1,-1,-1,-1,-1,-1, 620 REM ---D-630 DATA 0,0,0,30,0,1,17,1,17,1 2090 REM PRINT LETTER 640 DATA 17,29,17,29,0,29,-1,-1,-1,-1 2100 GRAPHICS 0: POKE 752, 1: Y7=45 650 REM ---E--660 DATA 18,30,0,30,0,30,0,0,0,0 2110 GRAPHICS 6: POKE 752, 1: COLOR 1 670 DATA 17,0,0,15,12,15,-1,-1,-1,-1 2120 X7=65 680 REM ---F-2130 FOR J=1 TO 20 STEP 4 2135 X1=A(L,J):Y1=A(L,J+1):X2=A(L,J+2 690 DATA 0,30,0,0,0,0,17,0,0,15 700 DATA 12,15,-1,-1,-1,-1,-1,-1,-1,-1 ):Y2=A(L,J+3) 2140 IF X1<0 THEN 2147 710 REM ---G-DATA 17,0,0,0,0,0,0,30,0,30 PLOT X1+X7, Y1+Y7: DRAWTO X2+X7, Y2 720 730 DATA 17,30,17,30,17,17,17,17,11,1 +Y7 2147 NEXT J 740 REM ---H--2150 RETURN 750 DATA 0,0,0,30,20,0,20,30,0,15 2160 REM PRINT ALPHABET 760 DATA 20, 15, -1, -1, -1, -1, -1, -1, -1, -1 2170 L\$(LEN(L\$)+1)=CHR\$(L+192) 770 RFM ---I-2180 PRINT "(5 SPACES)"; L\$ 780 DATA 0,0,20,0,0,30,20,30,10,0 2200 IF L=26 THEN GOSUB 2230 790 DATA 10,30,-1,-1,-1,-1,-1,-1,-1,-1 2210 RETURN 800 REM --- J--2220 REM FLASH ALPHABET 810 DATA 20,0,20,30,20,30,0,30,0,30 2230 FOR I=1 TO 20: POKE 755,0: FOR W=1 820 DATA 0,23,-1,-1,-1,-1,-1,-1,-1 TO 20: NEXT W: POKE 755, 2: FOR W=1 830 REM ---K--TO 20: NEXT W: NEXT I 840 DATA 0,0,0,30,0,15,15,0,0,15 2250 RETURN 850 DATA 15,30,-1,-1,-1,-1,-1,-1,-1,-2270 REM STORE DIGITS IN N 2290 FOR I=0 TO 9 2300 REM SET UP A DIGIT 860 REM ---L---870 DATA 0,0,0,30,0,30,17,30,-1,-1 2310 FOR J=0 TO 19 880 DATA -1,-1,-1,-1,-1,-1,-1,-1,-1,-2320 READ N: N(I, J)=N 2330 NEXT J: NEXT I 890 REM ---M---2350 RETURN 900 DATA 0,30,0,0,0,0,10,10,10,10 2360 REM DIGITS 910 DATA 20,0,20,0,20,30,-1,-1,-1,-1 2370 REM ---0--920 REM ---N--2380 DATA 0,0,16,0,16,0,16,30,16,30 930 DATA 0,30,0,0,0,0,20,30,20,30 2390 DATA 0,30,0,30,0,0,-1,-1,-1,-1 940 DATA 20,0,-1,-1,-1,-1,-1,-1,-1,-1 2400 REM ---1-950 REM --- 0-2410 DATA 4,6,10,0,10,0,10,30,0,30 960 DATA 0,0,19,0,19,0,19,30,19,30 2420 DATA 20,30,-1,-1,-1,-1,-1,-1,-1, 970 DATA 0,30,0,30,0,0,-1,-1,-1,-1 -1 980 REM ---P-2430 REM ---2---990 DATA 0,30,0,0,0,1,16,1,16,1 2440 DATA 0,7,10,0,10,0,20,7,20,7 1000 DATA 16,15,16,15,0,15,-1,-1,-1,-1 2450 DATA 0,30,0,30,20,30,-1,-1,-1,-1 1010 REM ---Q---2460 REM ---3-1020 DATA 0,0,19,0,19,0,19,30,19,30 2470 DATA 0,0,16,0,16,0,16,30,16,30 1030 DATA 0,30,0,30,0,0,15,25,23,35 2480 DATA 0,30,0,15,16,15,-1,-1,-1,-1 1040 REM ---R-2490 REM ---4-1050 DATA 0,30,0,0,0,1,16,1,16,1 2500 DATA 18,30,18,0,18,0,0,27,0,27 1060 DATA 16,15,16,15,0,15,5,15,16,30 2510 DATA 20,27,-1,-1,-1,-1,-1,-1,-1, 1070 REM ---S--1 1080 DATA 16,0,0,0,0,0,0,15,0,15 2520 REM ---5---1090 DATA 16,15,16,15,16,30,16,30,0,3 2530 DATA 16,0,3,0,3,0,0,15,0,15 2540 DATA 17,15,17,15,17,30,17,30,0,3 1100 REM ---T---1110 DATA 0,0,20,0,10,0,10,30,-1,-1 2550 REM ---6---1120 DATA -1,-1,-1,-1,-1,-1,-1,-1,-1, 2560 DATA 5,0,0,15,0,15,16,15,16,15 -1 2570 DATA 16,30,16,30,0,30,0,30,0,15 1130 REM ---U---2580 REM ---7-1140 DATA 0,0,0,30,0,30,20,30,20,30 2590 DATA 0,0,20,0,20,0,0,30,-1,-1 1150 DATA 20,0,-1,-1,-1,-1,-1,-1,-1,-2600 DATA -1, -1, -1, -1, -1, -1, -1, -1, -1, -1 1160 REM ---V---2610 REM ---8---1170 DATA 0,0,10,30,10,30,20,0,-1,-1 2620 DATA 0,0,0,30,0,30,16,30,16,30 1180 DATA -1,-1,-1,-1,-1,-1,-1,-1,-1, 2630 DATA 16,0,16,0,0,0,0,15,16,15 2640 REM ---9-1190 REM ---W---2650 DATA 0,0,16,0,16,0,16,15,16,15 1200 DATA 0,0,5,30,5,30,10,0,10,0 2660 DATA 0,15,0,15,0,0,16,15,10,30 1210 DATA 15,30,15,30,20,0,-1,-1,-1,-1 2970 N1=1:GDSUB 3190 2980 GET #1, A: A\$=CHR\$(A): GOSUB 3500 1220 REM ---X---

The Best and Most Complete LOGO for Apple II on the market at a Super Saver price.

Sprites now available for LOGO

# Krell's College Board

# **Preparation Series**

ATARI, APPLE, PET, TRS-80, IBM A COMPREHENSIVE PREPARATION PACKAGE MORE THAN 40 PROGRAMS/\$299.95

- Diagnostic analysis
- Prescription of Individual study plans
- Coverage of all SAT\* skills Unlimited drill and practice
- SAT\* Exam Question simulator
- All questions in SAT\* format and at SAT\* difficulty level
- 7. Instantaneous answers, explanations and scoring for problems
- Worksheet generation and performance monitoring (optional)
- A complete record mmanagement system -(optional)
- 10. Systematic Instruction in pertinent math, verbal and test taking skills - (optional)

Krell's unique logical design provides personalized instruction for each student according to individual needs.

# Shelby Lyman Chess

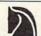

Shelby's Socrates Chess Tutorial Series uses the latest Al Techniques to customize each lesson for you. Construction modules cover every aspect of the game. For all micro's. Call or write for details

# Amazing Ben

The Royal Road to Artifical Intelligence

\$79.95

# CONNECTIONS

A complete game system. Learn the principles of scientific reasoning in your choice of game formats. Expand minds at all ages. Subject areas include: Geography, Biology, Everyday Objects, etc

# Game System \$99.95

Data Base, \$24.95 per subject, 3 for \$50

Isaac Newton + F.G. Newton \$49.95

Descarte's Delight \$89.95

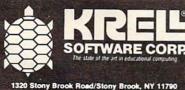

1320 Stony Brook Road/Stony Brook, NY 11790 Telephone 516-751-5139

Krell Software Corp. has no official ties with the College Ent-rance Examination Board or the Educational Testing Service. Krell is, however, a supplier of products to the ETS

\*Trademarks of Apple Comp. Corp., Tandy Corp., nodore Corp. Digital Research Corp., I.B.M., Atari Corp.,

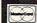

N.Y.S. residents add sales tay Prices slightly higher outside U S

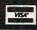

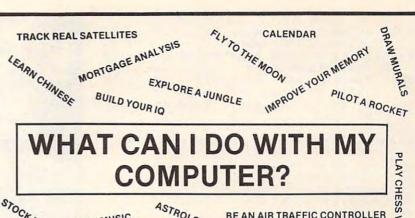

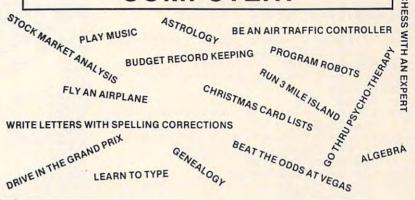

If you have been looking for new ways to use your Home Computer, a way to make your computer more versatile and exciting, then look no further!

THE SOFTWARE CONNECTION'S - PROGRAM OF THE MONTH CLUB is for you.

# THE PROBLEM

In the past decade a revolution has occurred that has changed our lives -the Computer Revolution. Every time we go to the store, watch television or even answer the telephone, computers are involved. What makes a computer perform all of these marvelous feats? The key is the PROGRAM

The Home Computer however, is still in its infancy. Sure you can buy a computer just about anywhere, but the selection of programs offered at these places to make your computer perform marvelous feats for you is very limited

## THE SOLUTION

There are creative and imaginative programmers worldwide writing programs for your computer. With these programs your computer can transport you to a world never before available. You can Fly to the Moon, Track Real Satellites, Improve Your Memory, Play Chess with an Expert or even Fly your own Airplane. Your computer can be used as a Paint Brush to Draw Murals or as a Musical Instrument to Compose and Play Music. With Financial Programs you can analyze the Stock and Bond Markets, Perform Mortgage Analysis, Balance Your Checkbook, or Control and Analyse your Household Budget. Using Educational Programs you can learn just about anything through a revolutionary technique called CAI (Computer-Assisted Instruction) or through Computer Simulations.

## The key to all this is the PROGRAM.

The SOFTWARE CONNECTION's staff is seeking out the authors of these marvelous programs and are offering them to you through the

## - PROGRAM OF THE MONTH CLUB

Each month you will receive a description of a featured program along with 3 alternate programs - one from each catagory: GAMES, EDUCATION and PERSONAL & FINANCE. Take your time looking through it and decide if you want to add the featured program to your library. If not, check NO or one of the alternate programs on the enclosed card and return within 10 days. Otherwise be prepared to embark on a new Computer Adventure

# HOW TO GET STARTED

To get started complete the Club Membership Application telling us what kind of computer you have. Include the New Member Initiation Fee of \$5.00 (1/2 OFF the Normal Initiation Fee)

As a Special Offer to readers of COMPUTE Magazine we will send you a certificate good for 10% OFF all purchases made during any one month.

There are No Minimum or Maximum number of programs to purchase. All programs are fully tested and guaranteed to be a unique experience.

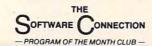

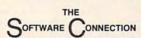

PROGRAM OF THE MONTH CLUB -P.O BOX 141319 DALLAS, TEXAS

# MEMBERSHIP APPLICATION

MEMBERSHIP APPLICATION
Yes. I want to join the Program of the Month Club I understand that I will be sent a description of the featured program of the month along with three alternate programs, one from each category of Games. Education and Personal & Finance (Prices start at \$14.95). Further, I understand that if I do not want the featured program i may select an alternate program or none at all by marking my desires on the enclosed. Card and returning it within 10 days. Otherwise, I will be ready to embark on a new and unique experience using my computer. I have enclosed the initiation fee of \$5.00 (% OFF the Normal Initiation Fee). I understand that there are no minimum or maximum number. understand that there are no minimum or maximum number of purchases that I may make and that all programs are fully

| Name                                                                                                    |                          |
|----------------------------------------------------------------------------------------------------|--------------------------|
| Address                                                                                                    | Apt No                   |
| City                                                                                                    | State                    |
| Zip Code                                                                                                    |                          |
| Profession                                                                                                    |                          |
| <ul> <li>Yes, I saw this ad in CC<br/>send to me my certificate<br/>made during any one month</li> </ul>                                                                                                    | for 10% OFF all purchase |
| COMPUTER CON.  1 Computer Model* (Check 1).  TRS 80 MODEL II - Level II  TRS 80 MODEL III - Level II  TRS 80 Color Computer  Apple II with Integer Basic  Apple II Language System  Atari 400  Atari 800  VIC-20 | Firmware Card            |
| Memory (Check 1)     16 K Bytes     24 K Bytes     32 K Bytes     (TRS Disk Systems require     48 K Bytes     (Apple Disk Systems require)                                                                      |                          |
| 3) Number of Disk Drives (Check None 1 2 or More                                                                                                    |                          |
| 4) Cassette Interface (Check 1)  Yes No                                                                                                    |                          |
| 5) Other Accessories (Check Ma: Color Monitor Printer                                                                                                    | ximum of 3)              |

\*Apple. Atari, VIC and TRS 80 are the trademarks of Apple Com www.commodore.ca 2990 IF A\$=" " THEN N1=N1+1:C2=0:GOSU B 3190:GOTO 2980 2995 IF C2=1 THEN X=N2:COLOR 0:Y7=3:X 7=70:GOSUB 3155:COLOR 1 3000 T=N1:N1=ASC(A\$)-48:N2=N1:C2=1:IF N1<0 OR N1>9 THEN N2=1 3010 IF N1>=0 AND N1<10 THEN C5=1:GOS HR 3060 3020 N1=T 3030 IF A\$=CHR\$(33) THEN N1=1:GOSUB 3 190 3040 IF A\$=CHR\$(65) THEN RETURN 3050 GOTO 2980 3060 REM LETTER PRINTING 3070 P=1:F\$=STR\$(N1) 3080 X=VAL(F\$(P,P)) 3090 IF ASC(A\$)-48=N1 THEN Y7=3:GOSUB 3140: GOTO 3110 3100 GOSUB 3130 3110 P=P+1: IF P(=LEN(F\$) THEN 3080 3120 RETURN 3130 Y7=45 3140 X7=70:FOR Q=1 TO LEN(F\$):X7=X7-2 3:NEXT Q 3145 FOR Q=1 TO P: X7=X7+23: NEXT Q 3146 IF P>1 OR C5=1 THEN 3155 3150 GRAPHICS 6: COLOR 1 3155 FOR J=0 TO 19 STEP 4  $3160 \times 1=N(X,J):Y1=N(X,J+1):X2=N(X,J+2)$ ): Y2=N(X,J+3) 3170 IF X1<0 THEN 3185 3175 PLOT X1+X7, Y1+Y7: DRAWTO X2+X7, Y2 +Y7 **3180 NEXT J** 3185 C5=0: RETURN

3190 POSITION 1,1:GOSUB 3060:RETURN

3500 IF A\$="/" THEN 510

3510 RETURN

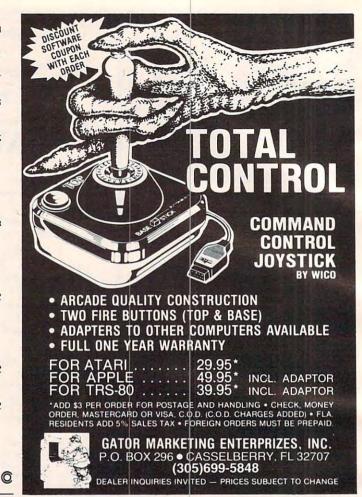

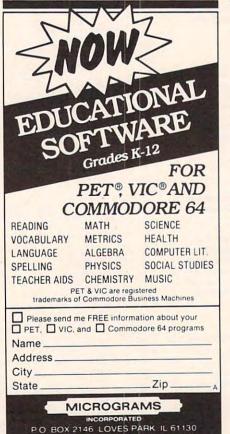

PHONE 815/965-2464

# CASSETTES!

# FOR YOUR COMPUTER

- Computer Grade
   Wide Dynamic Range
- 100% Error Free
- 5 Screw Housing
- Fully Guaranteed
- · Carefully Packed
- All Prices Include Shipping
- \* Phone Orders Add \$1.50 C.O.D. Fee \*

# COMPUTER TAPE PRICES

| Length | 12 LOT   | 24 LOT    | 100 LOT   |
|--------|----------|-----------|-----------|
| C-5    | .52/6.24 | .38/9.12  | .35/35.00 |
| C-10   | .55/6.60 | .40/9.60  | .35/35.00 |
| C-20   | .60/7.20 | .45/10.80 | .40/40.00 |
|        |          |           | -         |

BASF DPS Tapes Add .05 Cents Per Tape - Custom Lengths Available -

... Write For Volume Prices...

-Norelco Cassette Cases and Labels -[with Cassette Orders Only]

250/.13 Ea. 12-24 Cases/.20 Ea. 120 for 1.70 12 Labels for .20

SEND MONEY ORDERS OR CHECKS TO:

## CASS-A-TAPES

Box 8123-C Kansas City, Mo. 64112 816-444-4651

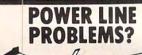

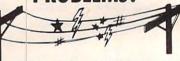

#### SPIKE-SPIKER® ...THE SOLUTION

Protects, organizes, controls computers & sensitive electronic equipment. Helps prevent software "glitches", unexplained memory loss, and equipment damage. Filter models attenuate conducted RF interference, 120V, 15 Amps. Other models available. Ask for free literature.

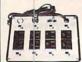

# **DELUXE POWER CONSOLE** \$79.95

Transient absorber, dual 5-stage filter. 8 individually switched sockets, fused, main switch, & lite.

# QUAD-II \$59.95

Transient absorber, Dual 3 stage filter 4 sockets, lite.

QUAD-I \$49.95 Transient absorber, 4 sockets.

MINI-II \$44.95 Transient absorber, 3 stage filter, 2 sockets.

MINI-I \$34.95

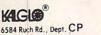

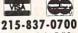

Out of State Order Toll Free Rethlehem PA 18017 800-523-9685

www.commodore.ca

DEALER INQUIRIES INVITED . CODs add \$3.00 + Ship.

## **Learning With Computers**

Glenn M. Kleiman

## Computerized Drill And Practice

There is a very old joke which starts with the question: How does one get to Carnegie Hall from here? The answer is, of course: practice, practice, practice.

Practice is necessary to become proficient at any skill, whether it is a musical skill such as playing the piano, a physical skill such as riding a bicycle, or the more cognitive skills of reading, writing and arithmetic. In each case, beginners must concentrate their effort and attention on basic components of the skill. Beginning pianists think about the location of each note, beginning bicyclists attend to balancing, steering and pedaling, and beginning readers concentrate on recognizing each word.

After extensive practice, the individual becomes agile and can perform the basics without much effort or attention. Proficient pianists move their fingers almost automatically, and can therefore concentrate on the music, not the physical actions of playing the notes. After practice, bicyclists can balance, steer and pedal without attending to their movements. Proficient readers recognize most words quickly and effortlessly, and therefore can focus their attention on the overall meaning of the text.

#### **Rote Drills And Practice**

Despite the obvious need and value of practice, there are controversies about the drill and practice work that occupy so much of students' and teachers' time. One controversy centers on the amount of time and effort which should be devoted to drill work, as opposed to more conceptual, exploratory, or creative endeavors. Another controversy centers on the nature of the practice exercises given to students.

Many educators believe that common approaches to reading, math, and other drills are not effective and, in some cases, may even be detrimental. Often, this debate is over the virtues of dividing skills into many subskills and having students practice each one in isolation, as opposed to practicing the entire skill at once. The most common example is in the teaching of reading,

where the contrast is between emphasis on practicing phonics and word recognition subskills versus emphasis on practicing reading real books,

magazines, and newspapers.

The introduction of computers into schools has involved these debates about drill and practice. Drill work was the first use of computers in many schools, and it continues to be a prevalent application. There is more software for math and other drills than for any other educational application of computers. However, many educators decry such use of computers. They strongly advocate that the limited number of computers in schools be used to encourage conceptual learning, not rote drills.

I concur, to a large extent, with those who criticize the drill and practice exercises so common in many schools. However, I do not agree that computers should never be used for drill and practice. Practice is, I think, a necessary evil, one which is essential for mastering any skill. Computers, with properly designed software, can make the practicing of certain skills both more effective and more enjoyable.

Many types of practice follow a similar format. Practice items, such as math problems or typing drills, are presented to the students. The students respond to each item, answering questions or performing actions such as typing sequences of letters. At some point, the students receive feedback on their work. In many skills, speed as well as correctness is important, so the feedback covers both. Students are then expected to direct further study and practice to those items with which they had difficulty.

#### **Effective Computer Exercises**

Several factors determine the effectiveness of practice drills. First, the selection of the practice items is critical. There is no value to practicing already mastered items, and items that are too difficult will lead to frustration rather than learning. Certain characteristics of feedback are also critical.

Immediate feedback is much more valuable than delayed feedback, since it enables students

to catch their errors and learn the correct response while they are still actively involved in the drill. Immediate feedback also helps keep students' attention on their work.

Also important is whether the feedback helps students understand and correct their errors. Feedback that explains why responses are incorrect leads to much more effective learning than feedback which simply tells students whether their answers are correct or incorrect.

Computers can be programmed to present practice items, monitor students' performance, adjust the items to an appropriate level for each individual, and provide immediate and, in many cases, explanatory feedback. For skills in which speed is important, computers can accurately measure the time of every response and control how quickly practice items are presented.

Learning to type provides a good example of the possible benefits of using computers. Everyone agrees that typing is a valuable skill, one that is becoming even more valuable as computers are used more widely. The only way to become a proficient typist is through repetitive practice. Computers can make practice more effective, so less time need be devoted to it. Computers can also free teachers from the drudgery of correcting

Several companies market programs to help people learn to type. When these programs are used, the computer presents sequences of letters and words on the screen, and the student types them. The drills follow established methods of teaching typing, so they begin with the "home" keys (ASDFJKL;) and then gradually add other letters. As the student types each sequence, the computer monitors both accuracy and speed. It can make students immediately aware of their errors, so that incorrect habits do not become ingrained.

In addition, the computer can identify keys and sequences on which the student needs to gain more speed. The programs automatically adjust later drills so that practice time is directed to those letters and sequences that are most in need of further work. This continuous dynamic adjustment of the drill items can be accomplished only with computers.

#### **Practice With Games**

Computers can also make drills more enjoyable by incorporating them into games. In one such program, called *MasterType* (from Lightning Software, P.O. Box 11725, Palo Alto, CA 94306), typing drills are placed into the context of a space invaders game. The scenario has the player defending his planet against attackers from the planet Lexicon. The attackers are represented by letters or words in each of the four corners of the screen. The at-

tackers fire missiles at the planet. The player must destroy the attackers by quickly and accurately typing each of the words. The excellent arcade-like features have many people so caught up in the game they forget they are actually involved in the drudgery of typing practice. The same approach is used in a series of well-designed programs from Developmental Learning Materials, Inc. (1 DLM Park, Allen, TX 75002) which incorporate math drills into arcade-like games.

Music training is another area in which computerized drills can be beneficial. Several music drill programs are available. The following examples are based on programs developed by the Minnesota Educational Computing Consortium.

One drill helps train students to recognize and produce rhythms. The computer presents a sequence of notes on the screen. The student is asked to tap the rhythm by pressing the space bar on the computer keyboard. The computer immediately checks the answer. When the student makes an error, the computer plays the original rhythm and the one tapped out by the student, thereby aiding understanding. Another part of the drill plays rhythms and has the student specify the length of each note.

Another music drill helps students learn to recognize musical notes and musical notation. In this drill, the student sees written notes on the computer screen and then hears notes played. In each case, one of the notes played does not match the corresponding note in the written sequence. The student's job is to find the incorrect note. If the student makes a mistake, the computer repeats the original sequence and plays the notes as written, so that the student can hear the difference.

These are but a few examples of the potential benefits of computerized drill and practice. These benefits can, of course, also be applied to more academic skills, such as math and spelling drills. A great deal of drill and practice software is available. This software varies in how well it takes advantage of the potential value of computerassisted practice. Careful evaluation is necessary before selecting any drill and practice program. ©

for good articles, tutorials, and games for the Sinclair/Timex, Commodore 64, and Color Computer.

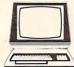

## The Computer Book Glub®

"The ONLY Book Club for micro users"

Play games . . . develop new programming skills . . . organize your finances . . . earn extra income . . . even build your own microcomputer . . .

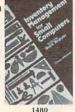

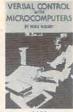

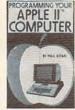

1394 List \$15.95

#### **HAVE IT ALL FOR ONLY \$2.95**

Select any 5 books, pay only \$2.95 (a value up to \$102.75) when you join The Computer Book Club®!

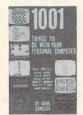

1160 List \$13.95

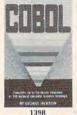

1398 List \$16.95

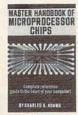

1299 List \$16.95

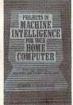

1391 List \$17.95

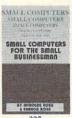

List \$19.95

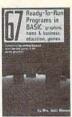

1195 List \$13.95

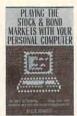

1251 List \$16.95

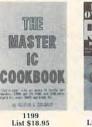

841 List \$6.95 (paper)

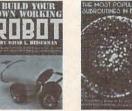

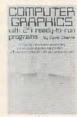

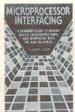

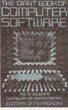

1369 List \$21.95

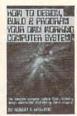

1111 List \$15.95

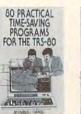

1293 List \$15.95

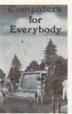

338

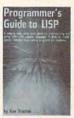

1045 List \$13.95

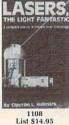

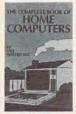

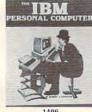

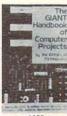

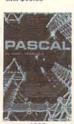

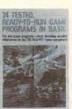

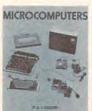

1406 List \$17.95

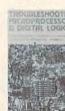

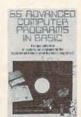

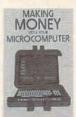

#### 7 very good reasons to try The Computer Book Club® Blue Ridge Summit, PA 17214

 Reduced Member Prices. Save 20% to 75% on books sure to increase your computer know-how

· Satisfaction Guaranteed. All books returnable within 10 days without obligation

 Club News Bulletins. All about current selections—mains. alternates, extras-plus bonus offers. Comes 13 times a year

with dozens of up-to-the-minute titles you can pick from

"Automatic Order." Do nothing, and the Main selection
will be shipped automatically! But . . . if you want an Alternate Selection—or no books at all—we'll follow the instructions you give on the reply form provided with every News

 Continuing Benefits. Get a Dividend Certificate with every book purchased after fulfilling membership obligation, and qualify for discounts on many other volumes

· Extra Bonuses. Take advantage of added-value promotions, plus special discounts on software, games, and more
• Exceptional Quality. All books are first-rate publisher's editions, filled with useful, up-to-the-minute information

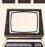

#### The Computer Book Club Blue Ridge Summit, PA 17214

Please accept my membership in The Computer Book Club and send the 5 volumes circled below, billing me \$2.95 plus shipping and handling charges. If not satisfied, I may return the books within ten days without obligation and have my membership cancelled. I agree to purchase 4 or more books at reduced Club prices (plus shipping/handling) during the next 12 months, and may resign any time thereafter.

> 337 338 841 1045 1050 1085 1108 1111 1160 1169 1183 1195 1199 1205 1251 1276 1293 1295 1299 1369 1391 1394 1396 1398 1406 1423 1468 1480 1496 1506

| Name                              | Phone                                                                                                  |
|-----------------------------------|----------------------------------------------------------------------------------------------------|
| Address                           |                                                                                                    |
| City                              |                                                                                                    |
| State                             | Zip<br>eign and Canada add 20%. Orders outside U.S.<br>ternational money orders in U.S. dollars). This |
| order subject to acceptance by Th |                                                                                                    |

## FIGHTER ACES-Add A Second VIC Joystick

John Parr

This game, Fighter Aces, is fun in its own right. But it also shows a simple way to add a second joystick to your VIC for two-player games.

I spend many hours behind the CRT on my VIC, attempting one program or another, but when the work is done, I am not ashamed to play a game or two for relaxation. Many of the games that I like, however, require two joysticks.

Other programmers have circumvented this problem through the use of keys, but I find the use of keys awkward. Besides, most games use the same keys over and over, which I am sure must be wearing on my precious investment. The only answer to my dilemma, therefore, was to find some way of connecting a second joystick.

Before I went to work, I decided that I'd better find out a little bit about how the joysticks worked. As it turns out, the VIC joystick is just a lever connected to four micro switches at its base. When the stick is pressed in one direction, the lever closes the appropriate switch, grounding one of the pins on the games port. For diagonals, two switches are closed simultaneously, grounding two pins in the games port. When a pin is grounded, one bit is turned off in either memory location 37137 or in location 37152. (For any who do not know what a "bit" is, I refer you to **COM-PUTE!**, November and December 1981, #'s 18 and 19, "An Introduction to Binary Numbers.")

From this understanding, I decided that the best place to hook a second joystick on was through the parallel user port. (As it turns out, PET users have been doing this for years.) After a little checking of my memory map, I decided to connect my second joystick on pins D through J, grounding to pin A. These pins are easily read through memory location 37136.

My next chore was to determine the most logical order in which to make my connections. I finally decided on a system by which any formulas for the first joystick could be used by the second. The following hookup is the result of my research.

Looking at the plug on the joystick, you will

see this (minus the numbers, of course):

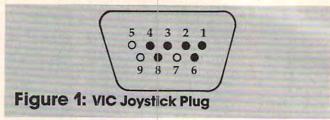

The filled-in holes represent pins which are used. You will notice that this is a mirror image to the diagram which is in your VIC book.

The following chart tells what each pin does:

#### Table.

| Pinnumber | Description |         |
|-----------|-------------|---------|
| 1         | Up          | - Joy 0 |
| 2         | Down        | - Joy 1 |
| 3         | Left        | - Joy 2 |
| 4         | Right       | - Joy 3 |
| 6         | Fire But    | ton     |
| 8         | Ground      |         |

Simply connect these pins to a 24-pin edge connector as follows:

| Joystick | I  | Edge Connector |
|----------|----|----------------|
| 1        | to | E              |
| 2        | to | F              |
| 3        | to | H              |
| 4        | to | D              |
| 6        | to | I              |
| - 8      | to | A              |

The 24-pin edge connector then plugs into the User I/O Port on the back of the VIC, which has the configuration shown in Figure 2.

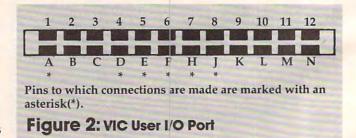

These connections can be made either by replacing the existing joystick plug with the edge

Cardco, Inc. announces five All-American ways to . . .

## Expand your VIC® at affordable prices

SOZE BYTES FREE

enebco, INC.

BENDY.

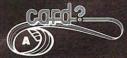

A universal centronics parallel printer interface for the VIC-20 & C-64 computers. Obeys all standard VIC print commands. Suggested Retail — \$79.95

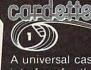

1

A universal cassette interface for the VIC-20 & C-64 computers. Emulates all functions of the data cassette. Suggested Retail — \$39.95

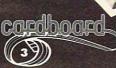

our products.

The CARDBOARD 3 is a fuse protected, economy expansion interface designed to allow the user to access more than one of the plug-in-type memory or utility cartridges now available. It will accept up to three cartridges at once. This product includes reset button and switches. Suggested Retail — \$39.95

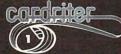

A light pen for the VIC-20 and C-64 computers with a switch on the barrel and 6 good programs.

Suggested Retail - \$39.95

All Cardco products are **Made in the U.S.A.** and are individually tested to ensure quality and reliability. Superior technological engineering optimizes the value/performance ratio of all of

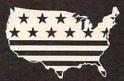

cardboard

The CARDBOARD 6 is a fuse protected expansion interface designed to allow the user to access more than one of the plug-in-type memory or utility cartridges now available. Additionally it allows switch selection of games and other programs now available in the cartridge format, without the necessity of turning the computer off and on again, thereby saving a great deal of stress on your VIC-20 and on your television or monitor.

Suggested Retail — \$99.95

Specifications and prices subject to change.

#### Dealer inquiries invited.

United States: Cardco, Inc. • 313 Mathewson • Wichita, KS 67214 • (316) 267-6525

West Canada: LSI Distributing • Attn: Mr. Wong • 2091 W. 61st Avenue • Vancouver, BC. CA V6J 1Z2 • (604) 733-0211

England & Europe: Audiogenic • Martin Manary • 34-36 Crown St. • Reading, Berkshire England • (0734) 595647

nd & Europe: Audiogenic • Martin Manary • 34-36 Crown St. • Reading, Berkshire England • (0734) 595647 East Canada: Hobby Craft Canada • 24 Ronson Drive • Rexdols Ontario M9W1 (476) 241 2331

®VIC-20 is a registered trademark of Commodore

connector or by using a "patch" cord. A "patch" cord is an extension cord with one type of plug on one end (such as our edge connector and with a different type of plug on the other end (such as a connector like the one which is mounted on the side of your computer for the games port). I personally prefer the "patch" cord method, because then the joysticks can be interchanged if one wears more than the other. Also, if a joystick breaks for some reason, there need be no changes made to the replacement.

From the arrangement I have chosen, all formulas used on one joystick can be used on the other with little modification. Personally, I find the new joystick easier to use because all switches can be read from the same memory location with one simple PEEK. I like it so much, in fact, that it has become my main joystick.

#### **Fighter Aces**

Now that I have shown you how to connect this joystick, I will show you how to use it with one of my favorite games, Fighter Aces. In this game, two players engage in a "dog-fight" across your VIC's screen. The game ends at fifteen points; may the best pilot win!

As it is written, this program will run on any memory configuration the VIC can attain.

Before continuing, I must explain the use of the decimal points. The decimal point is a constant for the number zero. The only difference between the use of the decimal point and the use of a zero is that decimal points will speed program execution. If you feel ambitious, try replacing the decimals with zeros to see what I mean.

At last, we have arrived at our program description. The code follows a fairly simple algorithm, so with the explanation, you should be able to understand its workings.

#### Lines Description

- 10-50 Set the program to run with any memory by changing the locations of the screen and color. Also, these lines move the variable storage above the user-defined characters if your computer is expanded by 8K or more; if not, the program sets the end of memory below the special characters, thus protecting them for any memory configuration.
- 60-150 Set up the variables and the screen before the game begins.
- 160-170 Get values for each joystick.
- 180-220 Check for a fire button; see if a shot has already been fired. Each shot is checked here to see if it has gone to the end of its limited range. Note: By eliminating line 180 and the NEXT on line 290, the biplanes will be more responsive, but the shots will be slower. Conversely, if the value of the loop is upped, the shots will move faster, but the planes will be harder to control.
- 230-280 Move the shots checking for out of bounds, out of range, and a hit.

- 290-340 Set new direction on each biplane and determine which type of biplane is to be POKEd.
- 350-400 Move each biplane, checking for out of bounds and crashes.
- 410-440 Subroutine to determine what a shot hit. (Control tower, another shot, or a biplane.)
- 450-540 Subroutine for an explosion. Also checks for a mid air collision and updates the score. If either score equals fifteen, the ending flag(s) are set.
- 550-650 Game over routine.
- 660-790 Create the biplanes and print the title page.

#### Important Variables:

- S The first sound channel.
- V% The starting address of the video display.
- C The difference between the screen and color locations.
- P%() Position of each plane on the screen.
- SP%() Position on the screen of each shot.
- SD%() Direction of each shot.
- SF%() Flag to show whether a shot is on the screen and, if it is, how far it has to travel.
- D%() Direction of each plane.
- A%() The attitude of each plane.
- SC%() The score for each player.
- E%() Flag to show if someone has fifteen points.
- G%() The number of games that each player has won.
- M%() Value from each joystick.
- L% Flag for the biplane being out of screen limits.
- 10 IFFRE(0)>7000THENPOKE46,32:GOTO30
- 2Ø POKE56,29
- 30 CLR:S=36874:POKE4+S,5:POKE36879,25
- 40 V%=4\*(PEEK(36866)AND128)+64\*(PEEK(3686 9)AND120):C=37888+4\*(PEEK(36866)A ND128)-V%
- 5Ø GOTO66Ø
- 6Ø DIMP%(1),SP%(1),SD%(1),SF%(1),D%(1),A%(1),SC%(1),E%(1),G%(1)
- 70 DEFFNM(X)=((XAND4)=.)\*22+((XAND16)=.)-((XAND2)=.)-((XAND8)=.)\*22
- 80 GOTO120
- 9Ø P%(.)=V%+463:A%(.)=.:D%(.)=1:RETURN
- 100 P%(1)=V%+482:A%(1)=4:D%(1)=-1:RETURN
- 110 PRINT" {HOME } {CYN } {REV } SCORE: ": PRINTTAB (5) "{REV } {BLK } "SC% (.) TAB (14) "{WHT WHT } "SC% (1): RETURN
- 120 PRINT" {CLEAR} {GRN} {02 DOWN} {REV} \*\*\*\*\*

  \*\*\*\*\*\*\*\*\*\*\*\*\*\*\*\*\*\*\*\*\*\*\*\*\*\*
  T:NEXT:PRINT" {REV} {CYN} #########
- #";
  130 PRINT" {UP}B{UP} {LEFT}B{UP} {LEFT}B{UP} {
   LEFT}B{04 DOWN} {LEFT}########## {HOME}"
- 140 GOSUB90:GOSUB100:GOSUB110
- 150 POKES+3,200:POKES,200
- 160 POKE37154,127:X=PEEK(37152):POKE37154, 255:M%(1)=2\*(X=119)+PEEK(37137)
- 17Ø M%(.)=PEEK(37136)-129
- 18Ø FORY=1TO2
- 190 FORX=.TO1:IFM%(X)AND32THENNEXT:GOTO230
- 200 IFSF% (X)THENNEXT:GOTO230
- 210 SF%(X)=11:SP%(X)=P%(X)+D%(X):SD%(X)=D%
- 220 IFSP%(X)>V%+483ORSP%(X) <V%+66ORPEEK(SP

## GAME PROGRAM DEVELOPMENT KIT

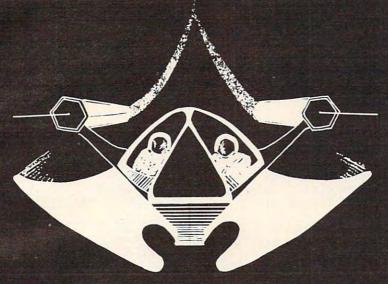

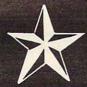

for the

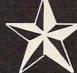

VIC - 20 and COMMODORE - 64

Registered trademarks of Commodore Business Machines, Inc.

## SIX TOOLS TO HELP YOU WRITE YOUR OWN FAST ACTION ARCADE-STYLE GAMES

**DECODER** — Decodes programs written in machine language (like game cartridges, utility cartridges, and even the computer's own internal operating programs). Produces a program in an English-like language (Assembler) which can be studied to figure out how they did it. The programs created with the decoder can be customized with the **EDITOR** AND INCORPORATED INTO YOUR OWN NEW GAME PROGRAM. The **ASSEMBLER** turns your programs created with the Decoder and the Editor back into machine language and puts them out to tape or disk so the **LOADER** can load them into the computer's memory to be tested and RUN. The **MONITOR** assists you in debugging your new game program by allowing you to run it a step at a time and making modifications if you need to. The **INSTRUCTION GUIDE** is written so that even a beginner can learn the skills needed to become a pro!!!

#### DESIGNED TO RUN ON ALL VIC-20's

\$49.95 plus \$2.00 p&h buys the kit that could make you rich. Why wait?

Send check, M.O., VISA/MC (\$2.00 s.c., please include expiration date), or specify COD (add \$3.00) to:

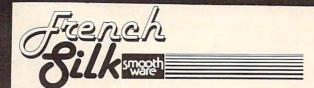

P.O. Box 207, Cannon Falls, MN 55009 507-263-4821

- %(X))=194THENSF%(X)=.:NEXT:GOTO23 230 FORX=.TO1:IFSF%(X)=.THENNEXT:GOTO290 240 SF%(X)=SF%(X)-1:IFSF%(X)=.THENPOKESP%( X),32:NEXT:GOTO290 250 POKESP%(X), 32:SP%(X)=SP%(X)+SD%(X) 260 IFSP%(X) < V%+660RSP%(X) > V%+483THENSF%(X )=.:NEXT:GOTO290 270 IFPEEK(SP%(X)) <> 32THENSF%(X)=.:GOTO410 :NEXT:GOTO290 280 POKESP%(X)+C,X:POKESP%(X),41:NEXT 290 NEXT: FORX=. TO1: IF (M% (X) AND30) = 30THEN35 300 D%=FNM(M%(X)):IFD%=D%(X)THEN350 310 D%(X)=D%:A=(D%/11):IFA>2THENA=A+1 320 IFA<-2THENA=A-1 330 IFA . THENA=A-4 340 A%(X)=ABS(A) 35Ø IFP%(X)+D%(X) < V%+660RP%(X)+D%(X)>V%+48 3THENC%=X:L%=1:GOSUB450 360 IFPEEK(P%(X)+D%(X)) <> 32THENC%=X:GOSUB4 37Ø IFE%(.)ORE%(1)THEN55Ø 38Ø POKEP $\{(X), 32:P\{(X)=P\{(X)+D\{(X)\}\}\}$ 390 POKEP%(X)+C,X:POKEP%(X),A%(X)+33 400 NEXT:GOTO160 410 IFPEEK(SP%(X))=194THEN290 420 IFPEEK(SP%(X))=41THENPOKESP%(X),32:SF% (.)=.:SF%(1)=.:GOTO29Ø 430 C%=1-X:GOSUB450:IFE%(X)THEN550 44Ø GOTO29Ø 450 POKEP%(C%), 42:POKES+4, 15:FORI=1TO70:NE XT: POKES+4,5: POKEP% (C%), 32 46Ø H%=PEEK(P%(C%)+D%(C%)) 47Ø IFH%=41THENSF%(1-C%)=.:POKEP%(C%)+D%(C %),32:H%=32 48Ø IFH%<>32ANDH%<>194THENB%=1 49Ø SC%(1-C%)=SC%(1-C%)+1 500 IFSC% (1-C%)=15THENE% (1-C%)=1 510 ONC%+1GOSUB90,100 520 IFL%THENL%=.:B%=.:GOTO540 53Ø IFB%THENB%=.:C%=1-C%:GOTO45Ø 540 GOSUB110: RETURN 550 POKES+4,0 560 IFE%(.)ANDE%(1)THENPRINT"{CLEAR}{REV}T IE GAME !!":GOTO600 57Ø W%=-(E%(.)=1)-2\*(E%(1)=1) 580 PRINT" {CLEAR} {REV}PLAYER" W%" WINS." 590 G%(W%-1)=G%(W%-1)+1 600 PRINT" [02 DOWN] (CYN) {REV} \* CURRENT ST ANDINGS \*": FORX = . TO1: PRINT" { DOWN } {YEL}{REV}PLAYER"X+1" - "G%(X):NEX 610 PRINT: PRINT" {BLK} {REV} PLAY AGAIN?" 620 GETA\$: IFA\$=""THEN620 63Ø IFA\$<>"N"THENSC%(.)=.:SC%(1)=.:E%(.)=. :E%(1)=.:POKES+4,5:GOTO120 640 PRINT" {CLEAR} {BLU}" 650 POKE36869,240+48\*(V%=4096):FORX=.TO4:P OKES+X, Ø:NEXT:POKE36879, 27:END 660 PRINT" {CLEAR} {BLU} {DOWN} \* \* FIGHTER A CES! \* \*" 670 FORX=1TO5:PRINT:NEXT 680 PRINTTAB(7)"{BLK}ANOTHER":PRINT:PRINTT AB(9) "JHP": PRINTTAB(9) "VIC": PRINT
- 720 DATA7448,60,24,0,90,126,90,0,60,7456,3 2,104,228,26,92,45,18,4 730 DATA7432,0,28,137,221,255,221,137,28,7 472,4,18,45,92,26,228,104,32 740 DATA7480,60,0,90,126,90,0,24,60,7488,3 2,72,180,58,88,39,22,4,7496,0,0,0 ,24,24,0,0, 750 DATA7504,153,90,60,255,255,60,90,153,7 424,0,0,0,0,0,0,0,0 760 FORX=1T06:PRINT:NEXT 770 PRINT" [GRN] PRESS RETURN TO BEGIN [HOME] 78Ø GETA\$: IFA\$ <> CHR\$ (13) THEN 78Ø 79Ø PRINT" {CLEAR}": POKE36869, 255+48\* (V%=40 96):POKE36879,110:GOTO60 SIMULATIVE STRATEGY GAMES VIC-20 NO JOYSTICKS REQUIRED AT THE TRACK: Horserace gambling game for 1 to 4 players. VIC gives odds. You bet to \$11.95 win, place and show.

  SKY PILOTS (avail. Jan. 1983): Pilot a WWI Biplane. Over 10 Allied and German aircraft to
  \$11.95 DUNGEONS OF KAL: A fantasy adventure in the realm of the Evil Two-Headed Ruler Not for the timid at heart!

  STAR DEFENDER: Protect your Star Systems from the Alien Invasion. Over 15 separate
  \$11.95 Starship commands!

  CONVOY RAIDER: Seek out and destroy the enemy merchant fleet. Commands include SONAR, PERISCOPE, TORPEDO and more!

  \$11.95
  BOXER'S CORNER: Unique simulation allows you to match great fighters on your VIC. Pick ring strategy. Ratings included.

  \$11.95
  CONVOY ESCORT: Escort your fleet to safety. Commands include SONAR, FORMATION. SUB TRACK and more!

  COMPUTER BASEBALL: Use real life stats as you field a team against your VIC. Gives
  \$11.95 unique options for batters and pitchers. \$11.95
  FOOTBALL CHALLENGE (8K expander req.) Manage an NFL team against Vic or an opponent. All 1981 NFL teams included! \$14.95
  GALACTIC CONQUEST (8K expander req.) by Scott Jensen. Interactive strategy game for 1 to 6 players. A classic struggle for existence! \$15.95 All Programs On Cassette. No Memory Expansion Required Unless Specified. Send check or money order plus \$1,50 postage and handing to: P.R. Software, P.O. Box 169, South San Francisco, CA 94080 Calif. Res. add 6% sales tax

### VIC-20 OWN

Dealer Inq. Invited • Programmers sought VIC is a reg.T.M. of CBM

Expand your System with these Exclusive Factory Direct Products

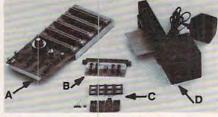

#### A. DATASPAN-20

- . 5 slot-switch selectable (not an inconvenient DIP switch) allows control between computer mode and game mode
- · Fully buffered · Reset button
- · Auxiliary power supply jack
- Fuse protection · Write protection on one slot
- DATASPAN KIL \$59.95 DATASPAN Assembled \$84.95

#### C. RAMcharger

- Turn your Commodore 8K cartridge into a full 16K cartridge
- Full address switching capabilities
   Sockets allow future EPROM
- substitution

#### RAMcharger Kit \$34.95

All assembled units have full 90-day limited guarantee.

Digital Interface Systems Co. P.O. Box 8715 Portland, Oregon 97207 (503) 295-5890

#### B. RAMraider

- Makes your 3K or \*Superexpander cartridge a full 4K RAM
   Recaptures your RAM for BASIC and
- moves it into Expansion memory (lower half of Blocks 1, 2, or 3)

#### RAMraider Kit \$24.95 RAMraider Assembled \$34.95

#### D. BREEZE MACHINE

- · Extend the life of your computer with our Whisper Quiet FAN
- Plugs directly into your expansion port
- . Designed to work with any VIC compatible cartridge or expansion board

#### BREEZE MACHINE Assembled \$59.95

#### TERMS:

Shipping and Handling \$3.00 VISA/MASTERCARD — Add 3% VISA/MASTERCARD — Add 3% Most orders shipped within 48 hours. (Personal checks — allow 2 weeks.)

#### VIC TIP OF THE MONTH

Remember, SYS 64802 will reset your VIC without having to turn the power switch off \*VIC-20 is a trademark of Commodore Business Machines.

690 PRINTTAB(7) "PROGRAM"

+Y, A: NEXT: NEXT:

700 FORX=.TO10:READY:FORZ=.TO7:READA:POKEZ

710 DATA7464,0,56,145,187,255,187,145,56,7

440,4,22,39,88,58,180,72,32

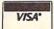

## VIC SOFTWARE VIC

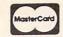

#### Great VIC Software

#### **COMMODORE 64 SOFTWARE**

Use Joystick or keyboard

ALIEN INVASION — Arcade style excitement for your VIC. Look out here they come. Aliens are descending from the sky. Move your laser into position and defend the earth. The attacks are unending — can you survive or will Vader rule the galaxy. Many extras on this one. 20 levels of play. \$12.95 CATTLE-ROUNDUP — The cows are loose in the maze. You have 2 minutes to get each cow back into the corral. You can push, coax and call the cows. Some cows are not very smart and some are very stubborn. You will have to help them. Be careful that you don't leave the corral gate open. Color graphics and sound. Eight levels of play and a time limit. \$12.95

HEAD ON — Your car moves forward around the race track. You can move up, down, right and left. Try to score points by running over the dots on the track. Watch out for the crusher — if you crash you lose a car. Four cars and bonus levels. Full color graphics and sound. Fast action and very addicting. 9 levels of play.

SNAKEOUT — Blocks appear on the screen at random. You move up, down, right and left and try to move your snake over the blocks. Each block that you get raises your score. Keep building your score but watch out because the escape routes keep getting smaller. Time limit, color graphics and sound. 3 games on this cassette. Snakeout — 2 player Snakeout and Trapper. 9 Levels of Play.

TARGET COMMAND — Move your laser into position and get ready for some quick action. Different types of missiles are dropping. How many can you shoot down. They all travel at different speeds and different levels. You must be fast on the trigger to get them all. Time limit, bonus points and very addicting. Color graphics and sound. Arcade style fun. 10 levels. \$12.95

Let the ELECTRIC COMPANY turn your 64 into a home arcade!

COLOR • GRAPHICS • SOUND ON CASSETTE

ARCADE PAK - \$24.95 EDUCATION PAK \$24.95

3 Programs

Head On Alien Invasion

Target Command

3 Programs

Geography Match Math - Adventure

King

ADVENTURE PAK - \$14.95

2 Programs

Adventure Caves of Silver **GAME PAK \$14.95** 

2 Programs

Dragon Chase Deflect

Joystick and Keyboard versions included

COMPUTERMAT • BOX 1664, DEPT -20 LAKE HAVASU CITY, ARIZONA 86403

MICRO associates

PO BOX 6148, KANSAS CITY, MO 64110

WRITE FOR FREE CATALOG THE ELECTRIC COMPANY

P.O. Box 388C • Lake Havasu City • Arizona 86403

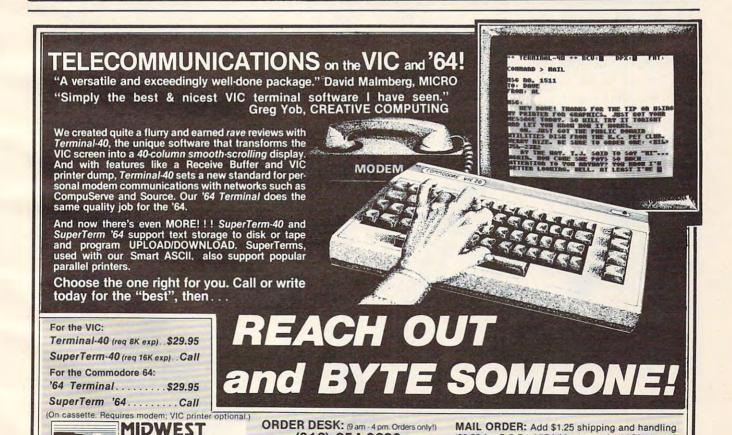

(816) 254-9600

Technical support (816) 921-6502

Send for a free brochure describing our other quality products.

(\$3.50 for C.O.D.); VISA/Mastercard add 3% (card#

and exp. date). Missouri residents include 4.6%

sales tax. Foreign orders payable U.S.\$, U.S. Bank

ONLY; add \$5 shp/hndlg. Dealer inquiries invited.

## **TI Trapshoot**

C. Regena

It's time to try your skill at the TI-99/4A trapshooting range. Each game consists of 50 clay pigeons sprung from the trap near the center of the screen. You aim the shotgun located at the bottom center of the screen by pressing the left or right arrow key. Fire when you are ready by pressing the ENTER key. You'll need to aim and fire quickly – you have only one chance per target.

At the lower right side of the screen is your scoring record. The number of successful hits, the number of clay pigeons, and the number of rounds fired are displayed.

#### **Programming Techniques**

Line 120 defines a function RRV for the random row velocity for the clay pigeon moving from 0 to 140 upward. You may change the number 14 in the equation to 15 or 16 to make the target move upward more quickly, but you will have less time to aim the shotgun, shoot, and hit the target.

Line 130 defines a function RCV for the random column velocity of -17 to +17 moving the target toward the left or right. The number 18 in the equation may be changed to decrease or increase the range of the target. Increasing the number will move the target more to the left or right, but the target may "wrap" to the other side of the screen before being deleted.

The shotgun is Sprite #3, defined in Line 190. There are seven shotgun positions drawn with characters 108 through 135. CALL MAGNIFY(4) is used so the shotgun may be drawn as large as possible by specifying only one character number for the sprite. If the left arrow key is pressed, the character number N is decreased by 4; if the right arrow key is pressed, N is increased by 4. N may vary from 108 to 132, where 120 is straight up. The shotgun position is changed after a key is pressed by using CALL PATTERN(#3,N).

Line 220 stops the game after 50 clay pigeons. You may change the limits of the game by changing the limit for T, or you may wish to test for the number of shots, SH (perhaps stopping after 50 rounds or 100 rounds instead of after 50 birds).

Line 230 springs the clay pigeon from the trap at the random row and column velocities. The target is Sprite #1.

If you press ENTER to fire, buckshot appears as Sprite #2 at the end of the shotgun and goes upward in the direction the shotgun is aimed. The value of N2 is N-120 and is used in calculating position and column velocity parameters for Sprite #2. The position of the end of the shotgun is dot column 116 plus some function of N2. Experimentation shows that the dot column position is 116 + N2\*1.2.

Following are the graphic representations of the seven positions of the shotgun:

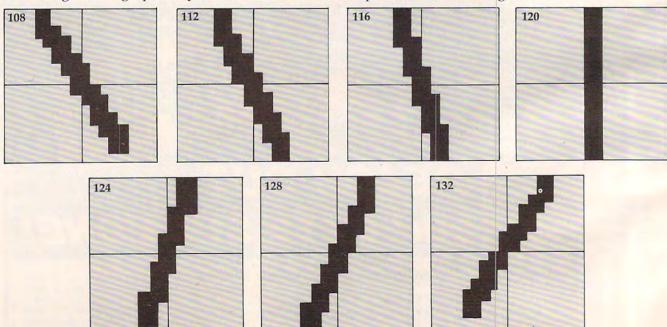

By using trigonometry, the angle of the shotgun was determined dependent upon the character number. The ratio of the row velocity to the column velocity is equal to the ratio of the horizontal displacement to the vertical length of the shotgun. Whether the shotgun is pointing left or right is determined by SGN(N2). The upward (row) velocity of Sprite #2 was set at 100.

The theoretical factor to calculate column velocity is 12.5, but since the displacement per character number is not precisely linear, 12.7 works better. The resultant column velocity is (N2/4 + 2\*SGN(N2))\*12.7. I chose the row velocity of 100 so the buckshot moves faster than the clay pigeon, but slowly enough to report coincidence and to prevent wrapping on the screen.

#### Controlling Sprites

Lines 330-340 check to see if the buckshot hits the target. CALL COINC(ALL,C) is used so coincidence is reported if any dot of the buckshot coincides with any dot of the target. Using a statement such as CALL COINC(#1,#2, TOL,C) between two sprites tests coincidence of the upper left corners of each sprite within a certain tolerance; sometimes a hit would be scored when the buckshot appeared to miss the target.

The faster sprites move, the more difficult it is to control them in a program. Coincidence is reported only if the sprites are touching at the exact moment the CALL COINC statement is executed in the program. Once ENTER is pressed and the buckshot starts on its path, CALL COINC is executed in a FOR/NEXT loop 19 times. At the end of 19 loops without coincidence, the buckshot is near the top of the screen and is deleted.

If coincidence is reported, then the program branches to the appropriate section for a hit. If you change the speed of either the target or the buckshot, you may need to change the limit 19 in the FOR/NEXT loop. If you play many times, you may notice that once in a while the buckshot will pass through the target without recording a hit. This happens when the target is going straight upward slowly and you fire immediately. The sprites pass each other before the program has a chance to get to the CALL COINC statement. To avoid this problem, you could slow the buckshot down; however, I prefer the faster buckshot since the problem rarely occurs. This is an example of "programming trade-offs."

After the buckshot is deleted, the program keeps testing the position of the target until it is at the top of the screen; then Sprite #1, the target, is deleted (line 360). If ENTER is not pressed, then the position of Sprite #1 is tested in the CALL KEY loop.

If the target is hit, then the broken clay pigeon 300 CALL POSITION (#1, R, C):: IF R>10 A is shown by changing the pattern of the sprite.

The buckshot disappears by changing the pattern of the buckshot to a blank character. The statement is CALL PATTERN(#1,100,#2,136). After sounding a hit using Noise -6, both sprites are deleted with CALL DELSPRITE(#1,#2).

#### 99/4 Versus 99/4A

*Note:* Some of the consoles process at different rates. It makes a difference whether you have the TI-99/4, the earlier TI-99/4A, or the later TI-99/4A. It also makes a difference if you have the old Extended BASIC module or the new Extended BASIC. (You can tell which you have by holding a key down. If it will automatically repeat, you have a newer module.) Since this game is very critical on timing, you will have to experiment a little so that sprites won't wrap and cause bugs. You can adjust the game by changing the limit in line 330.

New XBASIC, TI-99/4A 330 FOR I = 1 TO 19 Old XBASIC, TI-99/4A 330 FOR I = 1 TO 9 330 FOR I = 1 TO 19 New XBASIC, TI-99/4 Old XBASIC, TI-99/4 330 FOR I = 1 TO 12

If you prefer to save your typing time and effort, I will send you a copy of this program if you send me \$3 plus a stamped, self-addressed mailer, and a blank tape or disk.

> C. Regena P.O. Box 1502 Cedar City, Utah 84720

```
100 REM TRAPSHOOT
110 REM TI EXTENDED BASIC
120 DEF RRV=-INT(RND*10+14)
130 DEF RCV=(-1)^(INT(RND*4+1))*(INT(
    RND#18))
140 GOTO 460
150 RANDOMIZE :: CALL CLEAR :: N=120
    :: H, T, SH=0
160 CALL COLOR(8,3,1):: CALL HCHAR(24
    , 1,.92, 32)
170 CALL HCHAR (15, 14, 140): CALL HCHA
    R(15,15,141,3):: CALL HCHAR(15,18
     , 142)
180 CALL HCHAR (16, 14, 141, 5):: CALL HC
    HAR(17,14,141,5)
190 CALL SPRITE (#3, N, 5, 160, 108)
200 DISPLAY AT(21,19): "HITS: " :: DISP
    LAY AT (22, 19): "BIRDS: " :: DISPLAY
    AT (23, 19): "ROUNDS: "
210 DISPLAY AT (21, 26) : USING "###":H :
: DISPLAY AT (22, 26) : USING "###":T
    :: DISPLAY AT (23, 26) : USING "###": SH
220 IF T=50 THEN 410
230 T=T+1 :: CALL SPRITE(#1,96,7,112,
    117, RRV, RCV):: CALL SOUND (150, -5,
240 CALL KEY(0, KEY, S)
250 IF KEY=13 THEN 310
260 IF KEY<>83 THEN 280 ELSE N=N-4 ::
     IF N<108 THEN N=108
270 CALL PATTERN(#3,N):: GOTO 300
280 IF KEY<>68 THEN 300 ELSE N=N+4
     IF N>132 THEN N=132
290 CALL PATTERN(#3.N)
```

ND R<112 THEN 240 ELSE CALL DELSP

RITE(#1):: GOTO 210

- 310 CALL SOUND(1000, -4,0): N2=N-120 320 CALL SPRITE (#2, 104, 2, 154, 116+N2\*1
- .2,-100, (N2/4+2\*SBN (N2)) \*12.7) 330 FOR I=1 TO 19 :: CALL COINC (ALL, C ):: IF C=-1 THEN 370
- 340 NEXT I
- 350 CALL DELSPRITE (#2)
- 360 CALL POSITION(#1,R,C):: IF R>5 AN D R<112 THEN 360 ELSE CALL DELSPR ITE(#1)::SH=SH+1 :: GOTO 210
- 370 CALL PATTERN(#1,100,#2,136):: CAL L SOUND (1000, -6,0)
- 380 CALL DELSPRITE (#1,#2)
- 390 SH=SH+1 :: H=H+1
- 400 CALL SOUND(1,-6,30):: GOTO 210
- 410 CALL DELSPRITE (ALL):: CALL HCHAR( 24,1,32,32):: CALL COLOR(8,2,1)
- 420 PRINT : : TAB(4); "SCORE ="; INT(H#1 00/T+.5); "PERCENT": : TAB(4); "TRY AGAIN? (Y/N)"
- 430 CALL KEY(O, KEY, S)
- 440 IF KEY=89 THEN 150
- 450 IF KEY=78 THEN STOP ELSE 430
- 460 CALL CLEAR :: CALL MAGNIFY(4)
  470 CALL CHAR(96, "3C7EFFFFFFFF7E3C000 0000000000000"):: CALL COLOR (2,7,16)
- 480 CALL HCHAR (9, 6, 42, 21):: CALL HCHA R(13,6,42,21)
- 490 CALL VCHAR(10,6,42,3):: CALL VCHA R(10, 26, 42, 3)
- 500 DISPLAY AT(11,6)SIZE(17): "T R A P S H O O T"
- 510 CALL CHAR(64, "3C4299A1A199423C")
- 530 CALL CHAR(104, "103810000000000000 0000000000000000000000000000000000000 ):: CALL COLOR(2,16,7)
- 540 CALL CHAR(108, "18181C0E0607030101 06070381818"):: CALL COLOR(2,7,16)
- 550 CALL CHAR(112, "000C0C0E0607030301 01000000000000000000000000000B0B0C OCOE060703030")::CALL COLOR(2,16,7)
- 560 CALL CHAR(116, "060606070303030101 01000000000000000000000000B0B0B0C OCOCOE0606060")::CALL COLOR(2,7,16)
- 570 CALL CHAR (120, RPT\$ ("01", 16) & RPT\$ (
- "80",16)):: CALL COLOR(2,16,7)
  580 CALL CHAR(124, "00000000000010101 03030307060606666666E0C0C0C0B0B0B "):: CALL COLOR(2,7,16)
- 590 CALL CHAR(128, "000000000000000101 030307060E0C0C0030307060E0C0C0B0B "):: CALL COLOR(2,16,7)
- 600 CALL CHAR(132, "000000000000010103 07060E1C1818001818387060E0C08080" ):: CALL COLOR(2,7,16)
- 610 CALL COLOR(9,11,1):: CALL COLOR(2
- 620 CALL CHAR(140, "0103070F1F3F7FFFFF FFFFFFFFFFFF80C0E0F0F8FCFEFF0") 1: CALL COLOR (2,7,16)
- 630 CALL CHAR(100, "DCDD590244D29B1900 "):: CALL COLOR (2, 16,7)
- 640 CALL COLOR(14,11,1):: CALL COLOR( 2,7,16)
- 650 CALL CHAR(136, "0"):: CALL COLOR(2 , 16,7)
- 660 CALL CHAR (92, "82A6B7F7FFFFFFF"): : CALL COLOR (2,7,16)
- 670 CALL COLOR(2,2,1):: CALL CLEAR
- 680 DISPLAY AT (3,1): "A CLAY PIGEON WI LL SPRING(5 SPACES)": "FROM THE TR AP. "

- 690 DISPLAY AT (8, 1): "USE THE ARROW KE YS TO AIM(4 SPACES)": "YOUR RIFLE LEFT OR RIGHT.
- 700 DISPLAY AT(13,1): "PRESS (ENTER) T O SHOOT."
- 710 DISPLAY AT(17,1): "YOU WILL HAVE A CHANCE (7 SPACES) ": "TO SHOOT 50 C LAY BIRDS."
- 720 DISPLAY AT (24,1): "PRESS ANY KEY T O START."
- CALL KEY (0, KEY, S):: IF S=1 THEN 1 50 ELSE 730

0

740 END

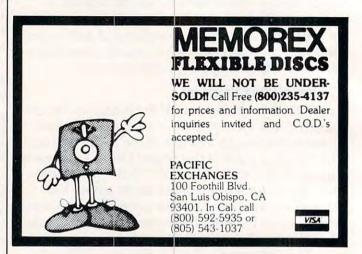

#### HARDWARE & SOFTWARE SAVE 20-40% Mail the attached coupon to CPM with \$1.25 (check or money order) and receive our listing of computer hardware and software. Listed below are a few of the many software manufacturers currently in stock. Software in Stock for Software Broderbund | Quality Software ■ Apple Thorn, EMI Sierra On Line ■ Atari ☐ Automated Simulations ■ Vic-20 Big Five □ Continental Software Sirius ■ IBM ■ Radio Shack ☐ Synapse ☐ Avalon Hill Over 1200 software titles currently in stock. Yes, I am interested in Computer Products By Mail. I am enclosing a check or money order for \$1.25 for my complete computer print-out catalog. I understand that this amount is applied to my first purchase. Name Street City State Zip Mail to: CPM P.O. Box 19137 Charlotte, NC 28219

## Musical Scales On The VIC

Brian H Lawler

"Scales" is a short, 2K RAM educational program which exploits the sound generating capabilities of the VIC-20 microcomputer. The program allows you to choose one of nine musical scales in the key of your choice. The computer then plays the scale up and down and assigns eight notes of the scale, in ascending order, to keys 1 through 8 on the VIC keyboard. You may then play any note on the scale by pressing one of these keys.

You will soon be able to play simple tunes on the scales "by ear," even if you can't read a note of music. Besides being fun, this exercise will give you some understanding of the scales used in different types of music. You will be able to recognize which scale is commonly used in jazz and which scale has an oriental sound. Get together with three of your computer friends and start a VIC quartet, or be the first composer on your block to write a symphony for cello and VIC.

Initializes variables S1-S4 as the four VIC "voice"

#### Program Notes Line Nos.

| 10        | locations and variable VO as volume.                                                                                                    |  |  |
|-----------|----------------------------------------------------------------------------------------------------|--|--|
| 20        | Reads data into variable N(x). These are all the notes that the VIC can play. The values are from page 135 of the <i>User's Guide</i> .     |  |  |
| 30-38     | nese are strings containing the data used in aking the scales. A 1 raises the next note 1/2 step, 2 raises the next note a whole step, etc. |  |  |
| 155-160   | Get the scale number.                                                                                                    |  |  |
| 175-240   | Input the key and set variable S as the pointer to the first note of the scale.                                                             |  |  |
| 250-290   | Put the notes of the scale into Q(1) to Q(8) by using the data strings in lines 30-38.                                                      |  |  |
| 300-390   | Play the selected scale up and down once.                                                                                                   |  |  |
| 420-450   | Get your note and POKE it into S2.                                                                                                    |  |  |
| 460       | Waits for you to release the key.                                                                                                    |  |  |
| 470       | Turns off the sound and goes back to line 420 to wait for another note.                                                                     |  |  |
| 3+3       | 36878:S1=36874:S2=S1+1:S3=S2+1:S4=S                                                                                                    |  |  |
|           | I=1TO37:READN(I):NEXT                                                                                                    |  |  |
|           | 1)="2212221"<br>2)="2122122"                                                                                                    |  |  |
|           | 3)="2122131"                                                                                                    |  |  |
| 33 D\$ (4 | 4)="2322323"                                                                                                    |  |  |
| 34 D\$ (  | 5)="2222222"                                                                                                    |  |  |
|           | 5)="2122212"<br>7)="1222122"                                                                                                    |  |  |
| 37 D\$ (8 | 3)="2221221"                                                                                                    |  |  |
| 38 D\$ (9 | 9)="2212212"                                                                                                    |  |  |
| 100 PR    | INT" {CLEAR} SCALES"                                                                                                    |  |  |
|           | INT"{Ø2 DOWN}" INT"THIS PROGRAM ALLOWS YOU TO SEL                                                                                           |  |  |
| IIZ PR.   | INI INIS PROGRAM ALLOWS IOU TO SEL                                                                                                    |  |  |

```
ECT A MUSI-";
114 PRINT"AL SCALE IN ANY KEY."
115 PRINT"THE COMPUTER THEN AS- SIGNS THE
    NOTE VALUES"
116 PRINT"TO KEYS 1 TO 8 ON THE VIC KEYBOA
117 PRINT" [Ø3 DOWN] HIT ANY KEY-"
118 GOSUB89Ø
120 PRINT" (CLEAR) (02 DOWN) (REV) 1 (OFF) MAJOR"
122 PRINT" [DOWN] {REV}2 (OFF) MINOR"
124 PRINT" [DOWN] [REV] 3 [OFF] HARMONIC MINOR"
126 PRINT" [DOWN] [REV] 4 [OFF] PENTATONIC"
128 PRINT" [DOWN] [REV] 5 [OFF] WHOLE TONE"
130 PRINT" [DOWN] [REV] 6 [OFF] DORIAN"
132 PRINT" [DOWN] [REV] 7 [OFF] PHRYGIAN"
134 PRINT" [DOWN] [REV] 8 [OFF] LYDIAN"
136 PRINT" [DOWN] [REV] 9 [OFF] MIXOLYDIAN"
150 PRINT" [02 DOWN] WHICH SCALE?"
155 GOSUB890: IFA$ < "1 "ORA$ > "9 "THEN155
160 SC=VAL(A$)
170 PRINT" {CLEAR} WHAT KEY?"
171 PRINT" {DOWN} {REV
                          {REV}ABCDEFG{OFF}"
172 PRINT" [DOWN]
                      {REV}#{OFF} SHARP
    REV}-{OFF} FLAT"
173 PRINT
175 INPUT KY$
18Ø K$=LEFT$(KY$,1)
19Ø IFK$ < "A"ORK$ > "G"THENGOTO17Ø
200 IFK$="C"THENS=13
202 IFK$="D"THENS=15
204 IFK$="E"THENS=17
206 IFK$="F"THENS=18
208 IFK$="G"THENS=8
210 IFK$="A"THENS=10
212 IFK$="B"THENS=12
220 IFLEN(KY$)=1THEN250
225 K$=RIGHT$(KY$,1)
23Ø IFK$="#"THENS=S+1:GOTO25Ø
235 IFK$="-"THENS=S-1:GOTO250
24Ø GOTO17Ø
250 Q(1)=N(S)
260 FORI=2TO8
27Ø S=S+VAL(MID$(D$(SC), I-1,1))
28Ø Q(I)=N(S)
290 NEXTI
300 REM-PLAY IT
305 POKEVO, 15
310 FORI=1T08
320 POKES2,Q(I)
330 FORK=1TO100:NEXT
340 NEXTI
35Ø FORI=7TO1STEP-1
36Ø POKES2,Q(I)
370 FORK=1TO100:NEXT
380 NEXTI
390 POKES2, 0: POKEVO, 0
400 PRINT" [CLEAR] YOU MAY NOW PLAY THE SCA
LE ON YOUR KEY-
410 PRINT" [02 DOWN]
                          BOARD.'
                       --HIT {REV} TO TO
420 GOSUB890: IFAS="1"THENPOKES2,0:POKEVO,0
    :GOTO120
430 IFA$<"1"ORA$>"8"THEN420
440 A=VAL(A$)
450 POKEVO, 15: POKES2, Q(A)
46Ø IFPEEK(2Ø3)<>64THEN46Ø
470 POKES2,0:GOTO420
890 A$="":GETA$:IFA$=""THEN890
895 RETURN
900 DATA 135,143,147,151,159,163,167,175,1
    79,183,187,191
910 DATA 195,199,201,203,207,209,212,215,2
    17,219,221,223
920 DATA 225,227,228,229,231,232,233,235,2
    36,237,238,239,240
```

FRIENDS OF THE TURTLE

David D. Thornburg, Associate Editor

#### On Logo And Turtles

Last December I attended the California Math Council meeting at the Asilomar conference center. Although the conference was directed primarily towards educators from Northern California, attendees came from all over the country.

One evening I was giving an informal presentation in a hospitality suite. While the computer was running a graphics demonstration, one teacher came up to me and said, "I didn't know that Logo ran on the Atari 800."

"That's not Logo," I replied. "That's Atari PILOT."

"Oh," said the teacher, "I thought these pictures were made with turtle graphics."

"They were made with turtle graphics," I said. "Turtle graphics doesn't have any specific relationship to any one computer language."

As we talked some more, it became clear that Logo is becoming more and more identified with the turtle. Worse, the turtle is becoming more and more identified with Logo. While the teacher who approached me seemed startled to find that there were turtles outside of Logo, and that Logo could do far more than turtle graphics, I'm sure that this confusion is commonplace among new computer users.

The real tragedy comes when the association of Logo as simply a turtle graphics language becomes a self-fulfilling prophecy. I am content to believe that many Logo users may not want to use the other features of Logo for the first few months. But any language that has *just* turtle graphics, no matter how sophisticated, user-friendly, or Logo-like it is, is not Logo.

#### Radio Shack Color Logo

Unfortunately, the superb turtle graphics package developed for the Radio Shack Color Computer (Radio Shack Color Logo) is one example of such a language. Radio Shack Color Logo supports much of what we expect from Logo – extensibility, local variables, recursion, and turtle graphics. However, the only variables that can be used with this language are numbers. There is none of the list processing capability that gives Logo its tremendous power as a symbol manipulation language.

The sad part is that this symbol manipulation capability is often of value in advanced turtle graphics programs! If you doubt this, you can see some striking examples in Abelson and diSessa's *Turtle Geometry*, or in my new Logo book.

Even with these detractions, I find Radio Shack Color Logo to be a tremendous turtle graphics language. It supports multiple turtles (created with the word HATCH). It has a built-in procedure editor that allows the user to format multi-line statements so they look nice. (Most other Logos require that you just keep typing a line until you are done. For a line of a few hundred characters in length, this can look messy.)

Radio Shack Color Logo runs in a 32K system (using the disk-based version I had last year), and a cartridge version (as of this writing) is expected to run in a 16K computer. This makes Radio Shack Color Logo one of the less expensive Logo-like turtle graphics packages on the market.

#### **Realtime Animation**

The language provides the user with several modes. When the computer is turned on, it is in the BREAK mode. To gain access to the turtle immediately, you simply press R to enter the RUN mode. From this mode the turtle can draw pictures using single commands such as FD 50, RT 37, etc. Unfortunately, you cannot enter repeated commands in this mode. For example, you cannot enter REPEAT 4 (FD 30 RT 90) to draw a square. You must use this command inside a procedure instead.

A very nice feature of the RUN mode that has great appeal to young turtle users is the DOODLE mode. To enter this mode from the RUN mode, the user just types the character @. The computer then waits for the user to enter a word that becomes a procedure name. Once this has been entered, the user can draw pictures by pressing the number keys on the keyboard. Each key corresponds to a different command, e.g., CLEAR, HOME, PENUP, PENDOWN, RIGHT 45, LEFT 45, FORWARD 1, FORWARD 10, RIGHT 15, and LEFT 15. Once a picture is completed, the user can redraw it by simply entering the procedure name from the RUN mode.

The EDIT mode allows the user to create his or her own extensions to the language. These can be saved on disk or tape (for the disk-based version), or on tape (for the cartridge version).

This language also supports user-defined turtle shapes and multiple turtles. Unlike TI's Logo, the user-defined multiple turtles can each draw lines and actually rotate as their orientation is changed. The high speed of these turtles makes this language useful for some realtime animation applications.

Overall, I am quite impressed by this language. As a turtle graphics environment, it should be of great use to all owners of the Radio Shack Color Computer. My only criticism is that Radio Shack is calling the language Logo, when it is not

Logo at all.

The task of educating the public and the manufacturers is an important one. After all, you wouldn't think you had purchased a car if it didn't have an engine in it. To call a language Logo, one must be able to perform list processing. It would have been much better if Radio Shack had called the language TurtleTalk, or some other catchy name.

But, until the customers come to understand that Logo is far, far more than just a turtle language, we can't be overly critical when a manufacturer makes the same mistake.

#### At Last, A Program to **Test Your** Programming **Potential**

Give yourself or your family the opportunity to be in demand in the job market.

PASE, Programmer Aptitude Self Evaluation, can allow you, at home on your own Atari 400 or 800 to measure your potential for the field of computer programming. For the first time, this program offers the novice a try at programming with absolutely no prior computer experience or knowledge of a computer language. Presented in a game format, PASE will instruct you through every step of a first program to give you a feel for what actual computer programming is like. PASE is suitable for both adults and children, excluding no one from discovering their aptitude for a field that has nowhere to go but up!

For the ATARI **Home Computer** 16K Tape

Send Check or money order to

A CORPORATION

COMPUTER PROFESSIONALS

3057 College Heights Blvd., Allentown, Pa. 18104 (215) 820-9577

### Heartland Software is now toll free!! And we're passing on the savings to you! (thru March only)

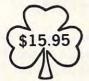

Scarfman Robot Attack Andromeda Conquest (c) Keys of Acheron Morloc's Tower Bounceoids King Arthur's Heir (c) Danger in Drindisti

18.95

Stellar Shuttle Mission: Asteroid Mystery House Commbat War Space Warrior Invasion Orion

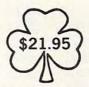

Sea Fox Hard Hat Noah Canyon Climber Anti Sub Patrol New World Pig Pen Pest Patrol Snack Attack

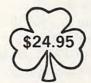

**Bandits** Choplifter Fort Apocalypse Frogger Tubeway O'Riley's Mine Rosen's Brigade

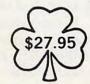

S.A.G.A. 1-12 Aztec Mask of the Sun Starcross Wayout Wizard of Wor Zork I, II, III Airstrike

Coming Zaxxon \$25.95

Prices effective thru March 31

Call 1-800-621-4749

Atari 400 Full-Stroke Keyboard \$99.95

COPPIC ALATARI

Indicate type of computer, disk or cassette. For fast delivery, send Certified Check or Money Order.

Personal checks require two weeks to process. C.O.D. orders add \$1.50.

Master Charge or Visa orders add 3% (Include all embossed information on card) Add \$2.00 shipping and handling.

Make Checks and Money Orders payable to: HEARTLAND SOFTWARE DISTR. P.O. Box 25517

In Ohio 216-641-5055

Cleveland, Ohio 44125 Ohio Residents add 6.5% Tax (216) 641-5055

Order Lines Open 10 a.m. - 9:00 p.m. Mon.-Fri. Noon - 6:00 p.m. Sat. Shipping On Hardware - Call

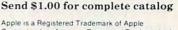

Computer, Inc. Atari is a Registered Trademark of Atari, Inc. TRS-80 is a Registered Trademark of the Radio Shack Division of Tandy Corporation.

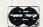

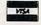

If you don't see it, call!

## **Direct Atari Disk Access**

Andrew Lieberman

Here are three programs that make disk access easier, display the contents of any sector on disk, and allow you to save screen displays to disk. Caution: these techniques write directly to disk. Be certain that you fully understand how to use these methods or you risk damaging existing disk files. The program opens the door to many interesting and valuable applications. And it's only 67 bytes long.

Even with a fast-formatted disk, the Atari disk drive is slow for many applications if BASIC commands like INPUT, PRINT, PUT, and GET are used. With the machine language subroutine in this article, you can transfer the contents of a specified area of memory to disk, and vice versa, quickly and easily, eliminating the need for the slower BASIC commands.

Program 1 is the source code for the program. Type in the program on your Assembler/Editor, assemble it, and save it with "SAVE#D:SECRAM. OBJ<601,643". If you do not have the Assembler/Editor, use Program 2. Type in the program, save it, run it, go to DOS, and use option K, binary save, by typing: D:SECRAM.OBJ<601,643". It may be a good idea to lock the file.

To use this subroutine in a BASIC program, just add Program 2 to the BASIC program. Be sure the DATA has been put into memory before the routine is used; otherwise, you will crash the system. To call the routine, simply type: I = USR (1537,RAM,SECTOR,NUMSEC,DCOMD).

"I" can be any variable; RAM is the starting memory location; SECTOR is the first sector to be read from or written to. Each disk has 720 sectors, numbered from 1 to 720. The computer fills these sectors starting with 1 and works up, so you should plan to use sectors from 650 to 720 depending upon how many you need.

These sectors are not protected; if the disk starts getting full, your information may be overwritten. Program 3, which is described later, will be a help in preserving your data. NUMSEC is the number of sectors to be copied. There are 128 bytes to a sector and eight sectors to a kilobyte. DCOMD refers to read or write. An 82 here means read from disk to RAM, and 87 means copy memory to disk.

Let's look at an example of all this. Suppose you wanted to copy a modified character set to disk. Suppose further that your character set is located in memory locations 30720 through 31743 and you wanted it stored starting at sector 700. You would first have to calculate that you need eight sectors for the 1024 bytes of character set. Then simply type I = USR(1537,30720,700,8,87). If you did not understand this example, go back and look at what each number means; it should then be clear.

#### Saving Data And Graphics Displays

There are many applications for this program. Program 3 will display the contents of any sector on a disk. Another application that you are sure to find useful is saving screen displays to disk for quick recovery from within a program. Suppose you wanted to save your current Graphics 0 screen to disk. Simply type: I = USR(1537,PEEK(88) + PEEK(89)\*256,680,8,87). Clear the screen and then type: I = USR(1537,PEEK(88) + PEEK(89)\*256,680,8,82).

Voilà! After eight beeps you recover your old screen. If you have a customized display list, you may want to save it also by using: PEEK(560) + PEEK(561)\*256 instead of PEEK(88) + PEEK(89)\* 256.

You should also find that this program works well when saving and loading character sets and player/missile data. The program should be used in any situation in which the contents of any area of memory should be the same every time, like a character set or a graphics display.

Program 3 is a simple program that copies the contents of a disk sector into a string and then prints the string on the screen. RETURNs are printed as "(RET)", and other editing characters are printed as their graphics symbols, i.e., with an ESCape printed first. This is very useful for finding free space on a disk for saving DATA. If, for example, you wanted to check sectors 700 to 710 to make sure they are empty, just RUN the program, start with 700, then use the right arrow to see what is on 701, etc.

A whole string of hearts (CHR\$(0)) indicates an empty sector. Anything else means there is DATA on that sector. This program may also be used to modify DOS and other programs that

## FUNTASTIC:

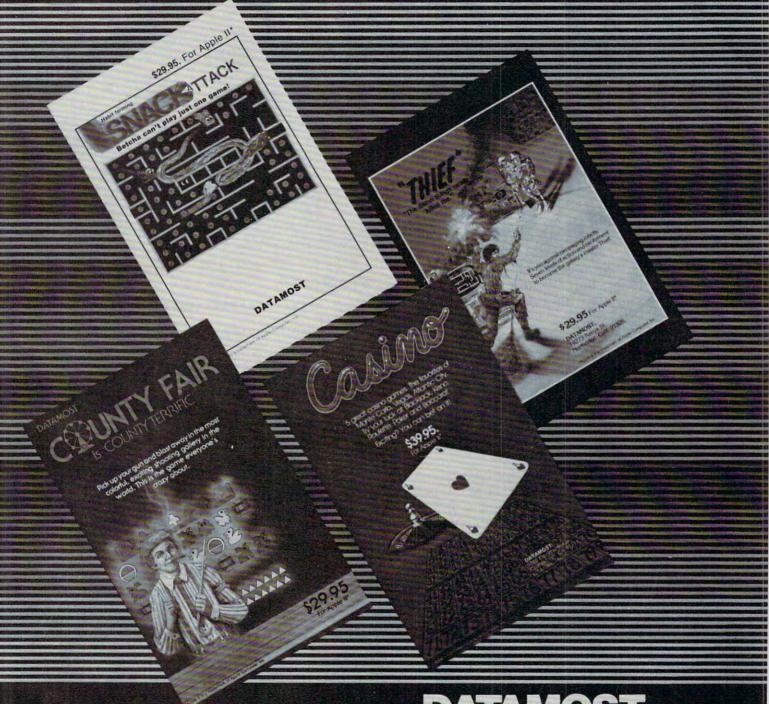

## **DATAMOST**

9748 Cozycroft Ave., Chatsworth, CA 91311 (213) 709-1202

**G** www.commedore.ca

cannot normally be modified. Look at sector 43 of any DOS II disk. It should be the top of the menu. If it isn't, find the correct sector. Now, BREAK the program and type "PRINT A\$". It will be the same as what appeared on the screen except RETURNs and CLEAR SCREENs will be printed.

Try making some changes in the middle of the string. For example, type: A\$(71,87)= "A. DISK MENU". Then save this modified string back to the disk by typing: I = USR(1537,ADR(A\$), 43,1,87). Now go to DOS, and if all went correctly

your change has been made.

Now that you know how to use this program, you probably want to know how it works. Lines 1 through 40 should be fairly obvious. Line 50 clears the keyboard of any key pressed earlier. Line 60 reads the keyboard. A 7 means the right arrow was hit, so the variable SEC is incremented. Line 70 checks for a left arrow in the same way. If no key has been pressed, the program jumps back to line 60 to wait for a key to be pressed. If a key other than left or right arrow was pressed, line 90

accepts the input.

Lines 100 and 110 check to make sure the sector is within the legal limit. Line 130 loads the requested sector into the RAM area of string A\$. Instead of just printing the string to the screen, each character is printed one at a time. Before the character is printed, it is checked for being a RETURN (CHR\$(155)); if it is a RETURN, "(RET)" is printed instead. Furthermore, an ESCape is printed before each character. If these precautions were not taken, many sectors would clear the screen and do other strange, undesirable things when printed. The extra spaces are printed at the end of the sector to clear away any loose ends left over from the last sector.

#### **Easy Programming**

Now for the good stuff: how does this program work in only 67 bytes? The real key to this program is the Operating System subroutine at \$E453. Each time it is JSRed to, it takes the information in the lower page three memory locations and processes it, and it does that very quickly. There are many handy subroutines in the Operating System for things like print to the screen, plot, drawto, set up VBLANK, change graphics modes, etc. For more information on how to use the graphics subroutines, get the February 1982 issue of **COMPUTE!** and look at "Insight: Atari," page 77. These subroutines can make life very easy on a programmer.

You should be able to interpret how the assembly language program works by looking at the comments in the source code. The only part that is likely to be unfamiliar to you is the first part. The first number in the USR command is the starting memory location. The other numbers are

all placed on the stack as shown in the table. Lines 260 to 390 pull the values off the stack and put them into the memory locations in which they belong.

There is one other memory location that you may find useful: \$303 (decimal 771) shows the status after the most recent operation. A 1 means everything is all right. Any other number is an error code. Errors are usually the result of trying to read a bad, or nonexistent, sector.

|                                                                                            | Top (              | of S           | tack                                                                                                    |
|--------------------------------------------------------------------------------------------|--------------------|----------------|----------------------------------------------------------------------------------------------------|
| Number of variables<br>passed<br>First number passed<br>First number passed                | hi byte<br>lo byte | xx<br>xx<br>yy | Weignore this<br>RAM pointer<br>RAM pointer                                                                                          |
| Second number passed<br>Second number passed<br>Third number passed<br>Third number passed |                    | yy<br>xx<br>yy | Sector pointer Sector pointer Number of sectors – we ignore the hi byte because the program is set up to do a maximum of 255 sectors |
| Fourth number passed<br>Fourth number passed                                               | hi byte<br>lo byte | xx<br>yy       | Disk command – since this<br>value should only be \$52 or<br>\$57 we can ignore the hi byte                                          |
|                                                                                            | Bottom             | Of             |                                                                                                    |

#### Program 1.

```
0100 : *********************
0110 ; **A routine for storing RAM on
0120 ; **a disk or for reading it back
0130 ; **by ANDREW LIEBERMAN
0140 ;********************
0150 NUMSEC=$600 ; Number of sectors s
    till to be done
0160 DUNIT=$301 ; Which drive?(1-4)
0170 DCOMD=$302 ;$52=Read, $57=Write
0180 DBUFLO=$304 ; Pointer for Lo byte
     of RAM
0190 DBUFHI=$305 ; Pointer for Hi byte
     of RAM
0200 DAUXLO=$30A ; Pointer for Lo byte
     of sector
0210 DAUXHI=$30B ; Pointer for Hi byte
     of sector
0220 #=$601
0230 ; The USR command places data on
    the stack
0240 ; This part of the program pulls
    the data off and puts it in the
0250 ;proper memory locations
      PLA ; We don't care about this
0260
0270
     PLA
      STA DBUFHI
0280
0290
      PLA
      STA DBUFLO
0300
0310
      PLA
0320
      STA DAUXHI
0330
      PLA
      STA DAUXLO
0340
          ; This is assumed to be 0
0350
      PLA
0360
      PLA
```

#### NEW FOR ATARI FROM MMG MICRO SOFTWARE

#### NOW — THE TWO MOST POWERFUL AIDS FOR ATARI BASIC!!

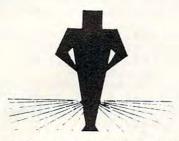

#### BASIC COMMANDER

- Single key entry file commands
   ENTER "D: SA
  - SAVE "D:RUN "D: - LIST "D
  - LOAD "D:
- · Single Key DOS functions from BASIC

  - FORMAT a disk
     RENAME a file
     UNLOCK a file RENAME a file - DISK DIRECTORY DELETE a file
- THREE PROGRAMMABLE KEYS!!
  - single keys programmed for your own use, even whole subroutines
- AUTONUMBER
  - automatically generates line numbers for you speeds program entry 25-75%
- BLOCK DELETE
  - deletes any range of lines instantaneously!
- RENUMBER
  - renumbers lines and all references
  - extensive error trapping
  - 3 seconds to renumber 500 lines

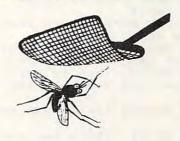

#### MMG BASIC DEBUGGER

- TRACE through your Basic program
   Single step TRACE while
- Single step TRACE UNTIL
  - change variables LIST line numbers executed
- examine variables' values
- · Full screen BASIC editing

  - scroll up or down by cursor
     edit your whole program easily
  - no more LIST line number ranges
- · Split screen mode
  - view two parts of your BASIC program at once, and edit both!
  - scroll each window independently
- CROSS REFERENCE
  - provides a list of variables and the line numbers in which they are used in your program
- SEARCH FOR PHRASE
  - search your BASIC program for any phrase, command or string of characters; let your computer do the searching for you!

EACH PRODUCT ALONE REQUIRES 16K, AND IS AVAILABLE ON DISK FOR ONLY \$34.95 Now, the convenience of both powerful utilities together in your Atari at once

The Combined Basic Commander and MMG Basic Debugger requires 24K. \$74.95

#### ADDITIONAL PRODUCTS

#### NECESSITIES

RAM TEST II - The fastest and most thorough memory test available for the ATARI has now been further improved! Tests not only all locations, but also tests the memory addressing system. This all machine language program takes 4 minutes to test 48K. It's the only program that tests the cartridge area of RAM. Good for new 400/800 computer owners, for testing new RAM boards and for use in computer stores to test and pinpoint bad memory locations. Bad memory locations are pinpointed so repair is as simple as replacing a chip!

Requires 8K, Disk or Cassette .....

DISK COMMANDER II - Just save this program on your BASIC disks and it will autoboat and automatically list all programs for the disk into your screen. Simply run any program by typing a single number.

Requires 16K, Disk Only . . . .

#### **TUTORIALS**

ASTEROID MINERS - This 50 page book and program provides for a unique intermediate to advanced tutorial. A 32K BASIC game utilizing over 25 players in player-missle graphics, machine language subroutines, a redefined character set, multiprocessing utilizing the vertical blank interrupt interval, and much more! The 50 page book included with the program documents each part of the entire program and contains the fully documented source code for both the BASIC and assembly language parts of the program. Use these routines in your own programs. These examples make it easy!

Requires 32K, Disk or Cassette......\$34.95

#### **GAMES**

Available on Disk or Cassette ......\$29.95

#### **BUSINESS/HOME**

MAILING LIST - Extremely fast BASIC and machine language program. Each data disk holds over 500 files. Sort on any of 6 fields at machine languages speed or search on any fragment of a field! Use any size labels or envelopes.

Require 40K, Disk Only ......\$39.95

#### **NEW**

MMG DATA MANAGER - If you frequently find yourself looking for something, only to find it eventually right under your nose, then MMG DATA MANAGER is for you. Organize virtually anything into a computer-searchable format, and let your ATARI do the hunting for you. MMG DATA MANAGER is the first of a series of business applications from MMG MICRO SOFTWARE, all of which will share the ability to access files created by any of them. This flexible database manager will allow many fields, with machine language sorting, on any field. In addition, you have total control of the structure of your data, allowing you to design a database which you feel most comfortable. A special feature of MMG DATA MANAGER is its ability to select for a given value of any single field, or any combination of values from many fields. You could, for instance, determine who lived in Las Vegas, Nevada, and bought item #3145 from you, and whose last name began with SM, and whose telephone number began with (702) 873-4. You'll never lose track of information again! Multiple print options add to the versatility of MMG DATA MANAGER.

Requires 40K, Disk Only......\$49.95

Available At Your Favorite Computer Store OR Send a Check or Money Order to:

#### MMG MICRO SOFTWARE

P.O. Box 131 • Marlboro, NJ 07746 OR CALL

(201) 431-3472

For MasterCard, Visa or COD Deliveries

(Please Add \$3.00 For Postage & Handling) NJ RESIDENTS ADD 5% FOR SALES TAX

ATARI is a registered trademark of ATARI, Inc.

www.commodore.ca

0370 STA NUMSEC PLA ; This is assumed to be 0 0380 0390 PLA 0400 STA DCOMD LDA #\$01 ; Assume drive 1 0410 0420 STA DUNIT 0430 LOOP DEC NUMSEC ; One less sector to be done BMI END ; If minus result, last sector was 0, so branch to END JSR \$E453 ; This is the O.S. sub routine that does all the work 0440 CLC 0470 INC DAUXLO ; Increment sector po inter 0480 BCC SKIP1 ; Check for carry INC DAUXHI ; There was a carry s 0490 o hi byte is incremented 0500 SKIP1 LDA DBUFLO ; Since each sec tor is \$80 bytes long, the CLC ; RAM pointer, DBUF, must be incremented by \$80 ADC #\$80 ; Add \$80 to 10 byte 0520 BVC SKIP2 ; If it didn't overflo w everything's O.K. INC DBUFHI ; Lo byte overflowed, so increment hi byte 0540 0550 SKIP2 STA DBUFLO ; Don't forget t o store the lo byte CLC ; A jump done this way makes the program relocatable in RAM 0570 BCC LOOP 0580 END RTS ; All done

#### Program 2. 1 GOSUB 31000

30999 END 31000 RESTORE 31010: FOR I=1537 TO 160 3: READ J: POKE I, J: NEXT I: RETURN 31010 DATA 104,104,141,5,3,104,141,4, 3, 104, 141, 11, 3, 104, 141, 10, 3, 104 ,104,141,0,6,104,104,141,2,3,16 9,1,141,1,3,206 31020 DATA 0,6,48,29,32,83,228,24,238 , 10, 3, 144, 3, 238, 11, 3, 173, 4, 3, 24 ,105,128,80,3,238,5,3,141,4,3,2 4,144,222,96

#### Program 3.

1 REM A program to examine disk secto 5 GOSUB 31000 10 DIM A\$(128):A\$(128)=" " 20 GRAPHICS 0:? "Type sector number, or use right arrowfor next sector, left arrow for last sector. 30 POSITION 2,5:? "(11 M(CLEAR)" 40 POSITION 2,12:? "(4 DEL-LINE (CLEAR) WHAT SECTOR?"; 50 POKE 764,255 60 I=PEEK(764): IF I=7 THEN SEC=SEC+1: **GOTO 100** 70 IF I=6 THEN SEC=SEC-1:GOTO 100 80 IF I=255 THEN 60 90 TRAP 40: INPUT SEC 100 IF SEC<1 THEN SEC=1 110 IF SEC>720 THEN SEC=720 120 POSITION 2,4:? "SECTOR #"; SEC; "

130 I=USR(1537, ADR(A\$), SEC, 1, 82): POSI

TION 2,6:FOR I=1 TO 128:J=ASC(A\$(

140 IF J=155 THEN ? "(RET)";: GOTO 160 150 ? CHR\$(27); CHR\$(J); 160 NEXT I:? "(28 SPACES)":GOTO 40:REM about 30 spaces 30999 END 31000 RESTORE 31010: FOR I=1537 TO 160 3: READ J: POKE I, J: NEXT I: RETURN

31010 DATA 104, 104, 141, 5, 3, 104, 141, 4, 3, 104, 141, 11, 3, 104, 141, 10, 3, 104 ,104,141,0,6,104,104,141,2,3,16 9,1,141,1,3,206

31020 DATA 0,6,48,29,32,83,228,24,238 ,10,3,144,3,238,11,3,173,4,3,24 ,105,128,80,3,238,5,3,141,4,3,2 4,144,222,96

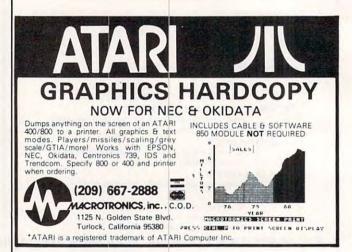

CASDUP - machine language program

that allows you to copy most "boot" tapes and cassette data files as easily

Cassette only \$20

as you normally copy a BASIC

#### SOFTWARE for the ATAR 400/800

CASDIS - machine language program that allows you to transfer most "boot" tapes and cassette data files to disk. No special programming knowledge required. Programs that normally read cassette files during execution may be up-loaded to disk and operate normally without software modifications. Only difference is the program is on disk and loads at disk transfer speeds

Diskette only \$25

FULMAP - (avail. late '82) machine language utility package for developers of BASIC programs. Features variable cross reference generator lists all program variables alphabetically with line numbers which reference them, line number cross reference generator which tells you how and where all line numbers are used, address utility which lists all indirect address references and tells you where they are used. This program resides in high mory and accessed from BASIC by entering "MAP". All outputs can be dumped to a Cassette or Diskette \$40 printer

DISASM - machine language program that allows you to disassemble machine language programs. You can load a file from cassette or disk and the program will display all the file's addresses and their contents in hex, ASCII (if any), and 6502 op code mnemonics. All outputs can be dumped to a printer

Specify Cassette or Diskette \$25

DISDUP - machine language program for sector level copying of disk information. User may specify single sector, range of sectors or all sectors on a disk to be copied. Copies may be made with or without a read verify. Sectors which cannot be read from or ritten to are displayed on the screen and optionally to a printer
Diskette only \$25

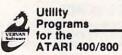

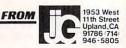

Cwww.commodore.ca

## Do You Run A Retail Business?

The Computer Age Comes To Your Retail Business Via C.R.I.S.

The computer age comes to your retail business via C.R.I.S. (Cash Register Inventory System) — a complete software package that will literally convert your ATARI 400 or 800 into a total point-of-sales terminal. C.R.I.S. is a complete inventory control system, too! Information on backorders, total items sold, items in stock, stock ordered, vendor numbers — it's all here and at your fingertips. C.R.I.S. also prints complete inventory reports, including purchase order, stock inventory, end of period, AND it will print customer sales receipts, just like the "Big Machines" do! at 1/10th the price.

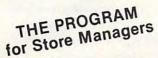

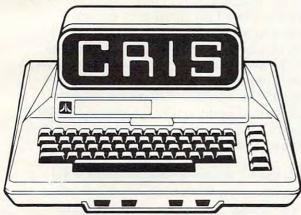

Retailers — Just think of it: a complete inventory and point-of-sales system in a single package!

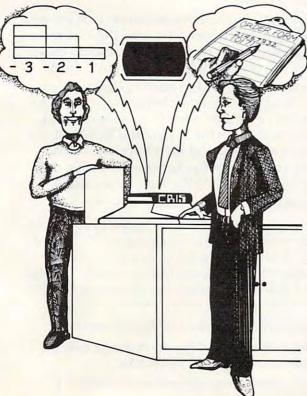

- ★ Holds up to 1000 separate inventory items (1400 with C.R.I.S. II)
- \* Supports up to 10 salesmen
- ★ User-defined commission rate for each salesman
- \* Accepts stock name of up to 20 characters in length
- ★ Up to 16 items can be listed on each invoice
- ★ End of Day, End of Period, and Purchase Order reports
- \* Easy error correction and recovery
- ★ Many "password-protected" functions to help prevent accidental data loss
- ★ Calculates totals on sales tickets and computes change
- \* Requires only 1 disk drive (2 required for C.R.I.S. II)

#### PACKAGE INCLUDES C.R.I.S. II

This latest version features the dependability of C.R.I.S. I with the added punch of a 40% increase in storage capacity. Since C.R.I.S. II requires an additional 8K of memory (for a total of 40K) and two disk drives, you can purchase C.R.I.S. I for use now on your one-drive, 32K system, and move up to C.R.I.S. II whenever you decide to expand your system.

## C.R.I.S. has been designed for use with the following equipment:

- \* ATARI 400 or 800 with 32K memory (40K required for C.R.I.S. II)
- \* Atari 810 disk drive (2 drives required for C.R.I.S. II)
- \* Black & white or color TV
- ★ 40-column printer (if customer receipts are to be issued)
- ★ 132-column printer (for report information)

We recommend having both printers (receipts can be run on the 132-column printer) and a second disk drive (to make backups easier). These peripherals are optional and can be added later. \$249<sup>95</sup>

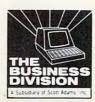

THE BUSINESS DIVISION P.O. BOX 3435 LONGWOOD, FL 32750 (305) 862-6917

Cwww.commodore.ca

## Automatic Commodore Program Selector

Steven A Smith

Here are several ways to make disks easier to use with the VIC, Commodore 64, or PET/CBM. Are you setting up a business application and want to save users the trouble of working with LOAD and RUN? Are you planning a party and want to avoid spending all your time just showing friends how to run the games? Do you want to save yourself time and trouble in your everyday computing? Try out these various menu programs and see if they wouldn't be useful in many ways.

If you want to be able to choose from among a number of options within a program, one of the best methods available is a menu. The computer displays a list of items with numbers or letters assigned to each, and you press the number or letter corresponding to the option you want. This way, you don't have to worry about which responses are allowed or about how to spell a particular response, and it's much faster.

All this applies to disk drives, as well. Also, someone who is not familiar with the operating system of the computer can call up any of a number of programs without having to know about diskette directories or about LOADing or RUNning programs.

You can choose between two ways of automating program selection from a disk. The first one we'll describe uses specific, pre-defined menus for each diskette or function. The second can be used with any diskettes, determining at runtime which programs are available on the disk.

#### **Pre-defined Menus**

A pre-defined menu is written right into the BASIC menu program. Because of this, a new program must be written for each diskette for which you want a menu. However, there are several advantages to using a pre-defined menu. First, it's fast. As soon as you RUN it, the menu program knows what programs should be on the diskette and can go about the business of displaying the menu. Also, you can add program descriptions to the

menu screens to show more information about the programs than just their names.

Another, less obvious advantage to predefined menus is that you can set up a menu for just a few of the programs on a diskette, have another menu for some others, and have other programs that are not accessed by any menus. This way, you can let someone have access to only the programs that a particular application requires.

Program 1 is a sample of a pre-defined menu for an inventory file maintenance system. Although it is short, it is surprising how impressive it can be in operation, especially to someone who is used to having to load and run individual programs via the traditional directory method.

Lines 120-130 set up an array of program names, one per array element.

Lines 140-230 display the actual menu. The numbers "1" through "8" are displayed in reverse, with a description of the associated programs next to them. The number of items on the menu is not significant – eight just happened to fit well on this menu. Just remember to change your array dimensioning and the error-checking in lines 250-260.

In this menu, the programs are grouped by type of operation to make things clearer for the user. Inventory file operations, transaction file operations, and setup operations are each grouped together and separated from the others by a line. Of course, you can display and group items on your menus any way you wish, remembering to have your item numbers and array elements correspond properly.

Lines 240-260 accept your menu item choice, making sure it is between one and the maximum item number on the menu. On this menu, choice number "8" simply ends the program.

Lines 270-300 are the heart of the menu program. Using the "dynamic keyboard" technique (where the computer *enters its own instructions*) the computer types the LOAD and RUN instructions on the screen, and then forces RETURNs into the keyboard buffer to make it execute them. For Original ROM BASIC, change line 300 to:

#### 300 POKE 527,13:POKE 528,13:POKE 525,2

To accomplish this "dynamic" effect, you need to POKE a value of 13 into the first two "Keyboard Buffer" bytes, and a value of two into "Number of Characters in Keyboard Buffer." These locations vary on different Commodore machines. For the VIC and the 64, change line 300 to:

#### 300 POKE 631,13:POKE 632,13:POKE 198,2:END

Line 300 in the printed program works as is on Upgrade and 4.0 BASIC PET/CBMs.

This menu program will expect to find a "Li-

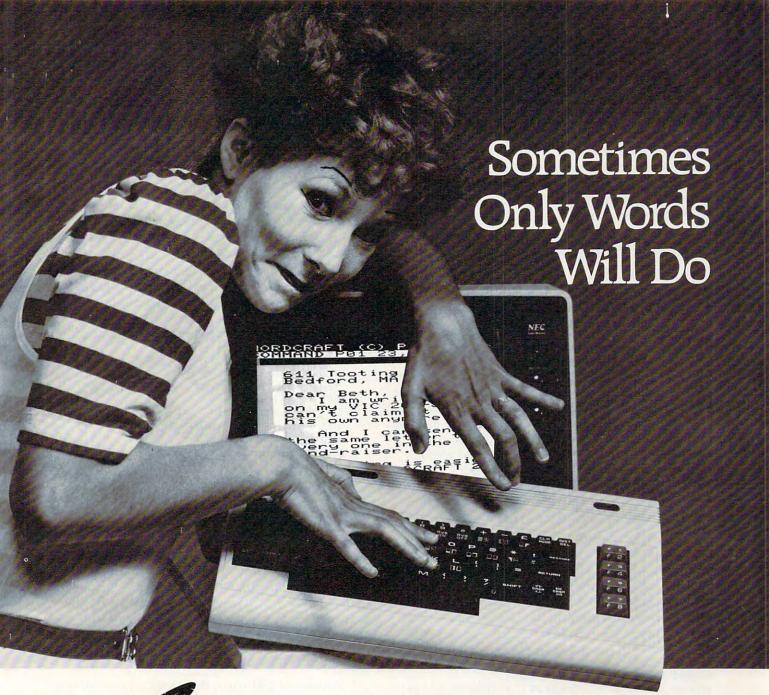

WORDERAFT...A First! Word Processing for VIC 20°

Never be at a loss for words again! Expressing yourself is easier, faster, and less expensive than ever before ... thanks to Wordcraft 20© from United Microware. Wordcraft 20© has all the features found on bigger systems costing a lot more — all the features you'll need to prepare "picture-perfect" documents, letters, personalized mailers, lists, and many other projects that have you juggling words.

Wordcraft 20<sup>®</sup> is easy to use; it won't confuse you. Your words will appear on the screen just as you've written them. This fully featured system lets you do what you need to do . . . change a character, a word, or an entire block of copy . . . arrange and

rearrange the text . . . set the tabs and margins . . . adjust the line lengths . . . move the copy up and down, left or right, so you see every word on the screen . . . before you print. Wordcraft 20® gives you personal word processing with professional results. Plug Wordcraft 20® into your MC® today . . . see for yourself just what words will do. Available exclusively from your local UMI dealer.

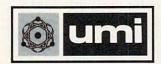

United Microware Industries, Inc. 3503-C Temple Avenue Pomona, CA 91768 (714) 594-1351

Commodore and VIC 20 are registered trademarks of Commodore Business Machines, Inc. Wordcraft 20° copyright held by PL Dowson modore.ca

brary Inventory System" diskette in Drive 1. If you want to use Drive 0, just change the "1:" in line 280 to "0:".

#### **Increasing Menu Items**

Nine items can be placed on this menu before it begins to look crowded. There are two ways to improve on this number: the first is simply to use several menus and let each menu chain (call in) the next. You can let one menu item be the next menu program, or add a line:

245 IF A\$=CHR\$(13) THEN C\$(1)="MENU2":A\$=" 1":GOTO 270

This line will call the next menu program (here named MENU2) if RETURN, rather than one of the options shown, is pressed.

While this works quite well, you do have to wait for the new menu to be loaded each time you chain from one to the next. A faster way is shown in Program 2. Several menus can be stored in the same program. By pressing RETURN, you can go from one menu to the next without waiting to load a new menu program. A message is added to the bottom of the screen indicating that you can press RETURN to go on to the next menu. After the last menu is shown, pressing RETURN again will bring you back to the first menu. Of course, going to the next menu could itself be made a menu option, instead of being automatic.

To make menus especially useful to people unfamiliar with computers, you can make the programs called by the menu, themselves call the menu back when they finish. To do this, find where your program ends, whether by an END statement or by reaching the last of the line numbers. Change your END statements to GOTO 62000 and add the following lines:

62000 PRINT"{CLEAR}{04 DOWN}"
62010 PRINT"LOAD"CHR\$(34)"0:MENU"CHR\$(34)",
8{04 DOWN}"
62020 PRINT"RUN":PRINT"{09 UP}"
62030 POKE 623,13:POKE 624,13:POKE 158,2:END

This assumes that your menu program is named "Menu" and is in Drive 0. As before, change line 62030 for your computer exactly as you modified line 300, to perform the "dynamic keyboard" on your model.

Once you load the menu program, you don't need to worry about loading any more programs. Each time you finish one program, the machine will take you back to your menu. This is why menus are especially helpful for inexperienced operators. A menu also works well at parties – you set it up with games which call back the menu, and you don't have to worry about being around to show people how to load and run their choices.

#### **Fully Automatic Menus**

Program 3 is a different method of generating menus, a fully automatic diskette menu. When you run this program, you can put any disk in Drives 0 and/or 1, and it will find out what programs are on the disk and build a menu around them. Although you can't add descriptions to the program names, with diskette files you do have 16-character names to work with, and you can make *them* quite descriptive.

This method is slower than using pre-defined menus because, before the program can generate the menus, it must read the diskette directory and fill its own array of program names. However, you don't have to write a new menu program for each diskette or change a menu program when you change the contents of a diskette.

The following is a description of the variables used in Program 3:

AE\$ : Filename Array
AN : Array Entry Number
A0 : Files From Drive 0
C\$ : Character Read In
DE : Directory Entry
DR\$ : Drive Number
ER : Disk Error Number
F\$ : Filename Found
FL : Filename Length
I : Iteration Variable
J : Iteration Maximum
MM : Maximum # On Menu
MN : Menu Number

Lines 190-210 set up the variables and the program name array used by the program. Line 220 initializes the diskette in the drive currently being checked. Although the 4040 and 8050 diskette drives do not need to be initialized, this sets things up for line 230, which checks to see if a diskette was found in the drive. If not, the program goes over to the other drive.

Lines 240-250 are in the program mostly to let you know something is happening. While the program is reading the diskette directory, it lets you know how many programs it has found on that drive.

In lines 260-390, the diskette directory is opened and read as a sequential file. After skipping over the directory header, each directory block of eight file entries is checked for programs until the last entry is reached.

Line 310 skips entries which have their first byte equal to anything other than 130. That would indicate that the file was not a program file. You could use this line to create menus which displayed only USR or SEQ files if you wished. Line 330 puts the program name into string F\$. Line 340 keeps the "Universal Wedge" DOS Support program from showing up on the menus. This line can be deleted if you wish. Line 350 updates

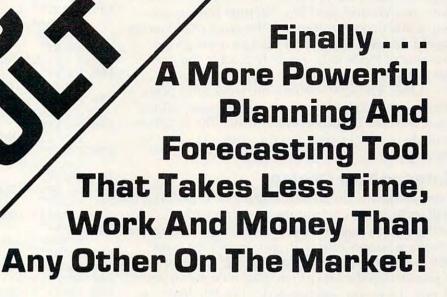

With all the knowledge and experience gathered through previously released spread-sheet programs, it had to be possible to create a tool that would be easier to understand, easier to handle, and more powerful than those which already existed. And thus a new product was born!

CALC RESULT is just that . . . the result of dynamic enhancements to earlier versions of electronic spread-sheet programs! Below are listed just some of the highlights of this revolutionary new product!

- A three-dimensional spread-sheet with a minimum of 32 pages of 63X254 cells
- · Utilizes only the memory in cells that are active
- Consolidation of pages
- · Graphics (Histograms) on screen and printer
- Flexible Print format can be different than screen format
- View as many as three spread-sheets at one time through a window and split screen
- Replicate, copy and move commands
- Help function on-line
- · Cells containing formulas are protected
- IF-THEN-ELSE with AND, OR and NOT-ELSE gives you unlimited possibilities in each cell
- RANDOM function
- Independent column width for column "A"
- Ability to Edit Formulas within a Cell
- Can load VisiCalc™ files

#### Contact Your Nearest Commodore Dealer Today . . . You'll Be So Glad You Did!

For: Commodore 64 - Cartridge/Tape Version - \$69.95 Commodore 64 - Cartridge/Disk Version - \$149.95 Commodore 8032/8096 with 8050 Disk Drive - \$199.00

Distributed By:
COMPUTER
MARKETING SERVICES INC.

300 W. Marlton Pike, Suite 26 Cherry Hill, New Jersey 08002 [609] 795-9480 A Product Of:

software ab

Box 42054

Vretensborgsvagen 8
126 12 Stockholm, Sweden

VisiCalc is a trademark of VisiCorp
CALC RESULT is a trademark of Handic Software ab

your screen to tell you how many program entries have been found, and line 360 puts this program name and drive number into the array of filenames found. Lines 370-380 then read past the proper number of bytes to be ready to read in the next file entry.

Lines 410-420 finish up the work with one drive and switch to the other, if necessary. If no programs are found on either drive, the program ends here. Otherwise, the first menu is ready to be displayed.

#### Entering Your Choices

Line 440 prints the menu heading. The heading will include a menu number starting with "1" and going as high as necessary to show all of the program names found, in groups of nine. Line 450 checks to see if there are enough program names left in the array to display nine menu items. If not, the menu is shortened. Line 460 displays the menu item itself, and lines 470-480 display the messages at the bottom of the screen.

Lines 490-530 check for your choice of menu item. It must be between "1" and the maximum number on the menu, or it can be RETURN, in which case the program will display the next menu. If there are no more items in the program name array, the first menu is redisplayed.

If the key you pressed was one of the menu items shown, the program continues to line 540. Variable AE\$ is now the drive number, a colon, and the 16-character name of the program you have chosen. Any blanks in the name are stored in the directory as *shifted* spaces, with an ASCII value of 160.

Lines 560-580 check to see how long the program name is by looking backwards from the end for the first character that is not a shifted space. When one is found, variable FL contains the length of the name plus the drive number. Then, the LOAD and RUN instructions are displayed, and the keyboard buffer is POKEd with RETURNs to load the chosen program, just as in the pre-defined menu programs. Line 600 of Program 3 should be modified as before for the "dynamic keyboard" appropriate to your model.

Using these programs with the 2020 disk drive requires no changes. Using them with the 8050 drive requires only one change in Program 3. Change line 230 to:

230 IF DS=21 THEN 400

#### Program 1.

- 100 REM \*\* LIBRARY INVENTORY SYSTEM DRIVER MENU \*\*
- 110 POKE59468,14:DIMC\$(6)
- 120 C\$(0)="SLIB":C\$(1)="SLIBPRINT":C\$(2)=" SLIBINQ":C\$(3)="STRANPRINT" 130 C\$(4)="STRANPURGE":C\$(5)="SLIBSETUP":C

- \$ (6)="FORMAT" 140 PRINT" [CLEAR] [02 DOWN] {REV} ~ PROGRAM CHOICE MENU {OFF} { Ø2 DOWN DOWN ] "
- 150 PRINT" {REV}1{OFF} INVENTORY FIL
- E LISTING DOWN BELLING DOWN FIL 160 PRINT"
- 170 PRINT" {REV}3{OFF} INVENTORY FIL E INQUIRY [ Ø2 DOWN ] "
- 180 PRINT" {REV}4{OFF} TRANSACTION F ILE LISTING [DOWN] "
- 190 PRINT" {REV}5{OFF} TRANSACTION F ILE PURGE [ Ø2 DOWN ] "
- 200 PRINT" {REV}6{OFF} FIRST-TIME FI LE SETUP [ DOWN ] "
- 210 PRINT" {REV}7{OFF} FORMAT A DISK ETTE{Ø2 DOWN}"
- 220 PRINT" {REV}8{OFF} END OF LIBRAR Y WORK [DOWN] "
- 230 PRINT" {REV} CHOOSE ONE OF THE ~ ABOVE {OFF}";
- 240 GETA\$: IFA\$=""THEN240
- 250 IFA\$<"1"ORA\$>"8"THEN240 260 IFA\$="8"THENEND
- 270 PRINT" {CLEAR} {06 DOWN}"
- 280 PRINT"LOAD"CHR\$(34)"1:"C\$(VAL(A\$)-1)CH R\$(34)",8"
- 290 PRINT" {04 DOWN } RUN": PRINT" {09 UP}"
- 300 POKE623,13:POKE624,13:POKE158,2:END

#### Program 2.

- 100 REM \*\* INVENTORY SYSTEM DISKETTE DRIVE R MENU #1 \*\*
- 110 POKE59468,14:DIMC\$(9)
- 120 C\$(1)="SLIB":C\$(2)="SLIBPRINT":C\$(3)=" SLIBINQ":C\$(4)="STRANPRINT"
- 130 C\$(5)="STRANPURGE":C\$(6)="SLIBSETUP":C \$(7)="FORMAT": C\$(8)="DIRECT"
- 140 PRINT" {CLEAR} {DOWN} {REV} LIBRAR Y INVENTORY MENU 1 {OFF}{Ø2 DOWN}
- PRINT" {REV}1{OFF} LIBRARY FILE ~ 150 PRINT"
- 160 PRINT" {REV}2{OFF} LIBRARY FILE LISTING (DOWN) "
- 170 PRINT" {REV}3{OFF} LIBRARY FILE ~ INQUIRY [Ø2 DOWN] "
- 180 PRINT" {REV}4{OFF} TRANSACTION F ILE LISTING [DOWN]
- 190 PRINT" {REV}5{OFF} TRANSACTION F ILE PURGE [ Ø2 DOWN ] "
- 200 PRINT" {REV}6{OFF} SETUP INVENTO RY FILES [DOWN] "
- 210 PRINT" {REV}7{OFF} FORMAT A DISK
- ETTE { DOWN } " 220 PRINT" {REV}8{OFF} PRINT A DISKE
- TTE DIRECTORY [ Ø2 DOWN ] " 23Ø PRINT" {REV] CHOOSE ONE OF THE ~
- ABOVE {OFF}" 240 PRINT" {REV} OR PRESS RETURN FOR N EXT MENU {OFF}";
- 250 GETA\$: IFA\$=""THEN250
- 260 IFA\$=CHR\$(13)THEN290
- 270 IFA\$ < "1 "ORA\$ > "8 "THEN250
- 28Ø GOTO45Ø
- 290 C\$(1)="SLIBPRT1":C\$(2)="SLIBPRT2":C\$(3
- )="SLIBPRT3":C\$(4)="SLIBPRT4"
  300 C\$(5)="SLIBPRT5":C\$(6)="SLIBPRT6":C\$(7 )="SLIBPRT7": C\$(8)="SLIBPRT8"
- 310 PRINT" {CLEAR} {DOWN} {REV} LIBRAR

## JINSAM<sup>™</sup> EXECUTIVE<sup>™</sup>

USA A

space age micro software

Used at NASA,
Kennedy Space Center
With Multiple Applications Related
to the Columbia Space Shuttle Project
including rescue operations, statistical
reserts, inventory and vehicle tracking.

#### JINSAM EXECUTIVE

has broken the 10,000 record limit. You may now have up to 65,000 records in one database.

We also have included a free form report generator for data entry, eliminating the need for WordPro™ and have included automatic mathematical relations eliminating the need for VisiCalc™. However, you still have these superb interfaces available.

Executive ™ will be available for CBM and IBM personal computers.

## JINI MICRO-SYSTEMS, Inc.

DATABASE MANAGEMENT SYSTEM DESIGN

BOX 274 KINGSBRIDGE STN., RIVERDALE, N.Y. 10463 (212) 796-6200

Y INVENTORY MENU 2 {OFF} {Ø2 DOWN} 320 PRINT" EPORT [ DOWN ] " 33Ø PRINT" ER REPORT [ DOWN ] " PRINT" {REV}3{OFF} PRINT DELINQUENT ACCOUNTS DOWN }" 340 350 PRINT" CAL REPORT [DOWN] " 360 PRINT" CAL SUMMARY [DOWN] " 37Ø PRINT" AX REPORT [ DOWN ] " 380 PRINT" REPORTS [ DOWN ] " 390 PRINT" REPORTS [ DOWN ] " 400 PRINT" {REV} {OFF}" ABOVE 410 PRINT" EXT MENU {OFF}": 420 GETAS: IFAS=""THEN420 430 IFA\$=CHR\$(13)THEN120 440 IFA\$ < "1 "ORA\$ > "9 "THEN 420 450 PRINT" [CLEAR] [06 DOWN]" 460 PRINT"LOAD"CHR\$ (34) "0: "C\$ (VAL(A\$))CHR\$ (34)",8" 470 PRINT" [04 DOWN] RUN": PRINT" [09 UP]" 480 POKE623,13:POKE624,13:POKE158,2:END

#### Program 3.

190 AE\$="":AN=0:A0=0:C\$="":DE=0:DR\$="0" 200 ER=0:F\$="":FL=0:I=0:J=0:MM=0:MN=0 210 POKE59468,14:DIMAE\$ (300) 220 OPEN15,8,15:PRINT#15,"I"+DR\$ 230 INPUT#15, ER: IFER=21THEN400 240 PRINT: PRINT" { DOWN } READING DIRECTORY OF DRIVE "DR\$ 250 PRINT"{DOWN} PROGRAMS FOUND: 260 OPEN8,8,8,"\$"+DR\$+",SEQ" 27Ø FORI=1TO254:GET#8,C\$:NEXT 28Ø FORDE=1TO8:F\$="":GET#8,C\$ 290 IFC\$=CHR\$(13)THEN410 300 IFC\$=""THENJ=29:GOTO370 31Ø IFASC(C\$) <> 13ØTHENJ=29:GOTO37Ø 32Ø AN=AN+1:J=11:GET#8,C\$:GET#8,C\$ 330 FORI=1T016:GET#8,C\$:F\$=F\$+C\$:NEXT 34Ø ifLeft\$(f\$,9)="UNIVERSAL"ANDMID\$(f\$,11,5)="WEDGE"THENAN=AN-1:GOTO37Ø 350 PRINT" [UP] "TAB(18) AN-A0 360 AE\$(AN)=DR\$+":"+F\$ 37Ø FORI=1TOJ:GET#8,C\$:NEXT 380 IFDE <> 8THENGET#8, C\$:GET#8, C\$ 390 NEXT:GOTO280 PRINT" {DOWN } NO DISKETTE FOUND IN DRIVE "DR\$" {DOWN } ": FORI=1T02000: NEXT 400 41Ø CLOSE8:CLOSE15 IFDR\$="Ø"THENDR\$="1":F\$="I1":AØ=AN:GOT 420 0220 430 IFAN=OTHENPRINT" (O2 DOWN) {REV} NO PROG RAMS FOUND {OFF}{Ø2 DOWN}": END

PROGRAM CHOICE MENU #"STR\$(MN+1)"

450 FORI=1TO9: IFAE\$ (MN\*9+I)=""THENMM=I-1:I

460 PRINTTAB(12)" {REV} "RIGHT\$ (STR\$ (I), 1)" { OFF} "MID\$(AE\$(MN\*9+1),3,16)" {DOWN}"

{REV}

{OFF}"

[REV] PRESS RETURN TO GO TO

NEXT MENU {OFF}"; 490 GETC\$: IFC\$=""THEN490 {REV}1{OFF} PRINT SALES R 500 IFC\$ <> CHR\$ (13) THEN530 510 MN=MN+1:IFMN\*9+1>ANTHENMN=0 {REV}2{OFF} PRINT BACKORD 52Ø GOTO44Ø 530 IFC\$ < "1 "ORVAL (C\$) > MMTHEN 490 540 AE\$=AE\$(MN\*9+VAL(C\$)) 550 PRINT:PRINT"[CLEAR][04 DOWN]MENU ITEM ~ {REV}4{OFF} PRINT HISTORI CHOSEN: #"C\$" - "MID\$(AE\$, 3, 16) 560 FORI=18TO1STEP-1:FL=I {REV}5{OFF} PRINT HISTORI 570 IFASC(MID\$(AE\$, I, 1)) <> 160THENI=1 580 NEXT: PRINT" [04 DOWN] LOAD" CHR\$ (34) LEFT\$ (AE\$, FL)CHR\$(34)",8{Ø4 DOWN} {REV}6{OFF} PRINT SALES T 590 PRINT"RUN":PRINT" [09 UP]" {REV}7{OFF} PRINT MONTHLY 600 POKE623,13:POKE624,13:POKE158,2:END {REV}8{OFF} PRINT YEARLY ~ VIC 20/PET/CBM OWNERS CHOOSE ONE OF THE ROADTOAD - Hop your toad across 5 lanes of traffic, avoid deadly snakes, and dodge the dreaded toad-eaters. Cross a raging river full of logs, {REV} OR PRESS RETURN FOR N snakes, and dodge the dreaded toac-eaters. Closs a raying their bit of each time you turtles, alligators, and park your toad in the safety of a harbor. Each time you park 5 toads, you enter a tougher level where the action is faster and the toad-eaters are more numerous. ROADTOAD is written in machine language and (Includes Shipping/Handling) \$19.95 [CALIF. RES. ADD 6% SALES TAX] GLIX-MAN - PET/CBM owners...Stephen Glickman has created a video work of art with GLIX-MAN. Eat up the Glix-dots while avoiding the 4 Atakmonsters. Gobble up a Glix-pellet and mash the mischievous monsters. Call

family will enjoy

FREE

Catalog

CASS/ALL 40-80 COL. PET/CBM's ...
[PLEASE SPECIFY MODEL/ROM/ETC]

#### NEW CBM-64 AND VIC-20 PRODUCTS

P.O. BOX 2044 ORCUTT, CA 93455

upon the Shield-saviour when you're about to be glixxed! Hilarious graphics, auto-advancing screens, amusing sound effects, bonus point features, and increasing monster intelligence combine to make GLIX-MAN a game your entire familiary in a large.

Write For NIBBLES & BITS, INC.

... (Includes Shipping/Handling) \$19.95 [CALIF. RES. ADD 6% SALES TAX]

Write For

FREE

Catalog

\*\*\* CBM-64/VIC-20 PRINTER INTERFACE \*\*\*

Model MW-302 \$119.95 This unit will interface your VIC-20 or CBM-64 to

standard parallel printers such as Epson, Centronics, C. Itoh, and many others. Allows printing of full upper and lower case.

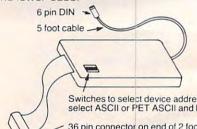

Switches to select device addresses 4 through 7. Also select ASCII or PET ASCII and bit 8 output.

36 pin connector on end of 2 foot cable. Compatible with most Centronics, Epson, etc. printers.

MW 302 PRINTER INTERFACE

\*\*\* SYSTEM 310 \*\*\*

{REV} ~

CHOOSE ONE OF

\$1195.00

\$129.95

Consists of CBM-64, MX-80, Printer interface MW-302, and C2N cassette

(CBM-64 sold separately for \$595)

\*\*\* DIGITAL TO ANALOG CONVERTER OR 8 CHANNEL ANALOG TO DIGITAL

**CONVERTER** \*\*\* Model MW-304v

Allows your VIC or CBM to output analog signals or digitize up to 8 analog channels.

#### MICRO WORLD ELECTRONIX INC

6340 W. Mississippi Ave Lakewood Colorado 80226

(303) 934-1973

480 PRINT"

470 NEXT: PRINT"

440 MM=9:PRINT" {CLEAR} {DOWN}

{OFF}{DOWN}"

=9:GOTO47Ø

THE ABOVE OR

## Input Into Apple's EXEC

Wally Hubbard

This simulation of the INPUT command, written in Applesoft BASIC, can be used to make EXEC files take input from the Apple keyboard.

Normally, the command INPUT A\$ in an EXEC file ignores the keyboard and uses the next line in the EXEC file as its input. As an example, the file

INPUT A\$ INPUT B\$ PRINT A\$, B\$

would set A\$="INPUT B\$".

Program 1 shows a text file, EXPUT, which issues a prompt and then puts the response from the keyboard into XX\$. The second line then RUNs the file named by XX\$. Program 2 shows an Applesoft BASIC program which can be used to make EXEC files. It could be used to enter Program 1, but because EXPUT is so long, Program 2 contains a subroutine that automatically enters EXPUT whenever you type CTRL-I.

Let me explain how EXPUT works. It uses two FOR/NEXT loops as WHILE-WENDs, which are not explicitly available in Applesoft. The FOR/NEXT loop using B keeps cycling until B=1. B does not equal 1 until a key has been pressed. The statement B=(X>127) sets B=1 if the statement in parentheses is true, otherwise B=0. And X, the value at the keyboard port, is always less than 128 until a key is pressed. The B loop gets each character, and the A loop, which is around it, puts each character into XX\$ until RETURN is pressed. The sequence from FLASH to NORMAL puts the flashing cursor on the screen. The segment

#### XX\$ = LEFT\$(XX\$, LEN(XX\$)-(X = 13)-2\*(X = 8))

subtracts one character from the end of XX\$ if that last character is a carriage return [CHR\$(13)], two characters if it is a backspace [CHR\$(8)].

If a one-character response is all that is needed, you can simulate a GET command by eliminating the segments that affect XX\$ and the statements that refer to A, including the last NEXT. This will put the character in X\$.

EXPUT allows use of the left-arrow (BACK-SPACE) key but does not allow use of the right-arrow or ESCape functions. A RUN, LOAD, CLEAR, or NEW command will erase the contents

of XX\$ and the other variables.

#### **Using Make Exec**

"Make Exec" (Program 2) is a simple, general-purpose text-entry program. The familiar Apple editing features (right-arrow, left-arrow, and pure cursor moves via the ESCape key) are available. Tap the space bar twice instead of once to get out of the ESCape functions. To back up to a previous line, type CTRL-B. To go forward one line, without changing the contents of the current line, enter a RETURN as the first character on the line. When you have finished entering all of the text, enter a! as the first character on a new line; you will be prompted for the name the file is to be saved under. If you want to resume editing, don't enter a file name, just press RETURN. If you want to exit the program, type CTRL-C.

Most of EXPUT is automatically entered on the current line when you type CTRL-I. You must designate the contents of PR\$, which is used as the prompt, and if desired, use HOME and VTAB before typing CTRL-I. Keep in mind that EXPUT is long, and lines cannot exceed 255 characters. To eliminate a chance of syntax errors, EXPUT begins with a colon.

#### Program 1.

THE FILE 'EXPUT' CONSISTS OF TWO LINES. THEY ARE BROKEN INTO SEGMENTS IN THIS LISTING FOR CLARITY.

THE FIRST LINE GIVES THE PROMPT AND TAKES THE INPUT. THE SECOND EXECUTES A COMMAND USING THE INPUT AS A PARAMETER. (IF THE FOR-NEXT LOOPS ARE NOT ON THE SAME LINE THEY WILL NOT BE EXECUTED.)

```
XX$="":
HOME:
VTAB 15:
?"ENTER FILE TO BE RUN: ";:
FOR A = O TO 1:
FLASH:
?" ";CHR$(8);:
NORMAL:
POKE-16368,0:
FOR B = O TO 1:
X=PEEK(-16384):
B=(X>127):
NEXT:
X=X-128:
X$=CHR$(X):
```

?X\$;; XX\$=XX\$+X\$: A=(X=13): XX\$=LEFT\$(XX\$, LEN(XX\$)-(X=13)-2\*(X=8)): PRINT CHR\$(4); "RUN "; XX\$

#### Program 2.

- 110 VTAB 1: INVERSE : INPUT "CLEAR SCREEN? (Y/N) "; A\$: NORMAL : IF LEFT\$ (A\$, 1) = "Y" THEN HOME 120 VTAB 5
- 130 DIM C\$ (100)
- 140 GOTO 320
- 150 REM GET EACH LETTER
- 160 GET AS: PRINT AS;
- IF A\$ = CHR\$ (13) AND LEN (B\$) = 0 THEN A = A + 1: CALL - 958: PRINT : PRINT A ;" ";C\$(A);: FOR B = 0 TO LEN (C\$(A)): PRINT CHR\$ (8);: NEXT : PRINT " ";: GOTO 160: REM GO FORWARD ONE LINE
- 180 IF A\$ = CHR\$ (13) THEN CALL GOTO 300: REM RETURN
- 190 IF A\$ = CHR\$ (8) AND LEN (B\$) < 2 THEN B\$ = "": GOTO 160: REM BACKSPACE IF LEN (B\$) <= 1
- 200 IF A\$ = CHR\$ (8) THEN B\$ = LEFT\$ (B\$, LEN (B\$) - 1): GOTO 160: REM BACKSPAC E IF LEN(B\$)<>1
- 210 IF A\$ = CHR\$ (21) THEN A\$ = CHR\$ ( PEEK ( PEEK (40) + 256 \* PEEK (41) + PEEK (36))): PRINT A\$;: REM RIGHT-ARROW
- 220 IF As = CHR\$ (27) THEN CALL 721: GOTO 160: REM ESCAPE
- IF A\$ = CHR\$ (2) THEN A = A 1:B\$ = C \$(A): CALL - 958: PRINT : PRINT A; " "; B\$;: FOR B = 0 TO LEN (B\$): PRINT CHR\$
  (8);: NEXT: PRINT "";:B\$ = "": GOTO 1 BACK UP ONE LINE 60: REM
- 240 IF A\$ = CHR\$ (3) THEN STOP : GOTO 160 : REM CTRL-C
- 250 IF A\$ = "!" THEN 340
- 260 IF A\$ = CHR\$ (9) THEN 500: REM CTRL-I
- 270 B\$ = B\$ + A\$
- 280 GOTO 160
- 290 REM STORE A LINE
- 300 C\$(A) = B\$
- 310 B\$ = ""
- 320 A = A + 1: PRINT : PRINT A; " ";
- 330 GDTD 160
- 340 REM SAVE IT ALL
- 350 D\$ = CHR\$ (4)
- 360 PRINT : PRINT
- 370 INPUT "WHAT IS THE FILE'S NAME? ";FL\$ 380 IF FL\$ = "" THEN 160: REM NULL
- 390 PRINT : PRINT "SAVING ";FL\$
- 400 PRINT D\$; "OPEN"; FL\$
- 410 PRINT D\$; "DELETE"; FL\$
- 420 PRINT D\$; "OPEN"; FL\$
- PRINT D\$; "WRITE"; FL\$ 430
- 440 FOR B = 1 TO A 450 PRINT C\$ (B)
- 460 NEXT
- 470 PRINT D\$; "CLOSE"; FL\$
- 480 END
- CTRL-I CALLS EXPUT 490 REM
- 500 A\$ = ": XX\$=" + CHR\$ (34) + CHR\$ (34) + ":?PR\$;:FOR A=0 TO 1:FLASH:?CHR\$(32);CH R\$(8);:NORMAL:POKE-16368,0:FOR B=0 TO 1 : X=PEEK (-16384):"
- 510 A\$ = A\$ + "B=(X>127):NEXT: X=X-128: X\$=CHR \$(X):?X\$;:XX\$=XX\$+X\$:A=(X=13):XX\$=LEFT\$ (XX\$, LEN(XX\$)-(X=13)-2\*(X=B)): NEXT"
- 520 PRINT A\$;
- 530 B\$ = B\$ + A\$
- GOTO 160

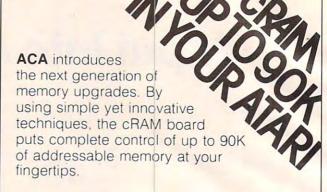

#### Features:

Powers up with 52K of continuous RAM. 4K overwrite protected RAM for assembly object code and BASIC user functions: 52K for boot users.

Cartridge ROM can be replaced by RAM under program control. Simplifies cartridge program development and testing; or 8K/16K hidden RAM for temporary data.

OS ROMs can be replaced by RAM, for OS development or use of an alternate OS.

Built-in flexibility. Several customizing options have been built into the cRAM board. These, along with the features above, convert your Atari 400 into a truly powerful tool.

IN STOCK for immediate shipment.

INTRODUCTORY PRICE

KIT: \$169.00

0

(regular price \$189.00)

ASSEMBLED AND TESTED: \$209.00

(regular price \$229.00)

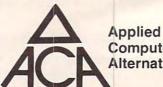

Computer Alternatives, Inc.

1600 Wilson Boulevard, Suite 900 Arlington, Virginia 22209 (703) 525-6960

#### DEALER INQUIRIES INVITED.

Requires minor modification to your Atan RAM board. For Atan 400 only ATARI 400 is a registered trademark of ATARI, Inc.

## **Atari Menu Printer**

Dana Noonan

Alphabetize and then automatically print a listing of programs on an Atari disk. It also provides an easy way to quickly update file listings.

Ever wondered just what was on a particular disk? Tried using a disk library program, but gave up because of the time involved in updating your library listing? Do you want a simple way to know what is on all your Atari disks?

For the last six months most of my disks have included some sort of menu program I saw in a computer magazine. These menu programs list all the files on the disk as they appear in the DOS disk directory. Most allow you to call DOS or to run programs by typing a number. While useful, I have never been completely satisfied with any of them.

What annoyed me most was that the programs were listed in a disorganized manner. Since I use word processing and spread-sheet programs extensively, I usually back up each file, using the same title but a different extender. I may have files called CHAPTER2.S12, CHAPTER2.S15, and CHAPTER2.BAC on the same disk. The DOS directory is organized by the order in which disk space is used, and similar file names can be overlooked easily.

Lines 100 to 860 are a simple alphabetized menu program. If your disk contains more than 32 programs, the menu program gives you a choice of viewing either the first or the last 32 programs on a disk. You can call DOS or run any BASIC program which has been previously SAVEd from the menu.

Although I was pleased with the improved appearance of the menu listing, I was still not satisfied with it. What was really needed was a program that would automatically create a printed listing of the programs on a disk (lines 900-1130). I wanted a program that could print either a 4" x 1½" pressure-sensitive label or a slip of paper that I could insert in the disk jacket.

The label could be applied to closed disks – those that were full of programs that I intended to keep indefinitely. I use the simplified Menu (lines 100 to 860) on these disks. For disks that are only partially full or are still being changed, I use a

45%" x 51%" paper label which slips into the disk jacket.

This is ideal for using with a word processor or spread-sheet. After each session in which you add to, or delete anything from, a disk, simply run the Menu Printer and insert the new listing into the jacket. The list as programmed here is to be printed on an Epson MX-80 printer with Graphtrax, but could be adapted to any printer with a condensed font.

Unless a disk already boots another program automatically, you could use the program in the article, "Automate Your Atari," in the January 1983 **COMPUTE!**.

After formatting a disk, use a pattern disk to duplicate (DOS option J) DOS.SYS, DUP.SYS, MENU and the AUTORUN.SYS.

You could even keep a copy of Menu Printer and DOS.SYS (but not DUP.SYS) on word processor and spread-sheet data disks. Although these programs take about ten percent of the disk space, the ease of generating a hard copy listing of working files is worth it. One possible disadvantage of auto-booting this program: it takes about 18 seconds to bring up the menu, while booting DOS takes only about nine seconds.

The program has significantly improved my ability to find the programs I need quickly and easily. The alphabetized printed list of disk files is particularly useful for finding data files for commercial word processing, data base, and spreadsheet programs.

#### **Menu Printer Listing**

| i iiiiei Eisiiig                                                                                                    |
|----------------------------------------------------------------------------------------------------|
| Function                                                                                                    |
| Dimension the strings. Line 150 names the disk.                                                                                                    |
| Read the disk directory and set up the string to be sorted.                                                                                                    |
| The actual string sort.                                                                                                    |
| Display the program names and enable you to run a program, call DOS, or print a menu.                                                                                                    |
| Let you switch back and forth between the first and last 32 programs.                                                                                                    |
| Run the program, if it is a SAVEd BASIC file.                                                                                                    |
| Print an alphabetized list of the programs on the disk. Line 920 provides blank fields if they are needed. If you want to add more information, such as a date or your name, to the title line, delete the final? #4;CHR\$(13) from line 980 and add line 985? #4;"My Name";: ? #4;CHR\$(13). If a pressure-sensitive label is needed, change line |
|                                                                                                    |

Çwww.commodore.ca

1030 to IF PG < 7 THEN GOTO 1020. This works best if the disk contains fewer than 24 programs. 1100-1130 Trap any disk or printer errors. After you check the disk or printer, the program continues.

100 REM SET-UP

110 REM SAVE"D: MENU

120 OPEN #2,4,0, "K: ": GRAPHICS 0: POKE 752,1:POKE 559,0

130 DIM A\$(900), P\$(15), S\$(13), B\$(15), BL\$(40),F\$(15),L\$(13),N\$(30),Z\$(1 6): Z\$="AND PRESS RETURN"

140 A\$(1)=" ":A\$(900)=" ":A\$(2)=A\$:P\$ ="":S\$="":B\$="":BL\$=" ":BL\$(40)=B L\$:BL\$(2)=BL\$:F\$=""

150 N\$="JOURNAL AND WORKING FILES"

200 REM READ DIRECTORY

210 TRAP 1130: OPEN #1,6,0,"D: \*. \*": TRA P 40000

220 FOR I=0 TO 14:B\$=" ":NEXT I 230 INPUT #1,P\$

240 IF P\$(5,8)="FREE" THEN GOTO 290

250 P\$=P\$(3,13)

260 REC=REC+1:CC=LEN(P\$)

270 IF CC=0 THEN T=REC:CLOSE #1:GOTO 300

280 A\$(REC\*13-12, REC\*13-12+CC) =P\$:GOT 0 230

290 F\$=P\$:CC=0:GOTO 270

300 REM SORT

310 T=INT(T/3)+1:FOR L1=1 TO REC-T:FO R L2=L1 TO 1 STEP -T

320 IF A\$(L2\*13-12,L2\*13) <= A\$((L2+T)\* -13-12, (L2+T) \*13) THEN 360

330 S\$=A\$(L2\*13-12,L2\*13):A\$(L2\*13-12 ,L2\*13)=A\$((L2+T)\*13-12,(L2+T)\*13

340 A\$((L2+T)\*13-12,(L2+T)\*13)=S\$

350 NEXT L2

360 NEXT L1

370 IF T>1 THEN 310

400 REM PREVIEW DATA

420 P=1:X=1:TEC=REC-32:IF TEC<=0 THEN

430 IF TEC>0 THEN N=16:REC=32

440 N=INT (REC/2)

450 POKE 559,34: GRAPHICS 0: POKE 752,1 : POKE 82,2

460 L=LEN(N\$):LL=(38-L)/2:POSITION LL , 0: ? N\$

470 POSITION 12,2:? F\$; "S

480 POSITION 2,4:FOR MX=X TO N:S\$=""

490 IF MX<=9 THEN S\$=CHR\$(32)

500 ? S\$; MX; ") ";:? A\$(MX\*13-12, MX\*13 ): NEXT MX

510 POKE 84,4:FOR MX=N+1 TO REC:S\$=""

520 POKE 85, 20: IF MX<=9 THEN S\$=CHR\$( 32)

530 ? S\$; MX; ") ";:? A\$(MX\*13-12, MX\*13 ) : NEXT MX

540 POSITION 2,21:? "1) RUN (7 SPACES)2) DOS(7 SPACES)3) PRIN T"

550 IF TEC>0 THEN POSITION 13,22:? "4 ) NEXT PAGE"

560 POSITION 13,23:? "CHOOSE OPTION":

570 GET #2,R:IF R<49 OR R>52 THEN 560

580 A=VAL (CHR\$ (R))

590 IF A=1 THEN 700

600 IF A=2 THEN DOS 610 IF A=3 THEN 900

620 IF A=4 AND P=1 THEN ? CHR\$(125):R EC=REC+TEC: X=33: N=INT(TEC/2)+32:P =2:GOTO 460

630 IF A=4 AND P=2 THEN P=1:GOTO 460

700 REM RUN PROGRAM

710 TRAP 710: POSITION 2,21:? " (6 SPACES) INPUT PROGRAM YOU WANT (6 SPACES) ": POSITION 11,22:? Z\$;: INPUT X: TRAP 40000

720 IF X<>INT(X) THEN 710

730 IF X=0 THEN 710

740 L\$=A\$(X\*13-12, X\*13) 750 IF L\$(9,9)=" " THEN L\$=L\$(1,8):GO TO 770

760 FOR X=12 TO 10 STEP -1:L\$(X,X)=L\$ (X-1, X-1): NEXT X: L\$(9,9)="."

770 S\$="D:":FOR I=1 TO LEN(L\$):IF L\$( I, I) = " THEN 790

780 S\$(LEN(S\$)+1)=L\$(I,I)

790 NEXT I

800 POKE 752,1:POSITION 6,22:? " (4 SPACES) LOADING "; L\$

810 TRAP 820:RUN S\$:TRAP 40000

820 POSITION 6,22:? "(3 SPACES)CANNOT RUN "; S\$: TRAP 40000: FOR WAIT=1 T 0 900: NEXT WAIT

830 POSITION 2,19:FOR J=20 TO 23

840 ? BL\$(1,38);

850 NEXT J

860 POSITION 2,19:60TO 540

900 REM PRINT

910 GOTO 940

920 REC=REC+1:P\$="(11 SPACES)"

930 CC=LEN(P\$):A\$(REC\*13-12,REC\*13-12 +CC) =P\$

940 IF REC/4<>INT(REC/4) THEN 920

950 TRAP 1110: OPEN #4,0,8,"P:":TRAP 4 0000

960 ? #4; CHR\$ (27); CHR\$ (68); CHR\$ (3); CH R\$(23); CHR\$(43); CHR\$(63); CHR\$(0);

970 ? #4; CHR\$(15); "-----------

980 ? #4; CHR\$ (13); CHR\$ (9); N\$; CHR\$ (9); F\$; "S";:? #4; CHR\$ (13)

990 PG=1

1000 N=INT(REC/4):FOR Q=1 TO N:FOR MX =Q TO REC STEP N

1010 ? #4; CHR\$ (9); A\$ (MX\*13-12, MX\*13); :NEXT MX:? #4; CHR\$(9):PG=PG+1:NE XT Q

1020 ? #4:PG=PG+1

1030 IF PG<=27 THEN GOTO 1020

1040 ? #4; "-----

1050 CLOSE #4:GOTO 540

1100 REM ERROR TRAPS

1110 CLOSE #4:? "(CLEAR)":POKE 82,11: POKE 752,1:POSITION 13,10:? "CHE CK PRINTER": ? "(2 DOWN)"; Z\$:GET #2,R

1120 POKE 82,2:GOTO 400

1130 ? CHR\$(125):POKE 82,11:POKE 752, 1: POSITION 14, 10:? "CHECK DISK": ? "{2 DOWN}"; Z\$:GET #2, R:GOTO 20

#### **COMPUTE!**

The Resource

# LEARN TO TYPE OR GET BLOWN TO BITS.

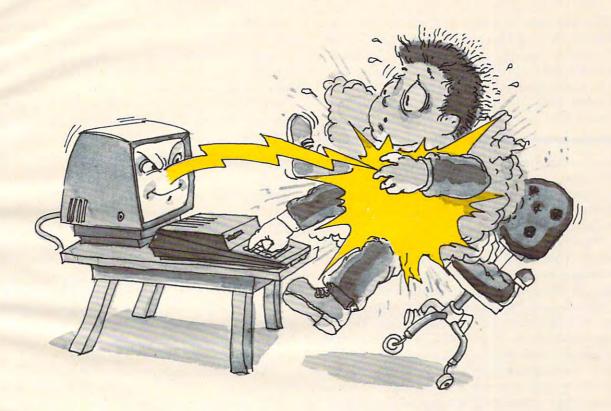

## MasterType™ and Atari™ make typing a blast.

Now anyone can learn to type and have hours of fun at the same time. With MasterType. We've combined the fast-action of blow 'em up video games with the best instructional program available. You either learn to type or the aliens ZAP your spaceship into oblivion. The results? Highly motivated and enjoyable learning.

#### MasterType earns a ten-gun salute.

MasterType is fast becoming the best selling educational software product designed for use with the Atari 800 home computer.

It's no wonder, when you consider what InfoWorld magazine had to say:

"MasterType is an excellent instructional typing game. We had fun reviewing it, and we highly recommend it to those who want to learn typing in an unconventional but motivating way."

InfoWorld also went on to rate MasterType as "excellent" in all four of its categories.

#### MasterType teaches your fingers to fly.

Face it. If you're like most people, the most inefficient components on your computer are probably your fingers. But you can change all that with MasterType. In just a few easy lessons your fingers will be doing things you thought them incapable of.

MasterType. With 18 explosive learning levels. You'll either learn to type or get blown to pieces.

\$39.95. Requires disk drive 32k and basic.

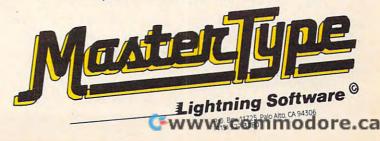

#### Part I:

## COLOR COMPUTER GENERAL PURPOSE DATA BASE

Jeffrey S. Yohay

For TRS-80 Color Computer, this tutorial can serve as a model for creating a data base manager. Among the most useful of computer applications, data bases can manipulate and process lists, catalogs, and thousands of other kinds of information. This article concludes next month with a discussion of screen displays, program structure, and the data base program itself.

As a personal information manager, the TRS-80 Color Computer is often overlooked in favor of its more expensive counterparts. This may be because of the machine's somewhat cramped screen format or its calculator-like keyboard.

Whatever the reason, it is a serious mistake to relegate the Color Computer to a back seat in information handling. This is because the Color Computer offers as standard equipment a fast and reliable cassette tape storage system with many disk-like features for data storage. This allows even the lowest priced Color Computer to store and retrieve personal data quickly and efficiently – an important consideration in a machine that is likely to be purchased by computer novices who won't be starting right away with a disk drive.

Using the TRS-80 Color Computer's powerful cassette system, this program is a model for a personal information management system. It is called the "Videotape Movie Data Base Program" (VMDP), because it was designed to catalog and manage a collection of movies on videotape. While the VMDP is designed around the Color Computer's powerful cassette storage format, it also makes good use of the limited 16 line x 32 character text screen to display a great deal of information about the cataloged movies. The program is written in Extended Color BASIC and requires at least 16K of RAM.

As more and more video enthusiasts are discovering, the TRS-80 Color Computer is a good microcomputer to include as part of a home video system. It is easily connected to any television or videorecorder, and it combines all the features of a ROM-based video game system and a powerful

microcomputer system. The high-resolution color graphics can be used to produce spectacular video displays for games and simulations. Those same graphics, combined with the Color Computer's innovative cassette-to-television audio channel, can be used for numerous educational applications. And the CPU itself, the Motorola 6809, is a powerful one that can support many applications.

#### How The VMDP Can Help

Let's take a look at a typical video enthusiast's collection of movies on videotape. Chances are that the joy of possessing a recording of some rare old movie will quickly fade the first time the intrepid video buff goes to find the recording and can't! Scribbled labels, out-of-order index cards, and frazzled nerves are typical of a videotape cataloging system. Yet those video hobbyists who are organized enough to develop an accurate and useful catalog of their videotapes can find themselves spending as much time on the record-keeping as on the collecting.

The VMDP offers a cure to these ills. For each movie in your collection, the VMDP will allow you to store:

- 1. The title.
- 2. The year of release.
- 3. The type of movie (comedy, mystery, etc.).
- 4. The name of the director.
- 5. The names of up to three actors/actresses.
- 6. The videotape you recorded it on.
- 7. The location on videotape by VCR counter number.
- 8. The recording speed.
- 9. The approximate viewing time.
- 10. The time remaining on the videotape.
- 11. The date you recorded it.
- 12. The channel you recorded it from.
- 13. Whether the movie is in color or black-and-
- 14. Whether you recorded it with or without commercials.

Once you've cataloged your movies, the VMDP

#### will let you:

- 1. Display all data for any movie or movies.
- 2. Display all movies by title and type.
- Search for and display data for a particular movie.
- 4. Print all movie data or only title and type.
- 5. Enter data for a new movie.
- Delete data for an existing movie.
- 7. Sort the movie data by title, type, or videotape number.

Using the VMDP, your Color Computer can organize even the most haphazard collection of videotape movies and let you choose the movie you're in the mood to see, when you're in the mood to see it. Feel a little low? Just have the VMDP sort your movie collection by type, and pick out a good comedy. Or let the VMDP search through your collection for that particular movie you haven't seen in months. Finding entertainment to suit your mood couldn't be easier.

#### **Data Storage Concepts**

The most important consideration in the design of the VMDP was the Color Computer's cassette tape storage system. Before I tell you how I decided on the VMDP's tape data storage format, let's take a look at how this cassette system works.

For those of you who are new to data storage concepts, let me first define a few terms. Data is stored on a magnetic device (cassette tape or floppy disk) in groups of related information called "files." Files themselves are collections of related data items called "records," which are usually the smallest units of data read or written to a cassette tape or disk at one time. Within each record, the data is further organized into "fields." This is done so that once you read the record from the tape or disk into the computer, you'll know where to find any particular subset of data that you're looking for.

If all you want from the record is the title of the movie being described, knowing the location of the field containing the title makes it easy to find. Remember, too, that though the computer handles the storage of records and files, the storage of the data within the records is completely up to you. So it's a good idea to do what the computer does, and organize your data fields so you'll always know how to get your data back quickly and easily.

Files can be stored by the computer in two different ways: sequential-access or random-access files. For tape storage, however, we can use only sequential-access files. These have to be read or saved one record after another; thus, you can reach a record in the middle of a file only by reading in all the records that come before it.

Random-access files have records that can be read or saved no matter where they are in the file, but that can only be done if you have a disk.

The biggest advantage of random-access is that you don't have to read an entire file into memory before you start extracting the information you want from it. Just read in the records that you want and get the data out of the fields in those records. Of course, you could do that with sequential-access files, but you'd have to go through the entire file every time you wanted a particular group of records. For cassette files, that would be too slow to be practical.

#### The Color Computer Cassette

The Color Computer's cassette tape system has many improvements over those of earlier TRS-80 models. The most important of these improvements is the speed at which programs and data are saved on tape: 1500 baud (bits per second), or about 11,000 characters per minute. There are also many disk-like features; one of these is the use of a file structure for all data stored on cassette. Instead of simply PRINTing data to cassette directly from a variable as in the Model I/III, the Color Computer opens a file on tape, stores the data, then closes the file when you're done. This is the same way sequential-access data files are stored on disk.

Central to this data file storage method is the use of "buffers." A file buffer is an area of RAM memory reserved for data that is to be read from, or written to, cassette. When you want to read or write cassette data, you use the Color Computer's OPEN command to initialize a file buffer in memory. This buffer is used to hold cassette data during cassette I/O operations.

When you have data to save on tape, the buffer is filled before the data is written to tape, keeping data transfer time to a minimum since the tape doesn't have to be moved for every variable value that your program tells the computer to save. This also enables data to be stored on tape very efficiently, since the computer "saves it up" until it can write one buffer's worth of data to tape. Similar use is made of the file buffer when loading data (i.e., assigning tape data to a variable) to minimize tape movement and data transfer time.

Using the OPEN command when saving data also causes BASIC to write a block of data onto tape called the "NAMEFILE" block. (These block names and descriptions are all from the Radio Shack TRS-80 Color Computer Technical Reference Manual. ) The NAMEFILE block consists of 15 bytes of BASIC-generated data that describe your data file in several ways, including the name of the file and how it is recorded.

OPENing a data file to load data tells BASIC

to read this NAMEFILE block to see if this is the data file you wanted; if not, the cassette will be searched until the file you wanted is found. This lets you store several independent data files (perhaps collections of movies by certain directors or with certain actors/actresses) on the same tape.

Similarly, use of the CLOSE command tells BASIC to delete the file buffer and write an "END-OF-FILE" block to tape. When reading in the data file, BASIC can then use the END-OF-FILE block to tell when it has reached the end of your data file. The EOF(-1) function will be "true" (equal to -1) if the END-OF-FILE block has been reached; use it when loading a data file to check whether all of the data you wanted has been read in from tape.

In between the NAMEFILE and END-OF-FILE blocks are your actual data. These are stored in "DATA" blocks that both describe the data and contain up to 255 bytes of the data itself.

#### **Building Your Data Base**

Using my knowledge of the Color Computer cassette system, I decided to store the data for each movie in 127-byte records. This would allow my movie data to make the best use of the 255-byte tape data blocks, and would make it simple for BASIC to read and write data to and from the tape buffer and the tape itself. And, since Color Disk BASIC stores data on disk in multiples of 256 bytes, I would get the added benefit of movie data that could be easily adapted to a random-access disk system in the future.

Once I had chosen the 127-byte length for the movie records, I decided that this would be the record size no matter how few bytes were actually required to describe a particular movie. This "fixed length" record format has a big advantage over "variable length" records (where each record is only as long as required to describe each movie adequately).

Though it takes more tape to store a file with records that may be filled with a lot of blanks, a fixed record length insures that the locations of all movie data within a record (the fields) are the same in every record. This makes it easy to get the data for displaying, printing, and sorting. And no matter what the future brings (e.g., a disk drive!), my videotape data would be consistent and easily accessed by any program on cassette or disk.

I then had to decide how to place the movie data within the record. From experience with a pencil-and-paper system, I knew what information I wanted to have for each movie, and I could see that I would need 17 individual fields within each record to store this information. So, after deciding on the size of each field and its location within the record, I came up with the record format illus-

trated in Table 1 next month.

I chose the size of each field so that each was just large enough for the data it was to contain, but not so large that it would be filled with blanks most of the time (because of the fixed record length). This was particularly important for the director and actor/actress fields, where the names could vary widely in length. Since my favorite director's name (Alfred Hitchcock) is 16 characters long, I thought that would be a good length to start with. As it turned out, that length was ideal, and left more than enough bytes for the rest of the data, with two bytes left over for future use (they're filled with a slash "/" for now). Note that some fields had to be only long enough for a onebyte or two-byte code that the VMDP can recognize and expand into usable information.

There was a method to my madness in the ordering of the fields within the record, too. If you BREAK the program after loading data and then PRINT some values from the movie record array R\$, each 127-byte record will fit neatly on four of the Color Computer's 32-character screen lines. The title and year will be on the first line, the director and actors/actresses will be on the second and third lines, and the remaining information will be on the fourth line, separated for easier readability by the 'future use' fields. This bit of clever record formatting makes it easy to check the contents of any movie record in the R\$ array.

However, my real purpose in organizing the records to fit neatly onto the Color Computer screen was to make it easier to enter data into the R\$ array directly. This can be a real boon to those who already have large videotape movie collections who want a fast way to enter numerous movie records into the VMDP without repeatedly running the "add record" routine.

For example, if N is the number of movie records, then just set R\$(N+1) equal to the four lines of movie data to enter a new record into the movie array directly (a good screen editor, such as Datasoft's S.E.C.S., makes this a lot easier). Do this in "command mode" (i.e., without a line number), and then restart the program with "GOTO 50" to avoid the CLEAR statement in line 40. (Note that because a RUN statement contains its own CLEAR, you must use a GOTO when you want to restart the program with your data intact.)

## COMPUTE! The Resource.

# Apple Subroutine Capture

R. W. W. Taylor and Max Hailperin

Do you include certain favorite BASIC subroutines in program after program? The easiest way to incorporate a standard subroutine into a new program is to EXEC the code from an existing text file, as explained on page 76 of the *Apple II DOS Manual*. A short program is given on that page for "capturing" specified lines from a program already in memory and writing the lines as text to a sequential file for later retrieval by an EXEC command.

The main inconvenience of this particular approach is that the capture subroutine must be typed in new each time it is to be used, with details specific to the situation at hand.

This nuisance can be avoided. In fact, it is possible to create and store a master file Capture so that a user who simply types EXEC CAPTURE will be interrogated about the desired file name and line-number range, and the desired capture will then be performed without any further action by the user.

The text of Capture appears in Program 1. This text can be entered into a file by a program such as File Builder (Program 2). Note the subroutine at line 8000. The purpose of this subroutine is to allow input of arbitrary text strings, including commas, colons, and hyphens. It is a good example of the sort of subroutine that is handy to capture and maintain for re-use in other programs.

### Saving To Memory

Once Capture has been stored on disk, and a program containing lines to be captured has been loaded or created, the command EXEC CAPTURE is issued. The first effect is to overlay lines 1-18 of the program in memory – lines in this range cannot be captured. These lines are then run by the RUN at the end of Capture. The user is asked to specify a name for the file to be created and two line numbers indicating the range of code to be captured. The line numbers must be entered separated by a comma.

The program then proceeds to build a file called Tempcapture, incorporating the information supplied by the user. Before ending, the pro-

gram issues a command to EXEC TEMPCAP-TURE. Once again, lines in the range 1-18 are overlaid, and the new lines are run. This time, the desired capture is performed, Tempcapture is deleted, and the completion of the task is announced.

Note that if the user's disk already happens to contain a text file named Tempcapture, this file will be overwritten and then deleted. An already existing text file will also be overwritten if its name is specified as the file to be created. However, if the name specified represents an existing binary, Applesoft, or integer file, a "FILE TYPE MIS-MATCH" message will be generated, and the process will halt without any damage to the file.

### Program 1: Text For Capture File

1 REM - CAPTURE SUBROUTINE 2 CDs = CHR\$ (4): REM CON CONTROL D 3 Q\$ = CHR\$ (162): REM QUOTE CHARACTER HOME : INPUT "FILE NAME TO BE CREATED? "; F\$ VTAB 4: INPUT "LINES TO BE CAPTURED? ";LO %, L1% PRINT CD\$; "OPEN TEMPCAPTURE" PRINT CD\$; "WRITE TEMPCAPTURE" PRINT "4 PRINT CD\$; "; Q\$; "OPEN "; F\$ + Q\$ PRINT "5 PRINT CD\$; ";Q\$; "WRITE ";F\$ + Q\$ 10 PRINT "6 LIST ";LO%; "-";L1% PRINT "7 PRINT CD\$; "; Q\$; "CLOSE "; F\$ + Q\$ 11 PRINT "8 PRINT CD\$; "; Q\$; "DELETE TEMPCAPT URE"; Q\$ PRINT "9 HOME: PRINT ";Q\$; "FILE ";F\$; " H AS BEEN CREATED. ";Q\$ PRINT "10 END" PRINT "RUN" 15 PRINT CD\$; "CLOSE TEMPCAPTURE" PRINT CD\$; "EXEC TEMP CAPTURE" 17

### Program 2: EXEC File Builder

8070 INS =

RETURN

8080

REM \*\* FILE BUILDER \*\* 20 CD\$ = CHR\$ (4): REM CONTROL D HOME : PRINT "ENTER NAME OF FILE TO BE B UILT: " 40 PRINT : HTAB 10: INPUT F\$: HTAB 10: VTAB PEEK (37): PRINT " " 50 PRINT : PRINT "INPUT LINES ONE BY ONE." PRINT "TO END, JUST PRESS RETURN." 60 VTAB 9: POKE 34,8: REM SET TOP OF TEXT WINDOW PRINT CD\$; "OPEN "; F\$: PRINT CD\$; "DELETE ";F\$: PRINT CD\$; "OPEN ";F\$ FOR I = 0 TO 1 PRINT "# ";: GOSUB 8000 90 100 IF 0 < LEN (IN\$) THEN I = 0: PRINT CD\$ ; "WRITE "; F\$: PRINT INS: PRINT CD\$ 120 NEXT I PRINT CD\$; "CLOSE"; F\$ 130 HOME : POKE 34,0: REM 140 RESET TEXT WINDOW PRINT "\* FILE "; F\$; " HAS BEEN BUILT." 150 160 END 8000 CALL 54572: REM INPUT SUBROUTINE FOR B = 512 TO 751 8010 8020 IF PEEK (B) < > 0 THEN NEXT 8030 IN\$ = "" POKE PEEK (131) + 256 \* 8040 PEEK (132) + 1,0 8050 POKE PEEK (131) + 256 # PEEK (132) + 2,2 POKE PEEK (131) + 256 \* 8040 PEEK (132), B - 512

MID\$ (IN\$, 1)

👺www.commodore.ca

# Commodore 64 Video – A Guided Tour

Jim Butterfield, Associate Editor

We now continue our guided tour of the video capabilities of the Commodore 64 computer. Along the way we'll stop for lots of experiments, things for you to type in and watch the effects of manipulating this remarkably versatile computer.

The story so far: we're touring the 6566 chip, which gives the Commodore 64 its video. We noted last month that the chip goes to memory for its video information, but can only reach 16K; the computer controls which 16K bank via control lines in 56576 (hex DD00). Then we picked out the functions of the video control word at 53265 (hex D011).

We've seen the variety of important controls that we can reach in location 53625: vertical screen positioning, screen blank, bit mapping, and extended color. There's a second control location, at 53270 (hexadecimal D016); let's look at it.

The first thing we should note about this location is that the two high bits are not used. That means that we can usefully POKE only values from 0 to 63 in there. It happens that if we PEEK 53270, we'll probably see a number that is 192 too big; if you want to see the working value, use PEEK(53270) AND 63, which will throw away the unused part of the number.

We saw a vertical fine scroll in location 53265. Location 53270 has a horizontal fine scroll that works exactly the same way. Type:

### FOR J = 8 TO 15:POKE 53270,J:NEXT J

You'll see the screen characters slide over horizontally. As with the vertical fine scroll, we also have facilities for trimming the size of the screen. Restore the screen to its original form with POKE 53270,8. Then shrink the screen by typing POKE 53270,0. You'll see a character disappear from each end. In other words, you now have a 38-character screen instead of 40 characters. Don't forget that fine scroll and shrink can be used effectively together.

If you add 16 to the contents of 53270, you'll switch to multicolor mode. This is not the same as extended color which we discussed previously. Multicolor allows *selected* characters to be shown on the screen in a combination of colors. Extended color, you may remember, allows screen background and foreground to be set individually for each character.

If you're familiar with the VIC-20, you'll find that setting the multicolor mode makes the Commodore 64 behave in the same way. Here's the trick: we invoke multicolor on an individual character by giving that character a color value greater than 7. This way, the regular colors (red, blue, black) behave normally, but the new pastels (grey, puce) switch to multicolor mode.

You'll need to create a new character base to exploit the advantages of multicolor, since the old characters weren't drawn with color in mind. However, we can get a quick idea of the feature by invoking it: POKE 53270,24 sets up multicolor; the screen characters may turn a little muddy, but don't worry about them. Set a primary color such as cyan and type a line. Normal, right?

Next, set up one of the alternate colors (hold down the "Commodore" key and press a key from 1 to 8). Type some more; you'll get multicolor characters. They won't make much sense, since the character generator isn't building the colors suitably; but you can see that something new is going on.

Adding 32 to the contents of 53270 gives chip reset. You won't want to do this very often – it's done on your behalf when you turn the power on. If you do use chip reset, remember that to make it work, you must turn reset on and then off again. POKE 53270,32:POKE 53270,8 will clear you out of multicolor mode.

### Setting Screen And Characters

Location 53272 sets the location of screen RAM (the video matrix) and the character generator (the character base). Don't forget that they must be in the same 16K block, as determined by the

# SJB DISTRIBUTORS. THE MOST COMPETITIVE PRICES ON COMMODORE.

### **@commodore**

| MONITORSGREAT RESOLUTION (64 or V             | IC) |
|-----------------------------------------------|-----|
| Panasonic 13" 1320V (Also a great color TV)\$ | 489 |
| Amdek Color I                                 | 329 |
| Nec JB 1201M, 12" Color                       | 329 |
| Nec JB 1201, 12" Green Phosphor               | 159 |
| Amdek Video 300L                              | 159 |
| Transtar (High Resolution)                    | 143 |
| Video/Audio Cable                             | 25  |

| Arcade JoysticksHeavy duty with 2 fi | ring    |
|--------------------------------------|---------|
| buttons! Great for the VIC or 64     | \$25    |
| SuperPET (5 languages, 2 processors) | \$1409  |
| CBM 8032 Computer, 80 column         | 1029    |
| CBM Memory Expansion, 64K            | 359     |
| PET 4032, 40 column                  | 950     |
| CBM 8050, 1 Mg, Dual Drive           | 1259    |
| CBM D9060, 5 Mg, Hard Disk           | 2240    |
| CBM D9090, 7.5 Mg, Hard Disk         |         |
| CBM 4040, 340K Dual Drive            | 919     |
| CBM 2031, 170K Single Drive          | 489     |
| DC Hayes Smart Modem                 | 220     |
| DRINTERS LETTER QUALITY              |         |
| PRINTERSLETTER QUALITY               |         |
| CBM 8300, 40cps                      | \$1450  |
| Diablo 620, 25cps                    | 995     |
| Nec Spinwriter 7700, 55cps           | 2350    |
| Nec Spinwriter 3500, 35cps           | 1600    |
| PRINTERSDOT MATRIX                   |         |
| CBM 4022, 80cps/graphics             | \$395   |
| CBM 8023, 150cps/graphics            | 599     |
| Okidata 82A, 120cps/serial or par    | 449     |
| Nec 8023A (parallel)                 | 499     |
| Epson MX 50 F+                       | 529     |
| IDS Microprism                       | 539     |
|                                      | A STEEL |
| BUSINESS SOFTWARE                    |         |
| WordPro 4+ or 5+                     | 309     |
| Administrator (Awesome Database)     | 489     |
| VisiCalc (expanded)                  | 199     |
| The Manager (database)               | 199     |
|                                      |         |

SJB will service any VIC or CBM64.

MasterCard, Visa, Money Order, Bank Check COD (add \$5) accepted.

BPI A/R, G/L, Job Cost, Inventory, Payroll...... 325 pkg.

Legal Time Accounting.....

400

Add 3% surcharge for credit cards. In stock items shipped within 48 hours, F.O.B, Dallas, TX All products shipped with manufacturer's warranty.

TO ORDER CALL TOLL FREE 800-527-4893 800-442-1048 (Within Texas) SJB will meet any competitive price under similar in-stock conditions.

| Word Processing (Word, Palabra). \$85 WordPac. 70 COCO (great computer tutoring game) 44 COCO II (build your own games easily) 49 Home Finance Package 25                                                                                                    | SOFTWARE FOR CBM 64 K                 |          |
|----------------------------------------------------------------------------------------------------|---------------------------------------|----------|
| WordPac.         70           COCO (great computer tutoring game)         44           COCO (I (build your own games easily)         49           Home Finance Package         25           General Ledger, A/R, Inv.         175pkg           CBM EasyCalc         90           CBM Easy Finance         50           CBM Easy Schedule         80           Data Manager         70           Pet Emulator (emulates 4.0 basic)         30           Sprite-Magic (build sprites on screen with Joystick, save to disk or cassette)         \$19           Assembler Package for CBM 64 (cassette)         Editor (creates and updates source code)           Assembler, Loader, Disassembler         50           Mail Mate         45           IEEE Interface (64)         95           Parallel Interface(Epson, Okidata, IDS, Nec)         80           RS232 Printer Interface (Okidata etc.)         65           Apple Loader         100           Programming Reference Guide         18           VIC PRODUCTS         VIC Datasette Recorder         60           VIC 1541 Disk Drive         395           VIC MODEM (for CBM 64)         95           VIC MODEM (for CBM 64)         325           MK Memory Expansion Cartridge                                                                                                    |                                       | \$85     |
| COCO (great computer tutoring game)                                                                                                    |                                       |          |
| COCO II (build your own games easily). 49 Home Finance Package. 25 General Ledger, A/R, Inv                                                                                                    |                                       | 44       |
| Home Finance Package   25   General Ledger, A/R, Inv.   175 pkg   CBM EasyCalc   90   CBM Easy Finance   50   CBM Easy Schedule   80   Data Manager   70   Pet Emulator (emulates 4.0 basic)   30   Sprite-Magic (build sprites on screen with Joystick, save to disk or cassette)   \$19   Assembler Package for CBM 64 (cassette)   Editor (creates and updates source code)   Assembler, Loader, Disassembler.   50   Mail Mate   45   IEEE Interface (64)   95   Parallel Interface (Epson, Okidata, IDS, Nec)   80   RS232 Printer Interface (Okidata etc.)   65   Apple Loader   100   Programming Reference Guide   18   VIC PRODUCTS   VIC 20 Computer, 5K   \$179   VIC 20 Computer, 5K   \$179   VIC MODEM (for CBM 64)   95   VIC MODEM (for CBM 64)   95   VIC MODEM (for | COCO II (build your own games easily) | 200      |
| CBM Easy Finance         50           CBM Easy Finance         50           CBM Easy Schedule         80           Data Manager         70           Pet Emulator (emulates 4.0 basic)         30           Sprite-Magic (build sprites on screen with                                                                                                    | Home Finance Package                  |          |
| CBM Easy Finance         50           CBM Easy Schedule         80           Data Manager         70           Pet Emulator (emulates 4.0 basic)         30           Sprite-Magic (build sprites on screen with Joystick, save to disk or cassette)         \$19           Assembler Package for CBM 64 (cassette)         Editor (creates and updates source code)           Assembler, Loader, Disassembler         50           Mail Mate.         45           IEEE Interface (64)         95           Parallel Interface (Epson, Okidata, IDS, Nec)         80           RS232 Printer Interface (Okidata etc.)         65           Apple Loader         100           Programming Reference Guide         18           VIC PRODUCTS         \$179           VIC 20 Computer, 5K         \$179           VIC Datasette Recorder         60           VIC 1541 Disk Drive         395           VIC MODEM (for CBM 64)         95           VIC 1525 Graphic Printer (for CBM 64)         325           8K Memory Expansion Cartridge         49           16K RAM         155           IEEE Interface (VIC)         85           VIC 3 slot Expander         83           RS232 Printer Interface         65           Ca                                                                                                    |                                       | 175 pkg. |
| CBM Easy Schedule.         80           Data Manager.         70           Pet Emulator (emulates 4.0 basic).         30           Sprite-Magic (build sprites on screen with Joystick, save to disk or cassette).         \$19           Assembler Package for CBM 64 (cassette) Editor (creates and updates source code).         519           Assembler, Loader, Disassembler.         50           Mail Mate.         45           IEEE Interface (64).         95           Parallel Interface (Epson, Okidata, IDS, Nec).         80           RS232 Printer Interface (Okidata etc.).         65           Apple Loader.         100           Programming Reference Guide.         18           VIC PRODUCTS         \$179           VIC 20 Computer, 5K.         \$179           VIC Datasette Recorder.         60           VIC 1541 Disk Drive.         395           VIC MODEM (for CBM 64).         95           VIC 1525 Graphic Printer (for CBM 64).         325           8K Memory Expansion Cartridge.         49           16K RAM.         99           24K RAM.         155           IEEE Interface (VIC).         85           VIC 3 slot Expander.         43           VIC 6 slot Expander.         83                                                                                                    |                                       |          |
| Data Manager         70           Pet Emulator (emulates 4.0 basic)         30           Sprite-Magic (build sprites on screen with Joystick, save to disk or cassette)         \$19           Assembler Package for CBM 64 (cassette)         Editor (creates and updates source code)           Assembler, Loader, Disassembler         50           Mail Mate.         45           IEEE Interface (64)         95           Parallel Interface (Epson, Okidata, IDS, Nec)         80           RS232 Printer Interface (Okidata etc.)         65           Apple Loader         100           Programming Reference Guide         18           VIC PRODUCTS         \$179           VIC 20 Computer, 5K         \$179           VIC Datasette Recorder         60           VIC 1541 Disk Drive         395           VIC MODEM (for CBM 64)         95           VIC MODEM (for CBM 64)         95           VIC 1525 Graphic Printer (for CBM 64)         325           8K Memory Expansion Cartridge         49           16K RAM         155           IEEE Interface (VIC)         85           VIC 3 slot Expander         83           RS232 Printer Interface         65           Cassette Interface         27                                                                                                    |                                       | 200      |
| Pet Emulator (emulates 4.0 basic)         30           Sprite-Magic (build sprites on screen with Joystick, save to disk or cassette)         \$19           Assembler Package for CBM 64 (cassette)         £19           Editor (creates and updates source code)         \$50           Assembler, Loader, Disassembler         50           Mail Mate         45           IEEE Interface (64)         95           Parallel Interface (Epson, Okidata, IDS, Nec)         80           RS232 Printer Interface (Okidata etc.)         65           Apple Loader         100           Programming Reference Guide         18           VIC PRODUCTS         \$179           VIC 20 Computer, 5K         \$179           VIC Datasette Recorder         60           VIC 1541 Disk Drive         395           VIC MODEM (for CBM 64)         95           VIC MODEM (for CBM 64)         95           VIC 1525 Graphic Printer (for CBM 64)         325           8K Memory Expansion Cartridge         49           16K RAM         155           IEEE Interface (VIC)         85           VIC 3 slot Expander         83           RS232 Printer Interface         65           Cassette Interface         27           Intr                                                                                                    |                                       |          |
| Sprite-Magic (build sprites on screen with Joystick, save to disk or cassette)  Assembler Package for CBM 64 (cassette) Editor (creates and updates source code) Assembler, Loader, Disassembler.  Mail Mate.  IEEE Interface (64) Parallel Interface (Epson, Okidata, IDS, Nec)  RS232 Printer Interface (Okidata etc.)  Apple Loader.  Programming Reference Guide.  VIC PRODUCTS  VIC 20 Computer, 5K.  VIC 20 Computer, 5K.  VIC 1541 Disk Drive.  VIC MODEM (for CBM 64).  SK Memory Expansion Cartridge.  16K RAM.  24K RAM.  155 IEEE Interface (VIC) VIC 3 slot Expander.  VIC 6 slot Expander.  VIC 6 slot Expander.  Assembler.  Home Finance Package.  Heswriter (great wp)  VIC GAMES  Choplifter (cartridge).  Apple Panic.  Trashman.  Sargon II.  Sale Wilter Summer (Source)  Sargon II.  Sale Meteorites.  Seawolf.                                                                                                    |                                       |          |
| Joystick, save to disk or cassette) \$19 Assembler Package for CBM 64 (cassette) Editor (creates and updates source code) Assembler, Loader, Disassembler. 50 Mail Mate. 45 IEEE Interface (64) 95 Parallel Interface (Epson, Okidata, IDS, Nec) 80 RS232 Printer Interface (Okidata etc.) 65 Apple Loader 100 Programming Reference Guide 18 VIC PRODUCTS VIC 20 Computer, 5K \$179 VIC Datasette Recorder 60 VIC 1541 Disk Drive 395 VIC MODEM (for CBM 64) 95 VIC 1525 Graphic Printer (for CBM 64) 325 SK Memory Expansion Cartridge 49 16K RAM 99 24K RAM 155 IEEE Interface (VIC) 85 VIC 3 slot Expander 43 VIC 6 slot Expander 83 RS232 Printer Interface 65 Cassette Interface 65 Cassette Interface 97 Intro to Basic I or II 93 Home Finance Package 48 Turtle Graphics 35 Heswriter (great wp) 35 VIC GAMES Choplifter (cartridge) 37 Apple Panic 73 Satellites & Meteorites 38 Seawolf 38 Seawolf 38                                                                                                    |                                       | 30       |
| Assembler Package for CBM 64 (cassette)                                                                                                    |                                       | 100      |
| Editor (creates and updates source code)     Assembler, Loader, Disassembler. 50     Mail Mate. 45     IEEE Interface (64) 95     Parallel Interface (Epson, Okidata, IDS, Nec) 80     RS232 Printer Interface (Okidata etc.) 65     Apple Loader 100     Programming Reference Guide 18     VIC PRODUCTS     VIC 20 Computer, 5K \$179     VIC Datasette Recorder 60     VIC 1541 Disk Drive 395     VIC MODEM (for CBM 64) 95     VIC 1525 Graphic Printer (for CBM 64) 325     8K Memory Expansion Cartridge 49     16K RAM 99     24K RAM 155     IEEE Interface (VIC) 85     VIC 3 slot Expander 43     VIC 6 slot Expander 83     RS232 Printer Interface 65     Cassette Interface. 27     Intro to Basic I or II 23     Home Finance Package 48     Turtle Graphics 35     Heswriter (great wp) 35     VIC GAMES     Choplifter (cartridge) 37     Apple Panic 77     Trashman 37     Blackhole 77     Sargon II 30     Satellites & Meteorites 38     Seawolf 38                                                                                                    |                                       | \$19     |
| Assembler, Loader, Disassembler. 50  Mail Mate. 45  IEEE Interface (64). 95  Parallel Interface (Epson, Okidata, IDS, Nec). 80  RS232 Printer Interface (Okidata etc.). 65  Apple Loader. 100  Programming Reference Guide. 18  VIC PRODUCTS  VIC Q Computer, 5K. \$179  VIC Datasette Recorder. 60  VIC 1541 Disk Drive. 395  VIC MODEM (for CBM 64). 95  VIC 1525 Graphic Printer (for CBM 64). 325  8K Memory Expansion Cartridge. 49  16K RAM. 99  24K RAM. 155  IEEE Interface (VIC). 85  VIC 3 slot Expander. 83  RS232 Printer Interface. 65  Cassette Interface. 27  Intro to Basic I or II. 23  Home Finance Package. 48  Turtle Graphics. 35  Heswriter (great wp). 35  VIC GAMES  Choplifter (cartridge). 37  Apple Panic. 37  Trashman. 37  Blackhole. 37  Sargon II. 30  Satellites & Meteorites. 38  Seawolf. 23                                                                                                    |                                       |          |
| Mail Mate.       45         IEEE Interface (64)       95         Parallel Interface (Epson, Okidata, IDS, Nec)       80         RS232 Printer Interface (Okidata etc.)       65         Apple Loader       100         Programming Reference Guide       18         VIC PRODUCTS       \$179         VIC 20 Computer, 5K       \$179         VIC Datasette Recorder       60         VIC 1541 Disk Drive       395         VIC MODEM (for CBM 64)       95         VIC 1525 Graphic Printer (for CBM 64)       325         8K Memory Expansion Cartridge       49         16K RAM       99         24K RAM       155         IEEE Interface (VIC)       85         VIC 3 slot Expander       43         VIC 6 slot Expander       83         RS232 Printer Interface       65         Cassette Interface       27         Intro to Basic I or II       23         Home Finance Package       48         Turtle Graphics       35         Heswriter (great wp)       35         VIC GAMES       37         Choplifter (cartridge)       37         Apple Panic       37         Trashman       37                                                                                                    |                                       |          |
| IEEE Interface (64)                                                                                                    |                                       |          |
| Parallel Interface (Epson, Okidata, IDS, Nec).         80           RS232 Printer Interface (Okidata etc.).         65           Apple Loader.         100           Programming Reference Guide         18           VIC PRODUCTS         \$179           VIC 20 Computer, 5K.         \$179           VIC Datasette Recorder         60           VIC 1541 Disk Drive         395           VIC MODEM (for CBM 64)         95           VIC 1525 Graphic Printer (for CBM 64)         325           8K Memory Expansion Cartridge         49           16K RAM         99           24K RAM         155           IEEE Interface (VIC)         85           VIC 3 slot Expander         83           RS232 Printer Interface         65           Cassette Interface         27           Intro to Basic I or II         23           Home Finance Package         48           Turtle Graphics         35           Heswriter (great wp)         35           VIC GAMES         37           Choplifter (cartridge)         37           Apple Panic         37           Trashman         37           Blackhole         37           Sargon II                                                                                                    |                                       |          |
| RS232 Printer Interface (Okidata etc.)       65         Apple Loader       100         Programming Reference Guide       18         VIC PRODUCTS       \$179         VIC 20 Computer, 5K       \$179         VIC Datasette Recorder       60         VIC 1541 Disk Drive       395         VIC MODEM (for CBM 64)       95         VIC 1525 Graphic Printer (for CBM 64)       325         8K Memory Expansion Cartridge       49         16K RAM       99         24K RAM       155         IEEE Interface (VIC)       85         VIC 3 slot Expander       43         VIC 6 slot Expander       83         RS232 Printer Interface       65         Cassette Interface.       27         Intro to Basic I or II       23         Home Finance Package       48         Turtle Graphics       35         Heswriter (great wp)       35         VIC GAMES       37         Choplifter (cartridge)       37         Apple Panic       37         Trashman       37         Blackhole       37         Sargon II       30         Satellites & Meteorites       38         Seaw                                                                                                    |                                       |          |
| Apple Loader       100         Programming Reference Guide       18         VIC PRODUCTS       \$179         VIC 20 Computer, 5K       \$179         VIC Datasette Recorder       60         VIC 1541 Disk Drive       395         VIC MODEM (for CBM 64)       95         VIC 1525 Graphic Printer (for CBM 64)       325         8K Memory Expansion Cartridge       49         16K RAM       99         24K RAM       155         IEEE Interface (VIC)       85         VIC 3 slot Expander       43         VIC 6 slot Expander       83         RS232 Printer Interface       65         Cassette Interface.       27         Intro to Basic I or II       23         Home Finance Package       48         Turtle Graphics       35         Heswriter (great wp)       35         VIC GAMES       37         Choplifter (cartridge)       37         Apple Panic       37         Trashman       37         Blackhole       37         Sargon II       30         Satellites & Meteorites       38         Seawolf       33                                                                                                    |                                       |          |
| Programming Reference Guide         18           VIC PRODUCTS         \$179           VIC 20 Computer, 5K.         \$179           VIC Datasette Recorder         60           VIC 1541 Disk Drive         395           VIC MODEM (for CBM 64)         95           VIC 1525 Graphic Printer (for CBM 64)         325           8K Memory Expansion Cartridge         49           16K RAM         99           24K RAM         155           IEEE Interface (VIC)         85           VIC 3 slot Expander         43           VIC 6 slot Expander         83           RS232 Printer Interface         65           Cassette Interface.         27           Intro to Basic I or II.         23           Home Finance Package         48           Turtle Graphics         35           Heswriter (great wp)         35           VIC GAMES         37           Choplifter (cartridge)         37           Apple Panic         37           Trashman         37           Blackhole         37           Sargon II         30           Satellites & Meteorites         38           Seawolf         33                                                                                                    |                                       |          |
| VIC PRODUCTS         \$179           VIC 20 Computer, 5K.         \$179           VIC Datasette Recorder         60           VIC 1541 Disk Drive         395           VIC MODEM (for CBM 64)         95           VIC 1525 Graphic Printer (for CBM 64)         325           8K Memory Expansion Cartridge         49           16K RAM         99           24K RAM         155           IEEE Interface (VIC)         85           VIC 3 slot Expander         43           VIC 6 slot Expander         83           RS232 Printer Interface         65           Cassette Interface.         27           Intro to Basic I or II.         23           Home Finance Package         48           Turtle Graphics         35           Heswriter (great wp)         35           VIC GAMES         37           Choplifter (cartridge)         37           Apple Panic         37           Trashman         37           Blackhole         37           Sargon II         30           Satellites & Meteorites         38           Seawolf         23                                                                                                    |                                       |          |
| VIC 20 Computer, 5K       \$179         VIC Datasette Recorder       60         VIC 1541 Disk Drive       395         VIC MODEM (for CBM 64)       95         VIC 1525 Graphic Printer (for CBM 64)       325         8K Memory Expansion Cartridge       49         16K RAM       99         24K RAM       155         IEEE Interface (VIC)       85         VIC 3 slot Expander       43         VIC 6 slot Expander       83         RS232 Printer Interface       65         Cassette Interface.       27         Intro to Basic I or II       23         Home Finance Package       48         Turtle Graphics       35         Heswriter (great wp)       35         VIC GAMES       37         Choplifter (cartridge)       37         Apple Panic       37         Trashman       37         Blackhole       37         Sargon II       30         Satellites & Meteorites       38         Seawolf       23                                                                                                    | Programming Reference Guide           | 18       |
| VIC Datasette Recorder       60         VIC 1541 Disk Drive       395         VIC MODEM (for CBM 64)       95         VIC 1525 Graphic Printer (for CBM 64)       325         8K Memory Expansion Cartridge       49         16K RAM       99         24K RAM       155         IEEE Interface (VIC)       85         VIC 3 slot Expander       43         VIC 6 slot Expander       83         RS232 Printer Interface       65         Cassette Interface.       27         Intro to Basic I or II       23         Home Finance Package       48         Turtle Graphics       35         Heswriter (great wp)       35         VIC GAMES       37         Choplifter (cartridge)       37         Apple Panic       37         Trashman       37         Blackhole       37         Sargon II       30         Satellites & Meteorites       38         Seawolf       23                                                                                                    |                                       |          |
| VIC Datasette Recorder       60         VIC 1541 Disk Drive       395         VIC MODEM (for CBM 64)       95         VIC 1525 Graphic Printer (for CBM 64)       325         8K Memory Expansion Cartridge       49         16K RAM       99         24K RAM       155         IEEE Interface (VIC)       85         VIC 3 slot Expander       43         VIC 6 slot Expander       83         RS232 Printer Interface       65         Cassette Interface.       27         Intro to Basic I or II       23         Home Finance Package       48         Turtle Graphics       35         Heswriter (great wp)       35         VIC GAMES       37         Choplifter (cartridge)       37         Apple Panic       37         Trashman       37         Blackhole       37         Sargon II       30         Satellites & Meteorites       38         Seawolf       23                                                                                                    | VIC 20 Computer, 5K                   | \$179    |
| VIC 1541 Disk Drive       395         VIC MODEM (for CBM 64)       95         VIC 1525 Graphic Printer (for CBM 64)       325         8K Memory Expansion Cartridge       49         16K RAM       99         24K RAM       155         IEEE Interface (VIC)       85         VIC 3 slot Expander       43         VIC 6 slot Expander       83         RS232 Printer Interface       65         Cassette Interface       27         Intro to Basic I or II       23         Home Finance Package       48         Turtle Graphics       35         Heswriter (great wp)       35         VIC GAMES       37         Choplifter (cartridge)       37         Apple Panic       37         Trashman       37         Blackhole       37         Sargon II       30         Satellites & Meteorites       38         Seawolf       23                                                                                                    | VIC Datasette Recorder                | 60       |
| VIC MODEM (for CBM 64)       95         VIC 1525 Graphic Printer (for CBM 64)       325         8K Memory Expansion Cartridge       49         16K RAM       99         24K RAM       155         IEEE Interface (VIC)       85         VIC 3 slot Expander       43         VIC 6 slot Expander       83         RS232 Printer Interface       65         Cassette Interface       27         Intro to Basic I or II       23         Home Finance Package       48         Turtle Graphics       35         Heswriter (great wp)       35         VIC GAMES       37         Choplifter (cartridge)       37         Apple Panic       37         Trashman       37         Blackhole       37         Sargon II       30         Satellites & Meteorites       38         Seawolf       23                                                                                                    | VIC 1541 Disk Drive                   |          |
| VIC 1525 Graphic Printer (for CBM 64)       325         8K Memory Expansion Cartridge       49         16K RAM       99         24K RAM       155         IEEE Interface (VIC)       85         VIC 3 slot Expander       43         VIC 6 slot Expander       83         RS232 Printer Interface       65         Cassette Interface       27         Intro to Basic I or II       23         Home Finance Package       48         Turtle Graphics       35         Heswriter (great wp)       35         VIC GAMES       37         Choplifter (cartridge)       37         Apple Panic       37         Trashman       37         Blackhole       37         Sargon II       30         Satellites & Meteorites       38         Seawolf       23                                                                                                    | VIC MODEM (for CBM 64)                |          |
| 8K Memory Expansion Cartridge       49         16K RAM       99         24K RAM       155         IEEE Interface (VIC)       85         VIC 3 slot Expander       43         VIC 6 slot Expander       83         RS232 Printer Interface       65         Cassette Interface.       27         Intro to Basic I or II       23         Home Finance Package       48         Turtle Graphics       35         Heswriter (great wp)       35         VIC GAMES       37         Choplifter (cartridge)       37         Apple Panic       37         Trashman       37         Blackhole       37         Sargon II       30         Satellites & Meteorites       38         Seawolf       23                                                                                                    | VIC 1525 Graphic Printer (for CBM 64) |          |
| 16K RAM       99         24K RAM       155         IEEE Interface (VIC)       85         VIC 3 slot Expander       43         VIC 6 slot Expander       83         RS232 Printer Interface       65         Cassette Interface.       27         Intro to Basic I or II       23         Home Finance Package       48         Turtle Graphics       35         Heswriter (great wp)       35         VIC GAMES       37         Choplifter (cartridge)       37         Apple Panic       37         Trashman       37         Blackhole       37         Sargon II       30         Satellites & Meteorites       38         Seawolf       23                                                                                                    |                                       |          |
| IEEE Interface (VIC)                                                                                                    | 16K RAM                               | 99       |
| IEEE Interface (VIC)                                                                                                    | 24K RAM                               | 155      |
| VIC 3 slot Expander       43         VIC 6 slot Expander       83         RS232 Printer Interface       65         Cassette Interface.       27         Intro to Basic I or II.       23         Home Finance Package.       48         Turtle Graphics.       35         Heswriter (great wp)       35         VIC GAMES       37         Choplifter (cartridge)       37         Apple Panic.       37         Trashman.       37         Blackhole.       37         Sargon II       30         Satellites & Meteorites       38         Seawolf.       23                                                                                                    | IEEE Interface (VIC)                  | 85       |
| VIC 6 slot Expander       83         RS232 Printer Interface       65         Cassette Interface       27         Intro to Basic I or II       23         Home Finance Package       48         Turtle Graphics       35         Heswriter (great wp)       35         VIC GAMES       37         Choplifter (cartridge)       37         Apple Panic       37         Trashman       37         Blackhole       37         Sargon II       30         Satellites & Meteorites       38         Seawolf       23                                                                                                    | VIC 3 slot Expander                   | 43       |
| RS232 Printer Interface       65         Cassette Interface       27         Intro to Basic I or II       23         Home Finance Package       48         Turtle Graphics       35         Heswriter (great wp)       35         VIC GAMES       37         Choplifter (cartridge)       37         Apple Panic       37         Trashman       37         Blackhole       37         Sargon II       30         Satellites & Meteorites       38         Seawolf       23                                                                                                    | VIC 6 slot Expander                   | 83       |
| Cassette Interface.       27         Intro to Basic I or II.       23         Home Finance Package       48         Turtle Graphics       35         Heswriter (great wp)       35         VIC GAMES       37         Choplifter (cartridge)       37         Apple Panic       37         Trashman       37         Blackhole       37         Sargon II       30         Satellites & Meteorites       38         Seawolf       23                                                                                                    | RS232 Printer Interface               | 65       |
| Intro to Basic I or II.   23     Home Finance Package   48     Turtle Graphics   35     Heswriter (great wp)   35     VIC GAMES   37     Choplifter (cartridge)   37     Apple Panic   37     Trashman   37     Blackhole   37     Sargon II   30     Satellites & Meteorites   38     Seawolf   23                                                                                                    | Cassette Interface                    | 27       |
| Home Finance Package                                                                                                    | Intro to Basic I or II                | 23       |
| Turtle Graphics       35         Heswriter (great wp)       35         VIC GAMES       37         Choplifter (cartridge)       37         Apple Panic       37         Trashman       37         Blackhole       37         Sargon II       30         Satellites & Meteorites       38         Seawolf       23                                                                                                    | Home Finance Package                  | 48       |
| Heswriter (great wp)       35         VIC GAMES       37         Choplifter (cartridge)       37         Apple Panic       37         Trashman       37         Blackhole       37         Sargon II       30         Satellites & Meteorites       38         Seawolf       23                                                                                                    | Turtle Graphics                       | 35       |
| VIC GAMES           Choplifter (cartridge)         37           Apple Panic         37           Trashman         37           Blackhole         37           Sargon II         30           Satellites & Meteorites         38           Seawolf         23                                                                                                    | Heswriter (great wp)                  | 35       |
| Apple Panic.       37         Trashman.       37         Blackhole.       37         Sargon II       30         Satellites & Meteorites       38         Seawolf.       23                                                                                                    | VIC GAMES                             |          |
| Apple Panic.       37         Trashman.       37         Blackhole.       37         Sargon II       30         Satellites & Meteorites       38         Seawolf.       23                                                                                                    | Choplifter (cartridge)                | 37       |
| Trashman.       37         Blackhole.       37         Sargon II.       30         Satellites & Meteorites.       38         Seawolf.       23                                                                                                    | Apple Panic                           | 37       |
| Blackhole.       37         Sargon II       30         Satellites & Meteorites       38         Seawolf       23                                                                                                    | Trashman                              | 37       |
| Sargon II         30           Satellites & Meteorites         38           Seawolf         23                                                                                                    | Blackhole                             | 37       |
| Satellites & Meteorites                                                                                                    | Sargon II                             | 30       |
| Seawolf                                                                                                    | Satellites & Meteorites               | 1000     |
| Cosmic Cruncher                                                                                                    | Seawolf                               |          |
|                                                                                                    | Cosmic Cruncher                       | 23       |

### SJB DISTRIBUTORS, INC.

10520 Plano Road, Suite 206 Dallas, Texas 75238 (214) 343-1328

Business Hours M-F 8 to 6 Sat. 10-2

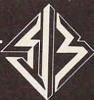

Prices are subject to change without notice.

low bits of address 56576.

You can get the BASIC address of screen RAM in this way: take the contents of 53272 and divide by 16; then throw away the remainder and multiply by 1024, and you have the screen address. You can get the BASIC address of the character base in this way: take the contents of 53272 and divide by 16. Then take the remainder, subtracting one if it's odd, and multiply by 1024; that's the character base address. Both addresses will need to be adjusted to allow for the 16K quadrant we have selected.

Now: if we are in bit map mode, we get the character base address in a slightly different way: divide the contents of 53272 by 16; take the remainder and divide by 8, discarding the remainder; finally, multiply by 8192. That's the bit image; it should be either 0 or 8192.

How does this work out in the standard Commodore 64? We may PEEK 53272 and see a value of 21. That means the screen is at INT(21/16)\* 1024, or address 1024. Right on target. The character matrix works out: the remainder of 21/16 is 5, so drop one for the odd number, giving 4; multiply by 1024 to get address 4096. You may remember that our discussion last month indicated that RAM was replaced by the character generator ROM at this video chip address. And when we flipped to bit mapping in the last episode, we still got remainder 5; divide by 8 giving 0, then multiply by 8192 – you still get 01 high resolution screen from address 0.

If you'd like to try your hand at the arithmetic, flip to upper-/lowercase mode (hold down SHIFT and press the Commodore key) and see what addresses have changed. Or if you'd rather, try typing in FOR J = 1 TO 100:POKE 53272,21:POKE 53272,23:NEXT J and watch the action.

The Raster Register

Location 53266 (hex D012) and the high bit of the previous location are not of much use to the BASIC programmer, but can be very valuable to the machine language tyro. Here's the idea: by looking at these locations, you can tell exactly where the screen is being scanned at that moment. This allows you to change the screen as it's being scanned: halfway down, you could switch from characters to bit map, or change to multicolor, or move a sprite that has already been displayed.

If you're really interested in machine language, you may want to take an extra step: instead of watching where the screen is, you can leave the message "Wake me when you get to scan line 100." ML tyros will recognize this as an interrupt request. How do you set the identity of the desired scan line? By placing it into the same locations, that's how. We have a dual function here: when we read, we recall the scan location; when we

write, we store an interrupt value.

### **Light Pen**

Locations 53267 and 53268 (hex D013 and D014) are the light pen registers. An Atari-style light pen can be plugged into joystick port number one; if it sees a suitable signal from the screen, the X and Y values will be latched into these registers. The light pen can be used on an interrupt basis: we can "stop the music" and get immediate action if we choose to set things up that way.

This is the second time we've mentioned interrupts; perhaps we'd better discuss them a little more closely.

### Interrupts

Interrupts are for machine language experts – things happen too fast for BASIC to cope in this area. There are four types of interrupts: raster, light pen, and two kinds of sprite collision. (We'll talk about sprites in Part III next month.) We may use all of them or none; and even when these signals are not used for interrupt, we can check them.

Location 53273 (hex D019) tells us which of the four events has occurred. We don't need to make the interrupts "live"; they will signal us any time the particular event happens. The weights are as follows:

1 (bit 0) – the raster has matched the preset line value;

2 (bit 1) – a sprite has collided with the screen background;

4 (bit 2) – a sprite has collided with another sprite;

8 (bit 3) – the light pen has sensed a signal; 128 (bit 7) – one of the above has triggered a live interrupt.

Once any of the above takes place, the bit will remain stuck on until you turn it off. How do you turn it off? This may sound goofy, but you turn an interrupt signal off by trying to turn it on. Hmmm, let me try that again. Suppose that we have both a raster and a light pen signal; we'll see a value of 9 (8 + 1) in the interrupt register. Now suppose further that we are ready to handle the light pen, so we want to turn its signal off. We do this by storing 8 into location 53273. Huh? wouldn't that turn it on? Nope, it turns it off, and leaves the other bit alone. So after storing 8, we look at the register again, and (you guessed it) we see a value of 1 there. Honest.

Location 53274 (hex D01A) is the interrupt enable register: it sets the above signals for "live interrupt." Select bits 0 to 3 corresponding to the interrupts you want. Whatever live interrupt you select will now trigger a processor interrupt and also light up that high bit of 53273. Don't forget to

### **ARCADE GAMES!**

CE COMMODORE 64

### COLLISION

Avoid the walls, the purple dots, and the lines as you maneuver to make your opponent crash before time runs out. 9 levels of difficulty. Bonus time for high scores. 1 or 2 players. Joysticks required.

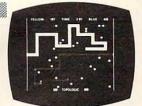

AT YOUR DEALER NOW!

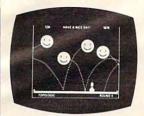

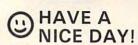

Move your base and fire your missiles to blast Happy Faces from the sky! Full sprite graphics! 1 or 2 players. Keyboard, joystick, or paddle controls.

AVAILABLE SOON!

All games compiled from BASIC for speed. Ask for COLLISION! at your dealer, or send \$12.95 for each program on cassette tape, \$15.95 on disk, plus \$1.50 shipping.

Dealer inquiries invited.

\*Commodore 64 is a trademark of Commodore Business Machines Inc.

### Topologic

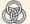

810 North Ninth Street Burlington, Iowa 52601

### PET/CBM PROVINCIAL PAYROLL

Wycor Business Systems has developed a complete payroll system for Canada.

Set up files for over 200 employees
Calculate and print payroll journal
Print cheques
Print monthly submission for Revenue Canada
Accumulate and print T-4s
Complete employee lists.

This system comes with full user documentation and tutorial disk.

Complete System Manual only

\$850.00 25.00

Call collect (416) 444-3492 for information or contact your dealer.

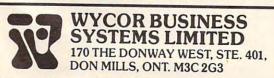

### 64 \*\* ALL NEW!!! \*\* 64

### **SOFTWARE FOR COMMODORE 64**

WORD-PAC \$74.95

Print up to 99 pages of text.

Automatic tabbing/Centering/Underlining.

Copy Lines/Merge/Plus More!

Coded in Machine language.

CALC-PAC .......\$74.

Interface-Compatible with WORD-PAC & DATA-PAC.
Coded in our own Unique Spread-Sheet language.
User-Friendly Mathematical Applications.

DATA-PAC ......\$39.95
Interface-Compatible with WORD-PAC & CALC-PAC.
User defined Formats/Search & Sorts.
Printer compatable.

EDITOR-PAC .....\$69.95
Complete Programmer's Editor.
Auto-Number/Renumber including goto & gosub.
Program Merge/Global Search and Replace.
Plus Much More!

HOME-ACCOUNTANT ..... \$29.95

Checkbook with reconciliation routine. Hard-Copy listing option.
Search and Review/Chart of Accounts. Income and Expense.

### ANNOUNCING ...

The PCS/8064 Upgrade Module for the 64

On power-up the PCS/8064 provides:

80-column video output.

WORD-PAC word processing.

CALC-PAC spread sheet mathematics.

DATA-PAC data base system.

Exit to BASIC.

All Applications Interface-Compatible.

Check local dealers or Call Pacific Coast Software for retail pricing.

Plus Full line of Games/Home Software for 64 Free Catalog Offer.

### PACIFIC COAST SOFTWARE

3220 S. Brea Canyon Rd. Diamond Bar, CA 91765 (714) 594-8210

218 S. Main/Box 147 LeSueur, MN 56058 (612) 665-6724

Mid-Eastern Distribution:

PERIPHERALS PLUS ...... (215) 687-8540 155 E. Lancaster Ave. - Wayne, Penn. 19087

New England Distribution:

Dealer Inquires Encouraged.

Commodore 64 and 64 are trademarks of Commodore

Business Machines

Table 1: 6566 Video Chip **C64 Control and Miscellaneous Registers** 

Y-Scroll

53265

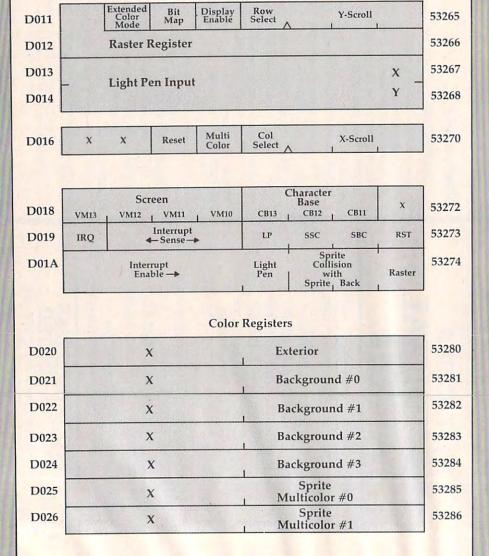

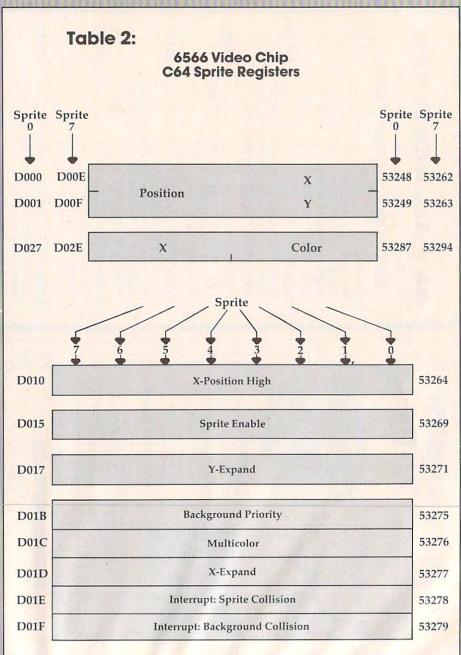

shut the interrupt flag off when you service the interrupt, using the method indicated in the previous paragraph. Otherwise, when you finish the job and return from the interrupt (with RTI), it will re-interrupt you all over again.

### A Little Color

Some of the colors we have mentioned and some we have yet to discuss are neatly stored in addresses 53280 to 53286 (hex D020 to D026). We may store only values 0 to 15 here, for the 16 Commodore 64 colors.

The chart shows it all: the exterior (border) color; then four background colors (they may be selected as part of multicolor characters or bits); and finally, two colors reserved especially for sprites.

Sorry, but we had to be a little more technical this time around. Many of the locations are of value to machine language users; we can't show their features with simple PEEKs and POKEs.

But these locations are powerful, and they are not hard to use once you get a feeling for them.

Next time, we'll take a look at sprites and, literally, fit them into the picture. They are great fun

Copyright © 1982 Jim Butterfield

# Your Commodore 64 Deserves An Assistant • Data Base Management The Personal Financial Planning The Spreadsheet Assistant The Writer's Assistant The Filing Assistant State On State On Sta

COMPUTER CORPORATION

490 Lancaster Avenue Frazer, PA 19355

(215) 296-3474

Dealer Inquiries Invited

### **COMMODORE USERS**

Join the largest, active Commodore users group in North America and get—

- Access to club library of over 3000 free programs.
- Informative club newsletter.
- The latest information about the PET, CBM, VIC, Super-PET and Commodore-64.

Send \$20.00 (\$30.00 overseas) for Associate Membership to:

### **Toronto Pet Users Group**

P.O. Box 100, Station 'S' Toronto, Ontario, Canada M5M 4L6

### COMMODORE 64E

ACCOUNTING SOFTWARE

Accounts Receivable......\$ 129.95

Cus. Sales History • Cust. List (300) • Sales Journals •

Inv. Income Proj. • Cust. Stmts. • Labels • Open Inv. (300)

Client Accounting . . . . . . . . . . . . \$ 229.95

Everything a bookkeeping service needs to keep books for

Everything a bookkeeping service needs to keep books for a typical small business client. Includes all features on G/L, plus the ability to produce disbursements registers, 941-B Forms and W-2 Forms.

Each of the modules includes all logic to allow it to post to the G/L. All interface logic for these systems is included in this software. This is a simple disk system. It will operate on a Commodore 64, using a 1541 disk drive.

ORDER FROM

TEXAS TECHNICAL SERVICES, INC.

3115 W. Loop, S., Suite 26 • Houston, Tex. 77027 PH: (713) 965-9977

V/SA'

Dealer Inquiries Welcome VISA & Master Card Accepted

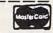

# A Commodore Gotcha

M. G. Ryschkewitsch and M. V. Barnhill

For all Commodore computers, a short hint on how to prevent a hidden error when writing or reading data files to tape or disk.

From the time you first began to learn algebra, you were taught that if X = Y and Y = Z then X = Y. This may seem trivial to you, but the problem is that your PET, VIC, or 64 doesn't always see things this way. However, this state of computer confusion doesn't happen often and is easily taken care of if you know to look for it.

Try typing in and running this disk program (tape users, see below):

10 CLOSE 1:OPEN 1,8,15,"SØ:TEST":CLOSE 1
20 OPEN 8,8,8,"Ø:TEST,S,W"
30 X=1/3:Y=.3333333333
40 PRINT"{CLEAR}";X;Y;X-Y
50 PRINT#8,X;",";Y;CHR\$(13);
60 CLOSE 8:OPEN 8,8,8,"Ø:TEST,S,R"
70 INPUT#8,X,Y:CLOSE 8
80 PRINT X;Y;X-Y

If you hadn't thought carefully about what your Commodore computer does with numbers, you were probably surprised that you didn't get the same result both times. What happened? Well, when the computer writes a number to the disk, it sends character by character exactly what it would write to the screen if you asked it to print that number (all of these comments also apply to tape files).

You should watch out for this problem if you are comparing numbers written to a data file to numbers kept in memory (for example, if you store temporary results from calculations or try to verify that data has been written properly to a data file). These situations can be handled by comparing STR\$(number in memory) to STR\$ (number from the disk). This comparison will not give an error if the numbers were the same to

start with, but of course there is no guarantee that the numbers were not slightly different. At least your program will not crash unnecessarily.

### **Tape Version**

10 OPEN1,1,1,"TEST"
20 X=1/3:Y=.3333333333
40 PRINT"{CLEAR}";X;Y;X-Y
50 PRINT#1,X;",";Y;CHR\$(13);
60 CLOSE 1
70 PRINT"REWIND TAPE,THEN TYPE:CONT"
80 STOP
90 OPEN 1,1,0,"TEST"
100 INPUT#1,X,Y:CLOSE1
110 PRINTX;Y;X-Y

COMMODORE 64

# IS IT WORTH \$23.95 UPS PREPAID

PET™ LOADER 8.0

The cassette PET LOADER configures the Commodore 64 memory so that it duplicates the PET internally.

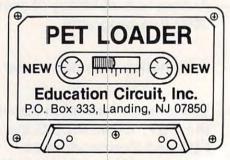

The PET LOADER will:

- Load into upper memory.
- Not interfere with BASIC user memory.
- · Run thousands of PET programs.

DON'T LET YOUR PET LIBRARY BE IDLE!

Education Circuit, Inc. P.O. Box 333, Landing, NJ 07850

DEALER INQUIRES INVITED.
PET IS A TRADEMARK OF COMMODORE BUSINESS MACHINES.

COMMODORE 64\_

# General-purpose Speedups For Atari BASIC

D K Titchenel

Do you ever need to quickly move character sets around, to achieve fast vertical P/M motion, to instantly clear out players or missiles? These and many other speed-critical problems can be solved with these short, simple subroutines. You need not understand or write machine language to take advantage of its great speed. (Since BASIC itself is written in machine language (ML), you use it all the time without having to be able to explain exactly how PRINT prints.) Here are some efficient solutions to those programming problems where BASIC is just too slow. The example (Program 1) illustrates how to use these subroutines from BASIC.

BASIC is a comfortable language, very friendly, helpful and delightfully forgiving. Eventually, however, the user discovers that there are a few things that can't really be done in BASIC. Then the only solution seems to be to walk over into the rather less certain world of machine language.

There are no two ways about it – BASIC is slow – and you occasionally need to make several things happen with apparent simultaneity.

The Atari provides a very convenient channel for BASIC to communicate with machine language (ML), the USR statement. USR, allowing as it does the passage of any number of values from BASIC to ML, permits a great deal of flexibility. Not only is the number of parameters unlimited, but this number is a known quantity once in the routine and therefore it may be treated as a variable. In taking advantage of this feature, I have found that a relatively small selection of ML routines may be used to solve a large percent of these problems requiring machine language solutions.

### **MultiPOKE**

Under certain circumstances it can be necessary to change the contents of a few addresses without the noticeable lag time between the operations that you encounter using BASIC. One instance of this is in playing music. When BASIC plays a piece with multiple voices, a sharp attack (the start of a sound) cannot be achieved because the attack of the different voices is slightly staggered due to the sluggishness of the language.

This point is brought out in De Re Atari, and a short machine language routine is presented as a remedy. Another problem of this kind occurs whenever a two-byte register must be changed in realtime – scrolling, for example. Inevitably, that perceptible interval between changing the low byte and the high byte of a register will cause embarrassment. As ANTIC goes zipping through the load memory scan 60 times a second, it can easily display several screens of material during that interval. You could, of course, write little ML routines to solve these individual problems as they arise; or better yet, if you are a little lazy or simply not overly enamored of machine language, you could write a program to solve that type of problem in general.

This was the intention behind MultiPOKE. The MultiPOKE routine acts just like several POKE statements together, performed at machine language speed. Since the number of parameters passed in the USR function is a known quantity, any number of addresses and data to be POKEd into them may be contained in the parameter list. They follow the same order as the POKE statement. The general format is:

### D=USR(ADR(POK\$),ADDRESS, DATA, [ADDRESS, DATA...])

A special feature of the routine was added specifically to address the high-byte, low-byte problem. If a data element passed is a one-byte quantity (less than 256), then the routine acts just like one or more POKE statements. If, however, a larger quantity is passed, the low byte is POKEd in in the normal fashion, and the high byte is POKEd into the next higher register in standard low-byte, high-byte form. This eliminates the bother of calculating the carry. Consider the following solution to the scrolling problem:

DLIST=PEEK(560)+256\*PEEK(561): FOR I= 300 TO 20000 STEP 40: D=USR(ADR(POK\$), DLIST+4, I): NEXT I

This is a very simple way to scroll the screen RAM through most of memory; DLIST + 4 and DLIST + 5 (the LMS operand) are adjusted without BASIC.

### Moving RAM With MOV\$ And MOVU\$

The MOV\$ and MOVU\$ routines solve a different type of problem: moving large, contiguous areas of RAM. When used in various ways, these utilities can perform the following functions: rapid player/missile vertical motion; initializing areas of memory to a single value or a repeating set of values; or moving around blocks of RAM, such as character sets, with no wasted time. The general form of the call to these routines is: D = USR (ADR(MOV\$),FROM,TO,HOWMUCH) where FROM and TO are addresses of origin and destination and HOWMUCH is the number of bytes to move

The routines are used in exactly the same way, but for complete versatility both are needed. Bytes are moved from the origin to the destination areas one at a time. MOV\$ starts at the bottom and goes up. MOVU\$ starts at the top and goes down. If the locations of origin and destination do not intersect, both perform identically; if there is overlap, though, the right routine must be chosen for the data to remain intact.

Here's why: suppose you wanted to move five bytes starting at location 500 to the five bytes starting at location 499. MOV\$, whose execution proceeds up, would perform correctly – moving the byte at 500 to 499, then the byte at 501 to 500, etc., leaving the data intact. If, on the other hand, you were to use MOVU\$, which proceeds down, the following would be the case: the byte at location 504 would be moved to 503, then the byte at 503 would be moved to 502 and so on, filling all five bytes with the original contents of location 504. Both effects can be very useful, but make sure to choose the right one. Let's see some examples.

### Speeding Up P/M Graphics With MOV\$

Vertical player/missile motion in BASIC tends to resemble an inchworm crawling up the screen. Some alternative methods I have seen have used string manipulation or dedicated machine language programs which erase the former image and position the new one rapidly. Using MOV\$ is far simpler than either. You need only to put your player data into a string or other safe place with a zero or two before and after it and "MOV\$" that data to the appropriate position in player/missile RAM. No erasing of the former player data is necessary because the incoming data (with help from the zeroes before and after) will obliterate it.

The simple example (Program 1) just puts a player, movable by joystick 1, on the screen, while playing a three-voice melody. It demonstrates the use of POK\$ in playing multiple voice music and uses MOV\$ for vertical player motion and RAM initialization. The three subroutines at lines 2000, 2100 and 2200 read the machine language code

for POK\$, MOV\$ and MOVU\$ into their respective strings.

This is, of course, a terribly inefficient use of time and space, but it is the only method possible when readable, printable characters are required. After entering these routines, you may then convert them into character strings using the following method: call the reading subroutine for POK\$, for example, then enter the following line in direct mode:

### FOR W = 1 TO LEN(POK\$):?CHR\$(27);POK\$(W,W); :NEXT W

This will print out the character string, which then may be made into an assignment statement by putting double quotes at either end and putting "POK\$=" in front of it. Each of the three routines fits easily on a single BASIC line.

The short reading routine at line 1000 sets up the two arrays DIRH(15) and DIRV(15) with direction indicators which are selected during execution by using the value returned by the STICK function as a subscript. This is a useful and very time-efficient device.

### Clearing P/M RAM With MOV\$

The virtual simultaneity afforded by POK\$ is not required in the P/M setup procedure at all, but it is used here in line 230 where it serves well to show the format of the routine call. It's also nice to be able to get all of that picky P/M stuff out of the way in one chunk. Line 240 then shows off one of the applications of MOV\$, clearing P/M RAM in a split second.

MOV\$ executes a data transfer from the bottom up and can thus be used to move blocks down in memory, leaving them intact. Here, however, it is used in the opposite direction, for a purpose. A zero is POKEd into location PMBASE + 512. Then 128 bytes are moved up a distance of one byte, starting at that point. Thus the zero value is passed up from each register to the following one, thereby clearing the entire player area.

The actual program loop is a bare skeleton. In line 310 the player data is moved into P/M RAM with MOV\$ passing, as parameters, the address of PLAYER\$ (FROM), the P/M position (TO) and the number of bytes, ((HOWMUCH) 10 in this case) as the player is eight bytes high and a zero is added at either end.

Since this move does not involve overlapping, either MOV\$ or MOVU\$ could have been used with identical results; the choice was arbitrary. Lines 320 and 330 read the STICK value and adjust the X and Y coordinates accordingly. Lines 340 and 350 read the tune data and RESTORE when the end is reached. Line 360 uses POK\$ to set the player X position and insert the frequency bytes into AUDF1, AUDF2 and AUDF3, the AUDC

registers having been initialized by the SOUND statement in line 250. The piece chosen plays here at an appropriately frenetic pace in the absence of a delay loop. The tempo is sufficiently restrained by the snail's pace data reading speed of BASIC. Were we to retard the loop further with added processing, it would probably be advisable to read the tune data into a string first; this would more than double the tempo.

### **Notes On Structure**

A note on the structure of the ML routines themselves: free memory locations that are safe from the meanderings of BASIC or graphics mode changes are often in high demand. In order not to consume the few safe memory areas at the programmer's disposal, each of these routines is relocatable and is placed in a character string.

Most of the space in the routines is used to handle the stack contents properly; the actual loop in each case requires very little space. Were we to POKE all of the parameters into the correct locations beforehand, the size of the routines would be considerably diminished, but the beauty and generality of the parameter list would be lost. Care must be taken in all the routines to pass the correct number of parameters.

Because the address to which execution will return upon completion of the routine is kept in the stack (just below the passed parameters), exactly the right number of bytes must be pulled off the stack or the computer will never find its way home again. In the case of POK\$, the number is a variable and the routine keeps track of how many have been pulled; however, there must be an even number, pairs of [address, data]. MOV\$ and MOVU\$ each must receive exactly the three parameters: FROM, TO and HOWMUCH.

Whenever starting a new project I have taken to entering a listing of these routines into the program at the outset, confident that I will eventually have a need for them. In most cases I do. Possible applications for these ML BASIC helpers are certainly not limited to the ones presented here. New uses suggest themselves often.

### Program 1.

```
50 GRAPHICS 0:SETCOLOR 2,3,3
100 GOSUB 2000:REM POK$
110 GOSUB 2100:REM MOV$
120 GOSUB 2200:REM MOVU$
130 GOSUB 2300:REM PLAYER DATA
140 GOSUB 1000:REM DIRECTION ARRAYS
200 TEMP=PEEK (106)-8
210 PMBASE=256*TEMP
220 X=100:Y=50
230 D=USR (ADR (POK$),54279,TEMP,559,46
,53277,3,53248,X,704,216):REM ALL
THOSE PM THINGS
240 POKE PMBASE+512,0:D=USR (ADR (MOV$)
,PMBASE+512,PMBASE+513,128):REM C
LEAR PM RAM QUICKLY
```

```
250 SOUND 0,0,10,6:SOUND 1,0,10,6:SOU
    ND 2,0,10,6
260 RESTORE 3100
290 REM ******* LOOP ********
310 D=USR(ADR(MOV$), ADR(PLAYER$), PMBA
    SE+512+Y, 10): REM MOVE IN PLAYER
320 TEMP=STICK(0)
330 Y=Y+DIRV(TEMP): X=X+DIRH(TEMP)
340 READ A: READ B: READ C
350 IF C=-1 THEN RESTORE 3101:GOTO 34
360 D=USR(ADR(PDK$),53248,X,53760,A,5
    3762, B, 53764, C)
400 GOTO 310:REM ***** END LOOP ***
999 REM READ DIRECTION ARRAY
1000 DIM DIRV(15): DIM DIRH(15)
1005 RESTORE 1100
1010 FOR W=5 TO 15
1020 READ Q
1030 DIRH(W) = 0
1040 READ 0
1050 DIRV(W)=0
1060 NEXT W
1070 RETURN
1100 DATA 1,1,1,-1,1,0,0,0,-1,1,-1,-1
     ,-1,0,0,0,0,1,0,-1,0,0
1999 REM SET UP POK$ ROUTINE
2000 DIM POK$ (25): RESTORE 2005
2002 FOR W=1 TO 25: READ P: POK$ (W, W) =C
     HR$(P): NEXT W
2003 RETURN
2005 DATA 104,74,170,160,0,104,133,25
2006 DATA 104,133,254,104,240,4,200,1
2007 DATA 254,136,104,143,254,202,208
     , 237
2008 DATA 96
2099 REM SET UP MOV$ ROUTINE
2100 DIM MOV$ (39): RESTORE 2105
2102 FOR W=1 TO 39: READ P: MOV$ (W, W) = C
     HR$ (P) : NEXT W
2103 RETURN
2105 DATA 104,104,133,215,104,133,214
     , 104
2106 DATA 133,217,104,133,216,104,133
     ,218
2107 DATA 104,170,160,0,177,214,145,2
2108 DATA 200, 208, 4, 230, 215, 230, 217, 2
     02
2109 DATA 208,242,198,218,16,238,96
2199 REM SET UP MOVU$ ROUTINE
2200 DIM MOVU$ (47): RESTORE 2205
2202 FOR W=1 TO 47: READ P: MOVU$ (W, W) =
     CHR$(P):NEXT W
2203 RETURN
2205 DATA 104,104,133,255,104,133,254
     . 104
2206 DATA 133,253,104,133,252,104,170
     ,24
2207 DATA 101,255,133,255,138,24,101,
     253
2208 DATA 133,253,104,168,177,254,145
     , 252
2209 DATA 136,192,255,208,247,198,253
     . 198
2210 DATA 255,202,224,255,208,238,96
2300 REM SET UP PLAYER DATA
2310 DIM PLAYER$ (10): RESTORE 2350
2320 FOR W=1 TO 10
2330 READ P:PLAYER$(W,W)=CHR$(P)
2340 NEXT W: RETURN
2350 DATA 0,255,129,129,129,129,1
     29,255,0
```

| 7400         | 554    | 411070  | DATA   |         |           |     |
|--------------|--------|---------|--------|---------|-----------|-----|
| 3100         |        | MUSIC I |        |         | 100       | 02  |
| 3101         | DATA   |         |        | ,0,0,96 |           | 03  |
| 3102         | DATA   |         |        | 81,144, |           |     |
| 3103         | DATA   |         |        |         | 1,162,0   | 04  |
| 3104         | DATA   |         |        |         | 0,108,182 | 05  |
| 3105         | DATA   |         |        |         | 2,0,144   | 10  |
| 3106         | DATA   |         |        |         | 2,162,0   | 20  |
| 3107<br>3108 | DATA   |         |        | ,96,243 | 121,243   | 20  |
| 3109         | DATA   |         |        | 3,0,121 |           | 30  |
| 3110         | DATA   |         |        |         | ,108,144  |     |
| 3111         | DATA   |         |        |         | 7,0,144   | 40  |
| 3112         | DATA   | 217 0   | 170 1  | 42 0 14 | 2,162,0   | 50  |
| 3113         | DATA   |         |        |         | 0,96,128  | 60  |
| 3114         | DATA   |         |        | 81,144, |           | 70  |
| 3115         | DATA   |         |        |         | 1,162,0   | , ( |
| 3116         | DATA   |         |        |         | 0,108,182 | 80  |
| 3117         | DATA   |         |        |         | 2,0,144   | 90  |
| 3118         | DATA   |         |        |         | 2,162,81  | 01  |
| 3119         | DATA   |         |        |         | ,40,96,24 | 01  |
|              | 3      | , -     | ,      | ,       | , , ,     | 0.1 |
| 3120         | DATA   | 45.12   | 1.243. | 47.108. | 162,53,96 | 01  |
| 3121         | DATA   |         |        |         | 121,162,7 | 01  |
|              | 2      |         |        |         |           | 01  |
| 3122         | DATA   | 128,2   | 17,81, | 144,217 | ,91,128,1 | 01  |
|              | 62     |         |        |         |           | -   |
| 3123         | DATA   | 96,163  | 2,162, | 108,121 | ,243,121, | 01  |
|              | 121    |         |        |         |           | 01  |
| 3124         | DATA   | 243,13  | 21,121 | ,243,12 | 1,121,243 | 01  |
|              | ,121   |         |        |         |           | 01  |
| 3126         | DATA   | 0,0,0   | 0,0,0  | .0.0.0. | -1,-1,-1  |     |
|              |        |         |        |         |           | 02  |
| Prog         | ram :  | 2.      |        |         |           | 02  |
|              |        | The 100 |        |         |           | 02  |
| 10 ;         | POK\$  | SUBROL  | ITINE  |         |           | 02  |
| 20 ;         | BY D.  | K. T    | TCHEN  | ELL     |           | 02  |
| 30 ;         | PARAM  | ETERS   | PASSE  | D:      |           | 02  |
| 40 ;         | ANY N  | IUMBER  | OF PA  | IRS OF  | [ADDRESS, |     |
| I            | CATAC  |         |        |         |           | 02  |
| 50 ;         |        |         |        |         |           | 02  |
| 60 ;         |        |         |        |         |           |     |
| 70 ;         |        |         |        |         |           | 02  |
| 80 1         | =\$060 | 0       | AR     | BITRARY | STARTING  |     |
|              | THIO   |         |        |         |           | 0.7 |

### POINT A FREE ZERO PAGE S 90 ADDR=\$FE POT NUMBER OF PARAME 0100 PLA TERS PASSED DIVIDED BY 2 0110 LSR A 0120 TAX KEEP IN X 0130 LDY #\$00 Y INDEX ZERO 0140 ; LOOP FOR EACH PO KE 0150 LOOP 0160 PLA HIGH BYTE OF ADD RESS 0170 STA ADDR+1 LOW BYTE OF ADDRES 0180 PLA S 0190 STA ADDR 0200 PLA HIGH BYTE OF NUMBE R TO BE POKED IGNORE IF ZERO IF NOT ZERO, 0210 BEQ SKIP INY 0220 STA (ADDR), Y STORE IN NEXT REG. 0230 ZERO Y 0240 DEY 0250 SKIP PLA LOW BYTE 0260 STA (ADDR), Y STORE IN REG. COUNT DOWN 0270 DEX LOOP IF NOT ZERO 0280 BNE LOOP

RETURN TO BASIC

### Program 3.

RTS

0290

01 ; MOV\$ SUBROUTINE

| 02 ; BY D. K. TITCHENEL | L              |
|-------------------------|----------------|
| 03 ; PARAMETERS PASSED: |                |
| MUCH                    |                |
| 04 ;                    |                |
| 05 ;                    |                |
| 10 *=\$0600             | ARBITRARY STA  |
| RTING POINT             |                |
| 20 FROM=\$D6            | ZERO PAGE SPO  |
| TS FOR STORING ADDRE    | SSES           |
| 30 TD=\$D8              |                |
| 40 LENGTH=\$DA          | AND LENGTH     |
| 50 PLA                  | PULL PERAMETE  |
| RS OFF OF STACK FIRS    | ST IS NOT USED |
| 60 PLA                  |                |
| 70 STA FROM+1           | HIGH BYTE OF   |
| ORIGIN RAM              |                |
| 80 PLA                  |                |
| 90 STA FROM             | LOW BYTE       |
| 0100 PLA                |                |
| 0110 STA TO+1           | HIGH BYTE OF   |
| DESTINATION RAM         |                |
| 0120 PLA                |                |
| 0130 STA TO             | LOW BYTE       |
| 0140 PLA                |                |
| 0150 STA LENGTH         | HIGH BYTE OF   |
| LENGTH                  |                |
| 0160 PLA                |                |
| 0170 TAX                | LOW BYTE IN X  |
| 0180 LDY #\$00          | ZERO Y         |
| 0190 LOOP LDA(FROM), Y  | LOAD A BYTE F  |
| ROM FROM                |                |
| 0200 STA (TO),Y         | STORE IN TO    |
| 0210 INY                | INCREMENT Y    |
| 0220 BNE SKIP           | IF <>0 SKIP    |
| 0230 INC FROM+1         | INCREMENTING   |
| 0240 INC TO+1           | HIGH BYTES     |
| 0250 SKIP DEX           | DECREMENT LOW  |
| BYTE COUNTER            |                |
| 0260 BNE LOOP           | LOOP IF<>0     |
| 0270 DEC LENGTH         | IF ZERO DECRE  |
| MENT HIGH BYTE          | DEL DOD        |
| 0280 BPL LOOP           | RELOOP IF POS  |
| ITIVE                   | DETURN TO BAR  |
| 0290 RTS                | RETURN TO BAS  |
| IC                      |                |

### Program 4

| Program 4.         |                                                                                                    |
|--------------------|----------------------------------------------------------------------------------------------------|
| 10 : MOVU\$ SUBROU | TINE                                                                                                    |
| 20 : BY D. K. TIT  |                                                                                                    |
| 30 : PARAMETERS P  |                                                                                                    |
| 40 ; FROM, TO, HO  | WMUCH                                                                                                    |
| 50 ;               |                                                                                                    |
| 60 ;               |                                                                                                    |
| 70 ;               |                                                                                                    |
| 80 *=\$0600        | ARBITRARY START                                                                                                    |
| ING POINT          | A STATE OF THE PARTY OF THE PARTY OF THE PAR |
| 90 FROM=\$FE       | ZERO PAGE LOCAT                                                                                                    |
| IONS               |                                                                                                    |
| 0100 TD=\$FC       |                                                                                                    |
| 0110 PLA           | FIRST BYTE NOT                                                                                                    |
| USED               |                                                                                                    |
| 0120 PLA           | HIGH BYTE OF FR                                                                                                    |
| OM                 |                                                                                                    |
| 0130 STA FROM+1    | STORE IT                                                                                                    |
| 0140 PLA           | LOW BYTE                                                                                                    |
| 0150 STA FROM      | Label to the state of the later of the state of the state |
| 0160 PLA           | HIGH BYTE OF TO                                                                                                    |
| 0170 STA TO+1      | STORE IT                                                                                                    |
| 0180 PLA           | LOW BYTE                                                                                                    |
| 0190 STA TO        |                                                                                                    |
| 0200 PLA           | HIGH BYTE OF HO                                                                                                    |
| W MUCH             |                                                                                                    |
| 0210 TAX           | IS STORED IN X.                                                                                                    |
| 0220 CLC           |                                                                                                    |

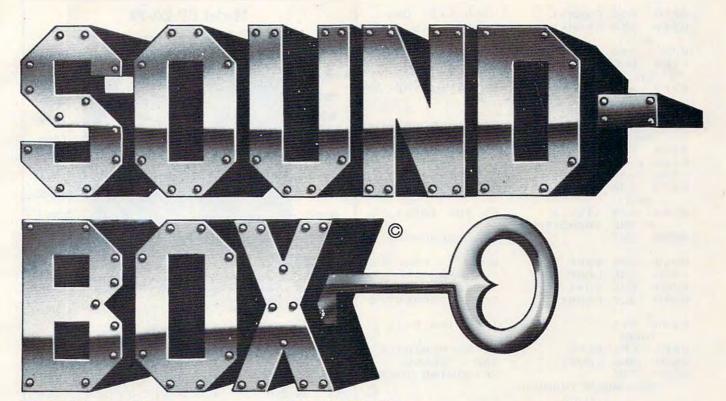

# nlocks your hidden

Now you can access all those sounds you programmed with your Atari 800 in seconds because Soundbox will keep them on file! Soundbox is actually a directory of your sounds. Save laser sounds, doorbells, buzzers, drones, sirens and much more. Simply name your programs and store them. Later, "page" through Soundbox and pick a sound, RUN it and LIST to screen, if you like. It's easy for first-time Atari users as well as experts. Soundbox disks hold about 100 programs, four on a page. The expansion disk also holds 100. Why search for hours to find that perfect sound ... when it's right in your Soundbox!

Martin Acceleration, Ltd., Wilmington, Delaware Dealer Inquiries Invited

Inquire at your local store or Mail Order Form to: Soundbox Division, c/o Martin Acceleration, Ltd., P.O. Box 1323, Bethlehem, PA 18016

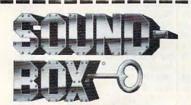

Inquire at your local store or Mail Order Form to: Soundbox Division, c/o Martin Acceleration. Ltd., P.O. Box 1323, Bethlehem, PA 18016

TM Atari Corporation Soundbox was written by Martin K. Romanchuk

|  | Please send me the | e following | Soundbox | disks |
|--|--------------------|-------------|----------|-------|
|--|--------------------|-------------|----------|-------|

Soundbox for Atari M 48K (only) at \$39.95 each

With expansion disk at \$49.95 per set

Expansion disk separately at \$19.95 each

Name

Address

City\_\_\_\_

Telephone \_\_\_\_\_

A certified check or money order is enclosed in the amount of \_\_\_ PA residents add 6% sales tax.

\_ Please charge my \_\_ Visa \_\_ MasterCard

Card Number\_

Signature\_

Expiration Date\_

\_State\_\_\_Zip\_\_

(required for credit card purchases)

| 0230 ADC             | FROM+1      | HIGH BYTE OF    |
|----------------------|-------------|-----------------|
| 0240 STA             | FROM+1      | HOWMUCH IS ADDE |
| D                    |             |                 |
| 0250 TXA             |             | TO FROM AND TO  |
| 0260 CLC             |             | AS EXECUTION WI |
| LL                   |             |                 |
| 0270 ADC             | TO+1        | START AT THE TO |
| P                    |             |                 |
| 0280 STA             | TO+1        |                 |
| 0290 PLA             |             | LOW BYTE OF HOW |
| MUCH                 |             |                 |
| 0300 TAY             |             | IS KEPT IN Y    |
| 0310 ;               |             |                 |
| 0320 LOOP            |             |                 |
|                      | (FROM), Y   | WHICH IS THEN U |
| SED                  |             |                 |
| 0340 STA             | (TD), Y     | AS THE INDEX FO |
|                      | TRANSFER    |                 |
| 0350 DEY             |             | AND DECREMENTED |
| 0360 CPY<br>0370 BNE |             |                 |
| 0360 CPA             | #\$FF       | WHEN IT REACHES |
| 0370 BNE             | LOOP        | VO THEN         |
| 0380 DEC             |             | THE HIGH BYTES  |
| 0390 DEC             | FROM+1      | ARE DECREMENTED |
|                      |             |                 |
| 0400 DEX             |             | THE HIGH BYTE C |
| DUNT                 |             |                 |
| 0410 CPX             |             | IS DECREMENTED  |
| 0420 BNE             | LOOP        | AND CHECKED     |
| 0430 RTS             |             | RETURNING TO BA |
| SIC WH               | IEN THROUGH | 0               |

### **COMPUTE!** The Resource

# Model EP-2A-79 EPROM Programmer

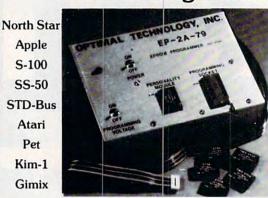

TRS-80
H-8
H-89
Ohio
Scientific
SWTP
Aim-65
Sym-1
VIC-20

Three years in the field with unsurpassed performance. Software is available for the EP-2A-79 for most all of the microcomputers including the popular CP/M, FLEX, HDOS operating systems. Write or call for specific hardware/software interfacing. Driver packages available for F-8, 6800, 6809, 8080, 8085, Z-80, 1802, 6502 and 2650 based systems.

EP-2A-79 115V 50/60 HZ \$169.00

|       |            |   |   | Personal | ity Modul | es              |         |
|-------|------------|---|---|----------|-----------|-----------------|---------|
| PM-0  | TMS 2708   |   |   | \$17.00  | PM-5      | 2716, 2758      | \$17.00 |
| PM-1  | 2704, 2708 |   | 2 | 17.00    | PM-5E     | 2816            | 35.00   |
| PM-2  | 2732       | , |   | 33.00    | PM-8      | MCM68764        | 35.00   |
| PM-2A | 2732A .    |   |   | . 33.00  | PM-9      | 2764            | 35.00   |
| PM-3  | TMS 2716   |   |   | 17.00    | SA-64-2   | TMS 2564, 25128 | 39.00   |
| PM-4  | TMS 2532   |   |   | 33.00    | SA-64-3   | 2764, 27128     | 39.00   |
|       |            |   |   | _        | -         |                 |         |

### Optimal Technology, Inc.

Phone (804) 973-5482

Blue Wood 127

Earlysville, VA 22936

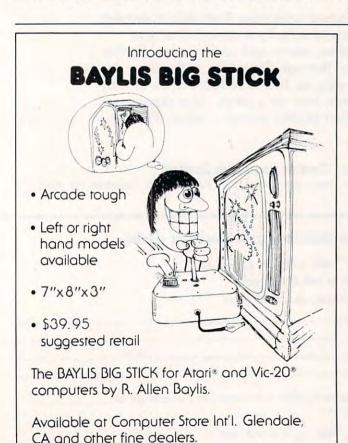

Released through Torrey Engberg Smith Co.

Dealer and distributor inquiries welcome

P.O. Box 1075, Glendale, CA 91209 (213) 247-6484.

### COMSTAR SHIPPING WITHIN 2 DAYS VIC=20 \$549 VIC-20 \$179 400 (WITH 16K) 16K RAM 249 B KEY 400 (KEYBOARD) **BK RAM** PROWRITER PRINTER CARDBOARD (3 SLOT EXP.) 48K RAM VIDEOPAK WITH 64K (40/80 COL) 319 32K RAM VIC FORTH (C) HES WRITER (WORD PROC.) (C) HES MON (ASSEMBLER) (C) TURTLE GRAPHICS (C) NEWPORT PROSTICK 33 33 35 35 35 VOICE BOX (D.T) S.A.M. (D) 8K VALFORTH (D) 24K SPIDERS OF MARS (C) SHAMUS (C) FROGGER (D.T) 16K TEMPLE OF APSHAI (D.T) 32K PROTECTOR (C) CANYON CLIMBER (D.T) 16K RICOCHET (T) 8K 17 SUBMARINE COMMANDER (C) PINBALL (T) 5K 15 CHOPLIFTER (D) 48K SNAKMAN (T) 5K 20 31 31 23 29 34 34 23 SAMMY SEA SERPENT (T) 16K SUB CHASE (T) 13K 15 KICKBACK (C) SPACE ACE (D.T) 16K BAJA BUGGIES (D.T) 16K MINER 2049ER (C) RIVER RESCUE ICI MUSIC COMPOSER (C) SWARM! (T) 5K CAVE IN (C) SOCCER (C) AIR STRIKE (D.T) 16K CHOPLIFTER (C) APPLE PANIC (C) DEFENDER (C) RESCUE AT RIGEL (T) 21K GALAXIAN (C) VIKTREK (T) 5K STARBOWL FOOTBALL (D.T) 16K SARGON CHESS (C) 33 T = CASSETTE C = CARTRIDGE ORDERS: 800-558-8803 COMSTAR or send check or money order. VISA, MC add P.O. BOX 1730 GOLETA, CA93116 3%. Shipping-\$2 for software [call for (805) 964-4660 hardware). Calif add 6% tax. COD add \$2.50.

# **BASIC Trace For The VIC**

Jim Wilcox

A trace program is very helpful as a tool for finding errors, for debugging. It will let the operator see at which line number the program is, while it is running. The programmer can see errors in program flow as well as find the areas where problems are located.

This "Trace" program will adjust to any size memory in the VIC. It uses fewer than 200 bytes of memory. The program will be protected in the uppermost memory positions.

Type in the BASIC program below and double check the DATA statements. Once you're sure the program is right, SAVE it. RUN the program, and in a couple of seconds the screen should show you the SYS values to turn the TRACE on and off. On an unexpanded VIC the following will be printed:

### TRACE ON SYS(7501) TRACE OFF SYS(7488)

If, when you type SYS (7501) on an unexpanded VIC, the machine "crashes," or does something unexpected, something was typed in wrong. The solution is to LOAD the program and correct any mistakes, then try again.

After you've got a working tracer, the program that you would like TRACEd may now be LOADed or typed in. Type in the SYS and hit RETURN to turn the TRACE on and RUN the program. The line numbers will be printed in reverse field.

Trace will help you find bugs faster and correct them. It will also show exactly where a program is operating at any given time during execution.

- 5 F=Ø:C=PEEK(55)-192:IFC<ØTHENC=C+256:F=
- 10 D=PEEK(56)+F:POKE55,C:POKE56,D:CLR
- 15 N=PEEK(55)+256\*PEEK(56)
- 2Ø F=Ø:FORD=NTON+191:READA\$:IFASC(A\$)<58T
  HENA=VAL(A\$):GOTO35</pre>
- 25 IFASC(A\$)=76THENA=VAL(RIGHT\$(A\$, LEN(A\$)-1))+PEEK(55):IFA>255THENA=A-256
- 3Ø IFASC(A\$)=72THENA=VAL(RIGHT\$(A\$, LEN(A\$
  )-1))+PEEK(56)+F:F=Ø
- 35 POKED, A: NEXT
- 40 PRINT"TRACE ON SYS("N+13")"
- 45 PRINT"TRACE OFF SYS("N")": NEW
- 5Ø DATA169,23Ø,133,115,169,122,133,116,16 9,2Ø8,133,117,96,169,255,141,61,3 ,169,76

- 55 DATA133,115,169,L31,133,116,169,HØ,133,117,96,72,138,72,152,72,165,58,2 Ø1,25Ø
  6Ø DATA176,12,2Ø5,61,3,2Ø8,1Ø,165,57,2Ø5,6Ø,3,2Ø8,3,76,L134,HØ,165,57,141
  65 DATA6Ø,3,141,62,3,165,58,141,61,3,141,63,3,169,18,32,21Ø,255,169,32
  7Ø DATA32,21Ø,255,169,Ø,141,64,3,162,Ø,32,L148,HØ,173,65,3,24Ø,3,238,64
  75 DATA3,173,64,3,24Ø,8,173,65,3,9,48,32,21Ø,255,232,224,5,2Ø8,227,173
  8Ø DATA64,3,2Ø8,5,169,48,32,21Ø,255,169,1
- 46,32,210,255,104,168,104,170,104 ,230 85 DATA122,208,2,230,123,76,121,0,169,0,1
- 41,65,3,56,173,62,3,253,L182,HØ 9Ø DATA168,173,63,3,253,L187,HØ,144,12,23 8,65,3,141,63,3,140,62,3,76,L153
- 95 DATAHØ,96,16,232,1ØØ,1Ø,1,39,3,Ø,Ø,Ø,Ø,3 2,56,53,32,4,1,2Ø,1

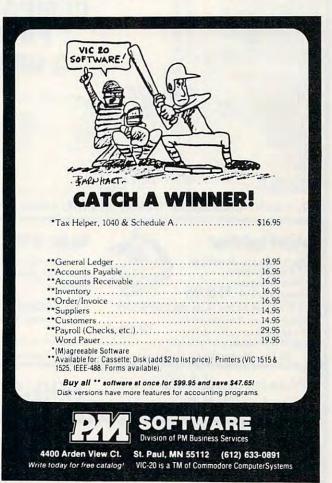

CHOPLIFTER \$22.95 DISK

**\$20.49 DISK/TAPE** 

SHOOTING ARCADE \$20.49 DISK/TAPE **BAJA BUGGIES** 

\$22.49 DISK/TAPE

BRODERBUND

SPINNAKER

**THORN** 

**NEW ITEMS** 

\*COUPON PROGRAM The purchase of each program (with the exception of Super Specials, Atari, and APX) will earn you 1 COMPUTABILITY DIVIDEND COUPON. Save 3 coupons and redeem them for your choice of Slik Stik, a Lefty Adaptor, or an Extension Cable, OR save 10 coupons and redeem them for your choice of any program we sell for \$24.00 or less (with the exception of Super Specials, Atari, and APX). You pay only a \$2.50 shipping and handling

23.95

23.95 27.95

26.50

STARBLAZER D ..... 

DUELING DIGITS - D
DEADLY SECRETS - D
CHOPLIFTER - D
GENETIC DELET

GENETIC DRIFT - D/T . . . . .

 SPINNAKER

 SNOOPER TROOPS #1 · D
 35.95

 SNOOPER TROOPS #2 · D
 35.95

 FACEMAKER · D
 27.95

 STORY MACHINE · D
 27.95

EDU-FUN CALL FOR ITEMS AND PRICES

CALL FOR ITEMS AND PRICES

 PIG PEN - D
 23.95

 BAJA BUGGIES - D/T
 25.50

 STARBOWL
 FOOTBALL - D/T
 25.50

MOSAIC 32K ......97.95

D - Disk T - Cassette C - Cartridge

ATARI is a trademark of ATARI, Inc.

MASTER TYPE - D . . . . . . . .

K-RAZY SHOOT OUT \$31.95 CARTRIDGE

STRATOS **\$24.49 DISK/TAPE** 

Prices effective March 1 through March 31, 1983

### FREE\* SOFTWARE

### FREE\* SLIK STIK

|                                                        | _     |
|--------------------------------------------------------|-------|
| ATARI                                                  |       |
| CONVERSATIONAL                                         |       |
| CONVERSATIONAL<br>LANGUAGES T                          | 12 05 |
|                                                        | 45.95 |
| INVITATION TO                                          | 20.02 |
| PROGRAMMING 2 & 3 - T                                  | 21.95 |
| MUSIC COMPOSER . C                                     | 32.95 |
| MUSIC COMPOSER · C MY FIRST ALPHABET · D               | 26.95 |
| TOUCHTYPING T                                          | 19.95 |
|                                                        |       |
| HOME FILING MANAGER D                                  | 37.95 |
| MAILING LIST . T                                       | 19.95 |
| ASTEROIDS - C                                          | 26.95 |
| ASTEROIDS - C                                          | 28.95 |
| COMPUTER CHESS - C                                     | 26.95 |
| MISSILE COMMAND C                                      | 26.95 |
| MISSILE COMMAND.C                                      |       |
| SUPER BREAKOUT - C                                     | 26.95 |
| STARRAIDERS - C                                        | 32.95 |
| ASSEMBLY EDITOR · C                                    | 44.95 |
| BASIC C                                                | 44.95 |
| BASIC · C · · · · · · · · · · · · · · · · ·            | 65.95 |
| MICROSOFT BASIC - D                                    | 65.95 |
| MICROSOFI BASIC-D                                      | 50.05 |
| PILOT (HOME PACKAGE) C                                 | 58.95 |
| INVITATION TO PROGRAMM                                 |       |
| I-T                                                    | 18.95 |
| SPFFD READING . T                                      | 55.95 |
| BASKETBALL C                                           | 26.95 |
| CPAPH IT T                                             | 15.95 |
| GRAPH-IT - T JUGGLE'S HOUSE - D/T PILOT (EDUCATOR) - C | 22.05 |
| JUGGLES HOUSE DI                                       | 07.05 |
| PILOT (EDUCATOR) - C                                   | 97.95 |
| VIDEO EASEL · C · · · · · · · ·                        | 26.95 |
| DEFENDER - C                                           | 32.95 |
| DEFENDER - C                                           | 32.95 |
| QIX-C                                                  | 32 95 |
| DIG DUG-C                                              | 22.05 |
| DIGDOG-C                                               | 20.05 |
| ET-C                                                   | 38.95 |
| TIME WISE · D                                          | 23.95 |
| ATADIWDITED C                                          | 61 05 |

### THE DISCOUNT SOFTWARE **COMPANY THAT** PAYS YOU A DIVIDEND!!!

| SELLD ILLADING 1 55.75     |                                   |
|----------------------------|-----------------------------------|
| BASKETBALL . C 26.95       | DATASOFT                          |
| GRAPH-IT-T 15.95           | SHOOTING ARCADE - D/T . 23.95     |
| JUGGLE'S HOUSE - D/T 22.95 | PACIFIC COAST                     |
| PILOT (EDUCATOR) - C 97.95 | HIGHWAY D/T 23.95                 |
| VIDEO EASEL - C 26.95      | MICROPAINTER D 27.95              |
| DEFENDER - C 32.95         | CANYON CLIMBER - D/T 23.95        |
| GALAXIAN · C               | FATHOMS FORTY - D 27.95           |
| QIX · C                    | O'RILEY'S MINE - D/T 27.95        |
| DIG DUG - C 32.95          | ROSEN'S BRIGADE - D/T 27.95       |
| ET-C 38.95                 | SANDS OF EGYPT - D 31.95          |
| TIME WISE · D 23.95        | BIG FIVE                          |
| ATARIWRITER-C 61.95        | COAL MINER 2049'ER - Cart . 39.95 |
|                            |                                   |

| I.D.S.I.              |       |
|-----------------------|-------|
| POOL 1.5 · D          | 27.95 |
| POOL 400 - Cart       |       |
| SPEEDWAY BLAST - Cart | 31.95 |
| JUGGLER-D             | 23.95 |
| SURVIVAL OF THE       |       |
| FITTEST - Cart        | 31.95 |
| FIRST STAR            |       |
| ASTRO CHASE-D/T       | 23.95 |
| SENTIENT              |       |
| CYBORG-D              | 27.95 |
| GOLD RUSH - D/T       | 27.95 |

WE CARRY HUNDREDS OF ITEMS FOR ATARI 400/800, ASK FOR OUR FREE CATALOG.

### Starfighter

The Ultimate Joystick
• 2 Year Warranty

• More Accurate • Easier to Hold \$16.95

LEFTY JOYSTICK ADAPTOR

Adapts to any Atari Joystick. \$9.95 Moves fire button to top Right.

SLIK STIK

• 90 Day Warranty

· Easy Ball Top Control

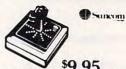

**EXTENSION CABLE (5 ft.)** 

Adapts to any Atari controller.

\$6.95 ALL JOYSTICKS WORK WITH Atari VCS, Sears Telegame, Commodore VIC 20, Atari 400/800 (All products have registered trademarks

30 Day Money Back Guarantee on all Suncom Products - Dealers inquiries invited!!!

Mastercard/VISA Order Toll Free

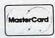

No surcharge for credit cards

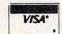

In Wisc. Call 414/351-2007

### ORDERING INFORMATION

To order by mail send money order, certified check or personal check (allow 14 days to clear) to COMPUTABILITY. Include \$2.00 shipping on software orders and \$2.50 shipping on hardware orders (FREE OR PURCHASED). Mastercard & VISA please include card number and expiration date. WI residents please add 5% sales tax. Outside of continental U.S.A. please add 15% shipping (U.S. Funds only). Prices subject to change without notice.

Order Hours:

Fri. 12 pm - 9 pm C.S.T 12 pm - 5 pm C.S.T. ComputAbility P.O. Box 17882 Milwaukee, WI 53217

# Atari Mass Line Delete

Agron M. Contorer

Probably just about everyone who has tried to write a lengthy BASIC program on the Atari has encountered the most serious bug in Atari BASIC: system lockup. When changes are made in a program so that a major portion of the program must be moved either up or down in memory, BASIC can cause the computer to completely stop working, or to "lock up." In such cases, there is usually no recourse but to turn the computer off and back on, completely erasing the memory. One good solution is this program, "Mass Line Delete."

If changes in a BASIC program are made by the program itself (through the use of the "dynamic keyboard"), system lockup will not occur. "Mass Line Delete" will erase a specified area of a target program – for example, lines 100 through 200 – without causing the computer to crash. Use of Mass Line Delete also saves a considerable amount of typing, since the only line numbers the user must type are the start and end of the area to be erased, as opposed to typing in the number of every line in the area.

The program itself is as brief as possible so that it will leave most of the computer's memory for the main program. To use Mass Line Delete, first type it in, then list it to cassette by typing LIST "C" or to disk by typing LIST "D:DELETE. LST". Then, at any point during work on another program that you wish to use Mass Line Delete, retrieve it using the ENTER command and type GOTO 32600. In response to the utility's prompt, type the starting and ending line numbers of the program area to be deleted. Mass Line Delete will delete the appropriate lines and automatically end. You may then continue work on your program.

Remember that the safest way to make sure that your program is not lost forever is to SAVE it at least every half-hour that you work on it.

| 32600 | GRAPHICS 0:? :? "Mass Line Dele                                 |
|-------|-----------------------------------------------------------------|
| 32605 | TRAP 32605: POKE 84,11:? "Start,                                |
| 02000 | end"::INPUT S.E                                                 |
| 32610 | IF INT(S) (>ABS(S) OR S>32099 OR                                |
|       | INT(E) (>ABS(E) OR E>32099 OR E                                 |
|       | <s (253):="" 32605<="" ?="" chr\$="" goto="" td="" then=""></s> |
| 32615 | GRAPHICS 0:? :?                                                 |
| 32620 | ? S:S=S+1                                                       |
| 32625 | ? "CONT": POSITION 0,0: POKE 842.                               |
|       | 13:STOP                                                         |
| 32630 | POKE 842, 12: IF S<=E THEN 32615                                |
| 32435 | GRAPHICS O. FND                                                 |

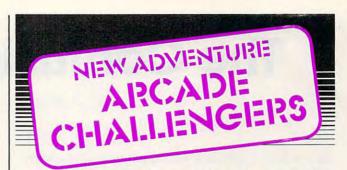

Here are the latest, most exciting arcade and adventure games PDI has ever offered ATARI® computer owners!

# SHAMP

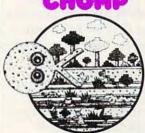

### NEW

Life in the Muckedoo Swamp is tough. Alligators, snapping turtles, vampire bats and even ghosts—all try to eat you, a hungry defenseless Gorx, if only you can make it to the feeder station and metamorphose, you'll show them what a swamp chomper can do! One or two players. 24K Disk & Joystick/16K Cassette & Joystick.

### MOONRAGE IO

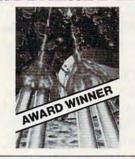

### Most Innovative Game of 1982 (Electronic Games Magazine)

Moonbase lo is a winner every way. It's a voice-activated arcade game with three very different adventure settings. 1) Navigate the alien mine field. 2) Defend Moonbase lo. 3) Attack & destroy mother ship. If you win, you get a personal Presidential commendation from Earth! Seven levels of difficulty. Sensational graphics. 24K Disk, Cassette & Joystick.

# Clipper (Around The Horn in 1850)

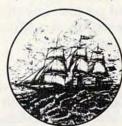

### NEW

You're the captain of a clipper ship bound from New York to San Francisco, with lots of decisions to make. You pick vessel, cargo, crew and course. Then use your skills to overcome storms, icebergs, illness, delays, doldrums, mutiny and more! Voice-narrated, this high adventure challenges your brain and navigation skills. 32K Disk, Cassette & Joystick/24K Cassette & Joystick/24K Cassette & Joystick.

Available at leading stores or direct from PDI.

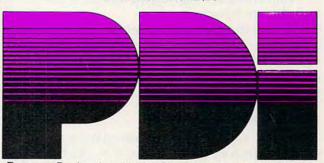

Program Design, Inc. 11 Idar Court, Greenwich, CT 06830

# The Confusing Catalog

Jim Butterfield, Associate Editor

Have you ever wanted to have a program gain control of the disk catalog? There are a number of ways to use directory information, but getting hold of it is not as simple as it might seem at first glance.

On 4.0 Commodore machines, you just type CATALOG or DIRECTORY. On earlier machines, you must LOAD "\$",8 and then LIST. Either way, you get a directory with your disk header, information on the programs, and the number of bytes free. Very handy indeed.

Here's the problem: you would like your program to be able to read a directory. It seems simple: just OPEN it as a file and bring in the items. Unfortunately, it doesn't work that way.

### **Two Types**

When you command LOAD "\$",8 you are bringing in a directory with a LOAD command; it arrives in a certain format. If you OPEN 1,8,2,"\$" within your program, you'll get an entirely different format. Why?

When you say LOAD, the disk manufactures a directory that imitates a BASIC program. After all, the next thing you'll say is LIST, and the only thing that can be listed is BASIC. If you say OPEN, however, the disk will give you its directory, in binary, just as it is stored on the disk surface. That seems to be a little better – until you realize that BASIC has a devil of a time understanding binary.

You can do an OPEN and get the "imitation program." The trick is to use secondary address 0 – usually reserved for LOADing.

### **Another Problem**

Either way, you get binary. You'll need to translate it and interpret it; and you'll need to cope with that annoying BASIC glitch, inputting a CHR\$(0). Whenever BASIC GETs a CHR\$(0), it changes it to a null string (""), and you'll need to detect this and change it back.

The coding for this is fairly easy. After we get a character with GET A\$, we may take its binary value with A = ASC(A\$) - except that the null string won't work right. So, we say, A = ASC(A\$ + CHR\$(0)) and everything works out.

### Imitation BASIC

This is the easiest and most standard way of obtaining directory information; it works the same

way with all Commodore disks. To understand it, we must see how a BASIC line is constructed:

First two bytes: forward chain or zero (dummy on

directory)

Next two bytes: binary number
Then: text of line
Ending with: binary zero

So let's write it:

100 OPEN 1,8,0,"\$0"

Let's get the directory for drive 0.

110 N\$ = CHR\$(0)

Here's our null string replacement.

190 GET#1,A\$,A\$

Skip the "Load Address" at file start.

200 GET#1,A\$,A\$

GET#1,A\$,A\$
Skip the forward chain, except:

210 IF A\$="" GOTO 400

Zero chain means the end.

220 GET#1,A\$,B\$

Get the binary number.

230 PRINT ASC(A\$ + N\$) + ASC(B\$ + N\$)\*256;

Print "number of blocks."

300 GET#1,A\$

Let's get text.

310 IF A\$="" THEN PRINT:GOTO 200

End of this line: go back;

320 PRINT A\$;

Print one character;

330 GOTO 300

Get some more.

This program prints the directory. Big deal: you could do that anyway. But since it's a program, you can change it to do whatever functions you need. For example, you could dig into the text part in more detail, extracting the program name and type; that way, your program would know if a given data file were on the disk.

It's handy to be able to check how many blocks are free on the disk. Our program already does this: the last number that line 230 calculates will be the blocks-free value. You can abbreviate this procedure by making the program skip all the file names. Change the OPEN statement to read:

100 OPEN 1,8,0,"\$0:5%Q"

Now, the program will catalog only those programs whose name happens to be exactly S%Q. Chances are you won't have many of these. Your directory is now shortened down to the header line and the BLOCKS FREE line. Let's telescope our program into a simple block-free checker:

### Software for the VIC-20 from Creative Software CARTRIDGE GAMES

CHOPLIFTER

This smash hit BRODERBUND game is now available for the VIC-20 in cartridge form. \$44.95

### APPLE PANIC

A faithful adaptation of the popular Apple Monster game on a VIC-20 cartridge \$44.95

### ASTROBLITZ

Given the highest accolades in a popular computer magazine, this TOM GRINER creation offers a fast moving challenge. \$44.95

### SERPENTINE

Fine translation of the popular game to a VIC-20 cartridge \$44.95

### **TERRAGUARD**

Classic space action game by TOM GRINER. Protect your planet from galactic attackers. \$44.95

### **VIDEOMANIA**

TOM GRINER'S game requires you to be aggressive at all times. No rest for the weary in this VIC-20 cartridge \$44.95

### TRASHMAN

This game received great reviews in a recent magazine article. You are a spirited citizen who drives a garbage truck and collects debris. \$44.95

### BLACK HOLE

This game is for adventurous space travelers who understand the fatal attraction of a black hole. \$44,95

### Software from UMI

### CARTRIDGE GAMES SPIDERS OF MARS

Author PETER FOKOS has designed one of the smoothest VIC-20 cartridge games. Defend the Martian surface. \$40.00

### OUTWORLD

TOM GIGUERE has created one of the most visually stunning space games for the VIC-20 cartridge format. \$40.00

### CLOUDBURST

This game has been playtested by several people in our office and was a resounding success Another triumph for PETER FOKOS in a VIC-20 cartridge \$32.00

### SKIBBEREEN

This is a colorful breakout game by JOANNE LEE Beware the Loch Ness monsters and get to the pot of gold \$32.00

### ALIEN BLITZ

This VIC-20 cartridge was created by the dynamic duo of FOKOS & GIGUERE. It is reminiscent of an all time classic space game.

\$32.00

### RENNAISSANCE

A challenging strategy game based on Reversi, Rennaissance will challenge the analytical VIC-20 user \$40.00

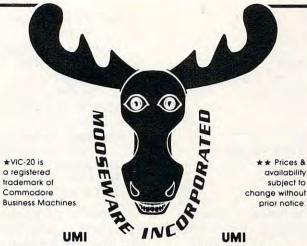

### CARTRIDGE GAMES cont SUPER AMOK

This highly advanced version of the original AMOK game from UMI provides nail bitting suspense!

\$40.00

### METEOR RUN

Traversing the meteor fields on the way to the planet Aldebaran, you must fend off the natural and unnatural threats to your survival.

\$40.00

### **ARACHNOID**

The most innovative cartridge game we have ever seen Change several parameters simultaneously to create a tremendous variety of playing conditions. \$64.95

### **SATELLITES & METEORITES**

Blast meteorites from outerspace and beware the killer satellites \$40.00

### UMI CASSETTE GAMES

### AMOK

Avoid being zapped by the robots of AMOK, as you roam the rooms \$20.00

### SUBCHASE

Patrol the seas and rid them of enemy submarines. \$20.00

### ALIEN BLITZ

The challenge of Alien Blitz will be enjoyed a long time \$20.00

### THE ALIEN

The roles reversed, now your the alien wandering the passages of Critter City. \$20.00

### 3-D MAZE

The passageways open realistically as you walk in search of escape. \$12.00

### RACEWAY

Time, speed, and driving skill are your measure in Raceway......\$12.00

### KOSMIC KAMIKAZE

Being a pilot of the honorable Kamikaze Space Squadron, you learn to face death with a smile. \$20.00

### GRANDMASTER

Try to match strategy and skill with a Grandmaster Chess Champion \$32.00

### METEOR SHOWER

Avoid the Meteor Storm to survive \$12.00

### BUSINESS SOFTWARE

### VICALC

A handy calculator program for your Commodore VIC-20.

Cassette \$12.00

### VITERM B

Use your VIC modem to communicate over the telephone with data bases, mail networks, the SOURCE and larger computers.

Cartridge \$40.00

### VIDATA

This tape is a useful addition to any MC owner's library. The user can manage inventories or any type of list Cassette \$24.00

### VICHECK

A checkbook balancing program on tape. Everyone we know could use this.

Cassette \$20.00

### WORDCRAFT

Bring professional work processing home to VIC. The most complete package available. \$269.95

### FORTH-20

A high level language, with the power of a low-level language \$79.95

### UMI VIC-20 EDUCATIONAL SOFTWARE SPACEDIV

Engrossing math education cassette that holds a child's interest. Colorful graphics are a big plus.

Cassette \$12.00

### SKYMATH

### SUPER HANGMAN

A classic game with educational value. Increases spelling ability in some children...... Cassette \$16.00

### UMI VIC-20 HARDWARE

### VICEPS

At last, a low cost way to connect your VIC-20 to an EPSON MX-80 or MC-100. If your EPSON printer has GRAFTRAX, all the standard VIC-20 characters may be printed...\$49.95

### BUTI

### Commodore-64 SOFTWARE

At last, UMI has come to the rescue of the thousands of Commodore-64 owners who are frustrated by the lack of software. The following cassette games require a datassette.

### **MOTOR MANIA**

This road racing game provides a challenging race course for you, the driver It is one of the first games to show what the 64 can really do.

Cassette \$29.95

### RENNAISSANCE

For the strategists among you, UMI has adapted REVERSI, a classic board game, to the Commodore-64 Cassette \$29.95

### VICHECK

For those who want to balance their checkbooks quickly and accurately, this is the program for you Cassette \$29.95

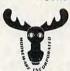

### MOOSEWARE

### THE SPOKESMAN

Mooseware is proud to be the exclusive distributor of the SPOKESMAN, a versatile speech synthesizer for the VIC-20 and the Commodore-64 With its built in vocabulary and self contained memory, very little effort is required to make your programs talk back to you. This synthesizer outperforms units costing much more....\$150.00

### MOOSE CLUB

So you want to be a MOOSE or what? By sending us a \$20.00 initiation fee (thereafter \$5.00 annual dues) you will receive a discount of 10% off any software products we sell. This offer is valid only for MOOSE CLUB members in good standing

### TO ORDER SEND CHECK OR MONEY ORDER TO: MOOSEWARE INCORPORATED

Post Office Box 17868, Irvine, California 92713

— California Residents Add 6% Sales Tax —
All Orders Add \$2.00 Shipping

| NAME    |       |     | - |
|---------|-------|-----|---|
| ADDRESS |       |     |   |
| CITY    | STATE | ZIP |   |

\_\_\_\_\_

100 OPEN 1,8,0,"\$0:E7!N" Another unlikely name

110 N\$ = CHR\$(0)

200 GET#1,A\$,A\$,A\$,A\$,A\$,

Throw away load address, link, number.

210 GET#1, A\$:IF A\$<>" "GOTO 210

Throw away the header line

220 GET#1, A\$, A\$, A\$, B\$

Throw away the link, get the number.

230 F = ASC(A\$ + N\$) + ASC(B\$ + N\$)\*256

Here's our block-free count.

400 CLOSE 1

410 PRINT F

We've only scratched the surface. Try your hand at programming some directory search function of your choice.

### Bit-image Directories

You can get more information from a bit-image directory than from a BASIC-imitator. For example, you can read the length parameter of relative files, see deleted files, and view file track and sector values.

But this comes with considerable difficulty. You might get any one of several different formats, depending on the disk. We won't do the whole job here: you can chase after some of the details for yourself.

100 OPEN 1,8,15,"IO":CLOSE 1

We must initialize for this one.

110 OPEN 1,8,2,"\$0"

Here comes the bit directory.

120 N\$ = CHR\$(0)

130 GET#1,A\$

The disk will identify itself.

140 A = ASC(A\$ + N\$)

Here's the identity.

150 IF A = 67 THEN PRINT "+8050 I"

160 IF A = 65 THEN PRINT "+4040 I"

170 IF A = 1 THEN PRINT "+2040 |"

Just to prove we identified it. 8250's will give trouble here.

200 FOR J = 1 TO 253

210 GET #1,A\$

220 NEXT J

Skip the (bit) BAM.

230 IF A <> 67 GOTO 300

240 FOR J = 1 to 254\*2

250 GET#1,A\$

**260 NEXT J** 

The 8050 has a big BAM to skip.

300 FOR I = 1 TO 8

Eight files per block.

310 GET#1,F\$,T\$,S\$

File type, Track, Sector.

320 F = ASC(F\$ + N\$)

330 P\$="":FOR K=1 TO 16

Get 16-character name.

340 GET #1, X\$:P\$ = P\$ + X\$

350 NEXT K

360 FOR K = 1 TO 9

370 GET#1,X\$

380 NEXT K

There's useful stuff here; we'll skip it.

390 GET#1,L1\$,L2\$

File length

400 IF J < 8 THEN GET #1,X\$,X\$

Weird; 254 bytes/8 leaves us two bytes short.

410 SW = ST

To allow us to test end-of-directory.

420 IF F < 129 OR F > 132 GOTO 480

Not a real file.

430 PRINT P\$; ASC(L1\$ + N\$) + ASC(L2\$ + N\$)\*256

Name and length.

480 NEXT J

500 IF SW = 0 GOTO 300

900 CLOSE 1

This isn't a program – it's a research outline. Yes, you can go in there and drag out the BAM. Yes, you can dig useful data out of the stuff we skipped in lines 360-380. Check your disk manual for details.

It's not easy either way. The "imitation BASIC" is the shortest and works on all disks: use it when you can. But if you need the extra power of the bit map, don't hesitate to go for it.

### COMPUTE!

The Resource

### VIC-20 and CBM 64 EXPANDER

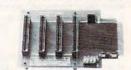

4 Slot for the 64. Toggle switches and

P/N C64

\$69.95

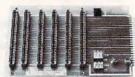

6 Slot for the VIC. Toggle switches and reset switch.

P/N V36

\$79.95

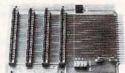

4 Slot for the VIC. Toggle switches and

P/N V24

\$69.95

RECISION TECHNOLOGY, INC.

P.O BOX 15454 SALT LAKE CITY, UTAH 8411

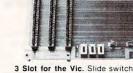

PTI offers the finest selection

of expander boards available for the VIC-20 and CBM 64.

The design features, quality

construction, and competitive

prices make any of them an

exceptional value. New products are being added monthly,

so write for complete catalog.

Slot for the VIC. No switches, reset, or

3 Slot for the Vic. Slide switches, no

P/N V23

P/N V13

\$59.95

\$49.95

See your dealer, or place your order direct

VISA-M/C-CHECK-COD

# VERSACALC

TUTORIAL UTILITIES AND FILE MANAGER

VERSACALC
Everything you always wanted to do' with Visicalc, (but thought you couldn't).

VERSACALC VERSACALC VERSACALC VERSACALC VERSACALC

YES! We said VISICALC"!

NOW YOU CAN:

- \* SORT a Visicalc screen on any column, ascending or descending; all related formulas and labels are sorted too.
- \* put the entire disk CATALOG on the screen at once!
- \* easily do Year-To-Date accumulations!
- \* "pound" formulas to expose the full formulas in place on the screen!
- \* append two Visicalc files!1
- \* print the contents of a /SS file!
- \* print the contents of a /PF file!
- \* AND our EASEL BINDER is so nice that you will put your other manual in it!

Apple II\* \$100
PET & CBM\*1 125
IBM PC 1 150
Apple III 1 150
\*specify DOS

If you use Visicalc but you are bumping into its limitations, then you need Versacalc! Versacalc runs within Visicalc but uses no extra memory; in fact, it effectively increases memory by letting you call in modules from disk as needed.

A Tutorial section makes clear such features as @LOOKUP, DIF, @NA, @ERROR, which are not well explained in the Visicalc manual.

A Utilities section makes it easy to create your own menu-driven modules which condense hundreds of commands into four keystrokes. You can build in sophisticated error checking (e.g. Is the input value between certain limits?). Now it is possible for people untrained in Visicalc to perform the weekly updating without constant instruction.

Anthro-Digital Software P.O. Box 1385 Pittsfield, MA 01202 413-448-8278

Apple II is a trademark of Apple Computer, Inc Versacalc is a trademark of Versacalc Enterprises, Inc Visicalc is a trademark of Visicorp Inc

# BATTERIES

village by the grange, 71 mccaul st. (f6) toronto m5t 2x1 telephone 596-1405

### ARBITER 1.4 MULTI-USER DISK SYSTEM FOR COMMODORE 4.0 COMPUTERS

OVER THREE HUNDRED IN USE ACROSS ONTARIO

Since September 1981 **BATTERIES INCLUDED** has been installing the ARBITER system in classrooms of Commodore BASIC 4.0 computers. The computers are connected to CBM Disk Drives and printers. All users have access to all disk drives and printers plus a host of commands to make this system configuration really usable!

THE ARBITER 1.4 SYSTEM IS READY TO GO!

### **FEATURES**

- 1) Easy installation.
- 2) Uses no RAM or Utility Sockets.
- 3) Up to 32 computers in one system.
- 4) System self initializes on power up.
- 5) Operation is completely transparent to the user.
- 6) Extended commands allow a friendly multi-user environment.
- 7) System design virtually eliminates interleaved printer output.

### SPECIAL COMMANDS

- @ S Allows students to protect files with a five character password. A three character user ID is forced into the file name.
- (a L Allows the students to load protected files if the password code is known.
- LISTC Used to produce program listings with a Commodore printer. Clumsy OPEN, CMD, LIST, PRINT#, CLOSE sequence not needed. It overcomes the listing problems found on other multi-user hardware systems.
- LISTP Used to get program listings on systems which have an ASCII printer. The cursor control characters are expanded and displayed in brackets. e.g. <a href="https://example.com/home-">home-</a>
- ALL FILE TYPES ARE SUPPORTED During relative or sequential file access a delay has been built in so the computer will retain control of the system until the file is closed.
- TEACHER UTILITY A utility is supplied on disk to allow the teacher to produce a hardcopy listing and output from any of the protected or unprotected files selected. Once the files are chosen from the disk directory the teacher may do other tasks while the job is completed.

IF YOUR CLASSROOM WAS DESIGNED TO TEACH COMPUTER LITERACY OR STRUCTURED BASIC THEN THIS SYSTEM WAS DESIGNED FOR YOU.

Arbiter and Arbiter 1.4 are copyrights of Batteries Included.

\$150<sup>00</sup> per unit

# **INSIGHT: Atari**

Bill Wilkinson

# **Almost BASIC**

This month we'll start a major project: a pseudo-BASIC interpreter written in Atari BASIC. Will this be a useful product? No. First, since it is written in and interpreted by Atari BASIC, it will of necessity be much slower than even Atari BASIC. Second, it will be an extremely limited language (as we'll shortly see) and, in fact, a nonstandard language.

But suppose we could overcome the first objection (speed) and ignore the second (so what if it is nonstandard, as long as it is ours). Would it be useful then? Sure. In fact, we could even speculate on rewriting the interpreter in C/65 or assembly language and ending up with an extremely fast, presumably integer-only interpreter. Still, the language is limited, and it would have to have some major extensions added before it would be really usable.

Enough speculation. Let's proceed to the language's definition.

- 1. The program editing scheme used will be essentially identical to that of Atari BASIC. Line numbers from 1 to some maximum will automatically be sorted and executed in order. Entering just a line number will erase any line with that number.
- **2.** Single letter variables *only* will be allowed. This is a major point of departure from Atari BASIC, but it makes the interpreter significantly simpler. And no string variables.
- 3. Only the first letter of each statement name (command name) will be significant. Another big departure, and one which limits us to 26 different statements. Also note that this implies that if we use "Print," we can't use "Plot," "POKE," or "Position," etc. This also implies that you can keep programs small (and unreadable) by using single letter commands.
- 4. No functions. Sorry, but there will be no "RND(0)", no "SIN(30)", etc. This is necessary if we are to keep the expression analyzer down to manageable proportions when it is written in Atari BASIC.

- 5. No precedence of operators. Same excuse as number 4. This means that "3+4\*5" will evaluate as "(3+4)\*5" or 35. Most BASICs would see that as "3+(4\*5)" or 60. Similarly, no parentheses will be allowed.
- 6. No provision for loading or saving programs. It would be easy to add this, and we might do so later. However, I see little point in doing so as long as the interpreter is running under Atari BASIC.

Whew! Feel restricted? Well, if you are adventuresome, you can try adding to and modifying the interpreter. It is a good exercise in logic, and you might even get good enough at it to give us a scare

And one more thing before we get started with the heavy stuff. What do we call this thing? I haven't come up with anything better than BAIT, which is my acronym for BASIC (Almost) InTerpreter. (And which is also meant to imply that it is bait: I am fishing for innovation and interest from you, my gentle readers.)

### **BAIT Statements**

Remember: only the first character of each statement/command name is significant, so what I am really presenting here is a list of which letters of the alphabet we are going to use. The table below lists the first letter, the mnemoic I am using, the syntax of the statement, and (in parentheses) the Atari BASIC equivalent, if indeed that BAIT statement is not the same.

| A | Accept (variable)             | (INPUI)       |
|---|-------------------------------|---------------|
| В | Begin                         | (RUN)         |
| C | Call (line-number)            | (GOSUB)       |
| D | Display                       | (LIST)        |
|   | End                           |               |
| F | Fetch (address), (variable)   | (pseudo-PEEK) |
| G | Goto (line-number)            |               |
| I | If (expression), (statement)  |               |
| L | Let (variable) = (expression) |               |
| N | New                           |               |
| P | Print (string-literal)        |               |
|   | Print (variable)              |               |
|   | Print                         |               |
| R | Return                        |               |

A few of the statements need explanation, which is given below. Also, note that line-numbers and addresses, as used in the above syntax, may

S Store (address), (expression)

# Fly the SPACE SHUTTLE from your

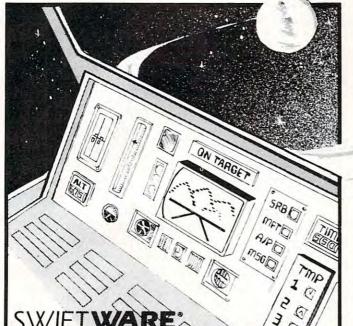

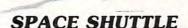

ATARI

By Paul Kindl

Join the crew of the *Space Shuttle* as they prepare to take the next step into the world of space travel. Take control of the world's first reuseable spaceship, the *Space Shuttle*, and in an accurate full graphic simulation, place yourself in the cockpit. Pilot the Space Shuttle through take-off with booster stage separations, orbit, descent down the glide path and landing to touchdown – complete with a chase plane and scrolling runway visible through the cockpit windscreen. You assume command throughout all phases of the mission aided by complete instrumentation.

Price: \$29.95 32K Diskette

ATARI® is a registered trademark of Atari Inc., a Warner Communications, Co.

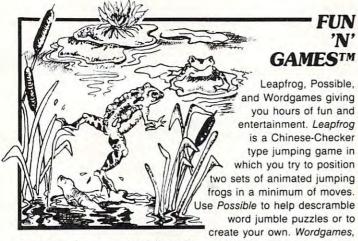

two games in one, contains *Guessit* — a deductive alphabetic reasoning game for one or two players and Wordjumble - a multiple word descrambling puzzle with play-on-word hints and mystery answers. Disk version of *Guessit* works with a Votrax Type'N'Talk. A real crowd pleaser. Joystick and printer optional.

By Jerry White

By Jerry White

Price: \$17.95 16K Cassette/ \$19.95 24K Diskette

TRIVIA TREKTM

Play it for fun, test your knowledge or

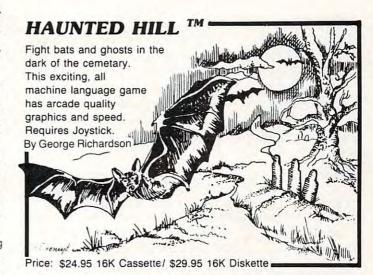

# Plus many more

AVAILABLE AT SELECT COMPUTER STORES

MAIL ORDERS: Send check or money order plus \$2.50 shipping and handling. N.Y. Residents add 71/4 % sales tax.

TELEPHONE ORDERS: (516)549-9141

Dealer Inquires Invited

Send for FREE catalog

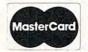

SWIFTY SOFTWARE, INC. 64 Broad Hollow Road Melville, New York 11747

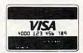

©1981, 1982 SWIFTY SOFTWARE, INC.

entertain friends. Fun for the whole family and great at parties. A multiple choice trivia game for one or two players complete with 500 trivia questions in fifty categories and two thousand multiple choice answers. Included is a program for creating your own trivia questions and answers. Joystick optional.

Price: \$29.95 32K Diskette

always be general expressions.

"Accept" allows only a single variable per use, unlike "INPUT" which allows several variables several variables several variables severated by several variables.

ables separated by commas.

"Fetch" and "Store" are complementary statements, both with the form of Atari BASIC's "POKE." The only difference is that "Fetch" obviously needs a variable (instead of an expression) to place the fetched (PEEKed) byte into.

"If" does not use a "THEN" keyword. Instead, any BAIT statement may follow the

comma.

"Let" is a required keyword in BAIT. Actually, you may have already presumed this, since otherwise there is no way to distinguish a statement letter from a variable letter in such an assignment statement.

"Print" allows only one item to be printed per statement. Not shown in the above syntax, but allowed by BAIT, are the trailing semicolons or trailing commas, which have the same meaning as under Atari BASIC.

A discussion of what constitutes a valid expression, as well as several other more esoteric points, will have to wait for following month(s).

### **General Concepts**

Since the code for BAIT will be presented in pieces over the course of several months, we must start with a coherent scheme. Also, since we will *not* reprint this month's code next month (for example), the listings must merge properly and neatly.

To this end, I have designated several line number ranges for specific purposes, as listed

below.

1000-1999 Initialization of variables used as constants; dimension of strings and arrays; etc.

2000-2999 The "ready" prompt. Get a line of program/command. Parse line for line number.

3000-3999 Program editing. Delete and insert lines.

4000-4999 Control execution of running program. Execute next line, execute command line, etc.

5000-5999 Major subroutine which evaluates arbitrary arithmetic expressions by executing them.

8000-9999 Various miscellaneous subroutines, used by one or more statements.

10000 up Execution of the actual statements and commands of BAIT. Line numbers of execution routine for each statement are defined in initialization segment, above.

Sidelight: What are the major differences between this scheme and that actually used by the authors of Atari BASIC? (1) There is no provision for generalized I/O routines. (2) Atari BASIC checks the syntax of each line as it is entered and tokenizes it into internal form right then and there. BAIT simply stores exactly what you type in. (3) BAIT is missing many, many of BASIC's capabilities, as noted above.

### This Month's Listing

This program is my offering for this month. It consists primarily of the program editor, including the initialization need thereby.

One note about some temporary code: In the finished BAIT, lines 4000 through 4999 will control which statement/command will be executed next. In the case of a command (direct statement, in Atari parlance), these lines will pass control back to the ready prompt when the particular command executor returns. For program editing, we really only need one command, "Display" (LIST), so we have provided a very simple execute control which assumes that *all* direct statements are a request for "Display."

And now for some commentary on the code. Each section of comment is preceded by the line number (or range of numbers) that it refers to.

1010. I chose a practical number here. The larger MAXLINE is, the slower the line deletion process, and the larger the memory you will need. But feel free to change it.

1020. BUFFER\$ is used to hold the program you type in and can be almost any size, but be careful: I have not put any provisions in the current BAIT code for detecting when you run out of space.

1030. This is a departure from Atari BASIC (and an effective, though memory-consuming one). Rather than scanning through the program space (BUFFER\$) for a line, we "know" where it

is via a table kept in LINES.

2360. Since I can't suppress the question mark which the INPUT on line 2300 produces, it is possible that using the Atari cursor keys will sometimes cause the "?" prompt to appear at the beginning of an input line. This gets rid of it by moving the right hand part of the string to the left. (It really works! Try it. And it's also used in line 2720.)

2520 and 2630. Remember, a completed FOR/ NEXT loop exits with the loop variable already changed to the first failing value (thus LL + 1 in this example).

2710. If we don't do this, and if LP is greater than LL (i.e., if there is nothing following the line number), then the reference to LINE\$(LP) in line 2720 gives us a string length error.

3020. Necessary, if we stripped off the line

number.

3040. Shame on you. You typed in a line number with a decimal point, trying to fool me. Gotcha.

**3060.** The only error message in this month's code.

3110. If the line doesn't yet exist, we can't delete it.

3120, 3130. The number stored in the "LINES"

### MORE SERIOUS SOFTWARE FOR THE ATARI®

### **FORECASTER \$49.00**

Forecast future events based on past information. Forecast profits, costs, sales trends, prices, test scores, virtually anything. Edit, save on disk and test various elements to determine the outcome. FORECASTER is a powerful "what if" program – a must for business.

### **STAT PLUS \$49.00**

STAT PLUS is the most powerful statistic tool we have seen. Run sample space, mean, variance and standard deviation. Do probabilities using binomial, poisson or normal distribution. Also, do students' t-test, Mann-Whitney U test and Chi Square. Do linear regressions; may use 1-12 independent variables. Interact a sample from one module to another, edit, rank and print out.

### MASTER LIST \$39.00

MASTER LIST is preformatted disk based mail list system. MASTER LIST is designed for use by businesses but can easily be used for individuals. This program features high speed disk to disk sort. Printing formats include continuous list, labels or envelopes. Files can be printed; all the files from one file number to another; by zip code; by area code; by state or by selected files.

### **LETTER WRITER \$39.00**

LETTER WRITER is a preformatted letter writing program. LETTER WRITER can be used for any number of applications involving entering, editing and printing text. LETTER WRITER is designed to be easy to use and does not require extensive training. While LETTER WRITER is not a full word processing system, it performs 90% of the functions used by harder to use and more expensive word processors.

### **LETTER SYSTEM \$79.00**

This disk contains both LETTER WRITER and MASTER LIST plus the necessary program that allows for combining the two programs for interaction. Call a file off disk, type a letter and (with the right printer) type on envelope, or just run one letter after another. All of the powerful features of both LETTER WRITER and MASTER LIST plus the ability to use them together.

### **BILLING/INVENTORY \$49.00**

Invoices, posts to account card, deducts from inventory, enters price and extends. Provisions for shipping, discounts, no charge items and tax allows maintenance for up to 500 customer files. Prints daily total of billings. Inventory allows for up to 300 files. Prints inventory amounts, price list and need list. 2 disk drives - 40K - sheet feed printer.

### CALL OR SEND REQUEST FOR OUR FREE CATALOG.

The Programmers Workshop 5230 Clark Ave., Suite 23 Lakewood, CA 90712

Phone Orders (213) 804-1475

TO ORDER: VISA/MasterCard, check or money order accepted. If charge, please include expiration date of card. Add \$1.50 for shipping and handling. California residents add sales tax. Phone or mail.

® ATARI is a registered trademark of Warner Communications

# ATR8000: THE VERSATILE 4MHz Z80 DOUBLE DENSITY DISK INTERFACE FOR THE ATARI® 800/400

Connect the ATR8000 to convert your ATARI 800/400 into a viable business machine. Open the doors to a further dimension by adding the 64K CP/M upgrade—then you can enter the vast CP/M marketplace to select programs tailored to your specific needs.

The ATR8000 is versatile, so it can grow as you need it to. Its handling of disk drives is revolutionary . . . it runs four 5¼" or 8" drives, single or double or quad density, single or double-sided AND allows you to mix them!

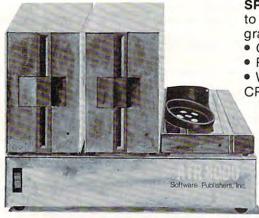

**SPECS:** 4MHz Z80 processor • 16k RAM standard • Connects to expansion port of the ATARI 800/400 • 12½" x 11½" x 2½" gray and beige enclosure • Runs four drives of mixed definition

- Centronics parallel and RS-232 serial port (and printer drivers)
- Runs single density ATARI DOS and existing ATARI software
- With OSA+, Ver. 4, is double density
   64K upgrade includes CP/M.

PRICING:

ATR8000 5¼" Drive \$499.95 F

OSA+, Ver. 4 Printer Cable \$49.95 \$29.00 \$35.00

64K Upgrade (with CP/M) 5¼" Drive Cable \$250.00 8" Drive Adapter \$35.00 -CALL—

CONTACT: SOFTWARE PUBLISHERS, INC.

2500 E. Randol Mill Rd., Suite 125 Arlington, TX 76011 (817) 469-1181

ATARI is a registered trademark of ATARI, Inc. CP/M is a registered trademark of Digital Research, Inc.

www.commodore.ca

table is the length of the line as stored in "BUF-FER\$" added to 1000 times its starting position in "BUFFER\$". We could have used two arrays (one for starting position and one for length) to make it neater, but it would have used a lot more memory.

3140. This line might not work, thanks to a bug in Atari BASIC. Perhaps next month we will have a fix to work around the bug. In the meantime, small programs in BAIT will always work. (Same as the my-system-went-away-when-I-deleted-a-line problem in Atari BASIC.)

3160-3180. This is tricky. After you remove a line via 3140, the starting position of all lines above it in the buffer must be adjusted downward by the size of the line deleted. Can you follow line 3170? Remember, "START" and "LENGTH" refer to the former start and length of the deleted line.

3210. In case we typed in just a line number. 3220-3240. Notice that each new line overlays the "\*" which we tack onto the end of the buffer. We then have to put the "\*" back on the end. This insures that line 3140 will always work properly, even when we delete the last line in the buffer.

**3250.** See the comments about lines 3120 and 3130.

**3310.** If it wasn't a direct line, assume it was added to the program and go after another line.

10100-10150. We check all possible line numbers to see if they need to be listed. Note the similarity between this code and the code needed to delete a line (lines 3110 through 3130): in both cases we need the starting position and length of the line.

**10190.** Note how each statement will simply RETURN to the execute control code.

Still with me? Go try it. Type it in *very* carefully, backing yourself up every 20 lines or so. If it doesn't work, go back and examine what you typed in, because I guarantee that it worked just seconds before I made this listing for **COMPUTE!**.

Next month, we will try our hand at adding Execute Expression (the most complicated part of what is left) and Print (so we can verify that expressions are executing).

```
2370 LL=LEN(LINE$)
2500 REM CHECK FOR LINE NUMBER
2510 FOR LP=1 TO LL
2520 IF LINE$(LP,LP) <= "9" AND LINE$(LP,LP)>
    ="Ø" THEN NEXT LP
2550 REM LP HAS POSITION OF FIRST NON-NUMER
    IC CHARACTER
2560 CURLINE=0
2570 IF LP>1 THEN CURLINE=VAL(LINE$(1,LP-1))
2600 REM NOW SKIP LEADING SPACES, IF ANY
2610 IF LP>LL THEN 2700
2620 FOR LP=LP TO LL
2630 IF LINE$(LP,LP)=" " THEN NEXT LP
2699 REM
2700 REM REMOVE LINE NUMBER AND LEADING SPA
    CES
2710 IF LP>LL THEN LINE$="":GOTO 3000
2720 LINE$=LINE$(LP)
3000 REM .. EDITING..
3001 REM .....
3010 REM IF HERE, LINE NUMBER IS IN CURLINE
3020 LL=LEN(LINE$): REM AND LL IS LENGTH THE
    REOF
3030 IF CURLINE=0 AND LL=0 THEN GOTO PROMPT
3040 IF CURLINE <> INT (CURLINE) THEN 3060
3050 IF CURLINE <= MAXLINE THEN 3100
3060 PRINT "***BAD LINE NUMBER***"
3070 GOTO PROMPT
3100 REM FIRST, DELETE CURLINE IF IT ALREAD
    Y EXISTS
3110 LENGTH=LINES(CURLINE): IF LENGTH=0 THEN
     3200
3120 START=INT(LENGTH/1000)
3130 LENGTH=LENGTH-1000*START
3140 BUFFER$ (START) = BUFFER$ (START+LENGTH)
3150 LINES(CURLINE)=0
3160 FOR LP=1 TO MAXLINE: TEMP=LINES(LP)
3170 IF TEMP>=START*1000 THEN LINES(LP)=TEM
    P-LENGTH*1000
3180 NEXT LP
3200 REM NOW ADD LINE TO END OF BUFFER
3210 IF LL=0 THEN GOTO INNEXT
3220 START=LEN(BUFFER$)
3230 BUFFER$ (START) = LINE$
324Ø BUFFER$(LEN(BUFFER$)+1)="*"
3250 LINES(CURLINE)=START*1000+LL
3300 REM NOW LINE IS IN BUFFER...WHAT DO WE
     DO
3310 IF CURLINE THEN GOTO INNEXT
3320 REM **** TEMPORARY: JUST FALL THROUGH ~
    TO 4000 ****
4000 REM .. EXECUTE CONTROL ..
4001 REM ......
4010 GOSUB DODISPLAY
4020 BUFFER$(INT(LINES(0)/1000))="*"
4030 LINES(0)=0
4040 GOTO PROMPT
4050 REM **** 4010 THRU 4050 ARE TEMPORARY ~
5000 REM .. EXECUTE EXPRESSION...
5001 REM ......
8000 REM .. MISCELLANEOUS SUBROUTINES..
8001 REM ......
10000 REM .. EXECUTE THE VARIOUS STATEMENTS..
10001 REM ......
10100 REM ==EXECUTE DISPLAY==
10110 FOR LP=1 TO MAXLINE
10120 LENGTH=LINES(LP): IF LENGTH=0 THEN 1015
10130 START=INT(LENGTH/1000):LENGTH=LENGTH-1
    ØØØ*START
10140 PRINT LP; " "; BUFFER$ (START, START+LENGT
    H-1)
10150 NEXT LP
```

GOTO 2350

10190 RETURN

# FIRST and FINEST

## In Systems Software for Atari and Apple

### MAC/65

First we delivered Atari's Assembler/Editor (the

Then we produced our enhanced "EASMD."

Now OSS is introducing the finest integrated assembly language development system yet! In addition to being ideal for writing small, "quick and dirty" subroutines and programs, MAC 65 shows its full power and speed when used with even the most complex of large assembly language source files.

Naturally, MAC 65 is upward compatible with both EASMD and the Atari cartridge. And, of course, the object code output is also compatible with OS/A+, Atari DOS, and/or Apple DOS, as appropriate.

MAC/65 ..... \$80.00\*

### OS/A+

Optimized Systems Software - the group that produced both the first Apple DOS and the first Atari DOS - now brings you OS/A+, which combines the finest features of these and other successful personal computer operating systems.

OS/A+ is the first and finest operating system available for both Apple II and Atari computers and features a keyboard-driven, easy-to-use command processor. In addition to several simple resident commands, OS/A+ allows logical and readable requests for even the most sophisticated utility commands. In fact, the user can even add system commands as desired.

But the real power and flexibility of OS/A+ is its ability to easily interface to devices and disk drives of virtually any kind and size. File compatibility (with Apple DOS or Atari DOS, as appropriate), device independence, batch processing, easy of use - OS/A+ truly brings the finest in operating systems to your computer.

AND NOW OS/A+ (for standard Atari or Apple drives) is included as a part of every standard OSS language package. Versions of OS/A+ for some higher capacity drives available at extra cost.

Unless otherwise noted, all OSS products require 48K and at least one disk drive. We recommend 64K for the Apple version of OS/A+.

### SpeedRead+

The first and still finest speed reading tutor designed for you to use on your computer is available only from OSS.

SpeedRead+ uses time-proven techniques to train you to instantly recognize words and phrases, and yet it goes far beyond what mere mechanical devices are capable of

SpeedRead+ exercises your peripheral vision, improves your eye movement and timing, and generally works with you at your pace... now and in the future.

NOTE: The Atari version of SpeedRead+ needs only 16K of RAM

SpeedRead+ ..... \$59.95

### C/65

NOW AVAILABLE!

The first native mode C compiler ever produced for Atari and Apple computers.

C/65 supports a very usable subset of the extremely powerful and popular C language. Just as C is used by the most sophisticated programmers from the professional and academic communities, so shall C/65 prove to be a powerful and much-needed tool for 6502 software developers.

C/65 supports integer and character types (and arrays), pointers, fully recursive functions, and much more

NOTE: C/65 requires MAC/65 or an equivalent assembler. Two disk drives recommended but not required.

### timy

As a product of Tiny C Associates, tiny-c was the first structured language interpreter for microcomputers. Now OSS brings this innovative interpretive language to your home computer. While not having the speed and power a true C compiler, tiny-c is an excellent choice for the programming student who is ready to begin learning the valuable techniques of structured languages.

tiny-c provides an easy-to-use, easy-tomodify environment that encourages experimentation while promoting proper programming style. The tiny-c package includes not only a comprehensive and instructional user manual but also complete source.

tiny-c ...... \$99.95\* BASIC A+ ..... \$80.00\*

### BASIC A+

"From the authors of Atari BASIC ... "

It's a fact! OSS gave you that first and most popular language for Atari Home Computers. But why be content with the first when you can have the finest?

BASIC A+ is the only logical upgrade available to the Atari BASIC programmer. While retaining all the features which make Atari BASIC so easy to use, we've also given BASIC A+ features that place it at the forefront of modern interpretive languages. BASIC A+ will let you explore the worlds of structured programming, superior input/output, helpful programming aids, and even a very comprehensive PRINT USING command. And, exclusively for the Atari computer, an almost unbelievable array of PLAYER/MISSILE GRAPHICS commands and functions

\*REMEMBER: Standard OS/A+ is included at no extra charge with BASIC A+, MAC/65, C/65, and tiny-c.

ATARI, APPLE II. and TINY C are trademarks of Atari, Inc., Apple Computer, Inc., and Tiny C Associates, respectively. SpeedRead + MAC 65, C 65, BASIC A+ and OS A+ are trademarks of Optimized Systems Software. Inc.

Optimized Systems Software, Inc., 10379 Lansdale Ave., Cupertino, CA 95014, (408) 446-3099

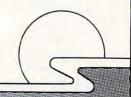

# **MACHINE LANGUAGE**

Jim Butterfield, Associate Editor

# **Numeric Input**

It's relatively easy to input strings in machine language. You must receive the characters and put them away neatly. But numbers are a different problem: the ASCII characters must be changed to binary and gathered into a single number.

It's usually best to gather the digits into a buffer rather than to try to process them as they arrive; in this way, you can cope with special characters such as delete and backspace. When the user signals that the input is complete (usually by pressing RETURN), your program can go to the buffer and work out the whole number.

### Single Digits

One-digit numbers are fairly easy. If we understand that values coming in from keyboard or file are in ASCII, we're well on the way to doing the

ASCII represents the character zero as hexadecimal 30, decimal 48. To print the character zero in BASIC, you'd need to say PRINT CHR\$(48). This may seem confusing to beginners (PRINT CHR\$(0) doesn't print anything), but it works out well when you get used to it. So hex 30 represents zero; and, if we wish to do arithmetic on it, we must change it to binary zero. The easiest way to do this is with an AND command: AND #\$0F will knock out the unwanted high bits.

This works on all the decimal digits: zero, hex 30, up to nine, hex 39. We should check each input character to insure that it is indeed a legitimate digit - otherwise, we may be converting a nonsense character, such as a comma.

Before we output, we must convert our binary value back to ASCII. If its value may be printed as a single digit (0 to 9), the job is once again easy. We simply use the ORA function to insert the missing bits back in: ORA #\$30 changes binary to an ASCII digit.

Let's write a simple program to accept a single numeric digit. We'll use \$FFE4 for GET, and \$FFD2 for PRINT - this will work on all PET/CBM machines, VIC, and Commodore 64. Our coding

goes:

TOP JSR \$FFE4 (get a character) (less than zero ASCII?) CMP #\$30 BCC TOP (it's less, go back) CMP #\$3A (greater than nine ASCII?) (it's greater, go back) ISR \$FFD2 (echo to screen) RTS (return to BASIC)

We have not converted our number to binary just checked it to insure that it's in the right range. If our program were to continue, it might perform AND #\$0F to convert to binary, and then store the value in A.

As a matter of amusement, let's convert the above program to BASIC POKEs and run it. Our BASIC equivalent goes:

> 100 DATA 32,228,255, 201,48, 144,249 110 DATA 201, 58, 176,245, 32,210,255, 120 DATA 96 200 FOR J = 848 TO 862:READ X: POKE J, X:NEXT J 300 FOR J = 1 TO 10:SYS 848:NEXT J

The first three lines give the machine language program in decimal. The individual instructions have been separated by spaces to make them more visible. Line 200 POKEs the program into the cassette area. Finally, line 300 invokes the machine language program ten times; you will be required to type ten numeric digits. If you try to type other keys, alphabetic or punctuation, the computer will ignore you.

### Hexadecimal Input

Hex input is fairly easy. Since each digit is weighted at 16 times the following one, we need to multiply by 16, and that's easy to do, since 16 is a power of two. For example: to convert hex 1234, we must start with the one, multiply by 16, add the two, multiply by 16, add the three, multiply by 16, and finally add the four. If we did this on a calculator, we'd get 4660 as the result. Even though we're working in binary, we must do the same kind of calculation. Let's input four digits and convert them to a binary value. First, a subroutine to get a hex digit in ASCII and convert to binary 0-15:

• www.commodore.ca

HEXIN JSR \$FFE4 (get a digit) TAX (save a copy) (less than 9?) CMP #\$3A BCS BIG (no, skip next) #\$2F SBC (convert 0-9) BIG CMP #\$41 (A or more?) BCC SMALL (no, skip next)